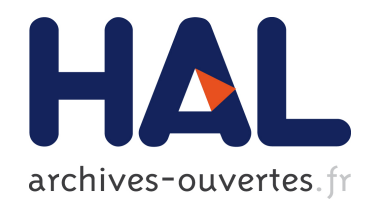

# Etalonnage d'un spectromètre gamma en vue de la mesure de la radioactivité naturelle. Mesures expérimentales et modélisation par techniques de Monte-Carlo

F. Courtine

## ▶ To cite this version:

F. Courtine. Etalonnage d'un spectromètre gamma en vue de la mesure de la radioactivité naturelle. Mesures expérimentales et modélisation par techniques de Monte-Carlo. Physique [physics]. Université Blaise Pascal - Clermont-Ferrand II, 2007. Français. <tel-00147301>

## HAL Id: tel-00147301 <https://tel.archives-ouvertes.fr/tel-00147301>

Submitted on 16 May 2007

HAL is a multi-disciplinary open access archive for the deposit and dissemination of scientific research documents, whether they are published or not. The documents may come from teaching and research institutions in France or abroad, or from public or private research centers.

L'archive ouverte pluridisciplinaire HAL, est destinée au dépôt et à la diffusion de documents scientifiques de niveau recherche, publiés ou non, ´emanant des ´etablissements d'enseignement et de recherche français ou étrangers, des laboratoires publics ou privés.

Numéro d'ordre : 1737 PCCF T 0702 EDSF N° 526

## **Université Blaise Pascal**

U.F.R. de Recherche Scientifique et Technique

# **Ecole Doctorale des Sciences Fondamentales**

# **THESE**

Présentée pour obtenir le grade de :

# **DOCTEUR D'UNIVERSITE**

Spécialité : Physique Corpusculaire

Par

# **Fabien COURTINE**

Maître ès sciences physiques, diplômé d'études approfondies

# **Etalonnage d'un spectromètre gamma en vue de la mesure de la radioactivité naturelle. Mesures expérimentales et modélisation par techniques de Monte-Carlo**

Soutenue publiquement le 9 mars 2007, devant la commission d'examen :

Président : M. A. Baldit **Examinateurs** :

M. P. Guibert Rapporteur M. N. Mercier Rapporteur M. D Miallier Directeur de thèse

# **Remerciements**

Je voudrais remercier la plus haute instance du laboratoire, à savoir le directeur du LPC. Durant ma thèse, j'ai vu deux directeurs se succéder à la tête du laboratoire, je remercie donc M<sup>r</sup> Bernard Michel et M<sup>r</sup> Alain Baldit de m'avoir accueilli au sein du LPC.

Je tiens aussi à remercier M<sup>r</sup> Didier Miallier qui m'a accueilli dans son équipe (thermoluminescence) et qui m'a permis de faire une thèse avec lui.

Un merci spécial est adressé à M<sup>r</sup> Serge Sanzelle et M<sup>r</sup> Thierry Pilleyre sans qui, je crois, je ne serais jamais arrivé au bout de cette thèse. Je les remercie pour leurs conseils judicieux et aussi pour le temps qu'ils ont passé avec moi en allant jusqu'à sacrifier leurs vacances.

Je terminerai par remercier tous mes amis du LPC qui m'ont supporté pour certains depuis longtemps. Je citerai : Arnaud Robert, Sébastien Binet, Vincent Lesné, Alexandra Michandon, Eric Conte, Fabrice Tissandier, Benjamin Labonne, Vincent Giangiobbe et Nicoleta Pauna. A cette liste se rajoute Fabrice Laussy (ancien doctorant du Lasmea) qui fut un des premiers doctorants avec qui j'ai noué une amitié. A toutes ces personnes je dis merci, votre tâche n'ayant pas été de tout repos, il a fallu que vous supportiez toutes mes frasques, ce qui n'est pas une moindre affaire.

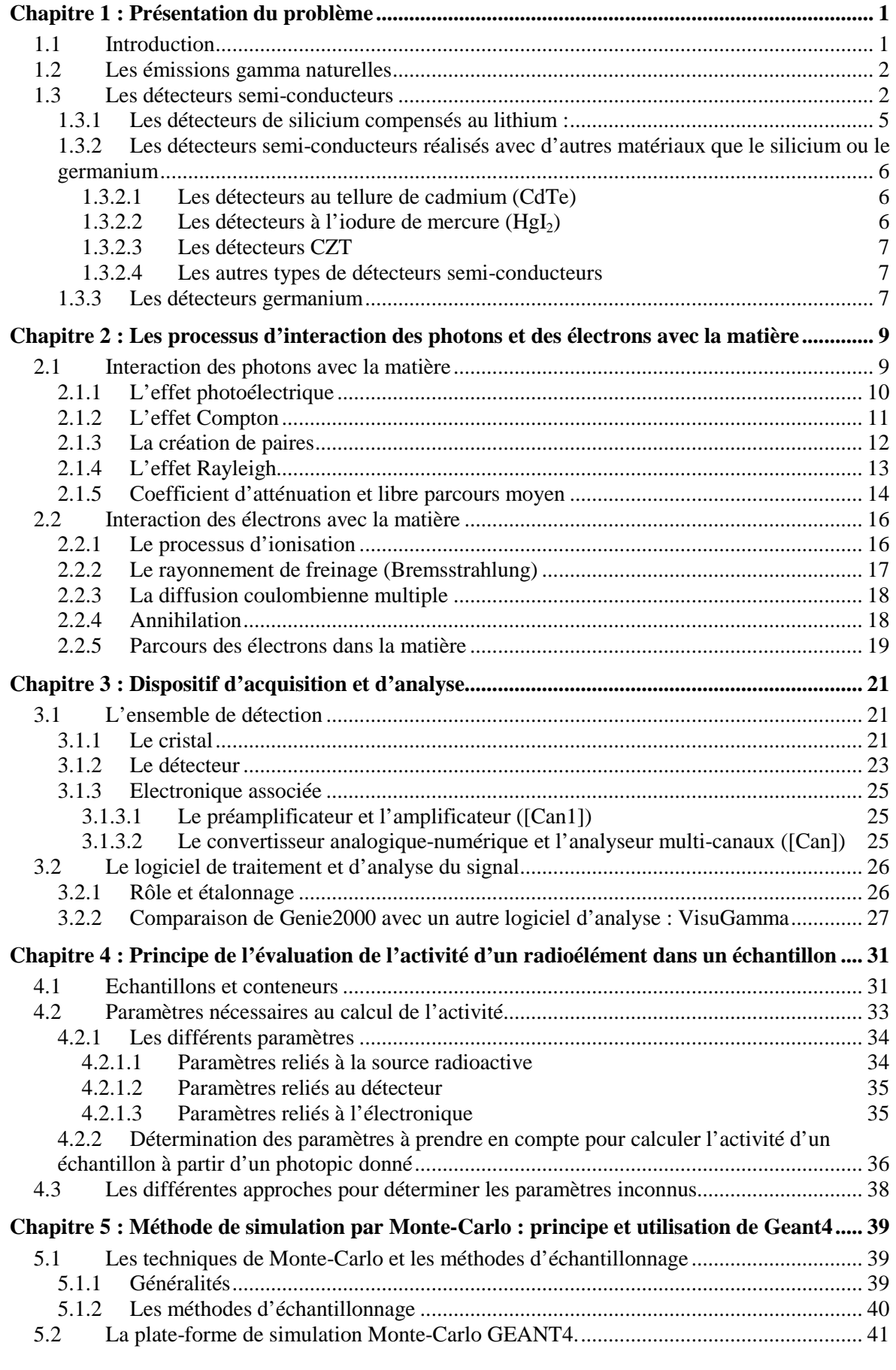

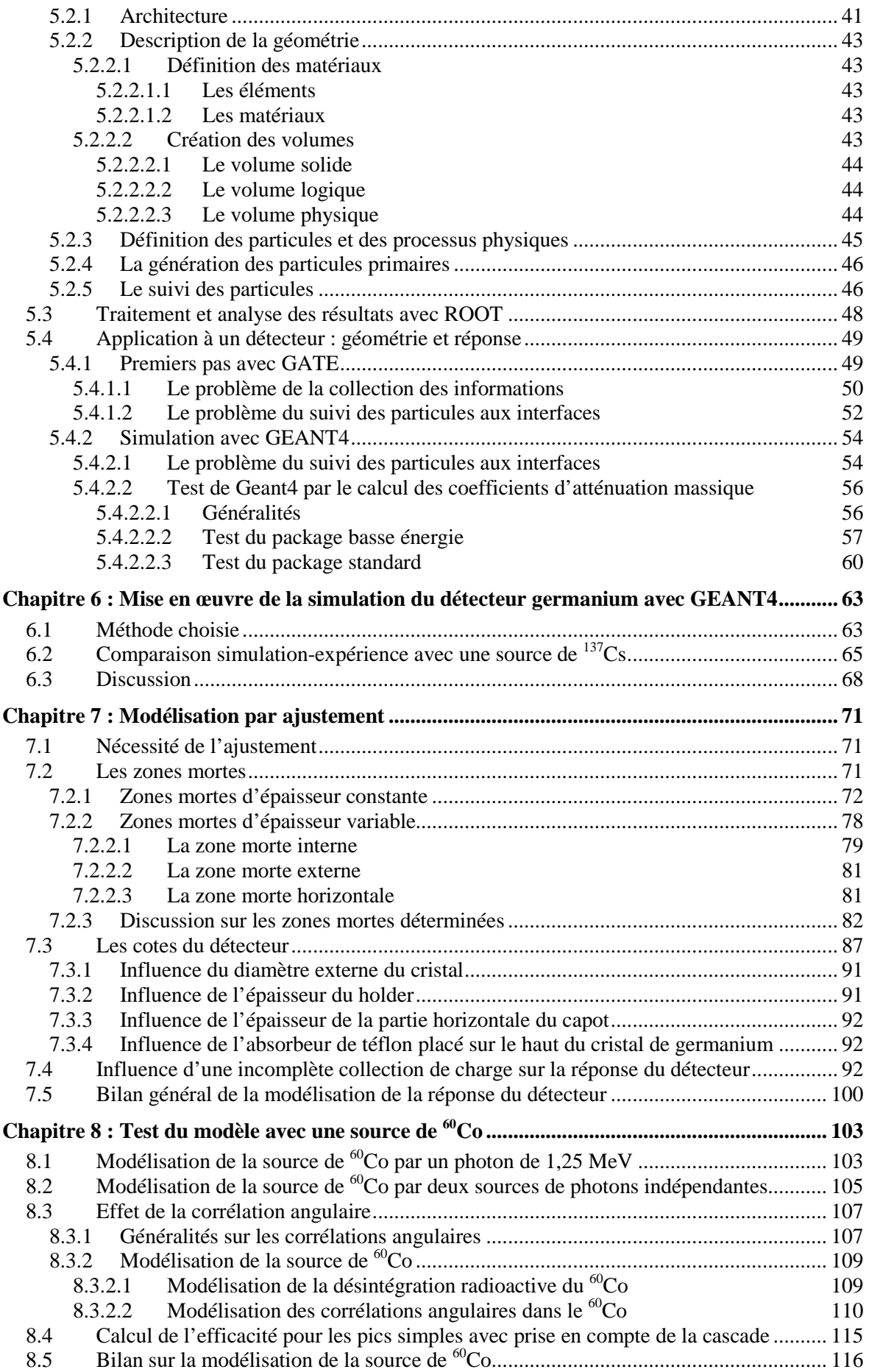

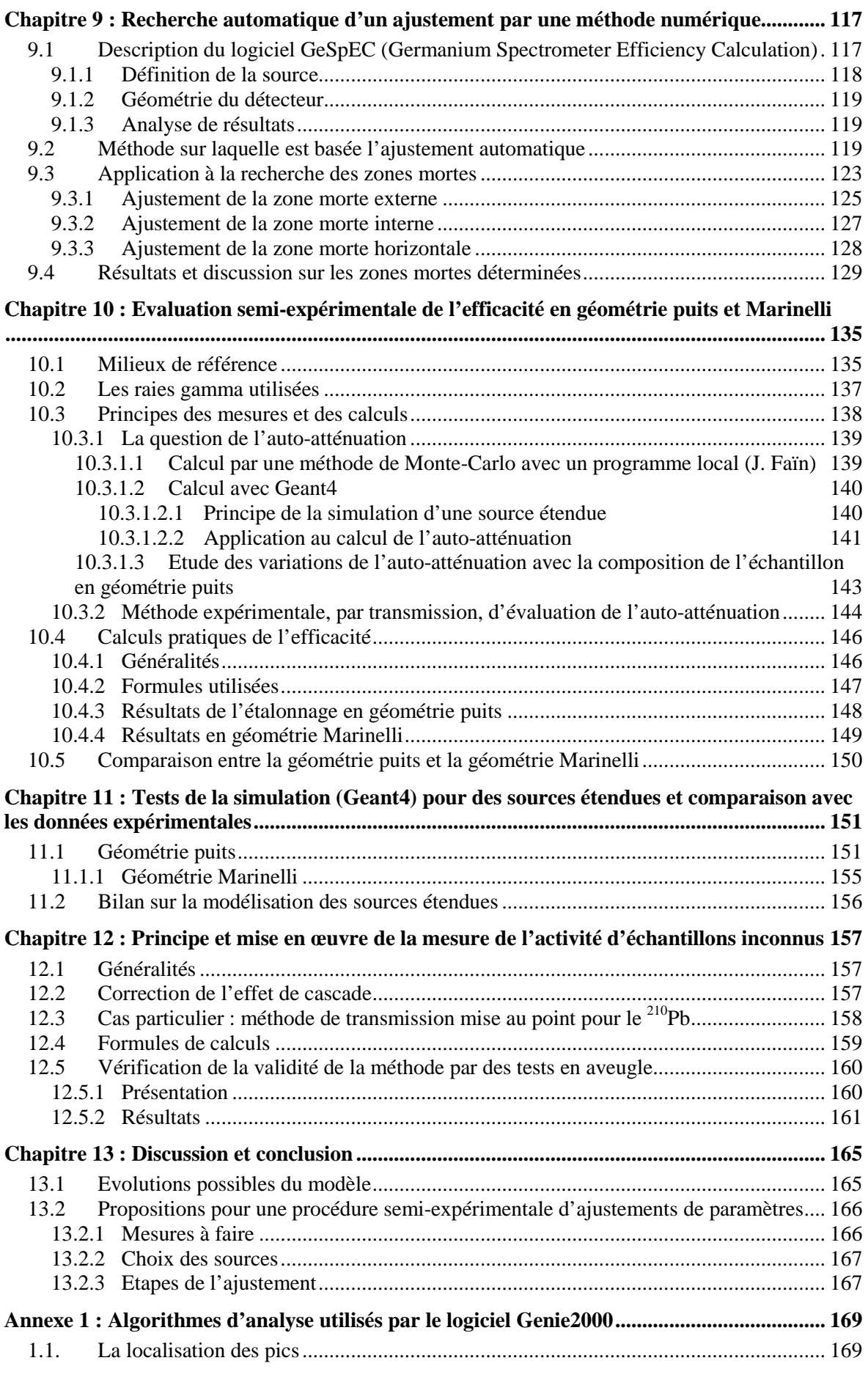

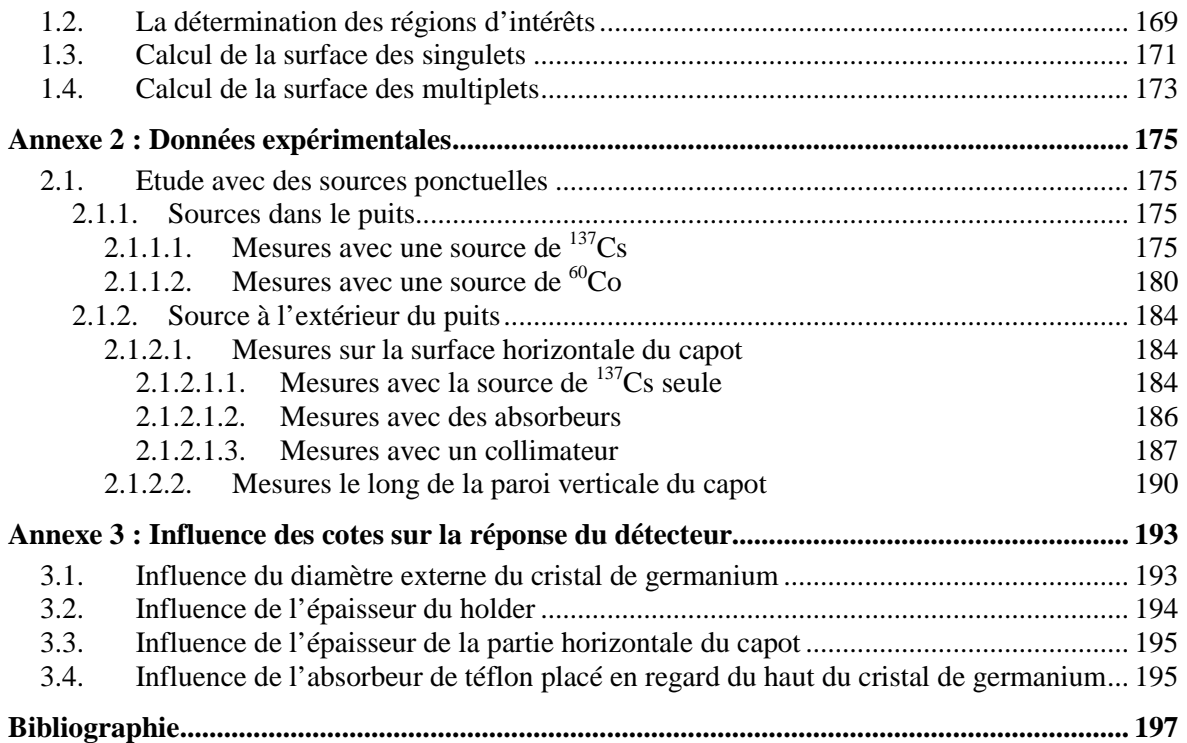

# **Chapitre 1 : Présentation du problème**

## **1.1 Introduction**

L'activité principale de l'équipe au sein de laquelle j'ai préparé ma thèse est la datation par thermoluminescence d'objets archéologiques comme des poteries ou d'événements géologiques liés au volcanisme. Cette méthode de datation nécessite la connaissance de la dose d'irradiation reçue par unité de temps, par l'échantillon. Celle-ci est due pour l'essentiel à la radioactivité naturelle représentée principalement par les séries radioactives de l'uranium, du thorium et par le potassium 40. De façon générale, la radioactivité naturelle est de faible niveau (de l'ordre de quelques mGy/an), c'est pourquoi l'équipe s'est également spécialisée dans la mesure de faibles radioactivités.

La majorité des radioéléments concernés possèdent la propriété d'être émetteurs gamma. Leurs concentrations respectives dans un milieu donné peuvent être déterminées à partir de ces émissions gamma, mesurées en laboratoire. L'objectif de mon travail a été de contribuer à affiner ce type de mesures.

Ces mesures se font à l'aide d'un spectromètre gamma au germanium. Celui-ci nécessite un étalonnage permettant de relier les valeurs obtenues à l'activité par le biais d'un coefficient. Tout le problème consiste à déterminer ce coefficient d'étalonnage qui dépend de la géométrie du spectromètre, de la géométrie et de la nature des sources étudiées ainsi que de l'énergie du photon considéré (cf. chapitre 4).

Dans une première approche, pour s'affranchir du problème de la géométrie et de la nature des sources, on réalise un étalonnage avec des sources ponctuelles. Il se pose alors plusieurs problèmes :

- $\triangleright$  Il n'existe que peu de radioéléments utilisables pour cet étalonnage
- Les sources ponctuelles disponibles ne sont pas très nombreuses et coûtent cher
- Pour faire cet étalonnage, il faudrait beaucoup de sources ponctuelles, or la législation limite la détention des sources

En ce qui concerne les sources étendues, le coefficient d'étalonnage dépend de la géométrie et de la nature de la source. Nous disposons de deux géométries de mesures pour lesquelles il existe un étalonnage expérimental. Il arrive que nous soyons amenés à mesurer des échantillons dans d'autres géométries, ce qui complique l'évaluation du coefficient d'étalonnage.

C'est pourquoi l'étalonnage ne peut pas être réalisé entièrement de manière expérimentale, c'est-à-dire par une simple comparaison de mesures entre l'échantillon inconnu et un témoin. L'étalonnage ne peut pas non plus être fait de manière entièrement théorique, c'est-à-dire reposant uniquement sur un calcul basé sur une description précise, géométrique et physique, des conditions de mesure. L'étalonnage sera finalement semiexpérimental. Parmi les paramètres entrant dans le rapport entre l'activité d'un radioélément dans un milieu et le nombre de photons gamma comptés avec un détecteur approprié, certains peuvent être évalués à partir de mesures expérimentales, d'autres seront déterminés à l'aide d'un calcul numérique reposant sur une méthode de Monte-Carlo appliquée à un détecteur modélisé (cf. chapitres 5, 6 et 7).

Dans ce travail, la mise en œuvre des méthodes de Monte-Carlo repose sur le logiciel GEANT4. Ce logiciel permet, entre autres, de simuler les interactions entre les rayons

gamma et le détecteur. La simulation du détecteur avec GEANT4 devrait conduire, en fin de calcul, à prédire les valeurs d'étalonnage recherchées. Il est donc nécessaire de définir un modèle de détecteur, c'est-à-dire de décrire sa géométrie et ses propriétés physiques. Etant donné qu'il n'est pas possible de faire cette description d'une façon absolument parfaite, des petites différences peuvent subsister entre le modèle et les résultats des mesures expérimentales réalisées avec des sources ponctuelles.

Afin de réduire ces différences, le modèle devra être affiné en introduisant des paramètres supplémentaires et validé à l'aide de mesures. Certains paramètres du modèle seront déterminés par ajustement de manière à ce que le modèle reproduise correctement les mesures expérimentales. Nous utiliserons ce modèle pour décrire des sources ponctuelles complexes comme le <sup>60</sup>Co. Le modèle sera ensuite confronté avec des échantillons de référence utilisés pour l'étalonnage expérimental. Le modèle ainsi défini devrait, par la suite, permettre de faire des extrapolations à des énergies qui ne sont pas accessibles par l'expérience (faute de sources appropriées) ainsi qu'à des échantillons de nature et de géométrie différentes des échantillons de référence dont nous disposons.

## **1.2 Les émissions gamma naturelles**

Généralement, les noyaux produits par radioactivité alpha ou béta sont dans un état d'énergie excité, ce qui fait que les désintégrations par radioactivité alpha ou béta sont souvent accompagnées par des émissions de rayonnements gamma consécutives à la désexcitation. Les photons gamma produits ont des énergies déterminées qui permettent d'identifier le noyau radioactif source. Leur quantification peut permettre de remonter à l'activité de la source. C'est cet aspect de la radioactivité qui est à la base du travail présenté ici. Il est à noter que certaines désintégrations donnent lieu à une émission de rayons X dont les énergies sont déterminées. Les rayons X, qui se distinguent des rayons gamma par leur origine, ont les mêmes propriétés que des rayons gamma de basse énergie (inférieure à 100 keV), ils ne s'en distinguent pas en spectroscopie et peuvent être utilisés de la même façon.

L'essentiel de la radioactivité naturelle, en ce qui concerne l'émission gamma, est attribuable au potassium 40 ( $^{40}K$ ), à des radioéléments des séries de l'uranium (filiations <sup>238</sup>U et <sup>235</sup>U) et du thorium (<sup>232</sup>Th). Les énergies utilisables appartiennent au domaine 46 keV  $(^{210}Pb) - 2614$  keV  $(^{208}Tl)$ . Par ailleurs, il s'avère souvent utile de pouvoir accéder à des énergies aussi basses que 20 keV, notamment pour évaluer l'activité de certains radioéléments artificiels assez communs  $\binom{131}{1}$ ,  $\binom{129}{1}$ , par exemple), ce que permet le détecteur qui est étudié dans ce travail. Du côté des hautes énergies, une limite vers 1500 keV suffit en pratique pour la radioactivité naturelle car tous les radioéléments émetteurs gamma présentent des raies très utilisables en dessous de cette limite. Donc, le domaine d'énergies étudié en priorité dans ce travail est : [20 keV-1500keV].

## **1.3 Les détecteurs semi-conducteurs**

Les détecteurs semi-conducteurs sont basés sur le même principe que la chambre d'ionisation : lorsqu'une particule chargée passe à travers le gaz de la chambre d'ionisation, les molécules du gaz sont ionisées, formant ainsi des ions positifs. Ceci se déplacent jusqu'aux électrodes sous l'effet du champ électrique appliqué et un signal électrique est alors délivré. Dans le cas des détecteurs semi-conducteurs, le gaz est remplacé par un solide (le semi-conducteur) ; lorsqu'une radiation interagit avec le semiconducteur, elle transfère de l'énergie au milieu. Cela a pour effet de créer des paires électron-trou. Le semi-conducteur étant situé entre deux électrodes et soumis à une forte différence de potentiel, les paires électrons-trous sont séparées et chaque type de porteurs de charge migre vers l'électrode appropriée. Une charge proportionnelle à l'énergie déposée dans le semi-conducteur est alors collectée aux électrodes, amplifiée puis mise en forme par la chaîne d'acquisition de manière à pouvoir être analysée par un logiciel adéquat (cf. Chapitre 3).

Les semi-conducteurs offrent l'avantage de présenter une énergie nécessaire à la création d'une paire électrons-trous très faible : elle est de 3,61 eV dans le silicium, 2,94 eV dans le germanium alors que dans les gaz cela varie de 20 à 40 eV et dans les matériaux scintillateurs de 400 à 1000 eV ([Kle86]). De plus, les matériaux utilisés comme semiconducteur ont des masses volumiques élevées  $(5,323 \text{ g/cm}^3)$  pour le germanium et 2,33 g/cm<sup>3</sup> pour le silicium), ce qui favorise l'interaction des photons dans le milieu (il faut une épaisseur de 1,7 cm de germanium ou 3,7 cm de silicium pour atténuer de moitié un faisceau de photons de 600 keV, cf. chapitre 2). Ceci autorisant la fabrication de détecteurs minces produisant un signal suffisamment élevé pour être mesuré. En dépit de la masse volumique élevée des matériaux utilisés comme semi-conducteur, les électrons et les trous peuvent se déplacer de façon quasiment libre ce qui favorise une collection de charge rapide (de 200 à 400 ns [Can]).

La conductivité électrique dans un semi-conducteur dépend de deux bandes d'énergie ([Lut01] et [RTC66]) : la bande de valence à l'intérieur de laquelle il y a des électrons responsables des liaisons covalentes et la bande de conduction dans laquelle les électrons peuvent se déplacer librement (cf. Figure 1-1). Ces deux bandes sont séparées par la bande interdite que les électrons ne peuvent franchir que suite à une excitation extérieure (absorption d'un photon, chauffage intense …).

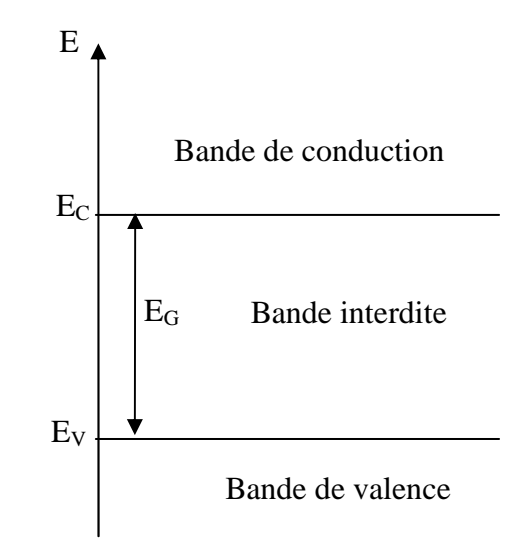

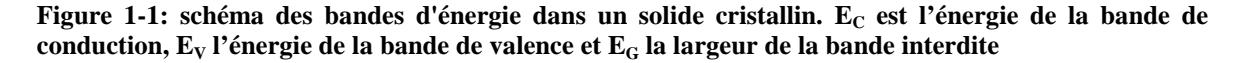

La conduction du courant électrique est réalisée par les électrons de la bande de conduction ou par le déplacement des trous (absence d'électrons) dans la bande de valence. Dans un semi-conducteur intrinsèque la concentration en électrons est identique à la concentration en trous.

Au sein d'un cristal semi-conducteur, la résistivité s'écrit ([RTC66]) :

$$
\rho = \frac{1}{q(n.\mu_n + p.\mu_p)} \quad [1-1]
$$

Avec *n* : densité d'électrons dans le cristal

*p* : densité de trous

 $\mu_n$ : mobilité des électrons (cm<sup>2</sup>/V.s)

 $\mu_p$ : mobilité des trous (cm<sup>2</sup>/V.s)

*q* : charge électrique =  $1,609189.10^{-19}$  C

La résistivité est inversement proportionnelle à la concentration de porteurs ainsi qu'à leur mobilité. Ainsi si l'on veut augmenter la conductivité à l'intérieur d'un semiconducteur, il faut introduire des impuretés, on dit alors que l'on a réalisé un dopage. Il existe deux types de dopages. Soit les impuretés introduites possèdent un électron périphérique de plus que les atomes composant le semi-conducteur (dopage de type N) auquel cas il reste un électron qui n'est pas lié aux autres atomes du réseau. Cela modifie le schéma des bandes et il se crée un niveau énergétique  $E_D$  dans la bande interdite (cf. Figure 1-2).

Ce niveau est appelé le niveau donneur. Ainsi un électron occupant ce niveau peut facilement passer dans la bande de conduction du fait de la proximité des deux niveaux et participer à la conduction. Le cristal semi-conducteur obtenu est alors de type N.

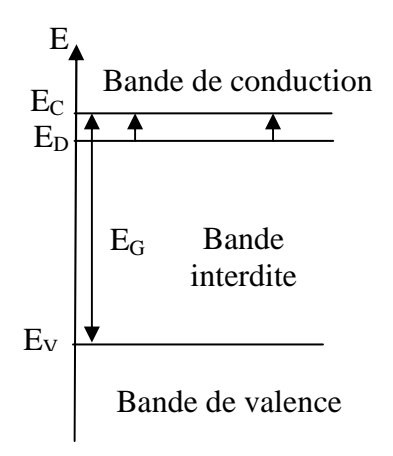

 **Figure 1-2 : schéma des bandes d'énergie dans le cas d'un dopage de type N** 

Le deuxième type de dopage consiste à introduire dans le cristal des impuretés possédant un électron périphérique de moins que les atomes du cristal (dopage de type P). Il manque alors au réseau un électron de liaison, d'où l'apparition dans le cristal d'un trou. Ceci se manifeste par la création d'un niveau d'énergie  $E_A$  proche de la bande de valence (cf. Figure 1-3). Ce niveau est appelé niveau accepteur. Un électron de la bande de valence peut alors passer facilement dans le niveau donneur, créant un trou mobile dans la bande de valence. Ce trou peut ensuite participer à la conduction. Le cristal semi-conducteur est dit alors de type P.

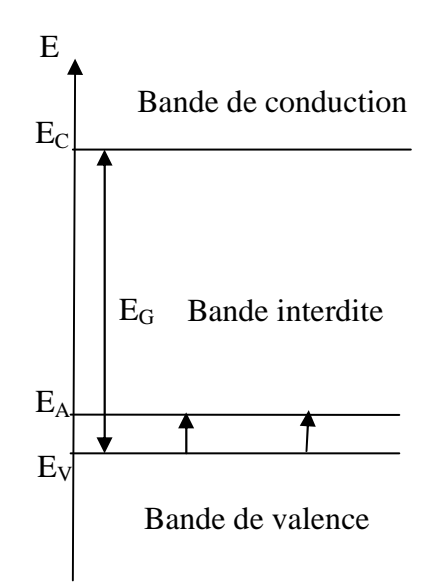

**Figure 1-3 : schéma des bandes d'énergie dans le cas d'un dopage de type P** 

Aux températures usuelles d'emploi, les cristaux semi-conducteurs peuvent être considérés comme totalement ionisés, ce qui veut dire que la concentration en porteurs majoritaires est égale à la densité d'atomes dopeurs. Ainsi pour un semi-conducteur de type N, la résistivité s'écrit :

$$
\rho_N = \frac{1}{qN_D\mu_n} \quad [1-2]
$$

et pour un semi-conducteur de type P, elle se met sous la forme :

$$
\rho_P = \frac{1}{qN_A\mu_p} \quad [1-3]
$$

La résistivité est donc inversement proportionnelle à la concentration en impuretés ( *N<sup>A</sup>* ou  $N_D$ ), donc l'introduction d'impuretés a pour effet d'augmenter la conductivité. Il existe plusieurs types de détecteurs semi-conducteurs qui sont utilisés dans différents types d'applications.

#### **1.3.1 Les détecteurs de silicium compensés au lithium :**

Pour réaliser un détecteur au silicium compensé au lithium ([Kno00] et [RTC66]), il faut fabriquer un cristal de silicium dopé P. Sur une face du cristal de silicium, un excès de lithium est déposé par métallisation sous vide. Celui-ci est alors diffusé à une température proche de 450 °c pendant un temps très bref. On obtient alors une jonction PN (juxtaposition de deux zones, l'une dopée P, l'autre dopée N) avec une zone N très mince, l'épaisseur étant inférieure à 100 µm. Le cristal de silicium est ensuite placé dans une étuve aux alentours d'une centaine de degrés. A cette température, les atomes de lithium possèdent une grande mobilité. Un champ électrique intense est appliqué, ce qui entraîne le lithium en excès vers la zone dopée P. Au cours de cet entrainement, les ions de lithium se lient de façon électrostatique aux ions accepteurs pour former une zone compensée qui sera la zone active pour la détection des particules. L'entrainement de lithium est une technique qui permet d'augmenter la zone active pour la détection. Sans entraînement au lithium, on obtient des cristaux de silicium avec une zone active d'une épaisseur de 1 à 2 mm, alors qu'avec un entraînement au lithium, l'épaisseur de la zone active passe de 5 à 10 mm ([Kno00], [RTC66] et [Kra88]).

Le faible numéro atomique du silicium permet la détection de photons de très basse énergie ou de raies X. En effet, la probabilité d'absorption par effet photoélectrique (cf. chapitre 2) est suffisamment élevée pour permettre une mesure même avec des détecteurs de quelques millimètres d'épaisseur dans ce domaine d'énergie. De plus comme les photons de moyenne et haute énergie ne peuvent pas être détectés, cela contribue à diminuer le bruit de fond. Les détecteurs de silicium compensés au lithium permettent d'obtenir des pics très étroits, ce qui permet de discerner facilement des pics proches en énergie. Ce type de détecteur permet des mesures de photons dans un intervalle d'énergie allant de 1 keV à 50 keV.

### **1.3.2 Les détecteurs semi-conducteurs réalisés avec d'autres matériaux que le silicium ou le germanium**

Le silicium et le germanium ont tous deux des propriétés intéressantes de transport de porteurs de charge, c'est-à-dire que la collection des porteurs se fait rapidement. Cela permet donc l'utilisation de cristal de gros volume ce qui offre la possibilité d'explorer les hautes énergies. Néanmoins ce sont des matériaux avec un numéro atomique relativement faible ce qui ne favorise pas l'interaction des photons dans ces matériaux. De plus, pour limiter le bruit de fond dans certaines applications, le germanium et le silicium doivent être refroidis lors de leur utilisation. C'est pourquoi toute une gamme de nouveaux matériaux a été développée pour les remplacer.

#### **1.3.2.1 Les détecteurs au tellure de cadmium (CdTe)**

Ils associent des matériaux de numéro atomique élevé (48 pour le cadmium et 52 pour le tellure), ce qui augmente la probabilité d'interaction, améliorant ainsi la détection des photons. En effet la probabilité d'interaction par effet photoélectrique (cf. chapitre 2) est quatre à cinq fois plus élevée dans le CdTe que dans le germanium et cent fois plus grande que dans le silicium ([Kno00]). Les détecteurs au CdTe offrent aussi l'avantage de ne pas avoir besoin d'être refroidis lors de leur utilisation. Néanmoins, la faible efficacité de collection des trous dans le CdTe entraîne une résolution en énergie (largeur à mi-hauteur des pics visualisés sur le spectre) moins bonne que celle obtenue avec le germanium ou le silicium (cf. Tableau 1-1).

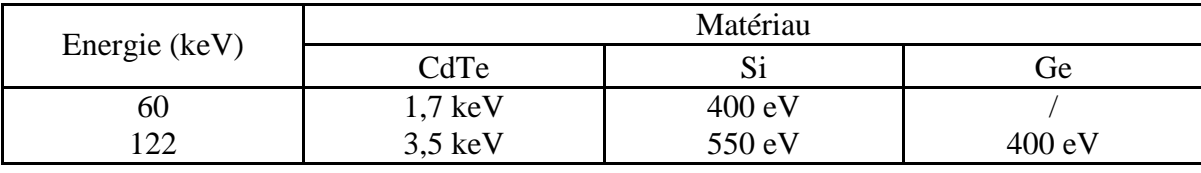

#### **Tableau 1-1 : Résolution dans trois matériaux semi-conducteur à 60 et 122 keV, d'après [Mcf47], [Sif83] et [Sak82]**

Une autre conséquence des problèmes de collection de charge dans le CdTe est que les détecteurs sont de formes cylindriques et relativement petits : un diamètre de 1 mm à 1 cm pour une hauteur de quelques millimètres. Les détecteurs CdTe sont essentiellement utilisés dans la spectroscopie de photons X ou de gamma à très basse énergie.

#### **1.3.2.2 Les détecteurs à l'iodure de mercure (HgI2)**

C'est un matériau intéressant pour la détection car il n'a pas besoin d'être refroidi lors de mesures et il présente un fort numéro atomique (53 pour l'iode et 80 pour le mercure), ce qui augmente la probabilité d'interaction. Considérons des photons de 100 keV, 85 % sont absorbés par 1 mm de HgI<sub>2</sub>, pour en absorber la même quantité avec du CdTe il faut 2,

6 mm ou 10 mm de germanium. De même que pour les détecteurs CdTe, la mauvaise collection des trous oblige à fabriquer des détecteurs relativement petits (inférieur à 1 mm d'épaisseur). Ceci étant, les détecteurs HgI<sub>2</sub> sont utilisés dans la détection des photons X et des gamma de très basse énergie. Pour détecter des photons de plus hautes énergies, des détecteurs plus épais (jusqu'à 1,2 cm d'épaisseur) ont été développés mais avec une mauvaise résolution en énergie.

#### **1.3.2.3 Les détecteurs CZT**

Il s'agit des détecteurs les plus récents pouvant être utilisés à température ambiante et composés d'un mélange variable de composés ternaires de formule brute  $Cd_{1-x}Z_{n-x}Te$  où x est la fraction en masse de ZnTe dans le CdTe ([Kno00]). Ils présentent les mêmes propriétés de détection que les CdTe, ils sont essentiellement utilisés pour mesurer des photons de basse énergie (inférieure à 100 keV).

#### **1.3.2.4 Les autres types de détecteurs semi-conducteurs**

Un des premiers matériaux semi-conducteur à avoir été utilisé à température ambiante est l'arséniure de gallium (GaAs). Ce matériau permet de détecter des photons gamma avec une bonne résolution ([Ebe71]), contrairement aux détecteurs CdTe, HgI<sub>2</sub> et CZT. Comme le gallium et l'arsenic ont des numéros atomiques proches du germanium, la probabilité d'interaction dans ce matériau sera proche de celle du germanium.

Il est à noter que l'arséniure de gallium présente une bonne résistance à l'endommagement sous irradiation. Un autre matériau intéressant pour la détection de photons gamma est l'iodure de plomb (PbI2). Les forts numéros atomiques du plomb (82) et de l'arsenic (53) permettent d'avoir une forte probabilité d'interaction, donc une efficacité de détection par unité de volume élevée. Comme la collection des porteurs de charge est assez mauvaise, peu de détecteurs de cette sorte ont été commercialisés. D'autres matériaux ont été étudiés pour la spectrométrie gamma, tels que InP ([Suz89]), GaSe ([Nak89]) et CdSe ([Rot89]) mais sans réel succès à cause de problèmes de collection de charge.

#### **1.3.3 Les détecteurs germanium**

Il existe deux types de détecteurs germanium : les détecteurs compensés au lithium et les détecteurs au germanium ultra pur. Les détecteurs germanium compensés au lithium sont fabriqués de la même façon que les détecteurs silicium compensés au lithium. Ce type de détecteur a été commercialisé depuis le début des années 60 jusqu'au début des années 80 [Kno00].

Il a été remplacé par les détecteurs au germanium ultra-pur dont les performances sont équivalentes pour un même volume actif mais qui permet notamment d'être ramené à température ambiante entre des mesures. En effet, le lithium diffusant à température ambiante, les détecteurs germanium compensés au lithium ne peuvent être utilisés à température ambiante. Il s'agit d'un cristal de germanium pur dont la concentration en impureté a été abaissée de  $10^{13}$  à  $10^{10}$  atomes/cm<sup>3</sup> ([Kno00]). Les détecteurs germanium existent sous trois configurations géométriques : planaire, coaxiale et puits (cf. Figure 1-4). La géométrie planaire permet d'avoir une réponse du détecteur à basse énergie (de 1 keV à 1 MeV). C'est avec cette configuration que la résolution est la meilleure (cf. Tableau 1-2). L'épaisseur du volume actif peut aller jusqu'à 1 ou 2 cm, ce qui donne un volume de 10 à  $30 \text{ cm}^3$ , ce qui est relativement faible.

Chapitre 1 : Présentation du problème

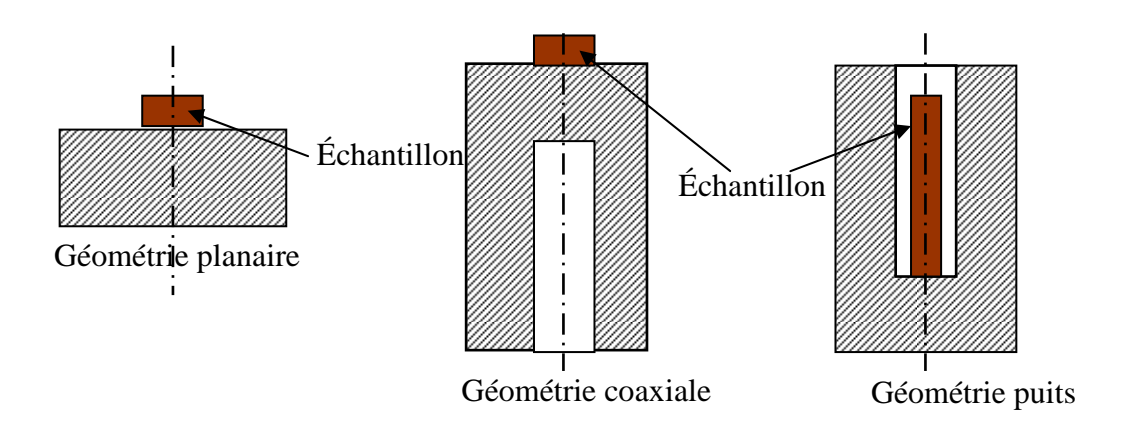

**Figure 1-4 : les différentes configurations géométriques des détecteurs germanium** 

La géométrie coaxiale permet de contourner ce problème : le volume actif peut atteindre 750 cm<sup>3</sup> . Par contre, la réponse en énergie se trouve décalée vers les hautes énergies : de 10 keV à 10 MeV. En plus, la résolution est moins bonne qu'avec la géométrie planaire (cf. Tableau 1-2). Avec la géométrie puits la réponse du détecteur est dans le même intervalle en énergie que la géométrie coaxiale mais du fait que l'on peut introduire un échantillon à l'intérieur du détecteur, cela améliore la détection. La résolution à basse énergie est moins bonne qu'avec une géométrie coaxiale mais à haute énergie la résolution est meilleure avec la géométrie puits (cf. Tableau 1-2).

| Energie (keV) | Géométrie |          |       |
|---------------|-----------|----------|-------|
|               | planaire  | coaxiale | puits |
| ר ה           | 0,65      | 0,80     | ⊥.∠∪  |
| 1332          | 2,00      | 3,40     | 2,00  |

**Tableau 1-2 : résolution (en keV) d'un détecteur germanium dans les trois configurations possibles, d'après [Kno00]** 

Les détecteurs germanium sont les détecteurs qui présentent les meilleures performances pour la détection de photons dans un large intervalle d'énergie (20 keV à 1,5 MeV). Parmi les différentes configurations, c'est la géométrie puits qui est la plus intéressante dans notre cas car la possibilité d'introduire un échantillon à l'intérieur du détecteur permet la mesure de faibles activités.

# **Chapitre 2 : Les processus d'interaction des photons et des électrons avec la matière**

Dans ce chapitre, nous nous limiterons aux processus d'interaction électromagnétique des photons et des électrons avec la matière. Les électrons atomiques sont considérés comme libres (leur énergie de liaison est négligée), sauf pour l'effet photoélectrique. Le noyau atomique est supposé fixe, la matière est décrite comme étant homogène et isotrope. Nous étudierons les phénomènes d'interaction des photons et des électrons dans les trois matériaux principaux constituant le détecteur : germanium, aluminium et cuivre (cf. chapitre 3) ainsi que dans le plomb qui est un matériau de référence pour le blindage.

## **2.1 Interaction des photons avec la matière**

Les photons peuvent interagir avec la matière par le biais de quatre processus : l'effet photoélectrique prédominant à basse énergie et dans les matériaux de numéro atomique élevé, la diffusion Compton qui domine aux énergies intermédiaires, la création de paires qui est importante à haute énergie (cf. Figure 2-1) ainsi que la diffusion Rayleigh (qui est un processus négligeable devant les trois autres).

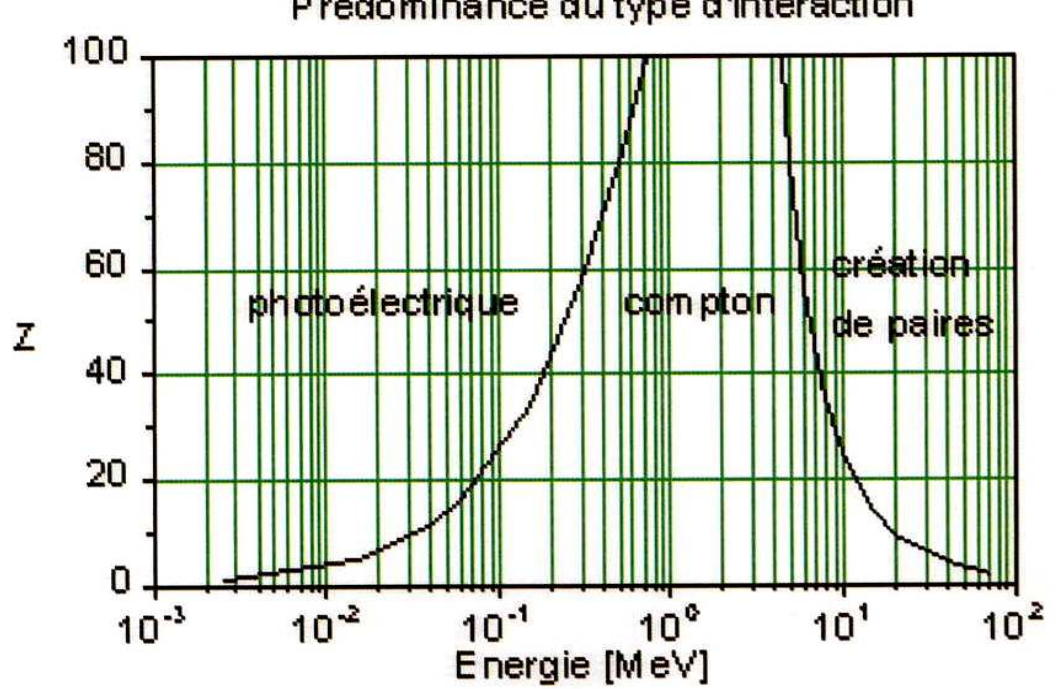

Prédominance du type d'intéraction

**Figure 2-1 : prédominance du type d'interaction en fonction de l'énergie et du numéro atomique du matériau (d'après [Eva82])** 

Chapitre 2 : Les processus d'interaction des photons et des électrons avec la matière

#### **2.1.1 L'effet photoélectrique**

Il consiste en l'absorption complète d'un photon par un atome, l'énergie du photon étant transférée à un électron du cortège atomique qui se trouve éjecté. On qualifie alors cet électron de photoélectron. Celui-ci emporte une énergie cinétique :

$$
E = h\nu - E_l \quad [2-1]
$$

où *h*ν est l'énergie du photon incident et *E<sup>l</sup>* l'énergie de liaison de l'électron dans l'atome. Pour que l'effet photoélectrique se produise, il faut que le photon cède à l'électron une énergie supérieure à son énergie de liaison. Celle-ci varie, pour les couches les plus internes de l'atome, de quelques keV pour les matériaux légers à quelques dizaines de keV pour les matériaux lourds.

La section efficace de l'effet photoélectrique varie grossièrement comme 5 (*h*<sup>ν</sup> ) *Z*

[Hus01] (exception faite des métaux de transition comme le cuivre) ; cet effet est donc prédominant à basse énergie et est favorisé dans les matériaux lourds. Pour atténuer de moitié un faisceau de photons de 600 keV par effet photoélectrique, il faut une épaisseur de 58 cm de germanium ( $Z=32$ ), ou 48 cm de cuivre ( $Z=29$ ) ou 1,13 cm de plomb ( $Z=82$ ) ou encore 3056 cm d'aluminium (Z=13). La dépendance de l'effet photoélectrique avec le numéro atomique et la densité est en fait plus compliquée que ne le laisse penser la formule simple précédente ; elle est illustrée par la figure 2-1.

La courbe de variation de la probabilité d'interaction en fonction de l'énergie (cf. Figure 2-2) présente des discontinuités pour des énergies bien déterminées. Cela correspond aux énergies de liaisons des différentes couches atomiques.

On considère essentiellement les couches électroniques K et L, car 80 % de l'effet photoélectrique se produit avec des électrons de la couche K pour des photons suffisamment énergétiques pour apporter l'énergie de liaison correspondante. L'effet photoélectrique est toujours suivi d'un réarrangement du cortège électronique, c'est-à-dire qu'un électron d'une couche supérieure vient combler l'orbite vacante du photoélectron. Ceci se traduit soit par l'émission d'un photon (ou de plusieurs) dans le domaine des rayons X (inférieur à 100 keV) soit par la capture de ce photon par l'atome et l'éjection d'un électron périphérique, c'est l'émission Auger.

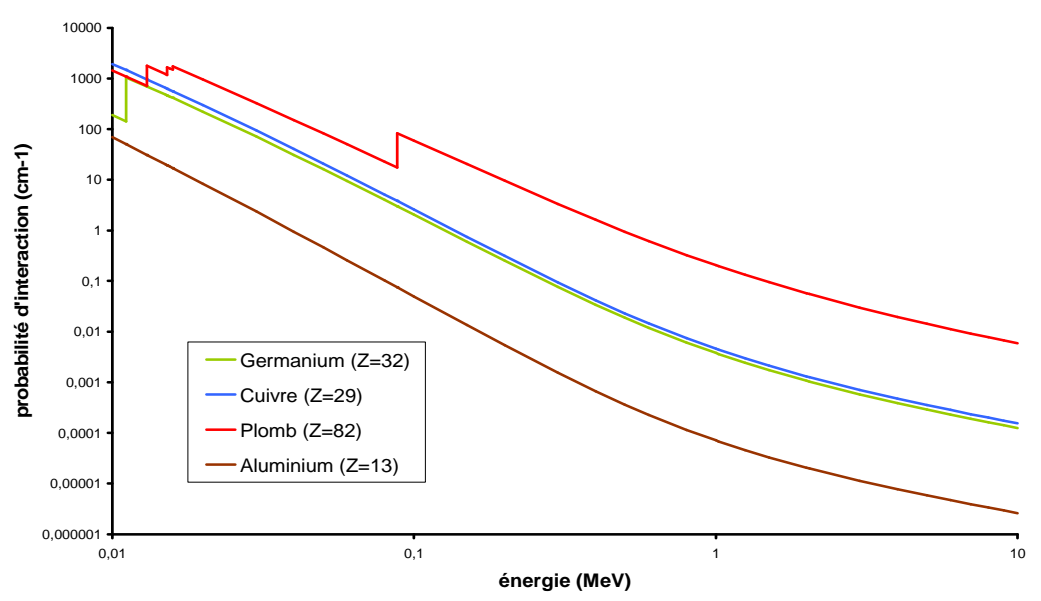

**Figure 2-2 : variation de la probabilité d'interaction par effet photoélectrique dans différents matériaux (données tirées des tables du NIST, [NIST])** 

#### **2.1.2 L'effet Compton**

Il s'agit de la diffusion inélastique d'un photon sur un électron du cortège atomique que l'on peut considérer comme libre (l'énergie de liaison de l'électron est négligée). Il s'ensuit un photon diffusé avec un changement de direction et d'énergie ainsi que le transfert d'une partie de l'énergie du photon incident à l'électron. L'énergie transférée à l'électron se déduit des lois de conservation de l'impulsion et de l'énergie :

$$
E_{e-} = \frac{h\nu}{1 + \frac{m_e c^2}{h\nu(1 - \cos \theta)}} \quad [2-2]
$$

où  $m_e c^2$  est l'énergie de masse au repos de l'électron, θ l'angle de diffusion du photon et *h*<sup>ν</sup> l'énergie du photon incident.

Comme l'indique la formule [2-2], l'énergie transférée dépend de l'angle de diffusion du photon ; il y a alors deux cas extrêmes : pour de faibles angles ( $\theta = 0$ ), l'énergie du photon diffusé est très proche de celle du photon incident, l'électron n'emporte que peu d'énergie ; pour les grands angles ( $\theta = \pi$ ), l'énergie transférée à l'électron vaut :

$$
E_{e-} = \frac{h\nu}{1 + \frac{m_e c^2}{2h\nu}} \qquad [2-3]
$$

L'énergie de l'électron est alors maximale mais elle reste inférieure à l'énergie du photon incident. Le spectre en énergie des électrons secondaires produits par diffusion Compton se présente sous la forme d'un fond continu appelé fond Compton qui s'étend de 0 à l'énergie maximale de l'électron, où l'intensité chute brusquement pour former le front Compton. Cette distribution en énergie est caractéristique de l'effet Compton (cf. Figure  $2-3)$ .

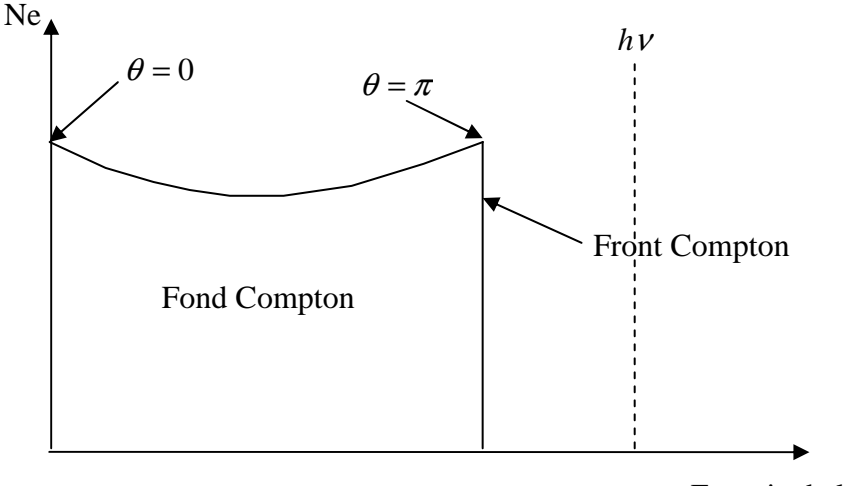

Energie de l'électron

#### **Figure 2-3 : Spectre en énergie d'électrons suite à des diffusions Compton d'après [Hus01] (Ne est le nombre d'électrons sur lesquels le photon a réalisé une diffusion Compton)**

La probabilité d'interaction par effet Compton est proportionnelle au numéro atomique du matériau ; la diffusion Compton est donc favorisée dans les matériaux lourds sauf exception des métaux de transition comme le cuivre (cf. Figure 2-4). Pour atténuer de

moitié un faisceau de photons de 600 keV par effet Compton, il faut 1,84 cm de germanium ou 1,06 cm de cuivre ou 0,98 cm de plomb ou 3,31 cm d'aluminium. La diffusion Compton est un phénomène prépondérant aux énergies intermédiaires (cf. Figure  $2-1$ ).

La distribution angulaire des photons diffusés est dirigée vers l'avant pour des photons incidents d'énergie supérieure ou égale à 500 keV. La section efficace par diffusion Compton a été calculée en 1929 par Klein et Nishima [Kle29] mais à basse énergie, c'està-dire pour des énergies inférieures à 100 keV, l'énergie de liaison de l'électron ne peut plus être négligée et il faut introduire un terme correctif [Sal96 et Cul97] dans l'expression de la section efficace pour qu'elle tende vers la section efficace de diffusion Thomson.

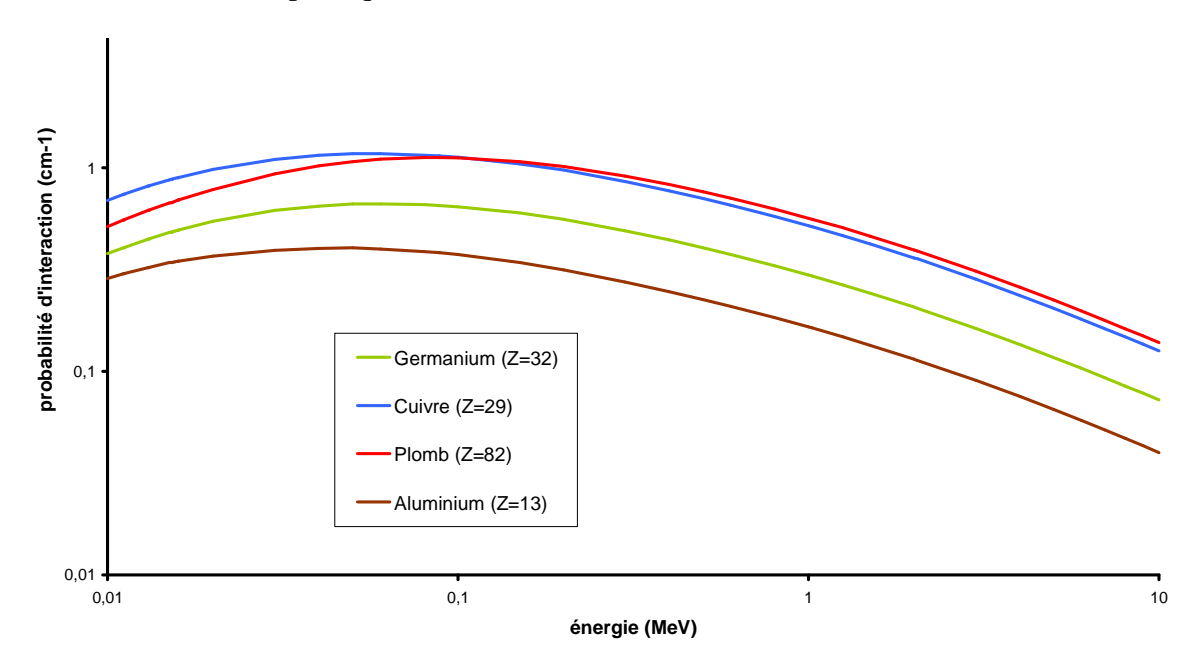

**Figure 2-4 : variation de la probabilité d'interaction par effet Compton dans différents matériaux (d'après les tables du NIST, [NIST])** 

### **2.1.3 La création de paires**

Ce phénomène consiste en la disparition d'un photon et la création d'un positron et d'un électron. On parle aussi de matérialisation d'un photon en un électron et un positron. C'est une réaction à seuil qui n'est possible que pour des énergies des photons incidents supérieures à 2  $m_e c^2 = 1,022$  MeV. L'excédent d'énergie étant emporté par l'électron et le positron sous forme d'énergie cinétique :

$$
E_{e+} = E_{e-} = \frac{1}{2} (h\nu - 2m_e c^2)
$$
 [2-4]

Les lois de conservation de l'énergie et de l'impulsion imposent la présence d'un troisième corps, en général un noyau atomique ou un électron, qui par son recul permet la conservation de l'impulsion [Hei57 et Sel85]. La création de paire ne peut donc pas se produire dans le vide. Dans le cas de la création de paires dans le champ de l'électron, le seuil de la réaction est alors  $4 m_e c^2 = 2,044$  MeV.

La production de paires dans le champ de l'électron reste un phénomène moins important que la création de paires dans le champ du noyau, c'est-à-dire que pour une énergie donnée il se produira plutôt une production de paire dans le champ du noyau que dans le champ de l'électron. La section efficace de création de paire augmente comme  $Z^2$ 

(sauf exception des métaux de transition comme le cuivre), ce qui favorise cette interaction dans les matériaux lourds (cf. Figure 2-5) : pour atténuer de moitié un faisceau de photons de 2 MeV par production de paires, il faut 80 cm de germanium ou 51,2 cm de cuivre ou 11,2 cm de plomb ou 381 cm d'aluminium. Ce processus est le mode d'interaction dominant des photons à haute énergie, c'est-à-dire pour des énergies supérieures à quelques dizaines de MeV.

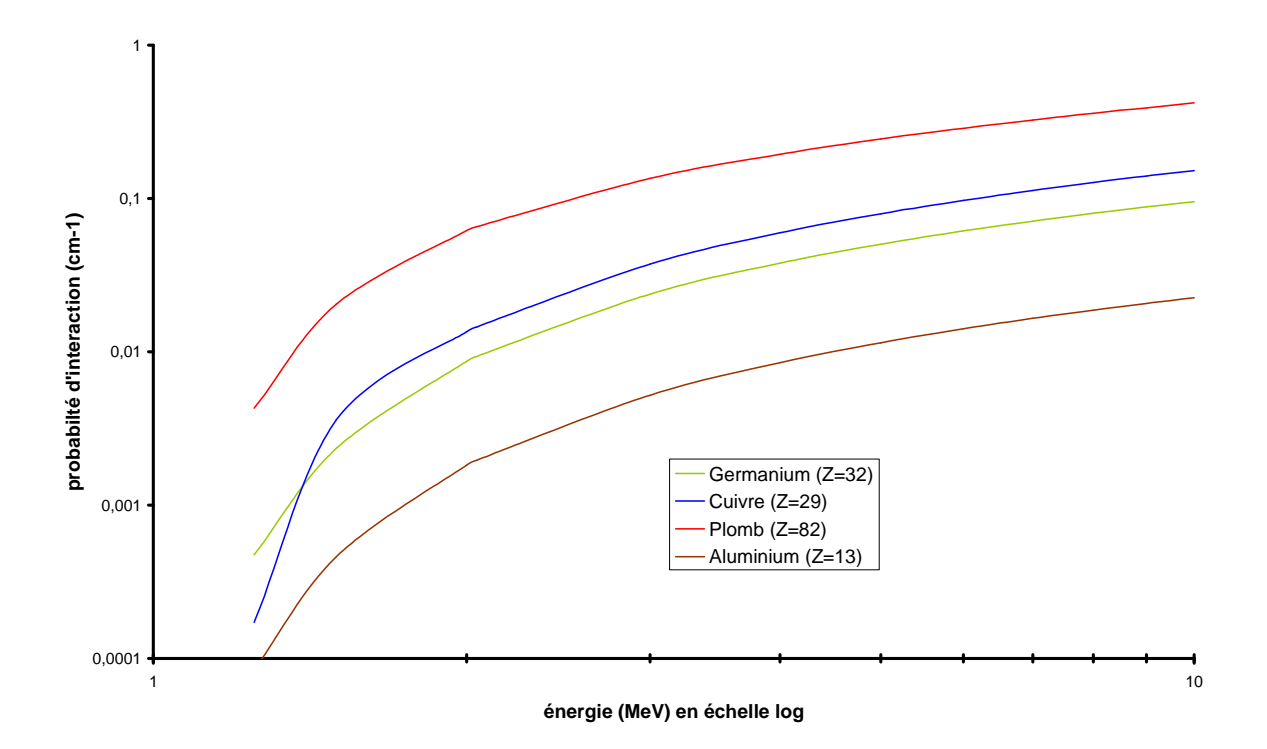

**Figure 2-5 : variation de la probabilité d'interaction par création de paires dans différents matériaux (d'après les tables du NIST, [NIST])** 

#### **2.1.4 L'effet Rayleigh**

Il s'agit de la diffusion cohérente [Eva82] d'un photon par les atomes du matériau sans transfert d'énergie : le photon diffusé a la même énergie que le photon incident mais avec un changement de direction. Dans le domaine du visible, c'est-à-dire pour des énergies inférieures à quelques eV, la section efficace de diffusion Rayleigh est inversement proportionnelle à la puissance quatrième de la longueur d'onde du photon. Ainsi les photons de petite longueur d'onde sont fortement diffusés alors que les photons de grande longueur d'onde le sont peu. La section efficace dépend aussi de l'indice de réfraction du milieu.

Dans le domaine d'énergie qui nous intéresse, de 10 keV à 3 MeV, la section efficace de diffusion Rayleigh est très inférieure aux sections efficaces des autres processus d'interaction des photons avec la matière, de telle sorte que la diffusion Rayleigh est un mécanisme significatif uniquement à basse énergie. Plus le milieu va contenir de centres diffuseurs, c'est-à-dire plus la densité du milieu va être élevée, plus la diffusion Rayleigh va être importante. Pour que la moitié d'un faisceau de photons de 600 keV soit diffusée, il faut 78,4 cm de germanium ou 53,7 cm de cuivre ou 7,6 cm de plomb ou 643 cm d'aluminium.

Chapitre 2 : Les processus d'interaction des photons et des électrons avec la matière

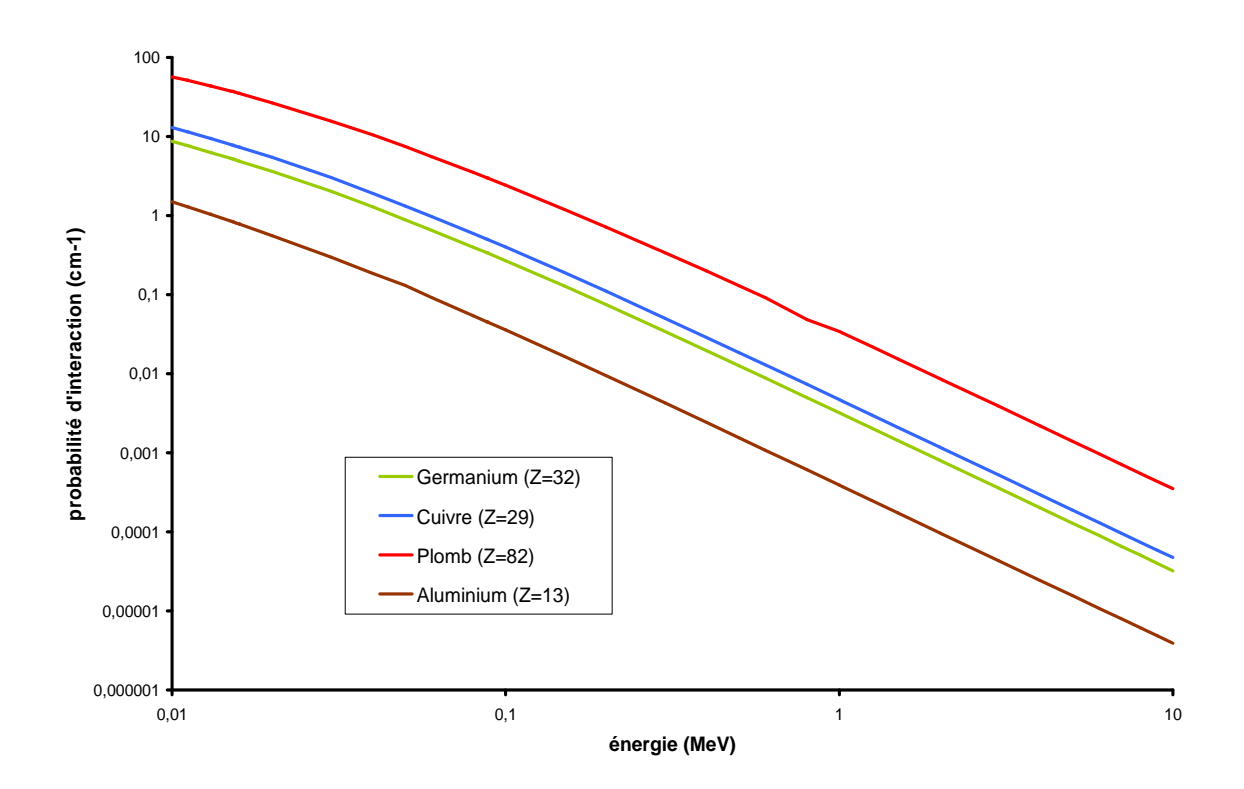

**Figure 2-6 : variation de la probabilité d'interaction par diffusion Rayleigh dans différents matériaux (valeurs tirées des tables du NIST, [NIST])** 

#### **2.1.5 Coefficient d'atténuation et libre parcours moyen**

Au contraire des électrons, qui réalisent beaucoup d'interactions avec la matière et qui sont absorbés très près du point où a eu lieu leur première interaction (si on se place aux énergies habituelles de la radioactivité), les photons n'interagissent que très peu avec la matière. De plus, il existe une probabilité élevée pour qu'un photon traverse une épaisseur de matière sans interagir : un photon de 1 MeV a 74 % de chances de ne subir aucune interaction en traversant 1 cm de germanium. C'est pourquoi on ne parle pas de parcours des photons dans la matière mais plutôt de leur libre parcours moyen. Il s'agit de la distance moyenne parcourue par un photon d'énergie donnée avant la première interaction dans un matériau. De même on utilise la notion de coefficient d'atténuation qui résulte des différentes interactions que peut subir un photon dans un matériau. Les coefficients sont homogènes à des probabilités d'interaction dans un matériau.

Considérons un faisceau de photons mono énergétiques traversant une épaisseur x de matériau. Le nombre de photons transmis I dépend du nombre total de photons émis par la source  $I_0$  comme l'indique la loi d'atténuation suivante :

$$
I = I_0 e^{-\mu x} \qquad [2-6]
$$

où µ est le coefficient d'atténuation linéique totale, qui est relié au libre parcours moyen  $\lambda$  (cm si x est exprimé en cm) [Kno89] :

$$
\lambda = \frac{\int_{0}^{\infty} x e^{-\mu x} dx}{\int_{0}^{\infty} e^{-\mu x} dx} = \frac{1}{\mu} \quad [2-7]
$$

L'atténuation que subit un faisceau de photons en traversant la matière résulte des quatre types d'interaction que peuvent subir les photons, chaque type d'interaction étant caractérisé par un coefficient d'atténuation qui lui est propre (cf. Figure 2-7). Ainsi le coefficient d'atténuation µ est la somme de quatre coefficients d'atténuation [Kno00] correspondants aux quatre mécanismes d'interaction des photons avec la matière :

## $\mu$ (cm<sup>-1</sup>) =  $\tau$ (photoélectrique) +  $\sigma$ (Compton) +  $\kappa$ (paire) +  $\sigma$ <sub>R</sub> (Rayleigh) [2-8]

Très souvent, dans les tables on trouve des coefficients d'atténuation massique (cf. Figure 2-7) qui sont le rapport du coefficient d'atténuation linéique sur la masse volumique du matériau. Il s'exprime en cm<sup>2</sup>/g par opposition au coefficient d'atténuation linéique qui est en cm-1. Dans le germanium, c'est l'effet photoélectrique qui est prédominant jusqu'à 0,1 MeV, puis c'est la diffusion Compton qui prend le relais jusqu'à 10 MeV et le domaine des hautes énergies est dominé par la création de paires. On peut constater que la diffusion Rayleigh est toujours nettement inférieure aux trois autres mécanismes d'interaction. En plus cette interaction se produit sans aucun transfert d'énergie au milieu, il y a uniquement un changement dans la direction du photon.

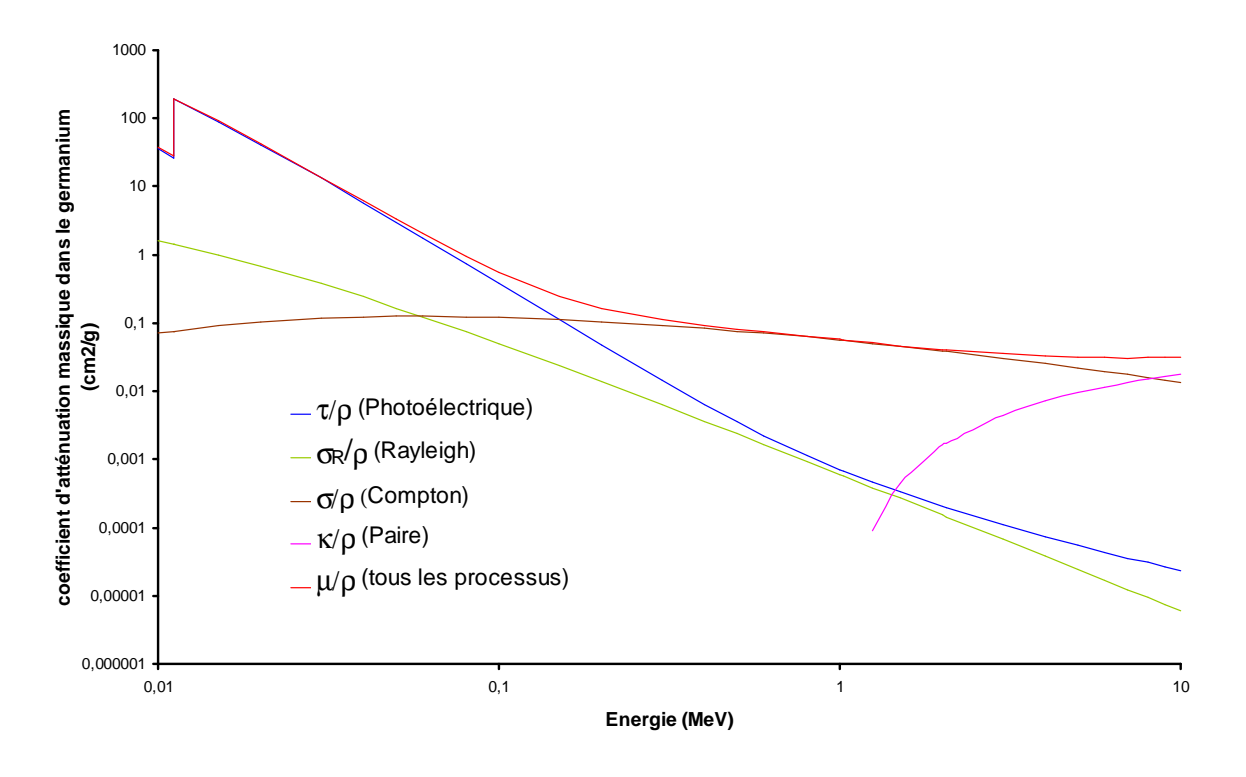

**Figure 2-7 : prédominance des types d'interaction dans le germanium en fonction de l'énergie (d'après les valeurs des tables du NIST, [NIST])** 

Chapitre 2 : Les processus d'interaction des photons et des électrons avec la matière

#### **2.2 Interaction des électrons avec la matière**

Nous avons vu précédemment que les interactions des photons avec la matière (sauf la diffusion Rayleigh) se terminent toujours par un déplacement d'électrons qui eux-mêmes peuvent interagir avec le matériau.

#### **2.2.1 Le processus d'ionisation**

Il s'agit d'un mécanisme de collision inélastique d'un électron ou d'un positron en mouvement avec les électrons du cortège atomique. La perte d'énergie par collision ([Bas02] et [Urb95]) est donnée par la formule de Bethe et Bloch :

$$
-\left(\frac{dE}{dx}\right)_{coll} = \frac{2\pi e^4 N Z}{m_e c^2 \beta^2} \left( \ln \left(\frac{m_e c^2 \beta^2 E}{2I(1-\beta^2)}\right) - (\ln 2) \left(2\sqrt{1-\beta^2} - 1 + \beta^2\right) + \frac{1}{8} \left(1 - \sqrt{1-\beta^2}\right)^2 \right) \tag{2-8}
$$

où c est la vitesse de la lumière dans le vide,  $\beta$  = *c V* la vitesse réduite et I le potentiel moyen d'excitation qui dépend de la nature du matériau.

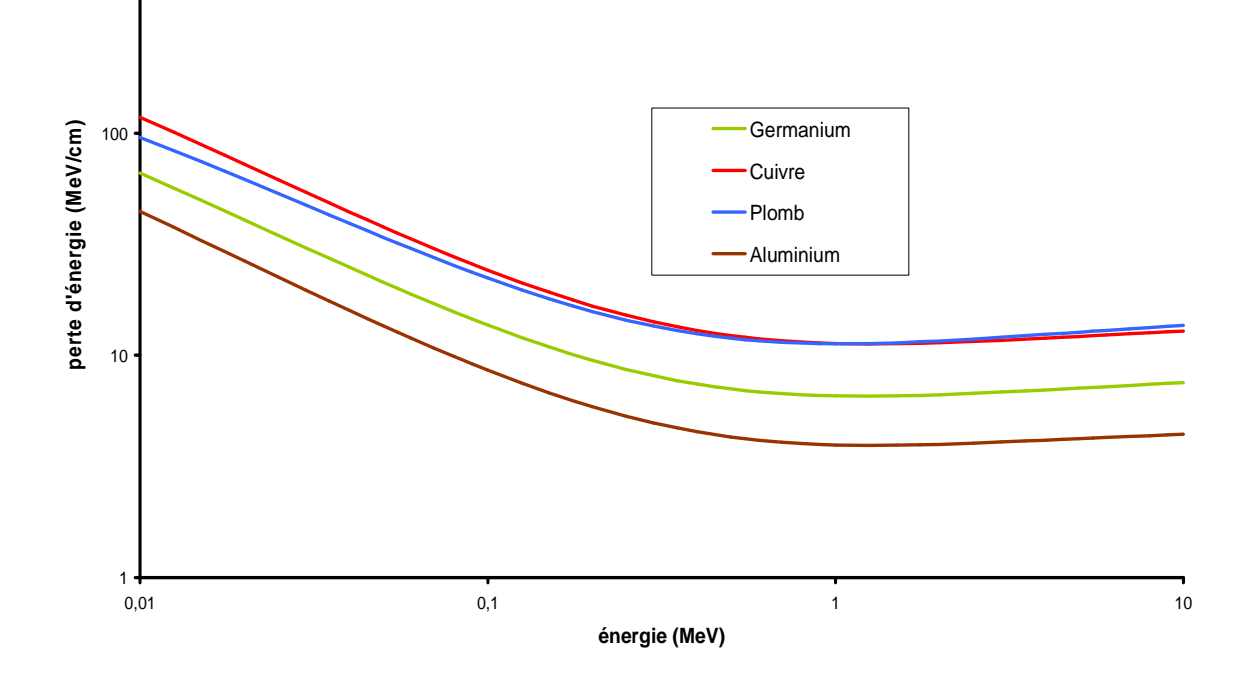

**Figure 2-8 : variation de la perte d'énergie par collision en fonction de l'énergie dans différents matériaux (d'après les valeurs des tables du NIST, [NIST])** 

La perte d'énergie par unité de longueur encore appelée pouvoir d'arrêt ou transfert d'énergie linéique (TEL) s'exprime en MeV/cm. Comme pour les coefficients d'atténuation, on trouve dans les tables des pertes d'énergies « massiques » qui sont le rapport de la perte d'énergie (par unité de longueur) sur la masse volumique du matériau  $\cos(4\theta)$ considéré. Elle s'exprime en MeVcm<sup>2</sup>/g.

Comme on pouvait s'y attendre, la perte d'énergie par collision est favorisée dans les matériaux lourds (cf. Figure 2-8). Un électron de 600 keV a un TEL de 6,8 MeV/cm dans le germanium, 11,9 MeV/cm dans le cuivre, 11,6 MeV/cm dans le plomb, et 4,2 MeV/cm dans l'aluminium.

A chaque collision, l'énergie transférée à l'électron du cortège atomique est faible mais comme il y a un grand nombre de collisions, on peut définir une valeur moyenne de la perte d'énergie dans une épaisseur donnée. Il y a donc des fluctuations statistiques dans les pertes d'énergies.

#### **2.2.2 Le rayonnement de freinage (Bremsstrahlung)**

Si on considère un électron dans un état non stationnaire (c'est-à-dire qu'il n'orbite pas autour d'un atome) et accéléré (dans le champ coulombien de l'atome), il rayonne de l'énergie sous forme de photons. L'électron subit une décélération et transfère une partie de son énergie aux photons qu'il rayonne. C'est le processus de perte d'énergie dominant pour les électrons (et les positrons) à haute énergie. La perte d'énergie linéique par rayonnement de freinage s'écrit [Hag02] :

$$
-\left(\frac{dE}{dx}\right)_{Brem} = \frac{NEZ(Z+1)}{137m_e c^2} \left(4\ln\left(\frac{2E}{m_e c^2}\right) - \frac{4}{3}\right) \quad [2-10]
$$

Ce phénomène est favorisé par les milieux absorbeurs de numéro atomique élevé et il augmente avec l'énergie de l'électron (cf. Figure 2-9). A haute énergie ce phénomène de Bremsstrahlung est dominant et lorsqu'un électron ou un positron traverse un matériau, il émet des photons sur tout un spectre de fréquence. Ainsi au fur et à mesure de la traversée du matériau, l'énergie de l'électron décroît de manière exponentielle :

$$
E = E_0 e^{-\rho x / X_0} \qquad [2-11]
$$

où  $E_0$  est l'énergie initiale de la particule, x l'épaisseur de matériau traversée et  $X_0$  la longueur de radiation qui représente l'épaisseur de matière nécessaire pour ralentir un électron d'une énergie initiale  $E_0$  à  $E_0/e$ . La longueur de radiation [Hag02] est caractéristique d'un matériau et traduit son pouvoir absorbant : plus la longueur de radiation va être courte, plus le matériau va être absorbant. Elle s'exprime en g/cm<sup>2</sup>. La longueur de radiation dans le germanium est de  $12,54$  g/cm<sup>2</sup>, dans le cuivre elle vaut 13,16  $g/cm<sup>2</sup>$ , dans le plomb elle est de 6,31 g/cm<sup>2</sup> et dans l'aluminium elle vaut 24,26 g/cm<sup>2</sup>, si bien que pour ralentir un électron de son énergie initiale  $E_0$  à  $E_0/e$ , il faut 2,36 cm de germanium ou 0,54 cm de cuivre, ou 0,55 cm de plomb ou 8,99 cm d'aluminium. Un électron de 2 MeV perdra 0,52 MeV/cm dans le germanium, 0,81 MeV/cm dans le cuivre, 2,63 MeV/cm dans le plomb et 0,12 MeV/cm dans l'aluminium.

Dans le germanium, à partir de 24 MeV les pertes d'énergie par rayonnement deviennent supérieures aux pertes d'énergies par collisions. Dans le cuivre, c'est à partir de 25 MeV, dans le plomb 10 MeV et 58 MeV dans l'aluminium. Dans la gamme d'énergie qui nous intéresse et dans le germanium, c'est la perte d'énergie par ionisation qui est le mécanisme d'interaction prépondérant pour les électrons.

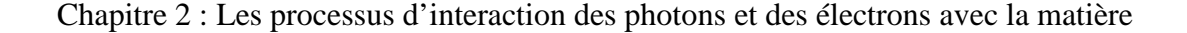

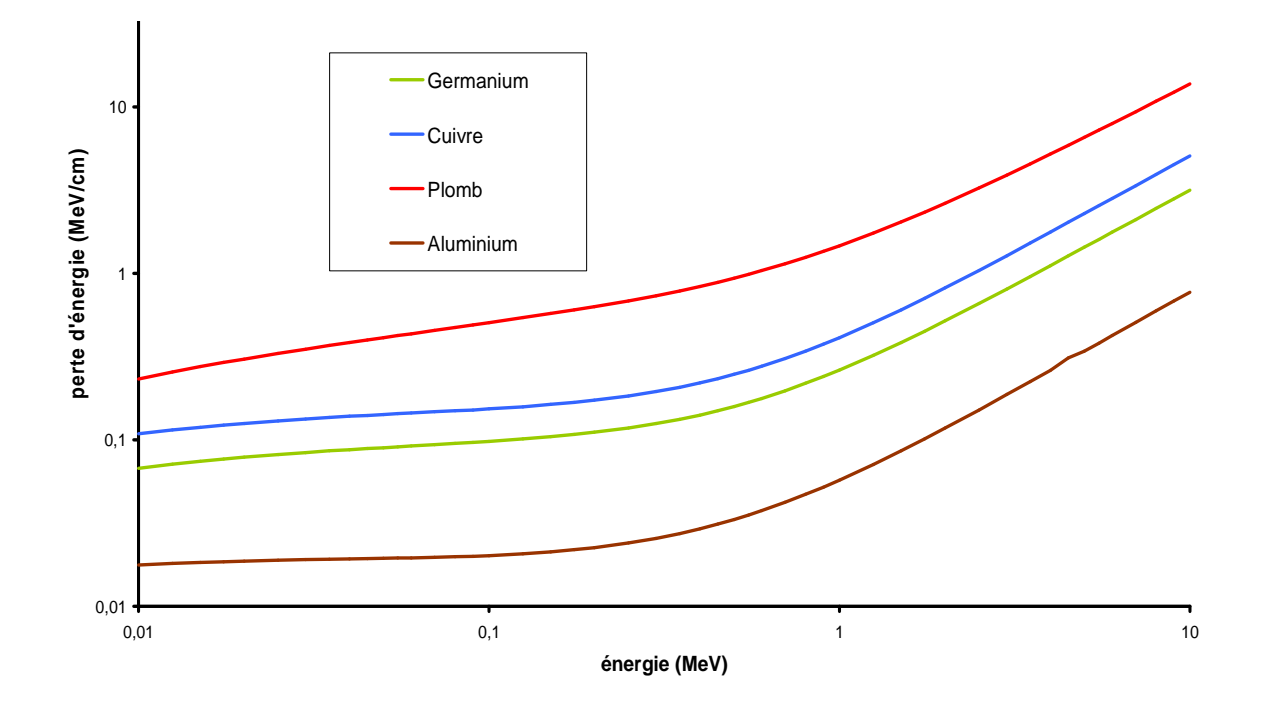

**Figure 2-9 : variation de la perte d'énergie par radiation (Bremsstrahlung) dans différents matériaux en fonction de l'énergie (d'après les valeurs des tables du NIST)** 

#### **2.2.3 La diffusion coulombienne multiple**

A chaque fois qu'un électron fait une « collision » avec un électron du cortège atomique en traversant une épaisseur de matériau, il subit une diffusion coulombienne. Ceci se traduit par une déviation de la trajectoire de l'électron par rapport à sa direction initiale. Si le nombre de collisions pour chaque électron est suffisamment important (supérieur à 20), la distribution angulaire de la diffusion coulombienne multiple suit une loi gaussienne aux petits angles et se comporte comme une diffusion de Rutherford aux grands angles ([Mol48], [Lew50], [Bet53], [Fer93] et [Kaw98]).

Aux petits angles (inférieurs à 20°), la distribution angulaire est donnée par :

$$
P(\theta)d\Omega = \frac{1}{2\pi\theta_0^2} \exp\left(-\frac{\theta^2}{2\theta_0^2}\right) d\Omega \qquad [2-15]
$$

où  $\theta_0 = \frac{13,6Z}{B_{BC}} \sqrt{\frac{x}{X_0}} \left[ 1 + 0.038 \ln \left| \frac{x}{X_0} \right| \right]$ J  $\backslash$  $\overline{\phantom{a}}$ l ſ  $\overline{\phantom{a}}$ J  $\backslash$  $\mathsf{I}$ l ſ  $=\frac{13,0.2}{2}$   $\frac{x}{1}$   $\frac{1}{1}$  +  $S_0 = \frac{13,0.2}{\beta.p.c} \sqrt{\frac{x}{X_0}} \left[1 + 0.038 \ln \left(\frac{x}{X_0}\right)\right]$ 13,6. *X x X x p c Z*  $\theta_0 = \frac{13,0.2}{\beta p.c} \sqrt{\frac{x}{X_0}} \left[1+0.038 \ln \left(\frac{x}{X_0}\right)\right]$  est la déviation quadratique moyenne, *p* 

l'impulsion de l'électron, *x* l'épaisseur de matériau traversé et *X0* la longueur de radiation du matériau. Ainsi, on s'aperçoit que la diffusion multiple est d'autant plus importante que le numéro atomique du milieu est élevé. Ceci nous permettant d'estimer la trajectoire d'un électron après une diffusion coulombienne avec un électron du cortège, ce qui est une information judicieuse lorsqu'on veut faire du suivi de particules pas à pas comme dans les simulations Monte-Carlo.

#### **2.2.4 Annihilation**

Les positrons, qui sont les anti-particules des électrons, se comportent exactement comme les électrons en ce qui concerne leur passage à travers la matière ; si ce n'est que l'interaction avec les électrons du cortège atomique est attractive et non répulsive. Par

contre, en fin de parcours, lorsque leur vitesse devient quasiment nulle, ils sont encerclés par leurs anti-particules et il survient une annihilation matière anti-matière avec un électron du cortège atomique. Ceci étant accompagné par l'émission de deux photons de 511 keV émis à 180° dans le référentiel du laboratoire.

#### **2.2.5 Parcours des électrons dans la matière**

Il s'agit de la distance parcourue par un électron dans un matériau jusqu'à ce qu'il perde toute son énergie. Le parcours peut donc être relié à la perte d'énergie [Kra88] :

$$
R = \int_{E_0}^{0} \left( -\frac{dE}{dx} \right)^{-1} dE \quad [2-16]
$$

La trajectoire des électrons dans la matière est erratique du fait des interactions multiples aléatoires qu'ils subissent au fur et à mesure qu'ils traversent la matière. Il en résulte que la distance parcourue réelle est bien plus grande que la distance séparant le point d'entrée du point d'arrivée (où l'électron a perdu toute son énergie). On définit alors la profondeur de pénétration  $R_p$  qui correspond à la distance maximale moyenne parcourue par un électron.

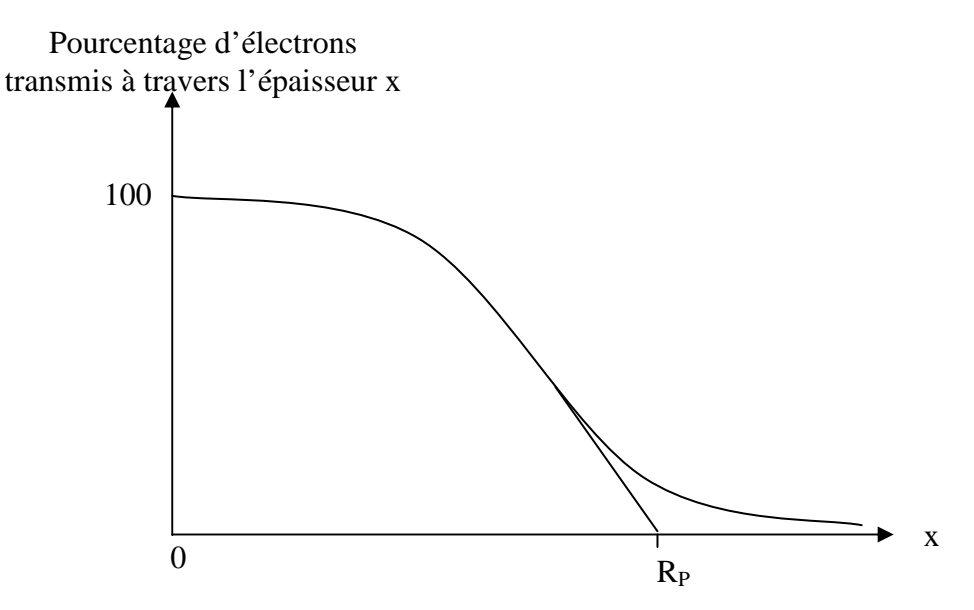

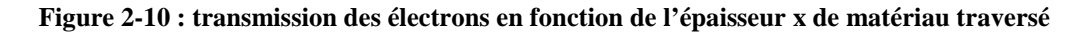

Il s'agit d'une grandeur statistique obtenu par extrapolation de la partie linéaire de la courbe du pourcentage d'électrons transmis en fonction de l'épaisseur traversée (cf. Figure 2-10). Il y a donc un certain nombre d'électrons qui traversent une épaisseur de matériau plus grande que la profondeur de pénétration avant d'être absorbés par le milieu. En première approximation, la profondeur de pénétration ne dépend que peu du matériau et elle peut être calculée par la relation approchée suivante :

$$
R_p = 0.52.E - 0.09 \quad [2-17]
$$

avec  $R_p$  en g/cm<sup>2</sup> et E en MeV.

La profondeur de pénétration d'un électron sera d'autant plus élevée que la masse volumique du matériau sera faible : dans le germanium ( $\rho = 5,323$  g/cm<sup>3</sup>), un électron de 600 keV parcourt 0,42 mm, dans le cuivre ( $\rho = 8.96$  g/cm<sup>3</sup>) 0,25 mm, dans le plomb ( $\rho$  $= 11,35 \text{ g/cm}^3$ ) 0,19 mm et 0,82 mm dans l'aluminium ( $\rho = 2,698 \text{ g/cm}^3$ ).

Chapitre 2 : Les processus d'interaction des photons et des électrons avec la matière

Du fait des dimensions du cristal du détecteur utilisé dans l'équipe (hauteur de 65 mm et diamètre de 65 mm), le dépôt d'énergie d'un électron produit par l'interaction d'un photon avec le milieu se fera très près du point où il a été créé.

# **Chapitre 3 : Dispositif d'acquisition et d'analyse**

## **3.1 L'ensemble de détection**

L'ensemble de détection permet de mesurer un signal issu de l'interaction des rayonnements ionisants avec le cristal de germanium, de l'amplifier et de le mettre en forme en vue d'une analyse ultérieure. La chaîne d'acquisition est composée de cinq parties (cf. Figure 3-1) : le détecteur (dont la partie sensible est un cristal de germanium), le préamplificateur, l'amplificateur, le convertisseur analogique-numérique (ADC) ainsi que l'analyseur multi-canaux (MCA).

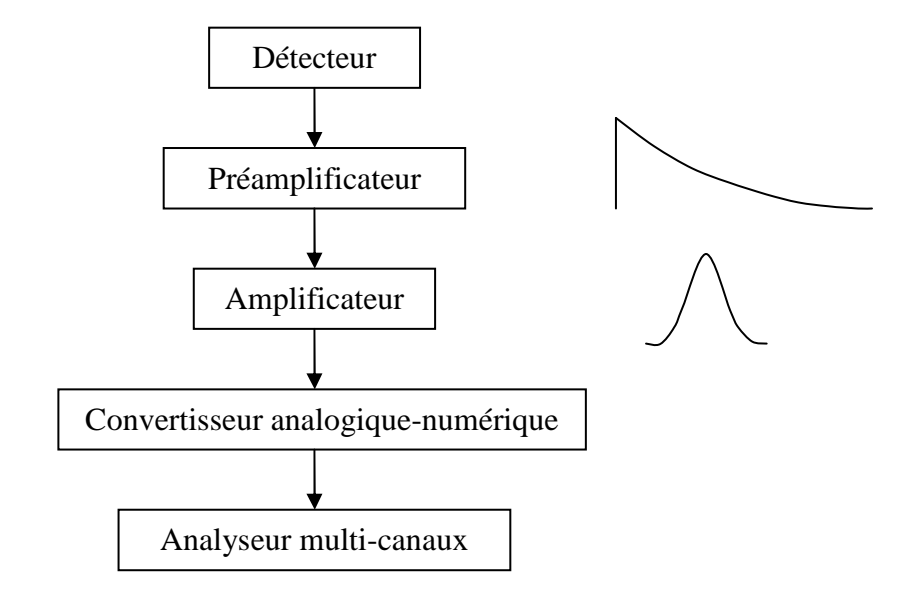

**Figure 3-1 : schéma de principe de l'ensemble de détection. Les courbes représentent la forme du signal à la sortie du préamplificateur et de l'amplificateur. Il s'agit de l'allure de la tension en fonction du temps. La forme de ces signaux sera discutée plus tard** 

#### **3.1.1 Le cristal**

Le cristal de germanium présente une structure p-i-n (cf. Figure 3-2), puisqu'il s'agit un semi-conducteur dopé N à l'intérieur du puits par une implantation ionique de bore et dopé P par la diffusion de lithium sur la surface externe du cristal.

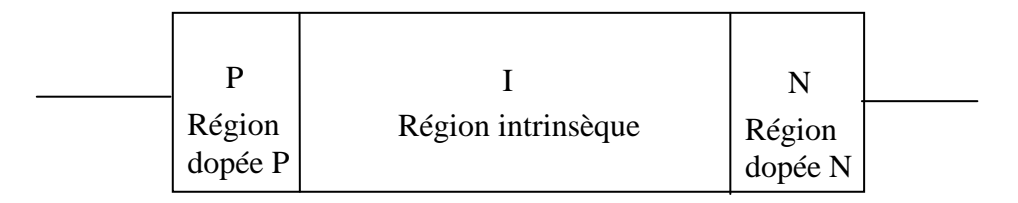

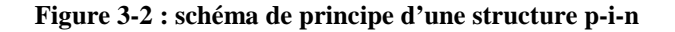

#### Chapitre 3 : Dispositif d'acquisition et d'analyse

Le cristal est soumis à une tension inverse créant un champ électrique à l'intérieur de la zone intrinsèque (I). Lorsqu'un photon arrive à l'intérieur de cette zone, il interagit avec le germanium en produisant des paires électron-trou. Les porteurs de charge ainsi crées se déplacent le long des lignes de champ électrique jusqu'aux régions dopées P et N. Le nombre de paires électron-trou est proportionnel à l'énergie déposée par le photon incident. Le temps de collection de charge est une fonction de la géométrie du détecteur, de la haute tension appliquée ainsi que de la nature du cristal [Lut01]. C'est un facteur qui limite l'efficacité du détecteur.

De manière à améliorer la résolution du détecteur, celui-ci doit être refroidi, ce qui diminue l'agitation thermique des porteurs de charges. Ceci est assuré par un cryostat à la température de l'azote liquide, soit 77 K. Le cristal de germanium a un diamètre de 65 mm et une hauteur de 65 mm. Il est percé en son centre par un trou de 23 mm de diamètre (cf. Figure 3-3). Il est maintenu par une chemise de cuivre (« holder ») qui sert aussi de contact thermique pour le refroidissement. Le holder est isolé électriquement du germanium par un film mince de Mylar<sup>1</sup>.

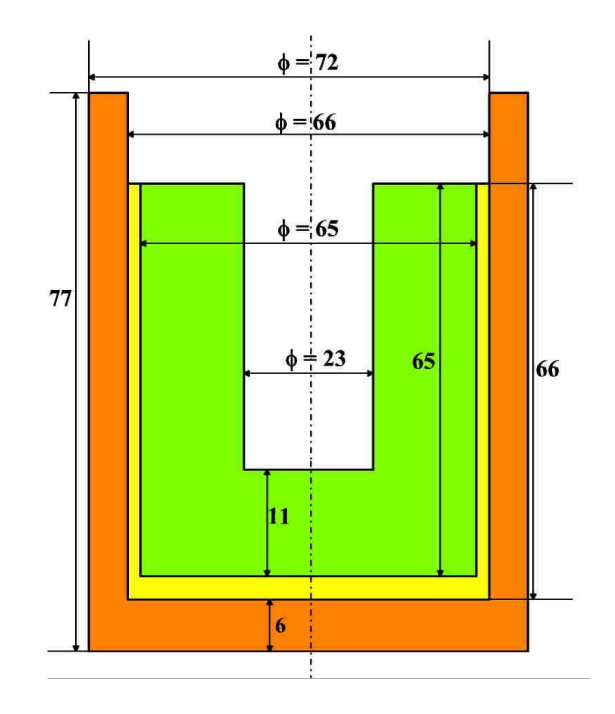

**Figure 3-3 : dimensions du cristal de germanium et du support en cuivre (schéma de principe). En vert est représenté le cristal de germanium (dont le volume est de 193 cm<sup>3</sup> ), en orange le support en cuivre et en jaune l'isolant de mylar. Les dimensions sont en millimètres. Les échelles ne sont pas respectées** 

On sait de manière générale que dans les détecteurs semi-conducteurs, il existe des zones inactives pour la détection ([Jor77] et [Kno00]), souvent appelées « zones mortes » (dead layers). Si une particule ionisante interagit dans ces zones, il n'y a aucune charge produite. Celles-ci comprennent notamment les zones dopées dues à l'implantation d'impuretés pour augmenter la conductivité.

Les impuretés sont déposées dans le cristal, à la limite entre celui-ci et un contact ohmique qui sert à collecter les charges. Ceci a pour effet de créer une jonction. Si celle-ci est polarisée en inverse, la barrière de potentiel entre le contact et le cristal augmente ainsi que le champ électrique interne alors que le courant inverse reste faible. Lors de

 $\overline{a}$ 

<sup>&</sup>lt;sup>1</sup> Mylar : polymère de formule chimique :  $(C_{10}H_{10}O_4)_n$ 

l'interaction d'une radiation avec le cristal, il se produit des porteurs de charge libres qui sont alors attirés aux bornes du contact ohmique sous l'effet du champ électrique.

Dans notre cas, le dopage est réalisé par une diffusion de lithium sur la face extérieure du cristal de germanium (en rouge) et une implantation de Bore (en bleu). ([May68], [Kno00]) le long du puits (cf. Figure 3-4). Le dopage par diffusion peut être fait à partir :

- d'une source solide : Les impuretés dopantes sont transportées jusqu'au matériau à doper par un gaz inerte à partir d'un composé solide qui se sublime
- d'une source gazeuse : le gaz contient l'espèce dopante qui vient s'adsorber sur la surface du matériau à doper

Le dopage par implantation ionique consiste accélérer les impuretés ionisées à l'aide d'un champ électrique qui viennent ensuite frapper le matériau à doper. L'intensité du champ électrique permet de moduler l'énergie cinétique des impuretés et de contrôler la profondeur à laquelle les ions vont pénétrer le matériau à doper.

Un détecteur semi-conducteur peut-être modélisé par un condensateur mais celui-ci n'est pas parfait et présente un courant de fuite. Ceci est dû au fait qu'étant donnée la haute tension appliquée aux bornes du cristal, même en l'absence de rayonnement ionisant, le détecteur présente une conductivité finie et non nulle, on observe alors un courant de fuite. Pour limiter ce phénomène on implante des « anneaux de garde » ([Lut01] et [RTC66]). Il s'agit d'anneaux concentriques taillés en creux sur la surface supérieure du cristal (non représentés sur la figure 3-4). Ces anneaux perturbent la circulation des charges. Le constructeur indique que cette face supérieure du cristal est une zone passive, sans que l'on sache le rôle exact des anneaux et d'un éventuel traitement de surface. La structure de cette partie du cristal reste donc inconnue ; en première approximation, on la considère comme une zone passive uniforme (en jaune sur la figure 3-4)

Les dimensions et les structures de ces zones passives ne sont pas connues avec précision, les conséquences en seront discutées plus loin.

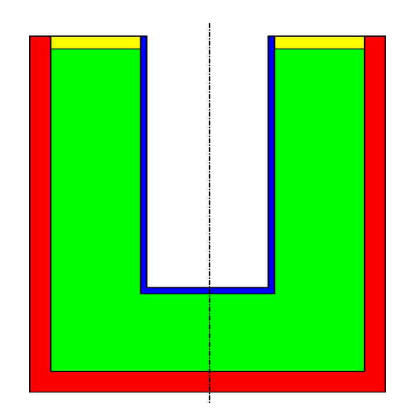

**Figure 3-4: les trois zones inactives dans le cristal de germanium. En jaune la zone passive supérieure, en rouge la zone où le lithium est diffusé et en bleu la zone où le bore est implanté** 

#### **3.1.2 Le détecteur**

 $\overline{a}$ 

L'isolant de mylar (cf. Figure 3-5) sert de protection lors du montage du cristal à l'intérieur du support en cuivre et évite une éventuelle contamination du cristal par le support en cuivre ([Lut01]). Le fond du cristal est relié à un contact, entouré d'un isolant en téflon<sup>2</sup>, servant à amener la haute tension pour polariser le cristal. L'ensemble est maintenu sous vide pour assurer l'isolation thermique grâce à une enveloppe externe faite

<sup>&</sup>lt;sup>2</sup> Téflon : polymère de formule chimique :  $(C_2F_4)_n$ 

d'un alliage à forte teneur en aluminium (kryal). Celle-ci comprend un trou central (« puits ») de 16 mm de diamètre coaxial à celui du germanium. Les parois à l'intérieur du puits sont d'une épaisseur de 0,5 mm de manière à atténuer le moins possible les photons de basse énergie (quelques dizaines de keV). La paroi au fond du puits a une épaisseur de 1 mm. A l'extérieur du puits, l'enveloppe a une épaisseur de 1,5 mm. Du fait de la faible distance entre le capot de kryal qui fait office de masse et le cristal (10 mm), il se produit des effets de retour de champ qui ont pour conséquence que la trajectoire des porteurs de charge qui se situent près du haut du cristal ne se finit pas sur les électrodes mais sortent du cristal lui-même ([Med04]). Pour éviter cela, des isolants en téflon sont disposés sur le support en cuivre et devant le haut du cristal.

Le détecteur peut être utilisé dans deux géométries : une géométrie « puits » où l'échantillon à mesurer est placé à l'intérieur du puits du détecteur et une géométrie Marinelli où l'échantillon entoure le détecteur. La première géométrie assure un angle solide maximal et elle a l'avantage de permettre une détection des photons de faible énergie. Elle est utilisée quand on dispose de peu d'échantillon et quand on désire détecter des photons d'énergie inférieure à 150 keV environ (par exemple ceux émis par le <sup>210</sup>Pb à 46 keV). La seconde géométrie autorise la mesure d'une quantité importante d'échantillon. Elle est notamment utilisée pour les échantillons de faible activité massique (eau, par exemple).

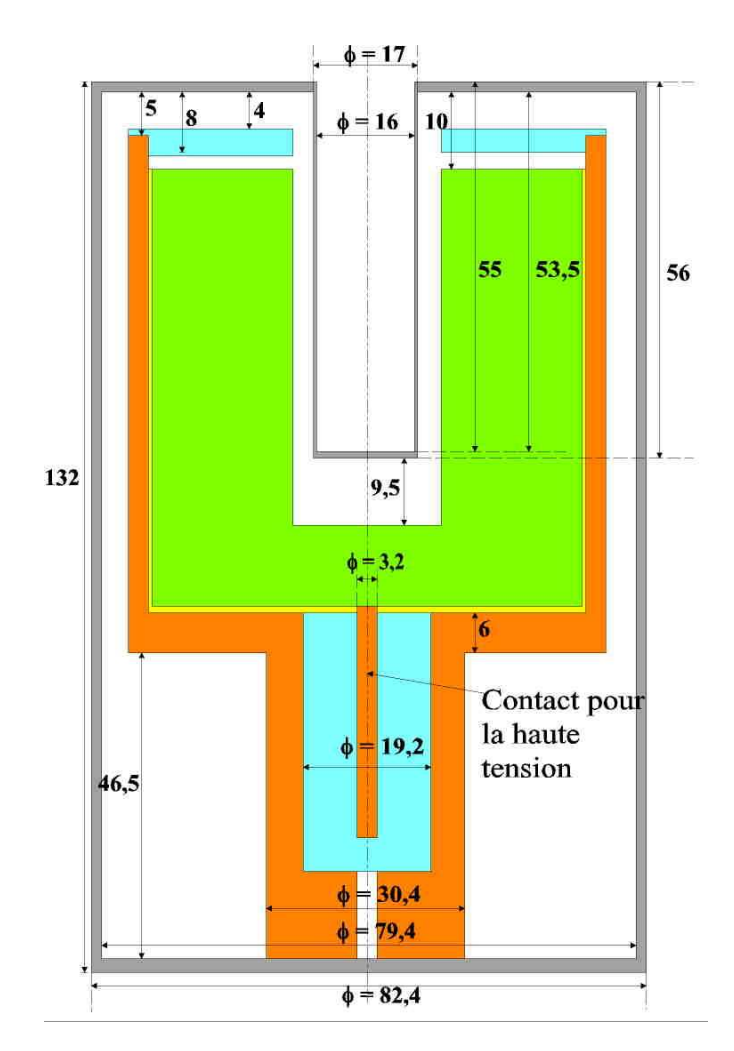

**Figure 3-5 : dimensions et géométrie du détecteur (d'après [Can]). Les cotes du cristal sont reportées sur la figure 3-3. Le capot de kryal est représenté en gris, le cristal en vert, le support en cuivre en orange, l'isolant de mylar en jaune et l'isolant de téflon en bleu. Les dimensions sont en millimètres.** 

### **3.1.3 Electronique associée**

Le rôle essentiel de l'électronique est d'assurer l'amplification, la mise en forme et l'acquisition du signal délivré par le spectromètre gamma.

#### **3.1.3.1 Le préamplificateur et l'amplificateur ([Can1])**

Pour diminuer le bruit électronique, le préamplificateur doit être placé le plus près possible du détecteur et il est solidaire du cryostat. Le préamplificateur est isolé de la haute tension par une capacité.

Le signal à l'entrée du préamplificateur n'est pas forcément proportionnel à l'énergie déposée dans le cristal. Par contre l'intégrale de ce signal est égale à la charge collectée qui dépend de l'énergie déposée. C'est pourquoi, dans la plupart des applications spectroscopiques sont utilisés des préamplificateurs « sensibles à la charge ». Il s'agit d'un montage intégrateur dont le signal de sortie est proportionnel à la charge en entrée de celuici et indépendant de la capacité du détecteur.

Le temps de montée du signal de sortie est relié au temps de collection de charge alors que le temps de descente lui ne dépend que de la constante de temps RC du montage intégrateur. Le temps de montée peut varier de quelques ns à quelques µs. Le temps de descente est en général fixé à 50 µs. Ceci signifie que l'on a un temps de montée rapide et un temps de descente beaucoup plus lent (cf. Figure 3-1).

L'amplificateur réalise deux tâches essentielles : la mise en forme du signal et son amplification. Il s'agit de filtrer le signal de manière à avoir le meilleur rapport signal sur bruit. Le signal de sortie du préamplificateur étant assez lent, avant qu'il atteigne zéro volt, il est possible qu'un autre signal arrive ([kno00]). Pour éviter ceci, le signal de sortie du préamplificateur est différencié pour éliminer la composante lente. Cela a pour effet de préserver uniquement l'information relative aux caractéristiques du détecteur contenue dans la constante de temps du signal montant. Ensuite, le signal est intégré pour réduire le bruit et on obtient un signal quasiment gaussien (cf. Figure 3-1).

La largeur à mi-hauteur de la gaussienne obtenue s'exprime en terme de constante de temps que l'on peut régler. Si elle est choisie trop courte, le bruit est amplifié, si elle est trop longue, on peut assister à l'empilement de deux signaux électriques. En général, la constante de temps est choisie de 3 à 30 µs suivant le type de détecteur.

#### **3.1.3.2 Le convertisseur analogique-numérique et l'analyseur multi-canaux ([Can])**

A la sortie de l'amplificateur, on a un signal continu. Pour l'acquisition, il est préférable de travailler avec des grandeurs discrètes, c'est-à-dire qui ne peuvent prendre qu'un ensemble fini de valeurs. C'est pourquoi on utilise un convertisseur analogique-numérique (ADC), qui transforme l'amplitude du signal électrique fourni par l'amplificateur en un nombre qui est alors proportionnel à l'énergie déposée dans le cristal. Cette opération nécessite entre 0,8 et 6 µs ([Can]). La sortie de l'ADC est enregistrée dans une mémoire qui possède autant d'adresses que le maximum de numéro de canaux servant à découper le spectre final ([Kno00]). Il y a au total 8192 canaux disponibles pour l'acquisition.

L'analyseur multi-canaux sert à collecter et enregistrer les évènements issus de l'ADC en les classant. Dès qu'un signal a été analysé par l'ADC, l'adresse mémoire dans laquelle il a été enregistré est bloquée et son contenu est incrémenté d'un coup ([Kno00]). Cela permet d'obtenir un histogramme en temps réel dans lequel l'énergie déposée dans le cristal est reliée au numéro de canal (plus l'énergie est élevée, plus le numéro de canal est grand) et le nombre de coups dans un canal donné est proportionnel au nombre de photons ayant déposé la même énergie dans le cristal. Cette opération nécessite entre 1,5 et 3 µs.
# **3.2 Le logiciel de traitement et d'analyse du signal**

Le logiciel utilisé dans l'équipe est Genie2000, logiciel commercialisé par la société Canberra [Can].

## **3.2.1 Rôle et étalonnage**

Genie2000 permet de visualiser en temps réel la sortie de l'analyseur multi-canaux, à savoir un spectre avec en abscisse le numéro de canal et en ordonnée le nombre de coups dans ce canal. De manière à pouvoir identifier les désintégrations radioactives mises en jeu, le spectre doit être étalonné en énergie. Cela consiste à établir une relation polynômiale entre le numéro de canal et l'énergie déposée dans le cristal. Le spectre obtenu est alors un ensemble de pics distribués en énergie se rajoutant à un fond (cf. Figure 3-6).

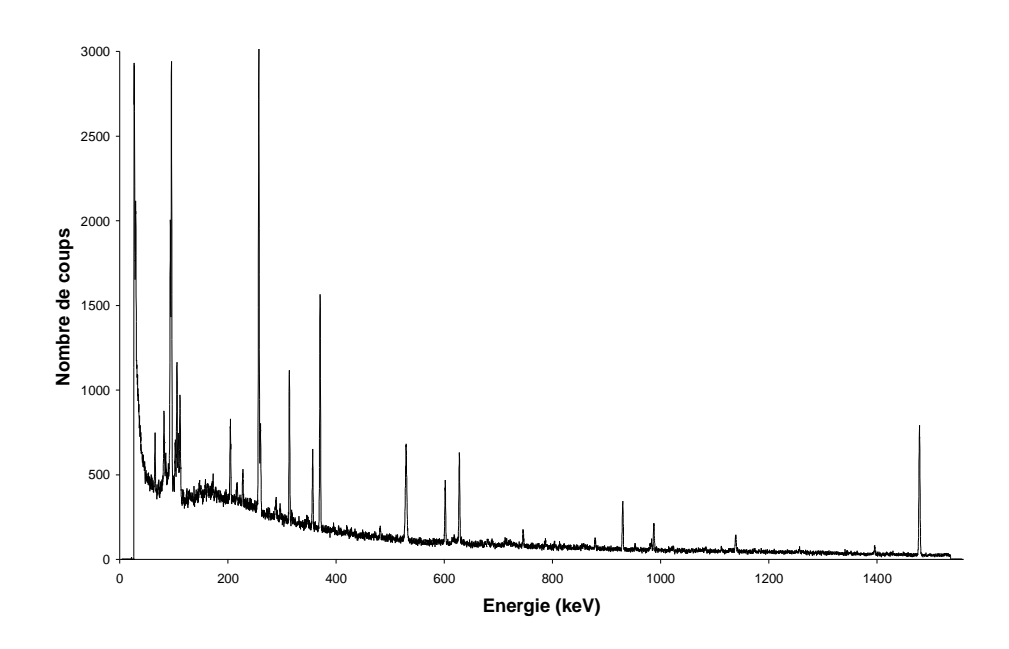

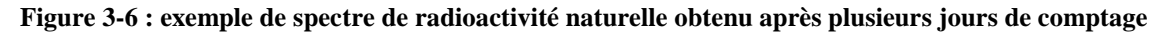

L'énergie du pic correspond à l'énergie du photon incident, ce qui permet d'identifier le radioélément émetteur gamma.

Les pics sont en réalité des gaussiennes dont la largeur à mi-hauteur varie avec l'énergie. Ceci étant dû à une déformation par le détecteur. La surface des pics est alors proportionnelle à l'activité. De manière à évaluer l'activité de l'échantillon, il faut pouvoir, pour chacun des pics localiser le centre du pic ainsi que les limites de celui-ci ; la surface du pic sera calculée entre ces limites (les algorithmes utilisés par Genie2000 pour la recherche de pics et le calcul des surfaces sont détaillés dans l'annexe 1 « Algorithmes d'analyses utilisés par le logiciel Genie2000 »). Il est nécessaire d'avoir effectué au préalable un étalonnage en résolution<sup>3</sup> du spectre (la résolution entrant de manière indirecte dans le calcul de la surface des pics). Celui-ci consiste à faire une correspondance entre la résolution et l'énergie avec une relation dont la forme dépend du logiciel utilisé : dans VisuGamma, la résolution s'exprime de façon linéaire en fonction de l'énergie, dans Genie2000 la résolution augmente comme la racine carrée de l'énergie.

 $\overline{a}$ 

 $3$  Résolution : largeur à mi-hauteur

L'étalonnage en énergie et l'étalonnage en résolution se font en une seule étape mais il existe plusieurs méthodes pour le réaliser :

- $\triangleright$  en visualisant le spectre à étalonner, il faut placer le curseur sur le sommet d'un pic. Le logiciel calcul automatiquement le centre du pic et la résolution en canaux. Il faut alors rentrer la correspondance en énergie
- $\triangleright$  sur le spectre, il faut placer des marqueurs qui entourent le pic servant à l'étalonnage. Comme précédemment, le logiciel calcule le centre du pic et sa résolution en canaux et il faut entrer l'énergie correspondante du pic.
- $\triangleright$  il y a aussi la possibilité de faire une recherche automatique de pics. Le logiciel fournit une liste de pics avec leur centre et leur résolution exprimés en canaux. Il faut indiquer l'énergie de chacun des pics.

L'analyse de spectres, c'est-à-dire le calcul de la surface des pics ne peut être possible que si l'étalonnage en énergie et en résolution a été fait. Une fois ceci effectué, l'analyse sort une liste de pics avec leurs surfaces respectives. Il est possible au logiciel d'identifier le radioélément responsable d'un pic en comparant avec des tables et de calculer directement l'activité. Cela nécessite d'avoir réalisé un étalonnage en efficacité. Ce module n'étant pas très performant, par la suite nous ne l'avons pas utilisé.

## **3.2.2 Comparaison de Genie2000 avec un autre logiciel d'analyse : VisuGamma**

L'entreprise A&M (Automatismes et Mesures) est spécialisée dans le développement de logiciels dans le domaine nucléaire et propose un certain nombre de logiciels standards tel que le logiciel de spectrométrie gamma VisuGamma. Nous allons effectuer le dépouillement de spectres de radioactivité naturelle par les deux logiciels (Genie2000 et VisuGamma), c'est-à-dire déterminer la surface des pics aux énergies suivantes : 46,539, 63,83, 186,2, 238,632, 295,207, 338,4, 351,925, 583,191, 609,318, 911,07 et 1460,83 keV (ce sont les raies caractéristiques d'un spectre effectué à partir d'un échantillon naturel contenant de l'uranium, du thorium et du potassium) pour sept échantillons différents (avec des concentrations en radioéléments différentes).

Pour Genie2000, nous utilisons les valeurs des étalonnages en énergie et en résolution par défaut mais pour VisuGamma, nous avons réalisé un étalonnage en énergie et en résolution en utilisant les raies suivantes : 46,539 keV ( $^{210}Pb$ ), 351,925 keV ( $^{214}Pb$ ), 511 keV (annihilation positron électron), 583,191 keV ( $^{208}$ Tl), 609,318 ( $^{214}$ Bi) et 1460,83 keV  $(^{40}K)$ . Les résultats sont consignés dans le tableau suivant (les valeurs des énergies sont arrondies pour simplifier l'écriture). Les erreurs sont celles fournies par les logiciels (à deux écart-types).

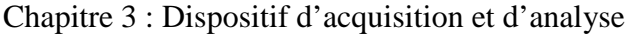

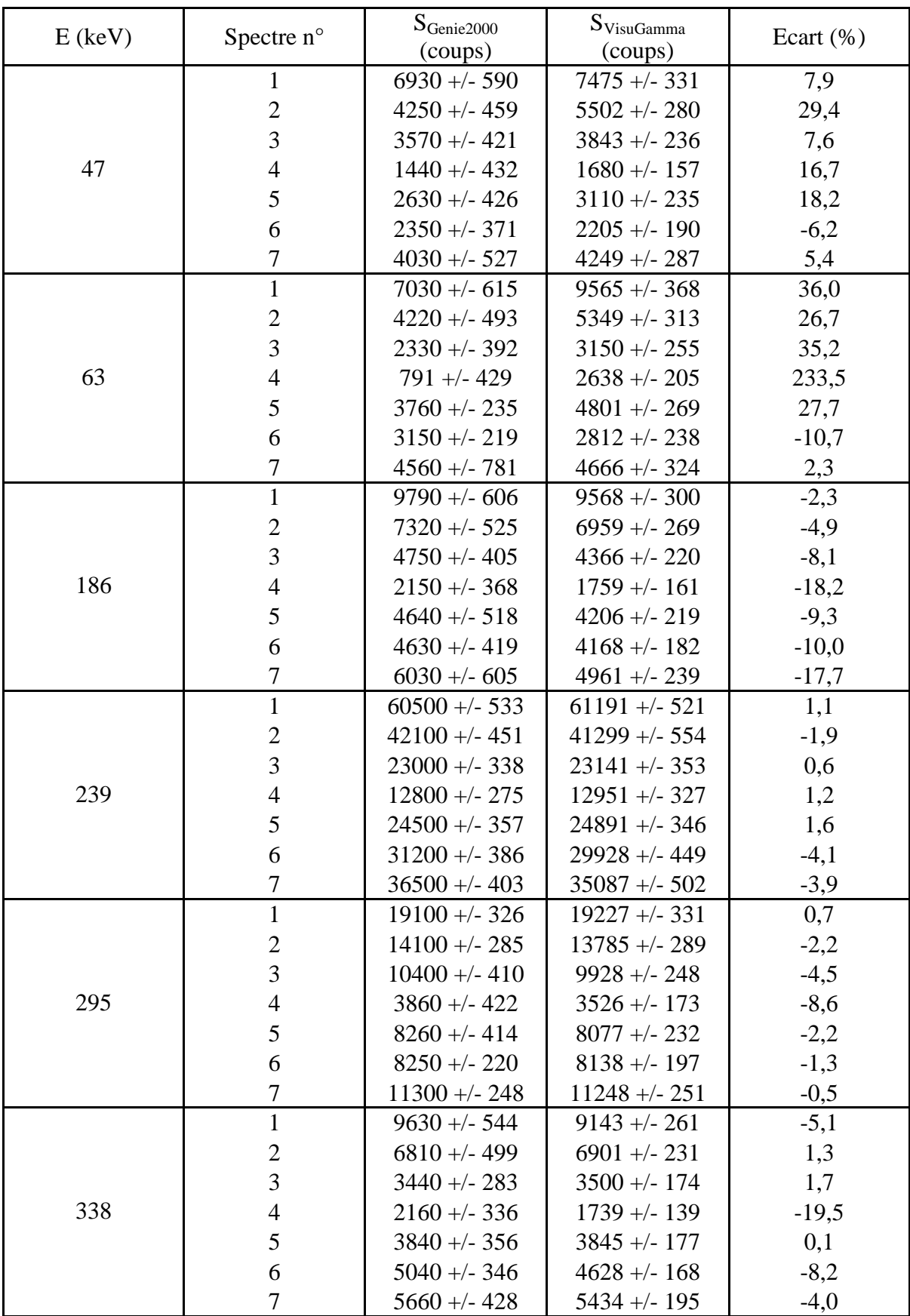

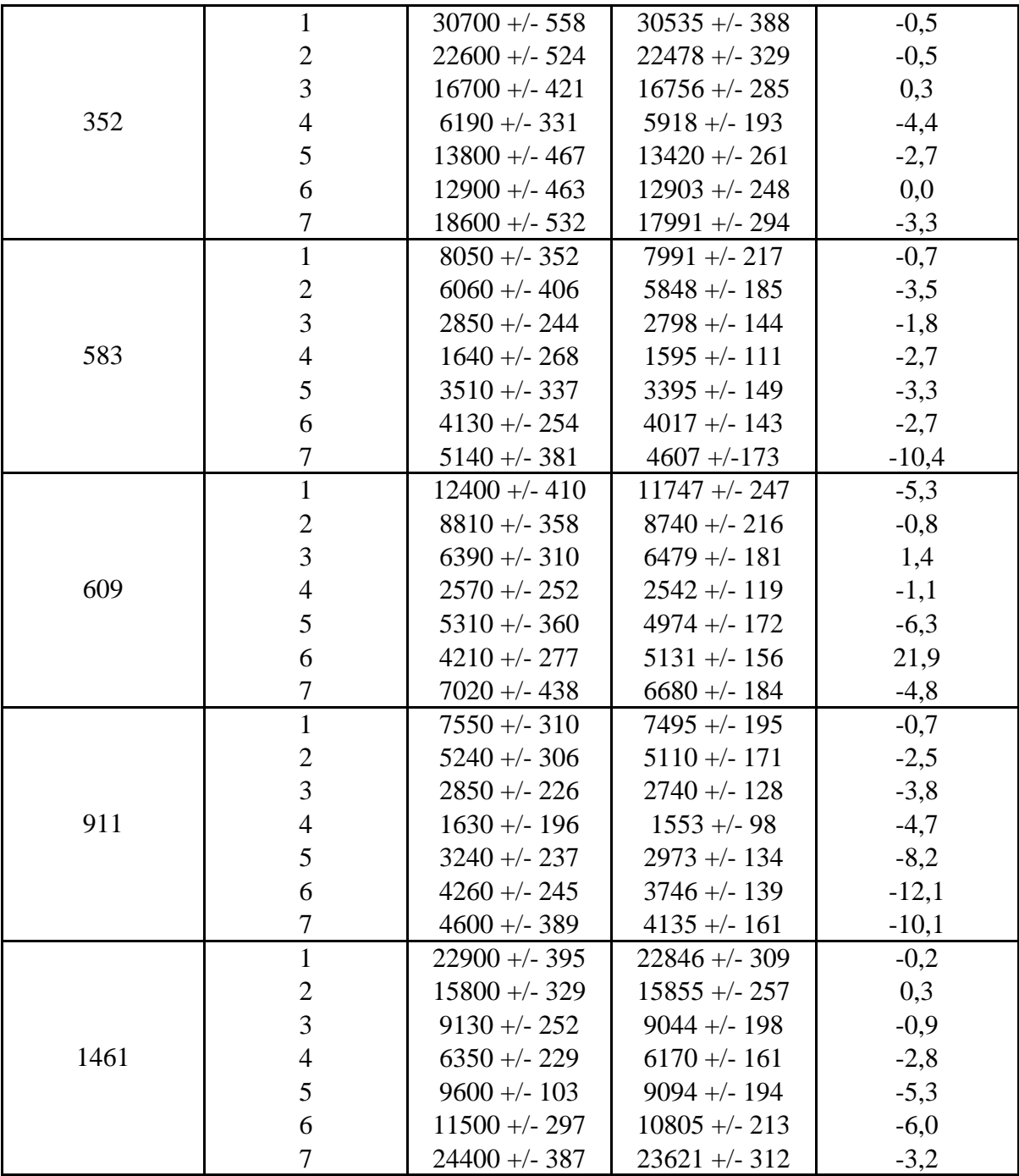

#### **Tableau 3-1 : comparaison du calcul des surfaces entre les logiciels VisuGamma et Genie2000**

Si on examine les valeurs moyennes des surfaces fournies par les deux logiciels, on constate des écarts conséquents, dépendant de la raie en énergie et du spectre. D'une manière générale, Visugamma donne des valeurs de surfaces inférieures à celles de Genie2000, sauf à basse énergie (47 et 63 keV) où les valeurs de surface de Visugamma sont systématiquement supérieures de plus de 10 % à celles de Genie2000. Pour les raies à moyenne et haute énergie, la quasi-totalité des écarts reste inférieure à 10 % sur les surfaces fournies par les deux logiciels.

Une explication à ces écarts peut être sur la façon dont le fond continu est calculé. Dans les deux cas, il s'agit de la méthode en escalier qui est utilisée mais pour Genie2000 on se sert de 4 canaux à droite et à gauche de la région d'intérêt (zone où le pic se démarque du

## Chapitre 3 : Dispositif d'acquisition et d'analyse

fond continu) pour calculer le fond continu. Dans VisuGamma, le nombre de canaux à droite et à gauche varie suivant la position en énergie dans le spectre : en début de spectre, on n'utilise que 2 canaux de part et d'autre des régions d'intérêt car le fond continu varie très vite, par contre en fin de spectre on utilise 10 canaux pour le fond continu car il est quasiment constant. Pour la partie basse énergie du spectre, le fond continu varie très vite, donc s'il y a un petit écart sur le nombre de canaux pris de part et d'autre de la région d'intérêt entre les deux logiciels, cela peut entraîner une variation significative sur l'estimation du fond continu et sur la surface des pics.

Cela peut expliquer pourquoi les écarts les plus grands sont observés pour les pics à 47 et 63 keV. Il faut aussi tenir compte du fait que pour ces deux pics on mesure de faibles surfaces.

En ce qui concerne le pic à 239 keV, il s'agit d'un doublet ; il faut donc que les deux logiciels voient cette région d'intérêt comme un multiplet et qu'ils séparent bien les deux pics. Les deux logiciels donnent des résultats similaires puisque l'écart maximal est de 4 %.

Globalement, on peut voir que les surfaces fournies par les deux logiciels sont compatibles aux barres d'erreurs près, à part à 63 keV. Ceci peut s'expliquer par le fait que ce pic présente l'inconvénient d'être dissymétrique : la partie droite de la gaussienne est tronquée. Ainsi si d'un logiciel à un autre il y a un faible décalage sur la détermination de la limite droite de la région d'intérêt du pic, cela peut entraîner une variation conséquente de la surface.

Dans la suite de notre étude, nous nous servirons uniquement du logiciel Genie2000 pour le dépouillement de spectres, c'est-à-dire pour le calcul des surfaces des pics en vu d'évaluer l'activité d'échantillons inconnus.

Pour déterminer l'activité d'un radioélément dans une source inconnue, on mesure le nombre de photons gamma émis par celle-ci à l'aide d'un spectromètre au germanium. Pour relier le nombre de photons comptés à l'activité de la source, il est nécessaire de réaliser un étalonnage du détecteur, celui-ci dépendant notamment de la géométrie des échantillons et d'un certain nombre de paramètres liés aux caractéristiques du détecteur et des sources. Cet étalonnage peut être réalisé par plusieurs méthodes que l'on va développer. Auparavant, il est utile de donner quelques informations sur la façon dont se présentent les échantillons qui seront mesurés.

# **4.1 Echantillons et conteneurs**

Les échantillons dont on aura à déterminer l'activité (inconnue a priori) peuvent être de formes et de géométries variées et, en particulier, présenter une distribution de radioactivité hétérogène. Ce sont les cas les plus difficiles à traiter. Les cas les plus simples seront, à l'opposé, des sources dont les dimensions autorisent à les considérer comme quasi ponctuelles. Entre les deux, l'un des problèmes les plus fréquents consiste à rechercher l'activité massique de solides ou de liquides qui peuvent être considérés comme homogènes et isotropes. C'est à ce type d'échantillons qu'on s'intéressera en priorité. Dans la catégorie des solides, il s'agit principalement de roches naturelles ou de matériaux minéraux d'origine anthropique, terres cuites par exemple, dont on souhaite déterminer la radioactivité dans le cadre de la méthode de datation par thermoluminescence.

La première étape de la procédure consiste à réduire les échantillons en poudre fine (granulométrie inférieure à 200 µm environ) et homogène. La mesure est faite sur une partie représentative de cette poudre. Les liquides sont, par exemple, de l'eau de source ou du lait susceptibles de contenir du radon (cas de l'eau) ou des radioéléments artificiels à l'état de traces, <sup>137</sup>Cs par exemple. Comme on le verra plus loin, de tels échantillons peuvent aussi servir à l'étalonnage et au contrôle de la chaîne de mesure lorsque l'on connaît avec précision, pour certains radioéléments, leur activité massique. Pour ces échantillons, que l'on peut qualifier de « sources étendues », on dispose de deux types de conteneurs : la géométrie tube (cf. Figure 4-1) et la géométrie Marinelli (cf. Figure 4-2).

Dans le cas de la géométrie tube, l'échantillon est placé dans un tube en PETP<sup>4</sup> de 55 mm de hauteur et 15 mm de diamètre. Le volume utile de l'échantillon est de 4,4 cm<sup>3</sup>. Il est normalement entièrement rempli. Le tube est placé dans le puits du détecteur où l'angle solide de détection approche les  $4\pi$  str. De plus, comme les parois du puits sont peu épaisses, cette configuration permet d'avoir une bonne efficacité pour les échantillons de faible masse et de faire des mesures à faible énergie (supérieure à 20 keV).

Le tube PETP est réalisé à l'unité pour notre application. Le PETP a été choisi en raison de son étanchéité au radon. Des tubes existant dans le commerce (donc plus faciles à trouver et plus économiques) et de géométrie bien adaptée au puits utilisé n'ont pas été

 $\overline{a}$ 

<sup>&</sup>lt;sup>4</sup> PETP : Polytéréphtalate de polyéthylène, formule chimique :  $(C_{10}H_{10}O_4)_{n}$ 

retenus car le polystyrène cristal qui en est la matière première n'est étanche ni à l'eau ni au radon.

Alternativement, on peut utiliser la géométrie Marinelli où l'échantillon, d'une masse beaucoup plus importante (facteur ≈100) recouvre le détecteur. Le conteneur est réalisé en plexiglas<sup>5</sup>. Cette géométrie est utilisable lorsqu'on dispose d'une quantité importante d'un échantillon homogène (400g à 800g environ, suivant la masse volumique). Elle présente un facteur géométrique moins favorable que dans la configuration puits à cause de l'angle solide qui est plus faible, compensé par la plus grande quantité d'échantillon mesuré. Elle n'est pas la mieux adaptée à la mesure des faibles énergies (inférieures à 200 keV, environ).

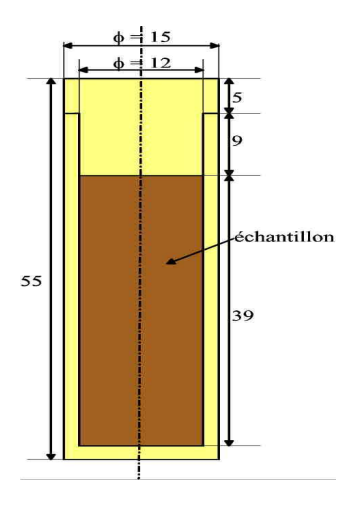

**Figure 4-1: dimensions et géométrie du tube PETP en millimètres** 

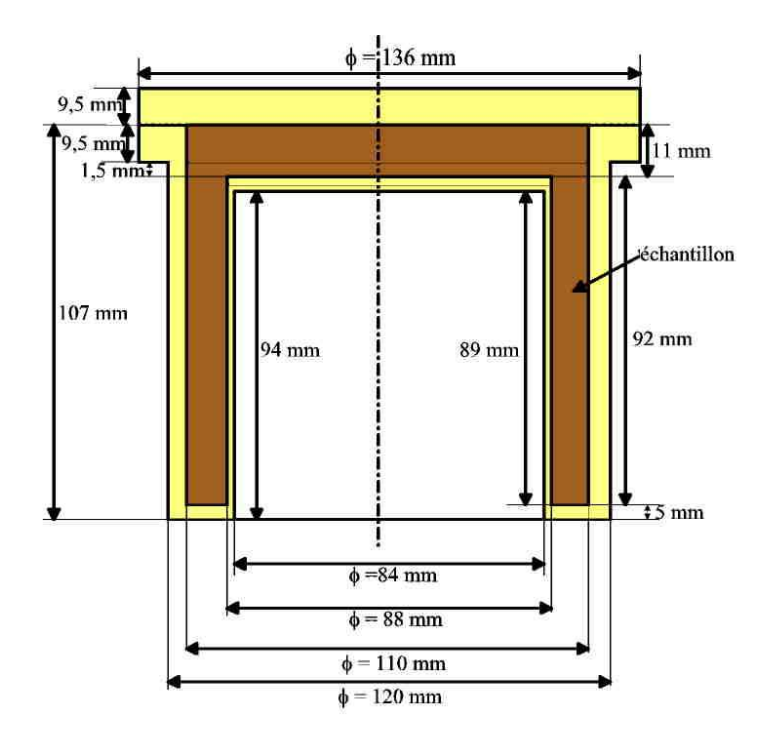

**Figure 4-2: dimensions du conteneur de type bécher de Marinelli en millimètres. Volume utile : 419 cm<sup>3</sup>**

 $\overline{a}$ 

<sup>&</sup>lt;sup>5</sup> Plexiglas : Polyméthylacrylate de méthyle, formule chimique :  $(C_5H_8O_2)_{n}$ 

On dispose par ailleurs de sources d'étalonnage et de contrôle quasi ponctuelles. Elles sont constituées par un disque actif de 3 mm de diamètre et d'épaisseur négligeable (quelques micromètres) noyé dans une tige de plexiglas. Etant donné la faible étendue spatiale de la source nous pouvons la considérer comme ponctuelle comparativement aux dimensions du détecteur. La zone radioactive est située à 1 mm du fond de la tige de plexiglas. La source radioactive peut être placée soit à l'extérieur du détecteur soit dans le puits. Nous disposons de deux sources de ce type (cf. annexe 1) : une source de  $^{137}Cs$ d'activité 4,599 kBq au 01/04/1994 (la période étant T = 30,018 +/- 0,025 ans) et une source de <sup>60</sup>Co dont l'activité était de 4,233 kBq au 30/03/1994 (T = 5,271 +/- 0,001 ans).

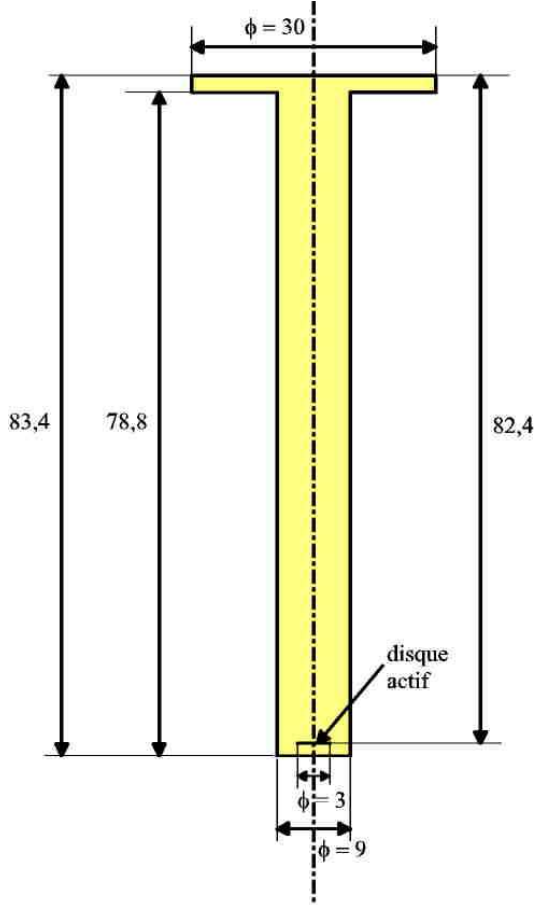

**Figure 4-3 : dimensions et géométrie des sources ponctuelles en millimètres. Les dimensions ne sont pas à l'échelle** 

## **4.2 Paramètres nécessaires au calcul de l'activité**

Une fois l'échantillon placé dans le conteneur approprié (tube ou bécher), celui-ci est disposé sur le détecteur. Tout au long de l'acquisition, des gamma émis par la source sont comptés par le cristal et enregistrés par l'électronique. Le logiciel d'analyse permet de visualiser le spectre (nombre de coups en fonction de l'énergie) en temps réel. Celui-ci consiste en un certain nombre de pics qui se démarquent d'un fond continu (cf. chapitre 3).

L'acquisition dure un temps suffisamment long (de quelques heures à quelques jours) de manière à ce que l'erreur statistique sur le calcul de la surface des pics soit négligeable (pour avoir une erreur inférieure à 1 %, il faut que la surface nette du pic analysée, c'est-àdire la surface totale du pic diminuée du bruit de fond sous le pic, soit supérieure à 10 000 coups). L'analyse du spectre fournit la surface de chacun des pics mais pour pouvoir relier la surface d'un pic donné avec l'activité du radioélément dans la source, il faut prendre en compte un certain nombre de paramètres.

# **4.2.1 Les différents paramètres**

Soit N le nombre de coups comptés sous un pic auquel la contribution du fond continu a été retranchée, on peut définir le taux de comptage R comme étant le rapport suivant :

$$
R = N/\Delta t \quad [4-1]
$$

avec ∆*t* le temps de comptage. L'activité *A* d'un radioélément donné, exprimée en Becquerels, (Bq) correspond au nombre de désintégrations de ce radioélément par unité de temps (1 Bq = une désintégration/s). *R* est toujours inférieur à *A*. Sauf indication contraire, on s'intéressera par la suite à des radioéléments dont l'activité est constante pendant la durée de comptage. Donc, pour un échantillon donné, *R* est une constante dont on améliore statistiquement l'incertitude en augmentant ∆t. Pour relier l'activité *A* au taux de comptage *R* dans le photopic, il faut tenir compte de plusieurs paramètres dépendant du radioélément émetteur, de la nature de l'échantillon à analyser, de la géométrie générale du détecteur, des caractéristiques du détecteur ainsi que de l'électronique associée.

## **4.2.1.1 Paramètres reliés à la source radioactive**

Pour tenir compte de la nature de la source, il faut corriger le taux de comptage *R* de trois effets : le rapport d'embranchement, l'effet de matrice et l'effet de cascade.

- Le rapport d'embranchement r [Kra88] correspond, dans notre cas, à la probabilité pour qu'une désintégration du noyau considéré soit suivie de l'émission d'un photon gamma d'une énergie donnée. Le rapport d'embranchement est une grandeur sans dimension comprise entre 0 et 1, mais qui peut être exprimé en « pour 100 désintégrations » d'un radioélément. Par exemple, sur 100 désintégrations de noyaux de  $^{137}Cs$ , 85 seulement donnent lieu à l'émission d'un photon de 662 keV :  $r = 0.85$ .
- L'effet de matrice (ou auto-atténuation) : lorsqu'on dispose d'un échantillon radioactif de dimensions non négligeables, un certain nombre de photons émis dans l'échantillon peuvent interagir avec la matrice de l'échantillon lui-même en perdant une partie ou la totalité de leur énergie. Cela a comme conséquence la diminution du comptage dans le photopic
- L'effet de cascade [Kno00] : dans de nombreux cas, au cours d'une désintégration, la désexcitation d'un noyau se fait par paliers : par exemple, le noyau revient à l'état fondamental en émettant successivement deux photons d'énergie E1 et E2. En général, le temps de vie des niveaux excités étant très court (de l'ordre de la nanoseconde), tout se passe alors comme si le détecteur ne « voyait » qu'un seul photon d'énergie comprise entre « 0 » et E1+E2. On peut alors distinguer plusieurs cas de figure : si le premier photon est absorbé totalement dans le cristal et que le deuxième n'interagit pas du tout avec le cristal, il apparaît un coup dans le photopic à l'énergie E1. Si le deuxième photon est absorbé totalement mais que le premier n'a pas interagi avec le cristal, cela génère une impulsion dans le photopic à l'énergie E2. Si un photon est entièrement absorbé et l'autre partiellement, l'incrémentation du comptage se fera dans un canal quelconque et il y a une perte de comptage dans le photopic correspondant à l'absorption complète du photon. Enfin, si les deux photons sont complètement absorbés par le cristal, cela produit un pic à une énergie égale à la somme des énergies de chacun des deux photons. On qualifie ce pic de pic « somme ». Il en résulte un déficit de comptage dans les deux photopics ; l'équivalent de ce déficit se retrouvant partiellement dans le pic somme.

## **4.2.1.2 Paramètres reliés au détecteur**

Ils traduisent l'influence de la géométrie générale du détecteur ainsi que de ses caractéristiques sur le taux de comptage. Celui-ci doit être corrigé de l'effet d'angle solide : comme le détecteur ne couvre pas un angle solide de  $4\pi$  str, une partie des photons émis ne peut pas être comptabilisée. De même, l'absorption par les parois du conteneur et du détecteur doit être prise en compte : si les photons émis par la source dans l'angle solide du détecteur transfèrent une partie de leur énergie aux parois, ils ne peuvent pas donner pas lieu à un comptage dans le photopic.

Précédemment (cf. chapitre3), nous avons vu que pour augmenter la conduction à l'intérieur du cristal de germanium, il était nécessaire de réaliser un dopage. Cette opération a comme conséquence de créer des zones inactives. Celles-ci ont pour effet de ne donner lieu à aucun comptage même si un photon y dépose de l'énergie. De plus, dans certaines configurations, il peut arriver qu'une partie des charges libérées par le cristal suite à son ionisation, s'échappent de celui-ci et circulent à l'extérieur. C'est ce que l'on appelle les courants de fuite ([Kno00]). Dans ce cas-là, il n'y a pas de charges collectées aux électrodes, ce qui produit un sous-comptage.

## **4.2.1.3 Paramètres reliés à l'électronique**

L'électronique peut introduire des limitations sur le taux de comptage à cause des effets de temps mort et des problèmes liés à la collection de charge. Le temps mort correspond au temps minimal pour séparer deux évènements qui vont être transformés en deux signaux électriques distincts [Kno00]. Si une particule interagit avec le cristal alors que le signal délivré par une interaction précédente est en cours d'acquisition, elle ne donne lieu à aucun comptage car l'entrée est bloquée électroniquement. Le temps mort est relié à une limitation de l'électronique : les opérations telles que la conversion de la charge collectée aux électrodes en un signal électrique, l'amplification et le filtrage de ce signal nécessitent un temps assez long pendant lequel le signal est traité, sachant qu'un seul signal peut être traité à la fois.

Les pertes de comptage liées au temps mort sont d'autant plus importantes que l'activité de la source est grande, car cela augmente la probabilité pour que deux gammas interagissent avec le cristal dans un laps de temps inférieur au temps mort. Le logiciel d'analyse de spectre fournit donc deux informations : le temps « réel » qui correspond au temps total pendant lequel les mesures ont été effectuées et le temps « actif » qui prend en compte le temps mort (le temps actif étant plus petit que le temps réel). Pour calculer l'activité de la source en s'affranchissant du temps mort, il faut donc utiliser le temps actif. En pratique, on considère que des risques de distorsion existent si le temps mort dépasse 30 à 40 % du temps réel. Dans nos mesures, le temps mort dépasse rarement quelques pourcents du temps réel car les échantillons mesurés ont de faibles activités.

Les problèmes de collection de charge résultent de plusieurs phénomènes : la recombinaison, la capture par les défauts du cristal et le temps de collection de charge. Lorsque les paires électrons-trous migrent jusqu'aux électrodes, il peut arriver qu'il y ait une recombinaison d'un électron avec un trou, ceci donnant lieu à l'émission d'un photon [Lut01]. Le signal électrique produit a alors une amplitude plus faible que celle qu'il aurait du avoir en l'absence de recombinaison (l'amplitude du signal électrique dépendant du nombre de paires électrons-trous collecté aux électrodes). Il se peut aussi que l'un des deux porteurs de charge soit capturé (de manière temporaire) par les défauts du cristal [Lut01], cela provoquant aussi une diminution de l'amplitude du signal électrique.

De même, lorsque les paires électrons-trous sont collectées aux électrodes, cela doit se faire en un temps inférieur au temps maximal qui dépend du réglage de l'électronique. Si la collection de charge se fait en un temps plus long, toutes les paires électrons-trous ne sont

pas collectées aux électrodes et il se produit un signal électrique d'amplitude plus faible que celui qui aurait du être produit. Ainsi si un photon a déposé toute son énergie dans le cristal mais pendant un temps trop long, la totalité de la charge produite n'est pas collectée et ce photon contribue à augmenter le fond Compton plutôt que de donner lieu à un photopic. Le temps de collection de charge dépend de l'intensité de la haute tension à laquelle le cristal est soumis ainsi que de la géométrie de celui-ci [Lut01].

## **4.2.2 Détermination des paramètres à prendre en compte pour calculer l'activité d'un échantillon à partir d'un photopic donné**

Nous venons de voir toute une série de paramètres qui font que l'on ne peut pas déterminer directement l'activité de la source à partir de la seule mesure d'un photopic. Il est donc nécessaire d'évaluer une « efficacité » de comptage. On distingue deux types d'efficacité : l'efficacité absolue  $\varepsilon_0$  et l'efficacité globale  $\varepsilon$ . On peut définir l'efficacité absolue par le rapport :

$$
\varepsilon_{0} = \frac{N_{0}}{N_{0}^{\prime}} \qquad [4-2]
$$

avec : N<sub>0</sub> nombre total de coups qui seraient comptés dans un photopic donné, avec un logiciel d'analyse donné, pour un échantillon idéal, homogène et sans matrice.

*N*0 ′ nombre total de photons mono énergétiques émis par la source pendant la même durée ∆*t* , soit :

$$
N_0' = rA\Delta t \quad [4-3]
$$

*r* étant le rapport d'embranchement et A l'activité. En injectant la relation [4-3] dans [4-2], on trouve comme expression pour l'efficacité absolue :

$$
\varepsilon_{0} = \frac{N_{0}}{r.A.\Delta t} \qquad [4-4]
$$

L'efficacité absolue dépend de la géométrie du détecteur, de ses caractéristiques physiques ainsi que celles du conteneur de la source, de la géométrie de la source, du logiciel d'analyse utilisé pour l'acquisition de spectres mais elle est indépendante de la nature de la source. L'efficacité absolue varie aussi avec l'énergie des photons émis. Elle pourrait, théoriquement, être déterminée par calcul (cf. chapitres 6, 7 et 8) mais, en pratique, le recours à un étalonnage semi-expérimental est indispensable.

Expérimentalement, en utilisant des sources étalons quasi-ponctuelles (donc ne présentant pas d'effet de matrice) émettant des photons mono-énergétiques (source sans effet de cascade), dont on connaît exactement l'activité, on peut évaluer la variation de l'efficacité absolue en fonction de l'énergie des photons émis par la source à partir du taux de comptage dans le photopic. Ceci n'étant valable que dans une configuration donnée, c'est-à-dire pour une géométrie du détecteur et une position source-détecteur. Le passage à une source étendue se fait par intégration : on peut considérer une source étendue comme une somme de sources ponctuelles remplissant tout le volume décrit par la source étendue.

D'une façon générale, pour une géométrie donnée,  $\varepsilon_0$  est une fonction linéaire décroissante de Ln(E) pour les énergies moyennes et élevées (de 150 keV à 3 MeV). Aux basses énergies,  $\varepsilon_0$  décroît, après être passé par un maximum aux environs de 100 keV (cf. Figure 4-4).

Un des problèmes rencontrés en pratique, c'est le fait qu'on ne dispose pas suffisamment de sources distinctes (et de raies simples distinctes) permettant de couvrir complètement, avec de nombreux points expérimentaux, la gamme d'énergies étudiée

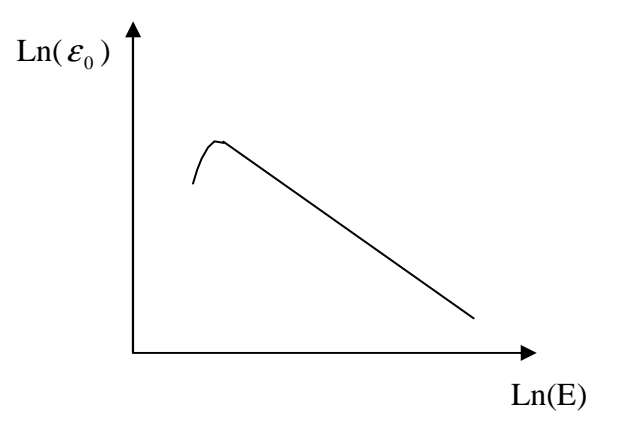

**Figure 4-4 : schéma qualitatif de l'efficacité absolue en fonction de l'énergie en coordonnées logarithmiques. Le maximum de la courbe est obtenu pour une énergie de 100 keV environ et le dernier point de la courbe correspond à 3 MeV environ** 

Si on ne peut plus négliger les dimensions de la source, celle-ci présente alors des effets de matrice et il est nécessaire de calculer un coefficient d'auto-atténuation  $\eta$  ([App04], [Gur04], [Nak83], [Pil06], [Sim96], [Sim97] et [Sim00]) :

$$
\eta = \frac{N}{N_0} \qquad [4-5]
$$

avec *N* qui est le nombre total de coups effectivement mesuré dans le photopic (avec un logiciel d'analyse donné). Le coefficient d'auto-atténuation dépend de la nature du matériau constituant la matrice de la source, de la géométrie de la source ainsi que de l'énergie et il est toujours inférieur à 1.

Si la source émet des photons qui sont en cascade, on peut définir un coefficient d'effet de cascade, pour chaque énergie où il y des cascades de photons par ([Arn00], [Arn04], [Gar05], [Pit00] et [Sim96]) :

$$
\chi = \frac{N(E_i)}{N_0(E_i)} \qquad [4-6]
$$

où  $N(E_i)$  est le nombre total de coups dans le photopic à l'énergie  $E_i$  pour une raie affectée par des effets de cascade et  $N_0(E_i)$  le nombre total de coups dans le photopic à l'énergie *E<sup>i</sup>* pour une raie à la même énergie ne présentant pas d'effet de cascade. Le coefficient de cascade est spécifique à une raie gamma donnée pour un radioélément donné. Il dépend de la géométrie de mesure : plus l'angle solide est important, plus l'effet est marqué (parce que la probabilité pour que deux photons soient détectés simultanément augmente avec l'angle solide). Par contre, il dépend très peu de la nature de la matrice.

A partir de ceci, on peut définir l'efficacité globale comme étant le rapport :

$$
\varepsilon = \frac{N}{A.\Delta t} \qquad [4-7]
$$

L'efficacité globale peut s'exprimer en fonction de l'efficacité absolue (pour une énergie donnée) :

$$
\varepsilon = \chi \eta.r.\varepsilon_0 \qquad [4-8]
$$

On peut donc calculer l'activité d'un radioélément donné, à partir d'une raie gamma donnée, connaissant l'efficacité absolue :

$$
A = \frac{N}{\varepsilon \Delta t} \quad [4-9]
$$

# **4.3 Les différentes approches pour déterminer les paramètres inconnus**

L'étalonnage en efficacité peut être réalisé par différentes méthodes. Il peut être fait de manière entièrement expérimentale dans le seul cas où les échantillons à mesurer sont rigoureusement identiques aux étalons (géométrie, matrice), et où l'on recherche le même radioélément.

Dans le cas général, il existe plusieurs limitations à un étalonnage expérimental seul, même avec une géométrie bien contrôlée (conteneur normalisé) :

- $\triangleright$  toutes les énergies ne sont pas disponibles en sources étalon
- $\triangleright$  les effets de cascade sont fréquents et leurs effets difficilement quantifiables
- $\triangleright$  les effets de matrice sont assez variables avec la composition et la densité

On peut imaginer un calcul complètement théorique de l'efficacité, basé sur une excellente connaissance de tous les paramètres, sans exception, qui la contrôlent, y compris les processus physiques mis en jeu (interactions entre les rayonnements et la matière, détection). De fait, la plus grande partie de ces paramètres peut être connue : aspects géométriques et dimensionnels, nature et composition élémentaire des matériaux du détecteur et des échantillons, processus physiques. Ceci peut permettre une évaluation théorique de l'efficacité avec une précision suffisante pour un certain nombre d'applications simples (dans le domaine de la radioprotection, par exemple). Mais une évaluation expérimentale de la contribution des paramètres mal maitrisés est indispensable à un affinement de la précision, par exemple : efficacité de la collection des charges dans tout le volume du cristal ou bien rôle des zones mortes, important dans le domaine des basses énergies. En outre, comme on l'a évoqué plus haut, l'effet de cascade ne peut être pris en compte par le calcul que dans les cas très simples, <sup>134</sup>Cs ou <sup>60</sup>Co, par exemple. La seule façon de l'évaluer précisément est alors dans le recours à l'expérience.

C'est pourquoi, finalement, des techniques d'étalonnage semi-expérimental ont été développées : il s'agit de définir un modèle du détecteur (et de la source) dans lequel il y a un certain nombre de paramètres qui vont être fixés en comparant les résultats des simulations (reposant sur les données connues ou supposées telles) avec des mesures expérimentales (cf. chapitre 7). Une fois cela fait, le modèle du détecteur devrait permettre, en principe, de calculer l'efficacité globale quelle que soit l'énergie et quel que soit le type d'échantillon utilisé, à l'exception, toutefois, des situations de cascades complexes ([Gur04], [Nak83], [Lud00], [Hel03], [Kar03], [Lab02], [Hur04] et [Har02]).

# **Chapitre 5 : Méthode de simulation par Monte-Carlo : principe et utilisation de Geant4**

Nous avons vu précédemment qu'un étalonnage entièrement expérimental du détecteur est impossible. Il faut avoir recours à des simulations. En effet, il faut définir un modèle qui représente le détecteur, le valider avec des mesures expérimentales pour pouvoir ensuite faire des extrapolations dans des domaines non accessibles à l'expérience. Il existe deux méthodes générales pour modéliser un détecteur. Une méthode déterministe qui est basée sur une résolution numérique des équations gouvernant les phénomènes physiques mis en jeu. Cela permet d'avoir un comportement moyen mais, au niveau atomique et nucléaire, les phénomènes physiques sont probabilistes et on observe des distributions statistiques sur les mesures expérimentales. La méthode déterministe est incapable de rendre compte de ce caractère probabiliste, c'est pourquoi on utilise des méthodes de Monte-Carlo basées sur des tirages de nombres aléatoires. Nous avons utilisé un logiciel particulier utilisant des techniques de Monte-Carlo : Geant4. Il s'agit d'un logiciel développé par la communauté des physiciens des hautes énergies au CERN<sup>6</sup> pour étudier les interactions des particules avec la matière. Geant4 sera utilisé pour modéliser le détecteur étudié dans ce travail.

# **5.1 Les techniques de Monte-Carlo et les méthodes d'échantillonnage**

## **5.1.1 Généralités**

 $\overline{a}$ 

Les techniques de Monte-Carlo sont des méthodes statistiques basées sur des tirages de nombres aléatoires suivant des lois de probabilité (ou densité de probabilité) qui décrivent les phénomènes physiques mis en jeu et permettent de simuler leur caractère aléatoire. Les méthodes de Monte-Carlo sont issues du calcul des probabilités qui trouve ses origines dans les jeux de hasard. La première théorie des probabilités à été faite par Blaise Pascal pour résoudre le problème des partis mais la théorie moderne à été fondée par N. Komolgorov [Kol03].

Les techniques de Monte-Carlo [Jam80] permettent de résoudre de façon numérique des problèmes physiques qui n'ont pas de solutions analytiques. En effet, s'il est impossible de faire des prédictions sur une grandeur physique, la densité de probabilité de cette grandeur est elle complètement déterministe, c'est-à-dire qu'on peut prédire quelle sera son évolution, au cours du temps par exemple. Les techniques de Monte-Carlo sont bien adaptées pour décrire les phénomènes d'interaction des particules avec la matière, puisque ceux-ci sont caractérisés par des sections efficaces d'interaction qui sont homogènes à des probabilités pour que les particules interagissent avec le milieu.

La méthode de Monte-Carlo utilise l'échantillonnage des densités de probabilités par des tirages de nombres aléatoires pour simuler la génération d'une particule, l'interaction des particules avec la matière, etc.…La génération de nombres aléatoires se fait par le biais

<sup>6</sup> CERN : Centre Européen de la Recherche Nucléaire

de séries mathématiques stochastiques, de grande période et ne présentant pas de corrélation entre les différents nombres aléatoires générés.

## **5.1.2 Les méthodes d'échantillonnage**

 Il s'agit de générer un nombre aléatoire connaissant la densité de probabilité gouvernant le processus physique mis en jeu, par exemple connaissant la section efficace d'interaction d'un photon avec un milieu donné, on peut échantillonner le libre parcours moyen de celui-ci. Soit x une variable aléatoire à échantillonner et f(x) la densité de probabilité associée, définie dans l'intervalle  $[x_{min}, x_{max}]$ . On suppose que  $f(x)$  est normée. On définit la densité de probabilité cumulée F(x), encore appelée cumulative ou fonction de répartition par :

$$
F(x) = \int_{x \text{ min}}^{x} f(x) dx \qquad [5-1]
$$

La cumulative est définie sur l'intervalle [0, 1], de telle sorte que  $F(x_{min}) = 0$  et  $F(x_{max}) =$ 1. Elle représente la probabilité pour que le résultat d'une mesure soit compris entre x<sub>min</sub> et x. Il existe plusieurs méthodes pour échantillonner une variable aléatoire à partir de nombres aléatoires uniformément répartis dans l'intervalle [0, 1]. Nous distinguerons essentiellement deux cas :

 $\triangleright$  f(x) est continue et intégrable

On tire un nombre aléatoire A entre 0 et 1 à partir de la densité de probabilité :

$$
A = F(x) = \int_{x \text{ min}}^{x} f(x) dx
$$
 [5-2]

La variable aléatoire x se déduit par inversion de la cumulative :

$$
x = F^{-1}(A)
$$
 [5-3]

 $\triangleright$  f(x) n'est pas intégrable ou F(x) n'est pas inversible

Deux méthodes sont possibles : on suppose que pour chaque valeur de x, la densité de probabilité f(x) peut être calculée et elle peut être encadrée par des densités de probabilité  $C \times h(x)$  les plus proches possibles de f(x). La fonction  $h(x)$  est choisie de manière à pouvoir générer facilement des nombres aléatoires (en général on prend une distribution rectangulaire). On choisit  $x_0$  en accord avec la densité de probabilité  $h(x)$ ; un nombre aléatoire A est tiré entre 0 et 1. On calcule  $f(x_0)$  et  $A \times C \times h(x_0)$ . Si  $A \times C \times h(x_0) \le f(x_0)$ ,  $x_0$ est accepté ; sinon  $x_0$  est rejeté (cf. Figure 5-1). Cette méthode est due à Von Neumann.

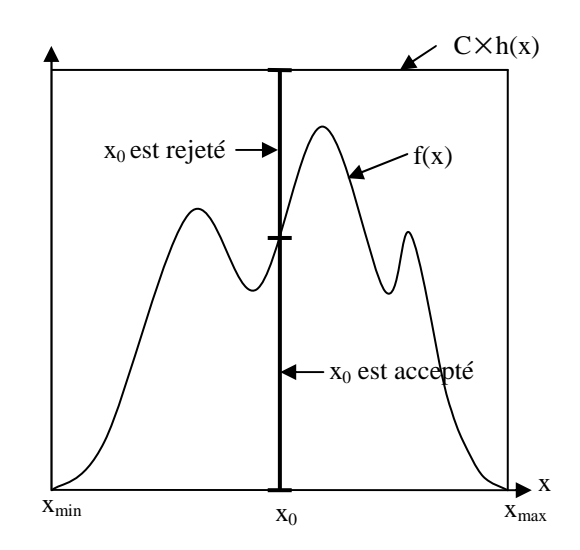

**Figure 5-1 : illustration de la méthode de Von-Neumann** 

Il existe aussi la méthode de pondération où l'on suppose que pour chaque valeur de la variable aléatoire x, on peut calculer la densité de probabilité f(x). On tire alors un nombre aléatoire entre  $x_{\min}$  et  $x_{\max}$  qui est pondéré par f(x).

# **5.2 La plate-forme de simulation Monte-Carlo GEANT4.**

Devant la complexité croissante des expériences de physique des particules et de physique nucléaire, il est nécessaire d'avoir des logiciels de simulation robustes et performants. Geant4 [Geant] a été développé pour répondre à cette demande. Geant4 est un outil de simulation Monte-Carlo qui sert à déterminer par calculs numériques le comportement d'un détecteur. Geant4 permet donc de simuler le passage des particules à travers la matière ainsi que des interactions qui en résultent. Geant4 offre la possibilité d'étudier plusieurs aspects d'une expérience : géométrie du système, matériaux utilisés, particules et processus physiques mis en jeu, génération des particules primaires, suivi des particules au travers des matériaux, réponse du détecteur, visualisation du détecteur et des interactions. Geant4 a été utilisé dans un vaste panel d'applications : expériences de physique des particules, de physique nucléaire, d'astrophysique et de physique médicale.

# **5.2.1 Architecture**

Geant4 fournit un ensemble de modules qui sont utilisés pour simuler un détecteur. Ces modules sont organisés comme le montre la figure 5-2. Les modules en bas de l'organigramme sont utilisés par les modules les plus en haut dans la hiérarchie des modules et constituent la fondation du code Geant4. Chacun des modules de Geant4 a un rôle bien spécifique [Ago03] :

- Global : ce module gère le système d'unité, les constantes numériques et les nombres aléatoires
- Rep. Graph. (Représentation Graphique) : cela permet l'affichage à l'écran
- Matériaux : ce module offre la possibilité de créer des matériaux, des éléments et des isotopes
- Intercoms : cela assure la communication entre les différents modules de Geant4 et met à disposition une interface utilisateur pour la communication avec Geant4
- Particule : ce module gère les propriétés physiques des particules comme la masse, la charge …
- Géométrie : il s'agit de la possibilité de décrire une structure géométrique et de faire se propager une particule à l'intérieur
- Track : contient un ensemble de fonctionnalités liées à la vie de la particule ainsi qu'au découpage de la trajectoire en un ensemble de steps. Ce module est utilisé par les processus
- Processus : ce module gère les implémentations des modèles d'interactions physiques
- Digits et Hits : cela sert à enregistrer des informations (grandeurs physiques) liées à des éléments de la géométrie pour simuler la réponse du détecteur
- Tracking : gère l'appel des processus physique tout au long des différents steps qui constituent la trajectoire des particules
- Evènement : ce module sert à la génération de la et des particules primaires. Il y a la possibilité de faire une interface avec un générateur d'évènement externe
- $\triangleright$  Run : un run est un ensemble d'évènements simulés obtenus dans les mêmes conditions, c'est-à-dire que les paramètres d'entrée de la simulation ne varient pas au cours d'un run. Ce module gère des informations relatives à l'ensemble des événements d'un même run
- Visualisation : permet de visualiser la géométrie du détecteur, la trajectoire des particules, leurs interactions avec le détecteur, du texte … pour aider l'utilisateur à préparer et exécuter la simulation du détecteur. Plusieurs systèmes graphiques sont supportés [Ago03] : DAWN, WIRED, RayTracer, VRML, OPACS, OpenGL, OpenInventor, ASCIITree, GAGTree
- Readout : cela permet un découpage artificiel de la géométrie où l'on veut récupérer des informations
- Persistance : c'est une interface qui permet d'enregistrer et de retrouver run, événements, grandeurs physiques ou une information géométrique via une base de données en vue d'une analyse séparée de la simulation
- Interfaces : ce module gère l'interactivité entre l'utilisateur et Geant4 via des commandes qui peuvent être exécutées au début de chaque run.

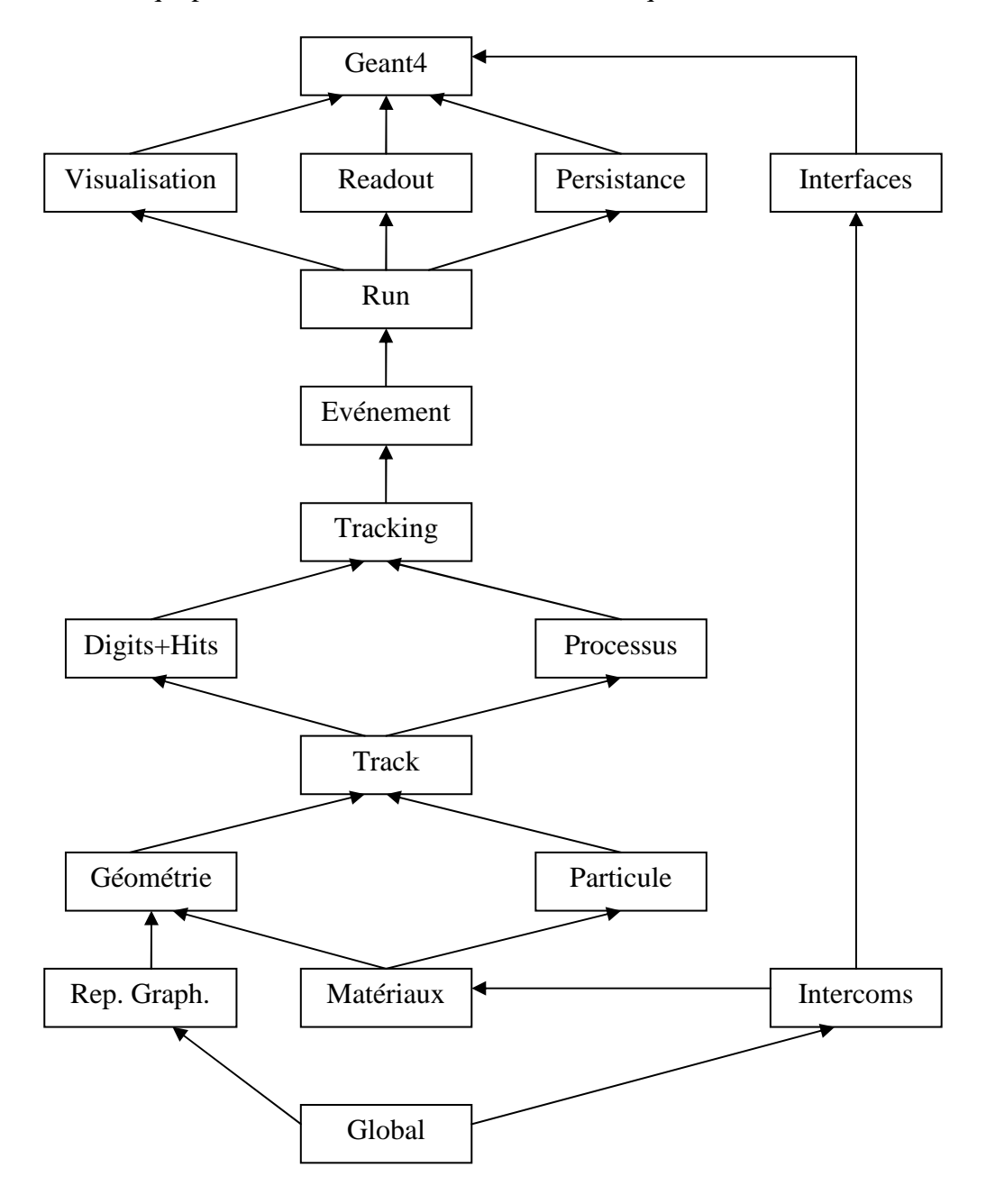

**Figure 5-2 : organigramme de l'architecture de Geant4 d'après [Ago03]** 

Dans Geant4, pour réaliser une simulation d'un détecteur, il faut au minimum décrire la géométrie à étudier, définir les processus physiques mis en jeu et générer les particules primaires à chaque événement.

## **5.2.2 Description de la géométrie**

Cela se fait en utilisant les modules Matériaux et Géométrie de Geant4. Cela consiste à définir des matériaux, puis des volumes. Chacun des volumes doit être rempli d'un matériau, puis on doit lui assigner des propriétés physiques et finir par le placer [Ago03].

## **5.2.2.1 Définition des matériaux**

De manière générale, un matériau est constitué d'un ou plusieurs éléments qui peuvent avoir plusieurs isotopes. De manière à refléter cette réalité, Geant4 offre la possibilité de définir directement un matériau ou bien de le construire à partir des éléments qui le constituent. Il est donc parfois nécessaire de commencer par construire les éléments.

### **5.2.2.1.1 Les éléments**

La manière la plus simple de définir un élément c'est en utilisant ses propriétés atomiques, à savoir le numéro atomique et la masse molaire. Dans Geant4, il faut en plus spécifier un nom et un symbole pour chaque élément, ce qui va permettre de l'utiliser ensuite pour construire des matériaux. Exemple : le carbone de symbole C, de numéro atomique 6 et de masse molaire 12,01 g/mol.

Une autre façon de déclarer un élément c'est de le définir comme étant un ensemble d'isotopes. Il faut donc au préalable construire chacun des isotopes en spécifiant le nombre de protons et le nombre de nucléons. L'élément est alors construit à partir des isotopes en précisant leur abondance relative. Exemple d'un uranium enrichi constitué de 10 % de  $^{238}$ U et de 90 % de <sup>235</sup>U.

### **5.2.2.1.2 Les matériaux**

On peut définir un matériau directement en précisant son nom, le numéro atomique, la masse molaire et sa masse volumique comme dans le cas du germanium. Une autre façon de définir un matériau, c'est de le construire à partir d'un ensemble d'éléments. Soit il s'agit d'une molécule auquel cas il faut au préalable avoir défini chacun des éléments présents dans la molécule et préciser le nombre d'atomes pour chaque élément. Exemple de la molécule d'eau qui est constituée de deux atomes d'hydrogène et d'un atome d'oxygène. Soit le matériau est composé d'éléments définis par leurs fractions en masse. Exemple de l'air qui est constitué de 75,5 % d'azote, 23,1 % d'oxygène, 1,3% d'argon et 0,1 % de carbone.

La même chose peut être faite avec des matériaux : on peut définir un matériau comme étant composé d'un ensemble de matériaux et/ou d'éléments définis par leur fraction en masse. Exemple d'un aérogel qui contient  $62.5 %$  de SiO<sub>2</sub> (matériau), 37,4 % d'eau (matériau) et 0,1 % de carbone (élément). Il y a aussi la possibilité dans Geant4 de définir des matériaux comme étant des gaz qui ne sont pas dans les conditions standards de pression et de température (comme du vide ou de l'azote à 77 K). Il suffit alors d'indiquer que l'état physique est du gaz ainsi que la température et la pression du gaz.

### **5.2.2.2 Création des volumes**

Pour créer un volume, il faut définir une forme et des dimensions, remplir le volume avec un matériau et le placer en un endroit de l'espace, c'est pourquoi Geant4 utilise les concepts de volume solide, logique et physique.

Chapitre 5 : Méthode de simulation par Monte-Carlo : principe et utilisation de Geant4

#### **5.2.2.2.1 Le volume solide**

Il sert à préciser la forme géométrique du volume ainsi que ses dimensions. Dans Geant4, il existe deux types de volumes solides : les solides CSG (Constructed Solid Geometry) qui consistent en des formes géométriques de base comme la sphère, le cylindre, le parallélépipède, le trapèze, etc… et les solides BREPS (Boundary Represented Solids) qui sont définis par les propriétés de leurs surfaces. Cette catégorie de solides permet de décrire des géométries complexes mais le suivi des particules à l'intérieur de ceux-ci n'est pas très bon ([Ago03]) ; il est meilleur dans les solides CSG.

Des géométries complexes peuvent être décrites à partir des solides CSG en utilisant des opérations booléennes (union, intersection, soustraction). Le résultat est un solide CSG, ce qui fait qu'on peut utiliser les opérations booléennes directement sur les formes de base des solides CSG ou bien sur des résultats d'opérations booléennes antérieures. Lorsqu'un volume CSG est créé, il est placé dans un système de coordonnées arbitraire. Pour utiliser les opérations booléennes, il faut deux solides CSG, chacun étant créé dans son système de coordonnées. Lors des opérations booléennes, le deuxième volume peut subir des translations et des rotations dans le système de coordonnées du premier solide. Le système de coordonnées du résultat de l'opération booléenne étant le système de coordonnées du premier volume créé (cf. Figure 5-3), le centre de la nouvelle figure ne correspondant pas forcément avec l'origine du système de coordonnées.

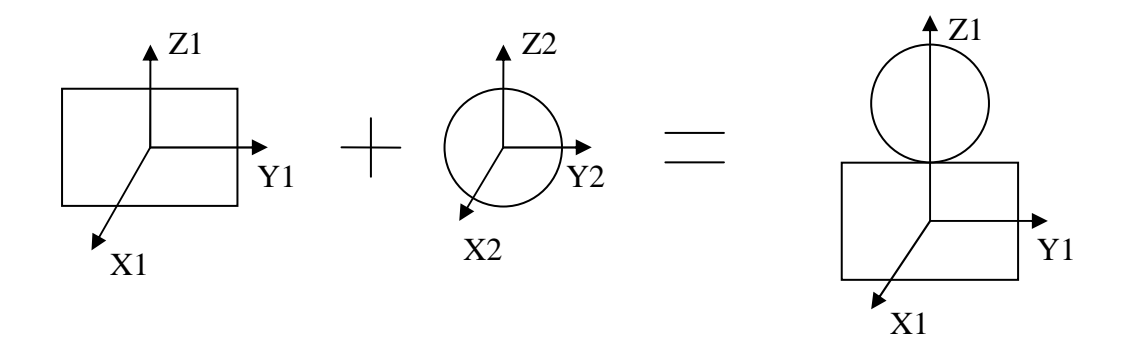

**Figure 5-3 : représentation schématique des opérations booléennes sur les volumes solides** 

#### **5.2.2.2.2 Le volume logique**

Le volume logique sert à attribuer des propriétés physiques au volume solide précédemment créé. Il s'agit de la nature du matériau constituant le volume, le champ magnétique ou électrique appliqué à ce volume. A ce niveau là, on peut aussi spécifier que le volume est sensible, c'est-à-dire que l'on désire collecter un certain nombre de grandeurs physiques (comme l'énergie déposée par exemple) liées à ce volume. Le concept de volume logique permet aussi de déterminer les attributs de visualisation de ce volume, c'est-à-dire si ce volume est visible ou invisible, s'il est opaque, si uniquement les contours du volume sont dessinés ou bien si l'ensemble du volume est dessiné.

#### **5.2.2.2.3 Le volume physique**

Le volume physique sert au placement du volume logique. Dans Geant4 les volumes sont imbriqués les uns dans les autres comme des poupées russes en respectant une hiérarchie : le volume de niveau hiérarchique le plus bas étant celui qui contient tous les volumes. A chaque fois qu'un volume est inséré à l'intérieur d'un autre le niveau hiérarchique augmente d'un cran. Deux volumes de même niveau hiérarchique ne doivent pas se chevaucher et un volume ne doit pas être en dehors du volume qui le contient.

Le premier volume physique que l'on place s'appelle le « World ». Celui-ci doit être placé sans aucune translation ni rotation. C'est ce volume qui sert de repère. Tous les autres volumes sont contenus dans le World. Lorsque l'on insère un volume dans un autre, on dit que le volume contenu est le volume fille et l'autre le volume mère. Lorsque l'on insère un volume fille dans un volume mère, le centre du système de coordonnées du volume fille est placé par défaut au centre du système de coordonnées du volume mère.

Il existe plusieurs types de placements : positionnement d'une simple copie du volume logique ou de multiples copies du volume logique. Dans le cas du positionnement d'une simple copie du volume logique, le volume fille peut subir des translations et des rotations dans le système de coordonnées du volume mère. Le positionnement de multiples copies du volume logique ne se fait que lorsqu'il y a des axes de symétrie. Il existe deux types de positionnement applicables uniquement aux solides CSG : la réplication où un volume de même forme et de même dimension est répété plusieurs fois le long d'un axe et la paramétrisation où il y a la possibilité de répéter des volumes de formes différentes et de dimensions différentes.

Il faut bien noter que le volume désiré n'est réellement créé que lorsque l'on a placé le volume physique. Ceci voulant dire que pour construire une géométrie, il faut tout d'abord définir les matériaux, donner une forme au volume avec le concept de volume solide, lui attribuer des propriétés physiques avec le volume logique et enfin le placer avec le volume physique. Il faut répéter ces étapes autant de fois que l'on veut créer de volumes.

## **5.2.3 Définition des particules et des processus physiques**

Par défaut, dans Geant4, aucune particule ni aucun processus physique n'est défini, il appartient donc à l'utilisateur de définir les particules dont il aura besoin et leur assigner des processus physiques. Ceci étant réalisé à l'aide des modules Particules et Processus de Geant4.

Il existe plus d'une centaine de particules disponibles dans Geant4 organisées en six grandes catégories : les leptons (électrons, muons, tau), les mésons (pions, kaons, etc…), les baryons (protons, neutrons, etc...), les bosons ( $\gamma^*$ ,  $Z^0$ , W<sup>+</sup>, W<sup>-</sup>, g), les particules à durée de vie courte (quarks, baryons excités, mésons excités), et les noyaux (alpha, deutons, tritons).

Geant4 propose toute une gamme de processus physiques dans un intervalle d'énergie allant de 250 eV à quelques TeV, classés en sept catégories principales : électromagnétiques, hadroniques, transport, désintégration, optiques, photolepton-hadron, paramétrisation.

Le processus de transport est commun à toutes les particules et correspond au déplacement d'une particule dans un milieu sans aucune interaction. Nous ne nous intéresserons ici qu'aux processus électromagnétiques et nous limiterons aux photons, électrons et positrons comme particules. Pour le calcul des sections efficaces, l'énergie de liaison des électrons atomiques est négligée (sauf pour l'effet photoélectrique), le noyau atomique est supposé au repos, la matière sera considérée comme homogène, isotrope et amorphe.

Pour éviter les divergences, dans l'infrarouge, des processus électromagnétiques (la section efficace diverge quand l'énergie devient très petite), il y a la possibilité de définir des coupures en énergie en dessous desquelles aucune particule secondaire n'est produite.

Geant4 fournit deux « packages » pour les processus électromagnétiques : standard et basse énergie. Les processus électromagnétiques standard couvrent un intervalle en énergie de 1 keV à quelques TeV. Ils regroupent les phénomènes création de paires (seuil de production de 1.022 MeV), d'effet photoélectrique (effet significatif jusqu'à 100 keV),

d'effet Compton (effet significatif de 100 keV jusqu' à 1 MeV). En ce qui concerne les électrons et les positrons, les processus que nous utiliserons sont l'ionisation, la diffusion coulombienne multiple et l'annihilation.

Les processus électromagnétiques standard moyennent les effets de structure en couches de l'atome et ne permettent pas une description détaillée des interactions avec la matière en dessous de 1 keV. Les processus électromagnétiques basse énergie s'étendent en énergie de 250 eV à quelques TeV. Ils regroupent les mêmes processus que précédemment auxquels ont été rajoutés la diffusion Rayleigh, la phosphorescence, la fluorescence et la diffusion Compton polarisée.

## **5.2.4 La génération des particules primaires**

A chaque début d'évènement, le module Evenement de Geant4 permet de générer la particule primaire qui va ensuite se désintégrer (s'il y a lieu) en particules secondaires. Geant4 offre la possibilité de le faire soit en utilisant un générateur de particule « externe » (comme pythia ou fluka) soit en se servant du générateur déjà implémenté dans Geant4. Il faut alors que l'utilisateur précise un certain nombre de paramètres :

- $\triangleright$  Le type de particule à générer
- $\triangleright$  La position initiale de la particule primaire
- $\triangleright$  Son énergie ou le module de son impulsion
- La direction de l'impulsion de particule primaire (angle solide dans lequel elle est émise)
- Le nombre de particules primaires à générer pendant le run

Il y a des fonctionnalités plus avancées qui permettent notamment de simuler des sources planaires, surfaciques ou volumiques, de confiner la source dans un volume, de définir la distribution de la source comme étant isotrope, suivant une loi en cosinus ou bien une distribution expérimentale que l'utilisateur doit définir. Il y a aussi la possibilité non plus de définir les particules comme mono-énergétiques mais suivant une loi de puissance, ou bien une loi en température comme le corps noir, ou encore une exponentielle.

De même, Geant4 permet de simuler directement des filiations radioactives comme dans le cas de la série de l'uranium et du thorium.

## **5.2.5 Le suivi des particules**

Le suivi des particules est géré par le module Tracking de Geant4 de façon interne, sans que l'utilisateur n'intervienne. La trajectoire d'une particule est découpée en un ensemble de steps. Au début de chaque step, la distance à parcourir (qui correspond à la longueur du step) est calculée à partir de l'échantillonnage du libre parcours moyen.

Dans un milieu composé de plusieurs éléments, le nombre d'atomes par unité de volume du ième élément est donné par :

$$
n_i = \frac{N\rho\omega_i}{A_i} \qquad [5-4]
$$

Où N est le nombre d'Avogadro

 $\rho$  la masse volumique du milieu

 $\omega_i$  la proportion en masse du i<sup>ème</sup> élément

A<sub>i</sub> la masse molaire de l'i<sup>ème</sup> élément

Le libre parcours moyen, encore appelé longueur d'interaction est caractéristique du processus mis en jeu. Il peut s'exprimer en termes de section efficace puisqu'il représente la distance moyenne entre deux interactions :

$$
\lambda(E) = \frac{1}{\sum n_i \sigma(Z_i, E)} \quad [5-5]
$$

Où  $\sigma(Z, E) = \sum \sigma(Z_i, E)$  est la sect *i*  $\sigma(Z, E) = \sum \sigma(Z_i, E)$  est la section efficace macroscopique du processus sommée

sur tous les éléments i. Pour un processus donné, le libre parcours moyen dépend du milieu et ne peut pas être utilisé directement pour échantillonner la probabilité d'interaction. La distance parcourue par une particule peut être exprimée en termes de fractions de libre parcours moyen :

$$
n_{\lambda} = \int_{x_1}^{x_2} \frac{dx}{\lambda(x)} \qquad [5-6]
$$

qui est indépendante du matériau traversé. On peut montrer que  $n<sub>\lambda</sub>$  suit une fonction de répartition :

$$
F(n_{\lambda}) = 1 - \exp(-n_{\lambda}) \quad [5-7]
$$

La relation [5-6] ne pouvant pas être calculée, la longueur d'interaction est échantillonnée : un nombre aléatoire A uniformément réparti entre 0 et 1 est tiré. La distance à parcourir est alors :

$$
n_{\lambda} = -\ln(1 - A) \quad [5-8]
$$

Chacun des processus physiques réalise ce calcul et propose une longueur de step « physique » basée sur la longueur d'interaction. La plus petite de ces distances (L) est sélectionnée. Celle-ci est alors comparée avec la distance « géométrique »  $L_G$  (qui est la distance jusqu'à la prochaine interface). Si  $L < L_G$  alors L est sélectionnée comme étant la longueur du step. Sinon, le point est reculé jusqu'au début du step précédent et la distance géométrique jusqu'à la prochaine surface est recalculée. La plus petite distance entre la longueur d'interaction et la distance jusqu'à la prochaine surface est sélectionnée pour être la longueur du prochain step. Si le step était limité par la surface du volume, la particule est « poussée » dans le prochain volume.

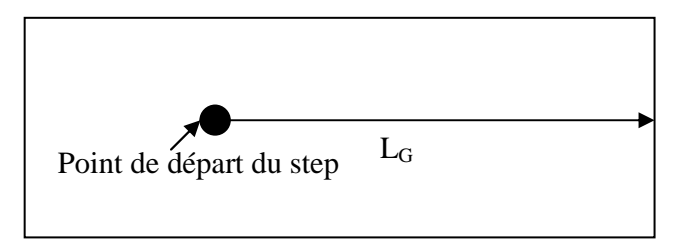

#### **Figure 5-4 : illustration de la distance géométrique L<sup>G</sup>**

Si le step était limité par la surface du volume, la particule est « poussée » dans le prochain volume. A la fin d'un step de longueur ∆*x* , la fraction de longueur d'interaction parcourue est recalculée :

$$
n'_{\lambda} = n_{\lambda} - \frac{\Delta x}{\lambda(x)} \qquad [5-9]
$$

Pour le choix du type d'interaction que peut subir une particule, il est échantillonné en tirant un nombre aléatoire uniformément entre 0 et 1. Le processus physique sélectionné est celui dont le rapport entre sa section efficace et la somme des sections efficaces est le plus prés du nombre aléatoire tiré. Prenons le cas des photons qui après avoir parcouru une distance d peuvent interagir de quatre manières : par effet photoélectrique, par diffusion Rayleigh, par diffusion Compton et par création de paires. Chacun de ces processus est caractérisé par une section efficace qui peut être reliée au coefficient d'atténuation qui est une grandeur tabulée pour différents matériaux et différentes énergies (cf. chapitre 2) :

$$
\mu = n\sigma \qquad [5-10]
$$

Où n est le nombre d'atomes par unité de volume et  $\sigma$  la section efficace macroscopique. Le coefficient d'atténuation totale est la somme des coefficients d'atténuation associés à chaque processus (cf. chapitre 2) :

 $\mu = \tau$ (photoélectrique) +  $\sigma$ (Compton) +  $\kappa$ (paire) +  $\sigma$ <sub>R</sub> (Rayleigh) [5-11] Pour sélectionner un processus, on tire un nombre aléatoire A dans [0, 1].

Si 0 ≤ *A* < 
$$
\frac{\mu}{\tau}
$$
, c'est l'effet photoélectrique qui se produit  
\nSi  $\frac{\tau}{\mu} \le A < \frac{\tau + \sigma}{\mu}$ , c'est la diffusion Compton qui est sélectionnée  
\nSi  $\frac{\tau + \sigma}{\mu} \le A < \frac{\tau + \sigma + \sigma_R}{\mu}$ , la diffusion Rayleigh se produit  
\nSi  $\frac{\tau + \sigma + \sigma_R}{\mu} \le A < \frac{\tau + \sigma + \sigma_R + \kappa}{\mu}$ , la création de paire est sélectionnée. La production  $\mu$ 

de paire nécessite en outre que le photon incident possède une énergie au moins égale à deux fois l'énergie au repos de l'électron soit 1,022 MeV.

# **5.3 Traitement et analyse des résultats avec ROOT**

Root est un logiciel « orienté objet » développé par René Brun et Fons Rademakers dans le milieu des années 90 dans le cadre de l'expérience Na49 au Cern. C'est un outil d'analyse de données pour la physique des hautes énergies. Root fournit tout un ensemble de classes que le programmeur doit utiliser pour faire son analyse. Il y a la possibilité d'écrire du code compilé ou bien des scripts exécutés à l'aide de lignes de commandes grâce à un interpréteur C/C++ (CINT) développé par Masa Goto. Root permet de stocker une importante quantité de données dans des bases de données optimisées (« arbres » ou « ntuples ») en vue d'une analyse postérieure. Root fournit aussi la possibilité de visualiser les données par le biais d'histogrammes, de graphiques 2D et 3D et de faire du lissage de courbes. Root permet aussi à l'utilisateur d'implémenter une interface graphique avec des boutons et des fenêtres pour lancer des applications.

J'ai utilisé Root pour regrouper dans une seule classe toutes les actions de Geant4 afin de récupérer facilement des données relatives au run, à l'évènement, à la particule et au step. Plus particulièrement, il s'agit de la somme de l'énergie déposée dans le cristal de germanium qui est stockée dans un « arbre » à chaque évènement, de manière à en calculer l'efficacité globale du détecteur.

Plus précisément, cela consiste à chaque step, c'est-à-dire à chaque interaction d'une particule (photon, électron ou positron) à tester si elle est dans le volume du cristal de germanium. Si c'est le cas, l'énergie déposée est enregistrée. Si la particule fait plusieurs interactions dans le cristal de germanium alors l'énergie déposée correspond à la somme des énergies déposées à chacune des interactions faites par la particule. A la fin de chaque événement, l'énergie déposée totale est enregistrée dans un arbre. A la fin de la simulation, l'arbre est relu et on réalise un histogramme qui rend compte du nombre de fois que le dépôt d'énergie correspond à l'énergie initiale de la particule primaire (qui est ici un photon). Cela permet de simuler un photopic. L'efficacité globale correspond alors au nombre d'entrées de l'histogramme divisé par le nombre total de particules photons générés.

# **5.4 Application à un détecteur : géométrie et réponse**

Dans un premier temps, nous avons attaqué les simulations du détecteur avec une géométrie simplifiée car le constructeur ne nous avait pas donné toutes les informations. Ainsi, il n'y a pas d'isolants de téflon ni de mylar. Le contact pour la haute tension n'apparaît pas et une partie du holder n'est pas prise en compte (cf. Figure 5-5).

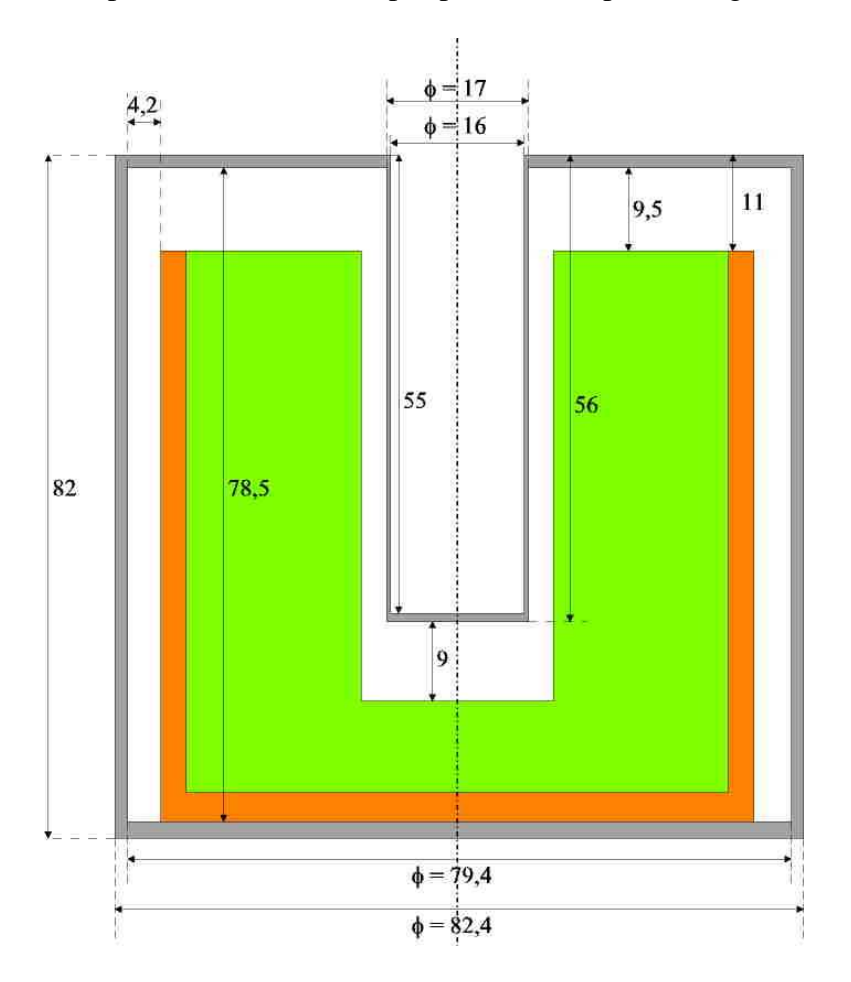

**Figure 5-5 : géométrie simplifiée du détecteur avec le cristal de germanium en vert, le capot de kryal en gris et le holder en orange. Les dimensions sont en millimètres** 

La modélisation que l'on désire faire consiste à simuler la réponse du détecteur, c'est-àdire à calculer l'efficacité globale. Dans un premier temps, j'ai essayé de réaliser ce travail avec Gate, puis constatant qu'il y avait un certain nombre de problèmes (impossibilité d'utiliser des opérations booléennes pour simplifier la description de la géométrie, problème de collecte des informations, problème de suivi des particules aux interfaces), je suis passé directement à Geant4.

## **5.4.1 Premiers pas avec GATE**

Gate (Geant4 Application for Tomographic Emission, [Gate]) est une plateforme de calcul Monte-Carlo basée sur Geant4 et destinée aux modélisations dans le domaine de la physique médicale. Il s'agit en fait d'une interface utilisateur construite autour de Geant4

permettant de construire des simulations avec des fichiers scripts sans avoir à coder en  $C^{++}$ dans Geant4. Néanmoins toutes les possibilités de Geant4 ne sont pas exploitées dans Gate. Par exemple, au niveau de la géométrie dans Gate ne sont implémentées que les géométries de base comme le carré, la sphère, le cylindre alors que dans Geant4 il existe des géométries plus complexes comme le trapèze, les polyèdres, les polygones. De plus, dans Geant4 il existe la possibilité de construire un volume par opération booléenne avec des géométries de base, ce qui permet de réaliser assez facilement des géométries complexes. Cette possibilité n'existe pas dans Gate, ce qui complique la définition de la géométrie.

En effet, il faut rajouter un certain nombre de volumes supplémentaires qui ne correspondent pas à la réalité physique mais qui permettent de construire la géométrie. On se retrouve alors avec une géométrie avec un grand nombre de volumes et d'interfaces. On peut se poser la question de savoir si la collection des informations se fait bien même lorsque la géométrie comporte un grand nombre de volumes et d'interfaces. De même nous allons tester si le suivi des particules n'est pas modifié si on rajoute artificiellement des interfaces dans la géométrie.

#### **5.4.1.1 Le problème de la collection des informations**

Il s'agit de vérifier si la collecte des informations se fait toujours de la même façon lorsque l'on change le découpage de la géométrie. Pour ce faire, nous allons envoyer  $10<sup>6</sup>$ photons de 1 MeV collimatés suivant Ox sur un absorbeur d'aluminium. La distance entre la source de photons et l'absorbeur d'aluminium étant de 10 cm. L'absorbeur d'aluminium fait 3 cm de longueur suivant Ox et 100 cm suivant Oy et Oz. Cette géométrie provoque une atténuation de 40 % du faisceau de photons. Nous voulons regarder le dépôt d'énergie dans l'absorbeur d'aluminium et voir si celui-ci varie lorsque l'on change le découpage de la géométrie.

Pour ce faire trois géométries sont simulées : une géométrie où l'absorbeur d'aluminium est fait d'un seul volume, une autre où il est découpé en dix volumes juxtaposés les uns aux autres suivant Ox et la dernière où l'absorbeur est découpé en cent volumes. Les dimensions de l'absorbeur d'aluminium étant identiques dans les trois géométries. L'énergie déposée est alors la somme des énergies déposées à chaque interaction dans tout le volume de l'absorbeur d'aluminium. L'énergie déposée est alors enregistrée dans un ntuple, ce qui va permettre de tracer le spectre du dépôt d'énergie dans l'absorbeur d'aluminium (cf. Figure 5-6).

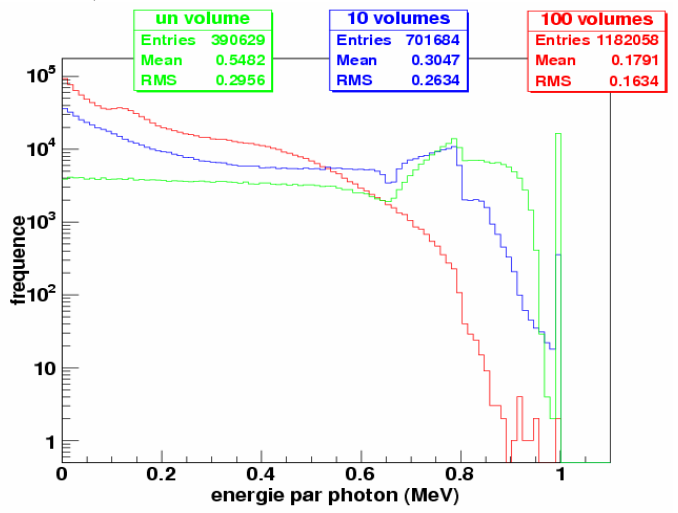

**Figure 5-6 : dépôt d'énergie par photon dans l'absorbeur d'aluminium lorsque celui-ci est fait d'un volume (courbe rouge), de dix volumes (courbe bleue) et cent volumes (courbe verte)** 

Contrairement à ce que l'on pourrait attendre, c'est-à-dire que le dépôt d'énergie est indépendant de la façon dont on construit la géométrie, on s'aperçoit que plus le nombre d'interfaces est élevé (c'est-à-dire plus il y a de volumes qui constituent l'absorbeur d'aluminium), plus le nombre de photons qui déposent de l'énergie est important et plus l'énergie moyenne déposée par photon est petite (cf. Figure 5-6). Maintenant si on regarde le photopic simulé, on constate que plus on rajoute d'interfaces dans la description de l'absorbeur d 'aluminium plus le photopic est petit : avec un seul volume, il y a 16536 photons qui déposent toute leur énergie. Avec dix volumes, cela tombe à 352 et avec cent volumes, on arrive à 2 photons.

Ceci ne semble pas logique, c'est pourquoi j'ai repris ces simulations en intégrant dans la géométrie un absorbeur de plomb de 20 cm de long placé derrière l'absorbeur d'aluminium. Ainsi on est sûr de récupérer et d'absorber tous les photons qui sortent de l'aluminium. On peut voir (cf. Figure 5-7) que les trois courbes sont superposées donc le dépôt d'énergie dans l'absorbeur de plomb se fait de manière indépendante de la construction de la géométrie, ce qui est ce que l'on attendait.

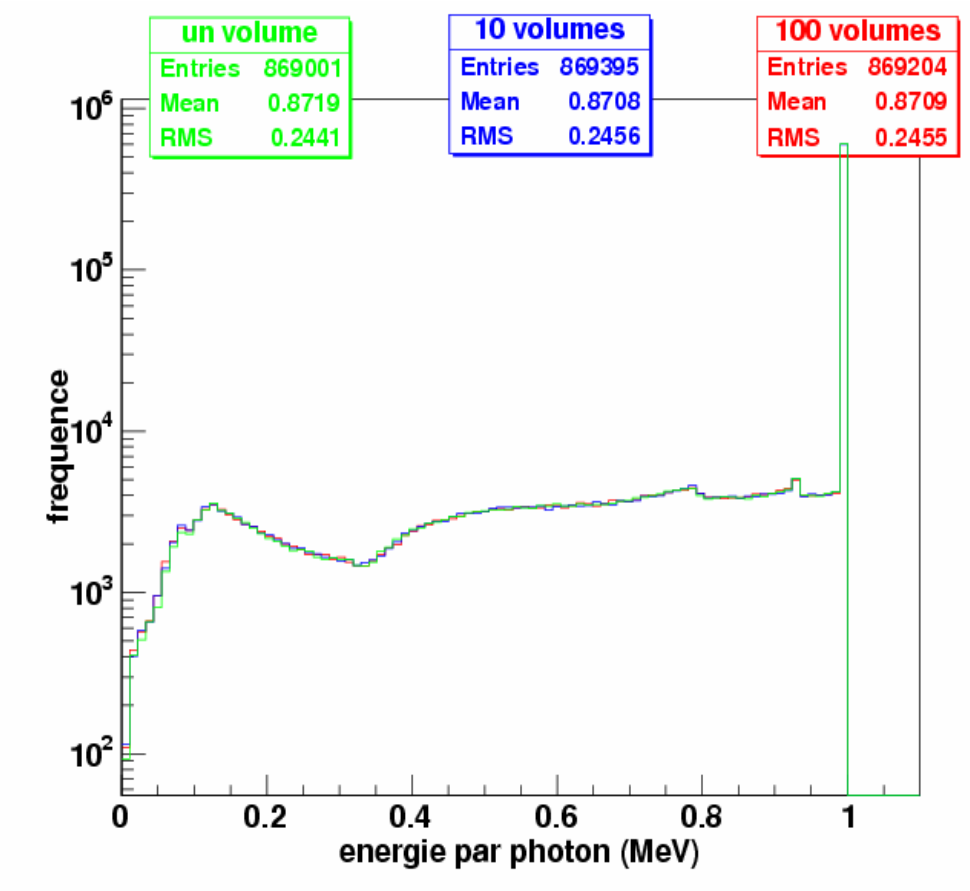

**Figure 5-7 : énergie déposée par photon dans l'absorbeur de plomb pour les trois géométries** 

Puisque le spectre dans l'absorbeur de plomb est complémentaire de celui dans l'absorbeur d'aluminium, ceci sous-entend qu'il y a un problème avec le fichier de sortie fourni par Gate. En effet, dans les cas où l'absorbeur d'aluminium est découpé en dix ou cent volumes, l'énergie déposée doit être la somme de l'énergie déposée dans chacun des volumes constituant l'absorbeur de plomb et ce pour chacun des photons simulés. Or lorsqu'un photon dépose de l'énergie dans deux volumes différents, dans le fichier de sortie on retrouve un dépôt d'énergie correspondant à la somme des énergies déposées dans le premier volume et un autre dépôt d'énergie dû à la somme des énergies déposées dans le deuxième volume. Normalement, on ne devrait avoir qu'un seul dépôt d'énergie relatif aux pertes d'énergies dans les deux volumes de l'absorbeur d'aluminium. Par contre lorsque les dépôts d'énergie s'effectuent dans un seul volume, le fichier de sortie fourni par Gate est correct.

Ce problème peut être corrigé en retravaillant le fichier de sortie. A chaque fois qu'un photon est simulé cela correspond à un événement qui est repéré par un numéro. Il suffit dans le fichier de sortie d'enregistrer le dépôt d'énergie et le numéro d'événement. Ainsi s'il y a un problème dans la récupération du dépôt d'énergie, le numéro d'événement apparaît plusieurs fois. Cela correspond au dépôt total d'énergie dans chacun des volumes constituant l'absorbeur (si la particule dépose de l'énergie dans trois volumes alors le numéro d'événement apparaît trois fois). Pour résoudre le problème il suffit donc de faire la somme des dépôts d'énergies enregistrés dans le fichier Root correspondant au même numéro d'événement. On obtient alors trois courbes superposées, ce qui veut dire que le dépôt d'énergie se fait bien de façon indépendante de la géométrie (cf. Figure 5-8).

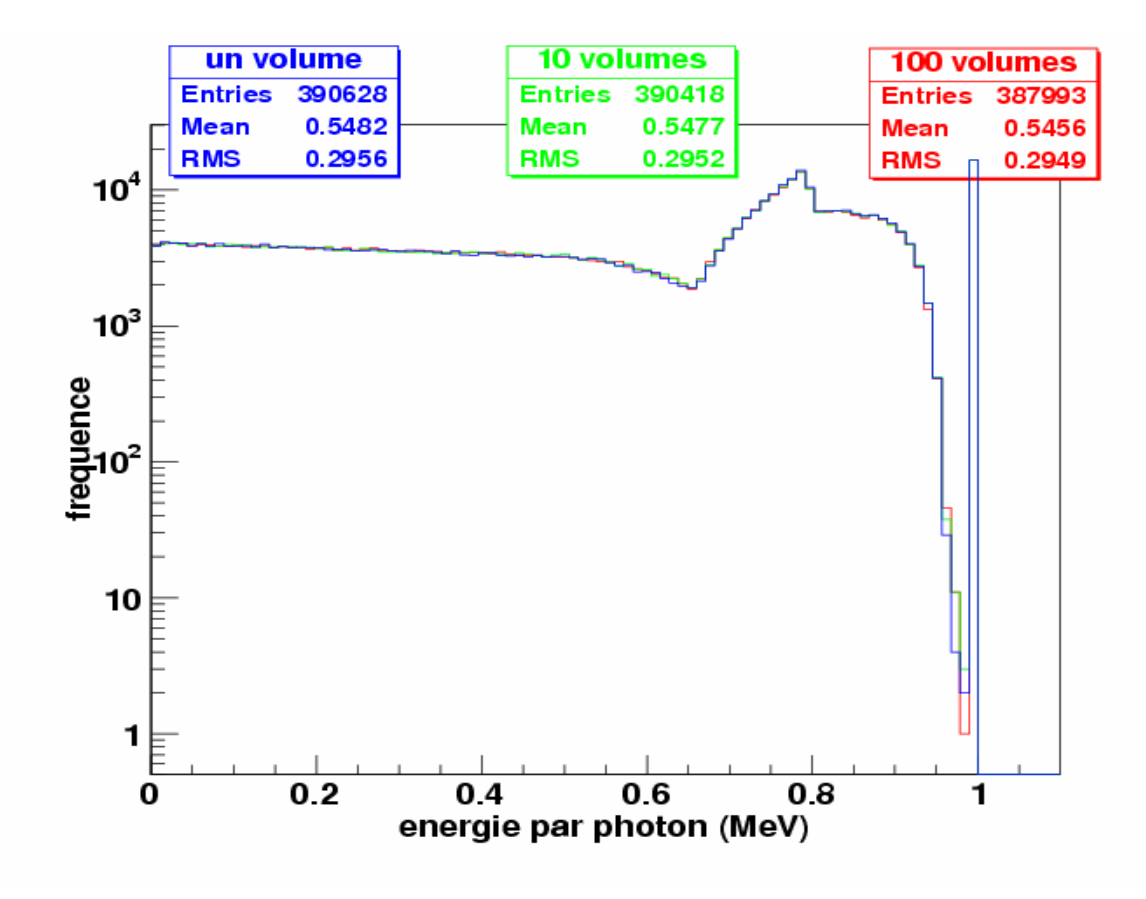

**Figure 5-8 : dépôt d'énergie par photon dans l'absorbeur d'aluminium pour les trois géométries après avoir retouché le fichier de sortie fourni par Gate**

Néanmoins, si on regarde le photopic simulé, on constate un écart relatif de 4 % entre la géométrie décrite par un seul volume et la géométrie constituée de cent volumes, bien que le dépôt total d'énergie soit identique quelle que soit la géométrie.

## **5.4.1.2 Le problème du suivi des particules aux interfaces**

Lorsqu'un processus physique est sélectionné au début d'un step, le libre parcours moyen renvoyé par celui-ci est comparé avec la distance entre le début du step et la prochaine interface du volume (cf. paragraphe 5.2.5). Si cette distance est inférieure au

libre parcours moyen, la particule se déplace jusqu'à l'interface et elle est poussée dans le nouveau volume. Ensuite, il y a un échantillonnage du libre parcours moyen pour chacun des processus physiques et le plus petit des libres parcours moyen est comparé à la distance jusqu'à la prochaine interface.

Ceci sous-entend que la trajectoire des particules peut varier suivant comment on décrit la géométrie. Bien que la façon dont est découpée la géométrie n'intervienne que peu sur le dépôt total d'énergie (cf. paragraphe 5.4.1.1), nous allons regarder l'influence du nombre d'interfaces sur le dépôt d'énergie et le nombre d'interactions pour chacun des processus physiques avec les mêmes géométries test que dans le paragraphe 5.4.1.1. Cela consiste à la génération de 10<sup>6</sup> photons de 1 MeV, collimatés suivant Ox et envoyés sur un absorbeur d'aluminium. Les résultats sont consignés dans le tableau 5-1. Le dépôt d'énergie correspond à la somme des énergies déposées à chaque interaction dans l'absorbeur d'aluminium pour un processus donnée.

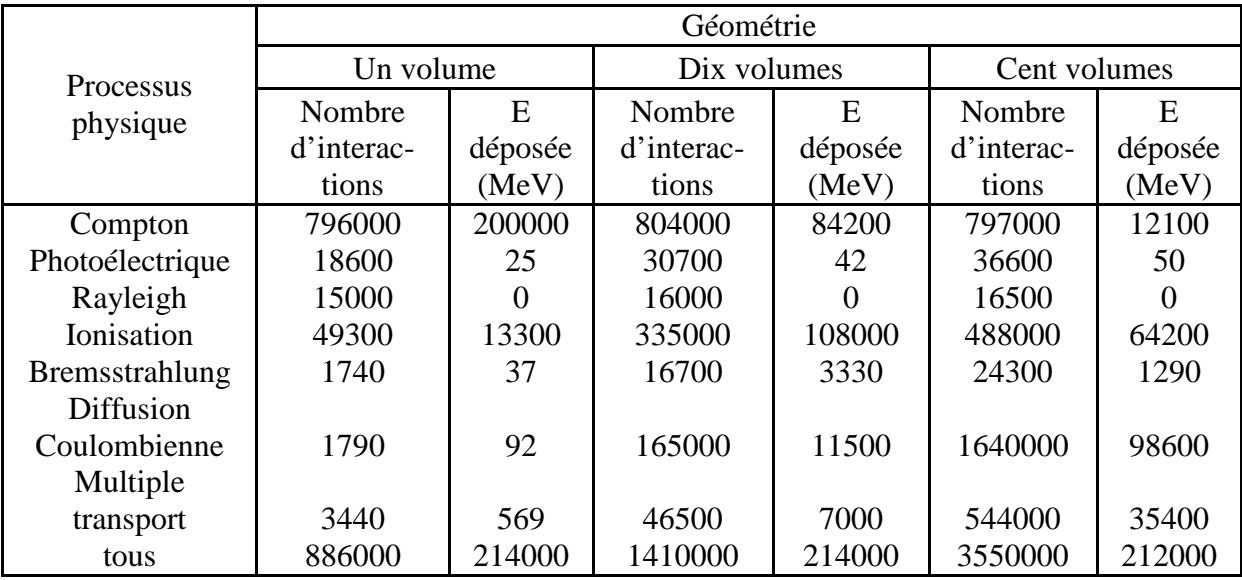

#### **Tableau 5-1 : énergie totale déposée et nombre d'interactions dans l'absorbeur d'aluminium pour chacun des processus physiques (les chiffres ont été arrondis pour alléger la lecture)**

Comme précédemment, on retrouve que le dépôt total d'énergie (lorsque l'on regarde tous les processus) varie peu suivant le découpage de la géométrie : un écart relatif de 1,1 % entre la géométrie faite d'un volume et la géométrie avec cent volumes. Par contre, lorsqu'on examine plus en détail chacun des processus physiques, le nombre d'interactions faites par les électrons augmente au fur et à mesure que le nombre d'interfaces dans la géométrie devient de plus en plus grand. La diffusion coulombienne multiple est le processus physique le plus sensible au nombre d'interfaces : de un volume à cent volumes, le nombre d'interactions est multiplié par 900 et le dépôt d'énergie dans l'absorbeur d'aluminium par 1100.

Il est à noter que cette augmentation est très forte lorsque l'on passe d'un volume à cent volumes mais beaucoup plus faible lorsque l'on passe de dix volumes à cent volumes. Par contre le nombre d'interactions faites par les photons ne varie que peu avec le nombre d'interfaces mais le dépôt d'énergie (somme des énergies déposées à chaque interaction dans l'absorbeur d'aluminium pour un processus donné) diminue avec l'augmentation du nombre d'interfaces. Ceci voulant dire que l'énergie transférée aux électrons via la diffusion Compton est plus importante lorsque le nombre d'interfaces augmente, ce qui implique qu'il y a un plus grand nombre d'électrons qui peuvent franchir le seuil de production du processus physique sélectionné.

Examinons maintenant l'effet d'une variation de l'énergie des photons incidents, pour une même géométrie, sur le nombre de photons qui déposent toute leur énergie (avec tous les processus physiques). On constate que la variation relative sur le nombre de photons qui déposent toute leur énergie entre cent volumes et un volume devient inférieure à 1 % en dessous de 100 keV. C'est un domaine où les processus photoélectriques sont dominants, il y a peu d'interactions par effet Compton donc peu de variations sur le dépôt d'énergie et le transfert d'énergie aux électrons.

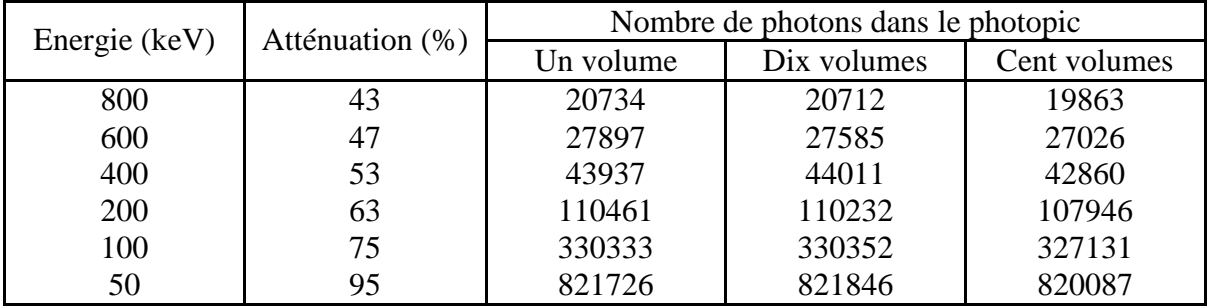

#### **Tableau 5-2 : évolution du nombre de photons dans le photopic en fonction de l'énergie**

En conclusion : Gate ne permet pas d'utiliser les opérations booléennes, ce qui complique la construction de la géométrie puisqu'il faut rajouter des volumes de base pour décrire la géométrie, ce qui augmente le nombre d'interfaces. Cela oblige d'avoir plusieurs détecteurs sensibles et de réanalyser le fichier de sortie fourni par Gate pour avoir des résultats cohérents. En plus, l'augmentation du nombre d'interfaces multiplie le nombre d'interactions ce qui allonge de façon notable le temps de calcul. De même l'introduction d'interfaces supplémentaires modifie le dépôt d'énergie des particules puisqu'il y a une variation de 4 % sur le photopic entre une géométrie découpée en cent volumes et une géométrie constituée d'un seul volume. C'est pourquoi nous avons poursuivi les simulations en utilisant directement Geant4 sans passer par l'interface de Gate.

## **5.4.2 Simulation avec GEANT4**

Nous avons vu précédemment que l'introduction d'un grand nombre d'interfaces dans la description de la géométrie influe sur le photopic simulé. Nous allons donc voir si l'utilisation des opérations booléennes permet de résoudre ce problème. Ensuite nous testerons les deux packages permettant de décrire les processus physiques dans Geant4.

### **5.4.2.1 Le problème du suivi des particules aux interfaces**

Toutes les particules secondaires ne sont pas générées par Geant4, ce qui permet de gagner du temps au niveau du suivi des particules. Seules les particules secondaires qui ont une énergie telle que leur parcours dans le matériau est supérieur à une valeur seuil (cut) sont générées. Par la suite, nous ne regardons que le dépôt d'énergie dans le cristal, c'est pourquoi nous ne nous intéresserons qu'au germanium. Le cut par défaut dans Geant4 fait que seuls les photons secondaires d'énergie supérieure à 21 keV et les électrons d'énergie supérieure à 860 keV seront générés. Pour les autres particules, Geant4 considère qu'elles perdent toute leur énergie à l'endroit où elles devraient être générées. Nous allons regarder si le cut a une influence sur le dépôt d'énergie dans le germanium. Nous avons comparé le dépôt d'énergie dans un cylindre de germanium avec le cut par défaut (1 mm) et avec un cut de 0,001 mm, ce qui permet de générer des photons à partir de 990 eV et des électrons

à partir de 2 keV. Nous nous sommes rendu compte que le cut avait une influence négligeable sur le dépôt d'énergie.

Geant4 offre la possibilité dans la description de la géométrie d'utiliser les opérations booléennes. Cela permet par exemple de décrire une géométrie compliquée comme étant la somme de plusieurs figures géométriques de base. J'ai donc utilisé l'union booléenne pour décrire la géométrie avec dix volumes et la géométrie avec cent volumes. Les résultats obtenus sont reportés dans le tableau 5-3 :

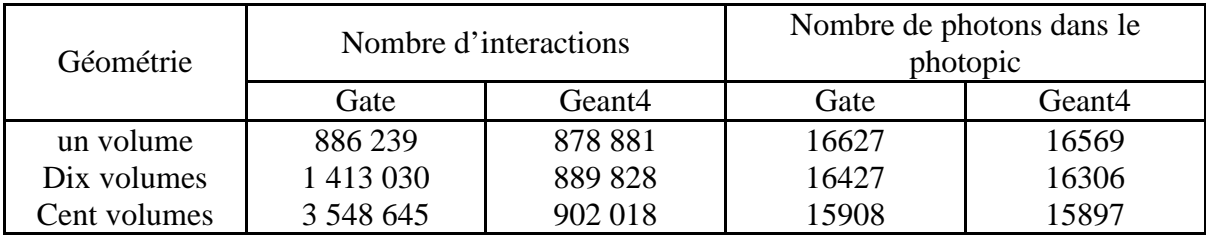

#### **Tableau 5-3 : comparaison du nombre d'interactions dans l'absorbeur d'aluminium et du nombre de photons dans le photopic simulé dans le cas où l'absorbeur d'aluminium est constitué d'un volume, dix volumes et cent volumes**

Le nombre d'interactions reste quasiment constant quelque soit la géométrie, ce qui est normal puisque l'union booléenne permet de gommer les interfaces. Par contre on retrouve un écart relatif de 4 % sur le photopic simulé entre la géométrie décrite comme un seul volume et la géométrie constituée de cent volumes comme dans le cas où les cylindres sont juxtaposés les uns à côté des autres.

On peut maintenant se poser la question si les variations du nombre de photons dans le photopic n'est pas dû à une variation dans les séries aléatoires utilisées dans le tracking de Geant4. Pour ce faire j'ai relancé les simulations avec les trois géométries précédentes mais en imposant un même germe pour toutes les simulations (le germe est un terme qui sert à initialiser les nombres générés par la série aléatoire). On trouve un écart relatif sur le nombre de photons dans le photopic de 3,7 % entre la géométrie faite d'un seul volume et la géométrie composée de cent volumes.

Une autre piste à examiner pour tenter d'expliquer la variation du nombre de photons dans le photopic avec le nombre d'interfaces peut être la limitation de la taille du step. En effet, lorsqu'une particule pénètre dans un volume, la taille maximale de la distance qu'elle peut effectuer dans ce volume est automatiquement limitée par la distance jusqu'à la prochaine interface. Dans Geant4, il existe la possibilité de limiter artificiellement la taille maximale du step. J'ai donc réalisé une simulation avec la géométrie décrite par un seul volume où j'ai limité la taille du step à 0,3 mm. On s'attend ainsi à retrouver les mêmes résultats qu'avec la géométrie composée de cent volumes. La limitation du step à 0,3 mm induit une augmentation du nombre d'interactions : le nombre d'interactions avec limitation de la taille du step est dix fois plus élevé que sans limitation de la taille du step. De même, on assiste à une diminution du nombre de photons qui déposent toute leur énergie : il y a une variation relative sur le nombre de gamma dans le photopic de 1,5 % entre la géométrie sans limitation de step et la géométrie avec limitation de step.

La limitation du step, tout comme l'introduction d'interfaces dans le volume augmente le nombre d'interactions (et par conséquent le temps de calcul) mais on ne retrouve pas la même variation sur le nombre de photons qui déposent toute leur énergie que dans le cas où la géométrie est décrite comme un ensemble de cent volumes. La limitation de la taille du step a quand même une influence sur l'amplitude du photopic. On ne retrouve pas la

même variation peut-être parce que par défaut la taille maximale du step n'est pas égale à la longueur totale du volume mais cette longueur divisée par une constante.

En conclusion, on peut dire que les variations sur l'amplitude du photopic observées entre la géométrie faite d'un seul volume et la géométrie composée de cent volumes proviennent vraisemblablement d'une limitation de la taille du step. Les opérations booléennes ne permettent pas de modifier la taille du step mais les variations sur l'amplitude du photopic sont significatives uniquement lorsque l'on compare la géométrie faite d'un seul volume et la géométrie composée de cent volumes. Or dans notre cas, le nombre de volumes de base à utiliser pour décrire une forme compliquée de la géométrie sera toujours inférieur à dix, ce qui limite le problème de la variation du nombre de photons qui déposent toute leur énergie avec le nombre d'interfaces. Par la suite, dans la description de la géométrie, j'ai donc utilisé les opérations booléennes. Elles simplifient la géométrie et évitent d'éventuels chevauchements de la géométrie. En plus, l'utilisation des opérations booléennes permet d'éliminer les interfaces, ce qui évite l'augmentation du temps de calcul lorsque des volumes de base sont rajoutés dans la description de la géométrie.

## **5.4.2.2 Test de Geant4 par le calcul des coefficients d'atténuation massique**

De manière à tester l'exactitude des modèles physiques implémentés dans Geant4, nous allons réaliser des simulations avec une géométrie simplifiée à l'extrême pour calculer les coefficients d'atténuation massique et les comparer avec les valeurs tabulés par le NIST [NIST]

#### **5.4.2.2.1 Généralités**

A l'échelle microscopique, tous les processus d'interaction sont gouvernés par leur section efficace qui représente la probabilité pour que l'interaction ait lieu. Dans le cas particulier des photons (c'est celui qui va nous intéresser par la suite), leurs traversées dans la matière produit une atténuation du nombre de photons en fonction de l'épaisseur traversée suivant une loi exponentielle :

$$
n = n_0 \exp(-\mu x) \qquad [5-12]
$$

où  $n_0$  est le nombre initial de photons

*n* le nombre de photons qui n'ont pas eu d'interactions dans une épaisseur *x* de matériau

 $\mu$  le coefficient d'atténuation qui est relié à la section efficace par (cf. chapitre 2) :

$$
\mu = \sigma N \qquad [5-13]
$$

avec σ qui est la section efficace totale et *N* le nombre d'atomes par unité de volume.

Dans Geant4, deux approches sont utilisées pour les processus électromagnétiques : soit les sections efficaces sont calculées de manière numérique (package standard), soit elles sont tabulées en fonction de l'énergie et du numéro atomique du matériau (package basse énergie). Un bon moyen de contrôler la physique dans Geant4 est de calculer les coefficients d'atténuation  $\mu$  dans différents matériaux et à plusieurs énergies.

Il faut prendre un milieu quasi-infini rempli du matériau dans lequel on veut calculer les coefficients d'atténuation massique. Des photons mono-énergétiques sont alors envoyés dans ce milieu. Pour chaque photon, on calcule la distance parcourue dans le matériau avant la première interaction. Cette distance suit une distribution exponentielle :

$$
f(x) = \exp\left(-\frac{x}{\lambda}\right) \quad [5-14]
$$

où  $\mu$  $\lambda = \frac{1}{\epsilon}$  est le libre parcours moyen.

La valeur moyenne de la distance parcourue dans le matériau avant la première interaction peut se calculer de la manière suivante :

$$
\langle x \rangle = \frac{\int_{0}^{+\infty} x \exp\left(-\frac{x}{\lambda}\right) dx}{\int_{0}^{+\infty} \exp\left(-\frac{x}{\lambda}\right) dx} = \frac{\lambda^{2}}{\lambda} = \lambda \quad [5-15]
$$

Ainsi cette grandeur donne accès à la valeur du libre parcours moyen dans le matériau et par conséquent au coefficient d'atténuation.

Pour comparer avec les valeurs tabulées par le NIST, il faut calculer les coefficients d'atténuation massique qui sont le rapport des coefficients d'atténuation sur la masse volumique du milieu. Pour simuler la physique, Geant4 fournit deux packages :

- $\triangleright$  standard qui descend jusqu'à 10 keV et qui prend en compte la diffusion Compton, l'effet Photoélectrique et la création de paires
- basse énergie qui descend jusqu'à 250 eV avec les mêmes processus que précédemment plus la diffusion Rayleigh

## **5.4.2.2.2 Test du package basse énergie**

Les coefficients d'atténuation massique ont été calculés à quatre énergies : 10 keV, 100 keV, 1 MeV et 10 MeV pour différents matériaux (aluminium, germanium, plomb, plexiglas, cuivre et l'air), pour chacun des processus physiques et pour l'ensemble des processus physiques. J'ai comparé les valeurs obtenues avec celles du NIST. Dans les tableaux suivants, j'ai porté l'écart relatif entre les coefficients d'atténuation massique simulés avec Geant4 et ceux fournis par le NIST.

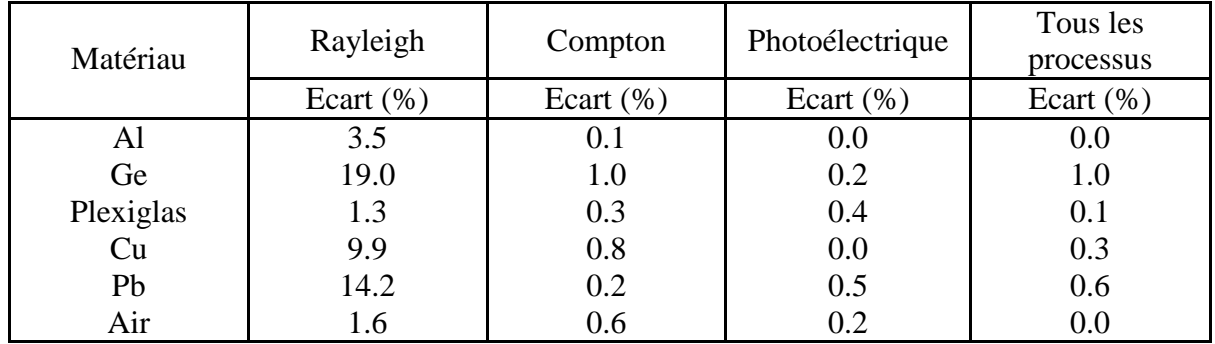

$$
\triangleright \quad E = 10 \text{ keV}
$$

**Tableau 5-4 : écarts relatifs des coefficients d'atténuation massiques simulés et tabulés pour différents matériaux à 10 keV** 

Chapitre 5 : Méthode de simulation par Monte-Carlo : principe et utilisation de Geant4

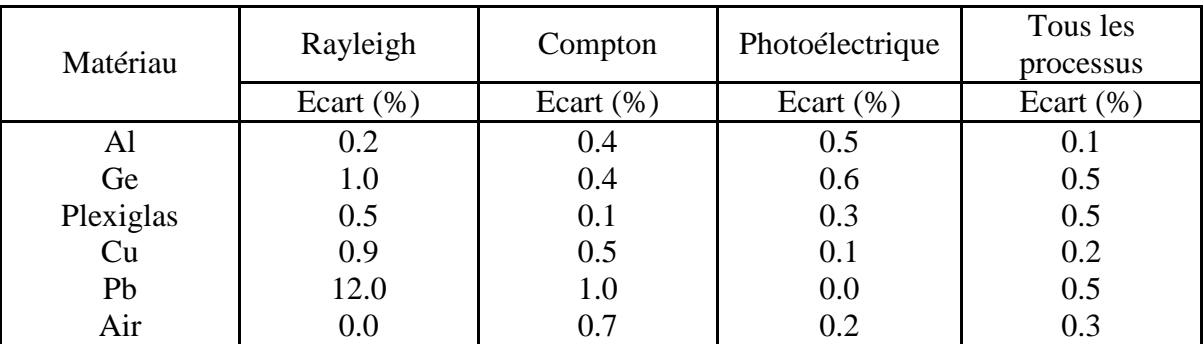

## $\triangleright$  E = 100 keV

**Tableau 5-5 : écarts relatifs des coefficients d'atténuation massique simulés et tabulés pour différents matériaux à 100 keV** 

 $\triangleright$  E = 1 MeV

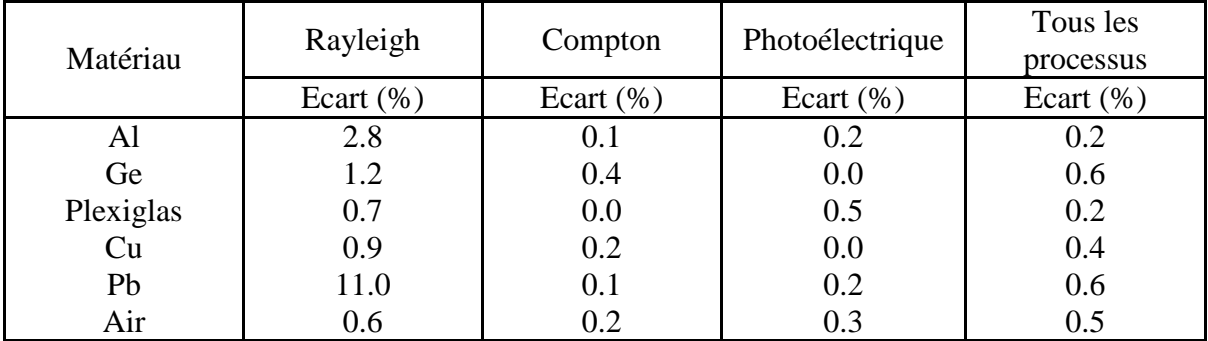

#### **Tableau 5-6 : écarts relatifs des coefficients d'atténuation massique simulés et tabulés pour différents matériaux à 1 MeV**

 $\triangleright$  E = 10 MeV

Les coefficients d'atténuation massiques par diffusion Rayleigh ne sont pas calculés car à cette énergie là cet effet est complètement négligeable. Par contre la création de paire doit être prise en compte.

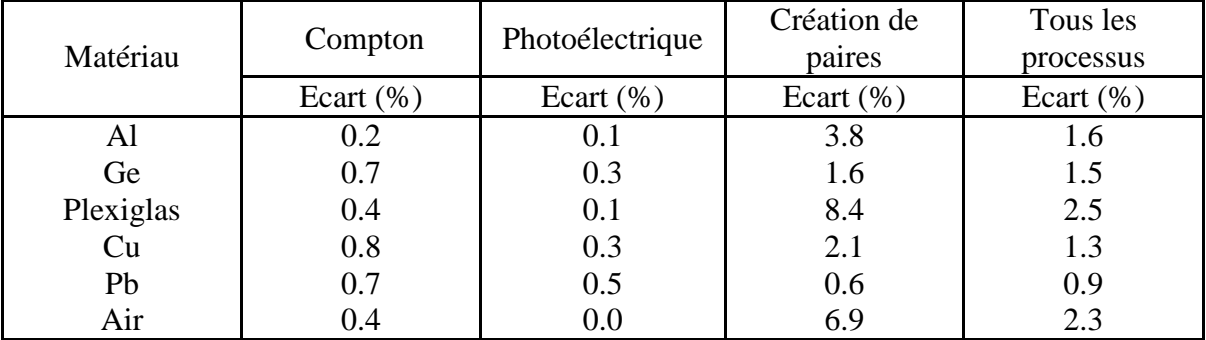

#### **Tableau 5-7 : écarts relatifs des coefficients d'atténuation massique simulés et tabulés pour différents matériaux à 10 MeV**

On peut voir tout de suite qu'il y a de gros écarts sur la diffusion Rayleigh bien qu'au total il y ait un bon accord entre la simulation et le NIST. Ceci peut s'expliquer par le fait

que la diffusion Rayleigh est un processus moins important que les autres donc elle n'intervient que peu dans le coefficient d'atténuation massique total. Si on ne regarde que les coefficients d'atténuation massique totaux, on constate un bon accord dans tous les matériaux et à toute les énergies sauf à 10 MeV. En y regardant de plus près, on s'aperçoit que l'écart est d'autant plus important que le numéro atomique du matériau est petit.

On peut aussi remarquer que pour la création de paires il y a de forts écarts qui varient aussi avec le numéro atomique du matériau. On peut donc penser qu'il y a un problème avec la création de paires, c'est-à-dire que le phénomène physique n'est pas reproduit dans sa totalité. En effet, la création de paires regroupe deux processus : la création de paires dans le champ du noyau qui est proportionnel à  $Z^2$  (phénomène prédominant) et la création de paire dans le champ de l'électron qui est proportionnel à Z. Il semble donc que le package basse énergie ne simule que la création de paires dans le champ du noyau.

### $\triangleright$  Test de la création de paires

Je vais calculer les écarts relatifs entre les valeurs simulées et celles du NIST pour les coefficients d'atténuation massique pour la création de paires et pour tous les processus, en retranchant la contribution de la création de paire dans le champ de l'électron dans chaque cas.

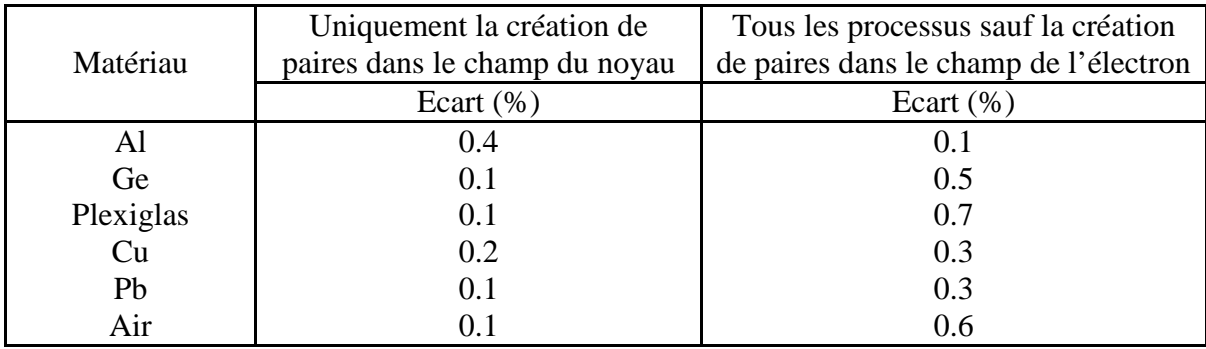

#### **Tableau 5-8 : écarts relatifs des coefficients d'atténuation massique simulés et tabulés pour différents matériaux à 10 MeV**

On constate un bon accord entre les valeurs simulées et celles du NIST, ce qui veut dire que les écarts précédents viennent du fait que le package basse énergie ne prend pas en compte la création de paires dans le champ de l'électron. On peut maintenant se poser la question de savoir si dans le package standard la création de paire dans le champ de l'électron est prise ou non en compte. J'ai fait de nouvelles simulations pour calculer les coefficients d'atténuation massique pour la création de paires et pour tous les processus en remplaçant la création de paires du package basse énergie par la création de paires du package standard (les autres processus étant issus du package basse énergie). Les valeurs sont reportées dans le tableau suivant.

Chapitre 5 : Méthode de simulation par Monte-Carlo : principe et utilisation de Geant4

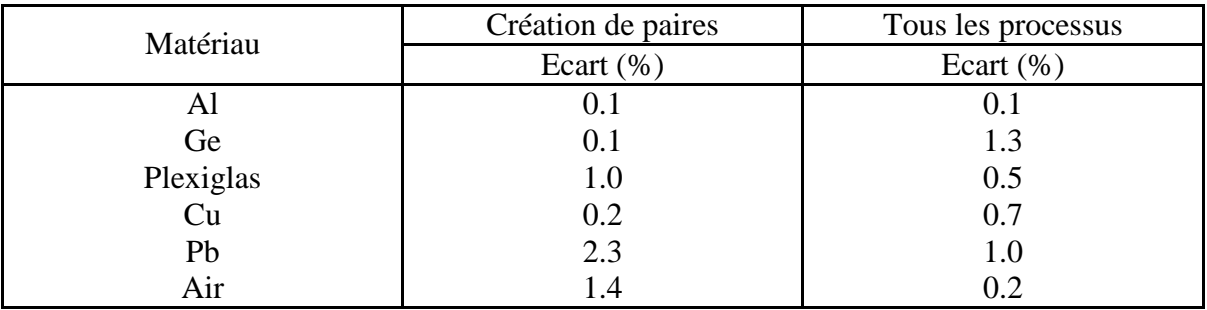

#### **Tableau 5-9 : écarts relatifs des coefficients d'atténuation massique simulés et tabulés pour différents matériaux à 10 MeV avec le package standard pour la création de paires**

En utilisant le package Standard pour la création de paires, on constate une nette diminution des écarts mêmes si certains restent non négligeables, ce qui laisse penser que la création de paires dans le champ de l'électron est bien prise en compte dans le package Standard.

## **5.4.2.2.3 Test du package standard**

Les coefficients d'atténuation massique totaux sont calculés pour les mêmes matériaux et les mêmes énergies que précédemment en utilisant le package standard pour décrire les processus physiques. On constate des écarts importants entre les valeurs simulées et celles tabulées par le NIST, qui sont maximales à 100 keV et minimales à 10 MeV (cf. Tableau 5-10).

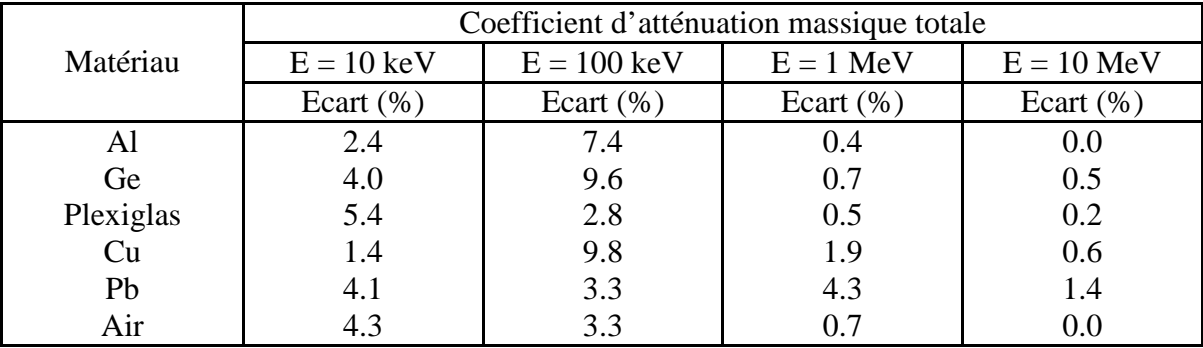

### **Tableau 5-10 : écarts relatifs des coefficients d'atténuation massique totaux simulés et tabulés dans différents matériaux et pour quatre énergies avec le package Standard**

Le package standard ne prenant pas en compte la diffusion Rayleigh, cela peut entraîner des écarts sur les coefficients d'atténuation. Je vais donc comparer les valeurs simulées aux valeurs du NIST en retranchant la contribution de la diffusion Rayleigh aux coefficients d'atténuation massique totaux fournis par le NIST (cf. tableau 5-11).

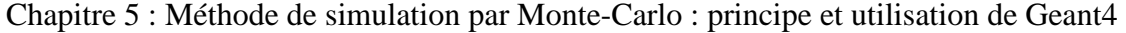

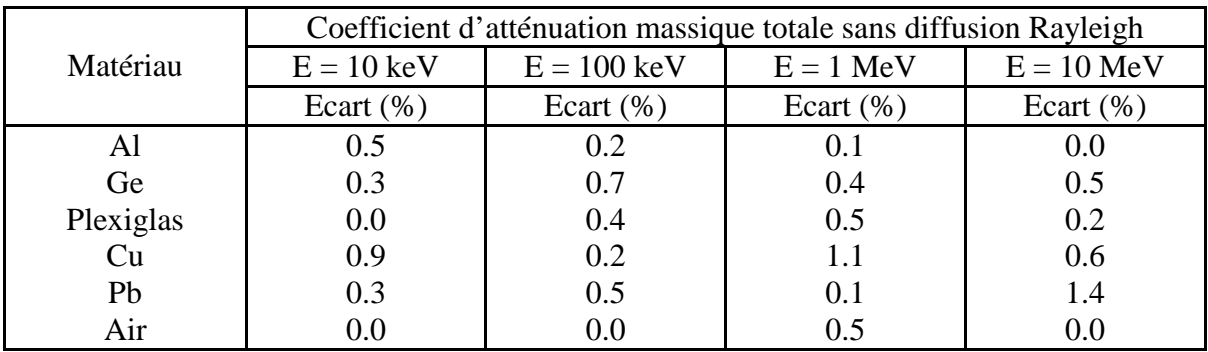

#### **Tableau 5-11 : écarts relatifs des coefficients d'atténuation massique totaux simulés et tabulés sans diffusion Rayleigh dans différents matériaux avec le package Standard**

On constate une nette amélioration lorsque l'on retranche la contribution de la diffusion Rayleigh donc les écarts précédents s'expliquent bien par le fait que le package standard ne prend pas en compte la diffusion Rayleigh.

En définitive si on ne regarde que les coefficients d'atténuation massique totaux, le package basse énergie est en bon accord avec le NIST sauf à 10 MeV car il ne simule pas la création de paire dans le champ du noyau. En ce qui concerne le package standard, le fait que la diffusion Rayleigh ne soit pas prise en compte induit des écarts conséquents jusqu'à 100 keV. Comme nous allons réaliser des simulations dans un intervalle d'énergie allant de 20 keV à 3 MeV, nous allons donc choisir de travailler avec le package basse énergie qui permet de bien reproduire les valeurs expérimentales.
# **Chapitre 6 : Mise en œuvre de la simulation du détecteur germanium avec GEANT4**

# **6.1 Méthode choisie**

Le détecteur germanium a été simulé avec les dernières cotes fournies par le constructeur comme sur la figure 3-5 du chapitre 3 (le constructeur a été assez réticent pour nous donner des informations sur la géométrie du détecteur et les dernières informations, incomplètes, ont été obtenues après beaucoup d'efforts et de persévérance).

Tout comme dans la littérature ([Nak83], [Lep01], [Lab02], [Har02], [Hel03], [Kar03] et [Hurt04]), nous avons décrit le cristal en introduisant la présence de zones inactives dont les dimensions nous ont été fournies par le constructeur. Les zones inactives sont découpées en trois parties (cf. Figure 6-1) :

- Une zone morte interne le long du puits de germanium qui correspond à une implantation de bore dont l'épaisseur serait d'environ 400 µm
- Une zone morte externe sur la surface externe du cristal due à une diffusion de lithium qui aurait une épaisseur d'environ 1 mm
- Une zone passive sur le haut du cristal qui serait la conséquence de la présence d'anneaux de garde dont la hauteur est d'environ 0, 1 mm

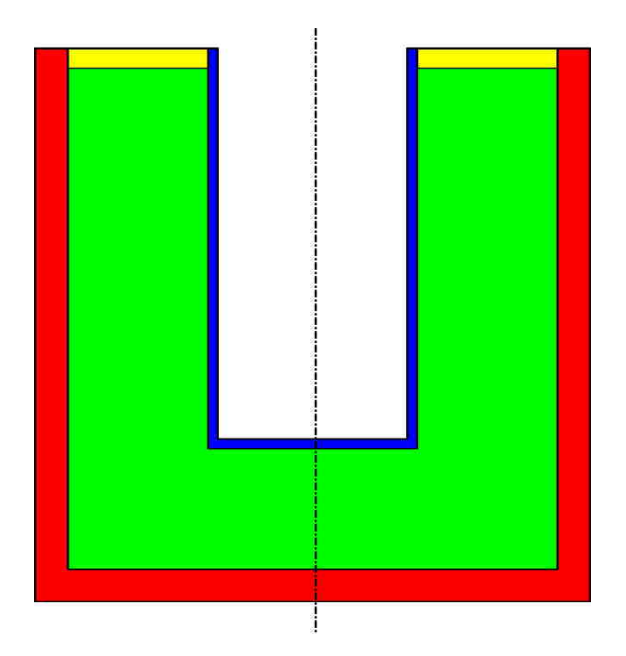

**Figure 6-1 : allure des zones inactives présentes dans le cristal de germanium. En rouge, la zone morte externe, en bleu la zone morte interne et en jaune la zone passive. En vert est représentée la partie active du cristal** 

De plus, pour simplifier le problème et éviter des temps de calcul prohibitifs, nous avons choisi un certain nombre d'hypothèses simplificatrices pour réaliser la simulation :

- Les temps morts ne sont pas pris en compte. En effet, étant donné la faible activité de la source de <sup>137</sup>Cs (de l'ordre de 1 kBq, pour plus de détails sur celle-ci se reporter à l'annexe 2 « Données expérimentales »), cela induit des temps morts de quelques pourcents, ce qui est négligeable.
- Les courants de fuite et les problèmes de collection de charge (recombinaison et capture d'un porteur de charge par les défauts du cristal) ne sont pas simulés car Geant4 ne permet pas directement de le faire ; on s'arrête à la partie interaction particule-matière sans tenir compte de la physique des semi-conducteurs. En plus si on le faisait, cela contribuerait à augmenter considérablement le temps de calcul.
- Les effets de matrice ne seront pas pris en compte car les dimensions de la partie active de la source de <sup>137</sup>Cs sont négligeables (diamètre de 3 mm avec une épaisseur inférieur au micromètre)
- Les contacts permettant de collecter la charge ne sont pas simulés car nous ne connaissons pas leur nature ni leurs dimensions.
- $\triangleright$  Les anneaux de garde qui devraient se trouver sur la zone passive en haut du cristal ne sont pas simulés non plus car on ne connaît pas leur position ni leurs dimensions

La source simulée va donc correspondre à des photons mono-énergétiques qui seront générés de façon uniforme dans tout l'espace à chaque événement. Ce que l'on appelle un « événement » regroupe toutes les interactions faites par les particules jusqu'à ce qu'elles soient absorbées dans un matériau ou bien qu'elles sortent du plus grand volume de la simulation. A chaque événement, la somme des énergies déposées à chaque interaction dans la partie active du cristal (partie verte sur de la figure 6-1) est enregistrée. Une analyse ultérieure permet de construire un photopic simulé si l'énergie déposée est égale à l'énergie initiale des photons. Le photopic simulé est alors une raie puisque la simulation ne prend pas en compte la déformation des raies due au détecteur. L'efficacité absolue simulée sera alors le rapport de l'amplitude du photopic sur le nombre total de gamma générés.

De manière à savoir le nombre de photons qu'il faut générer pour avoir l'erreur statistique sur le photopic simulé la plus faible possible, je vais réaliser des simulations avec des photons de 662 keV en se plaçant au fond du puits de kryal car c'est à cette position que l'efficacité est la plus élevée. Je vais faire varier le nombre de photons générés de  $10^4$  à  $10^7$ . A chaque fois, dix simulations seront effectuées avec le même nombre de photons générés et je vais calculer l'efficacité absolue moyenne ainsi que son écart-type de manière à avoir l'erreur statistique relative à deux écart-types. Les résultats des simulations sont reportés dans le tableau suivant :

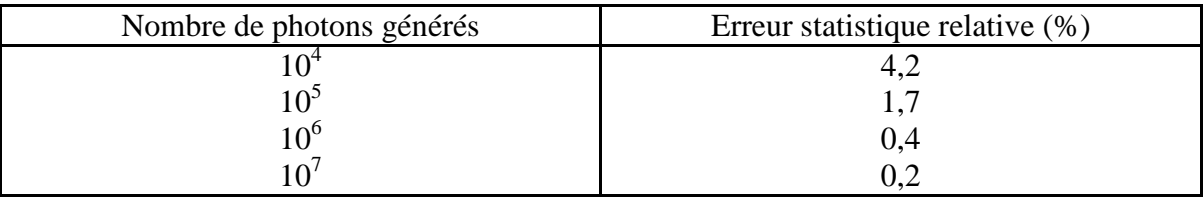

#### **Tableau 6-1 : influence du nombre de photons générés sur l'erreur statistique relative de l'efficacité absolue**

Nous voyons que, dans ces conditions de simulation, l'erreur statistique relative devient inférieure à 1 % à partir de 10<sup>6</sup> photons générés. Lorsqu'on passe de 10<sup>6</sup> à 10<sup>7</sup> photons

générés, on s'aperçoit qu'on gagne peu en précision mais le temps de calcul est multiplié par dix. C'est pourquoi, dans la suite, les simulations seront réalisées en générant 10<sup>6</sup> photons.

## **6.2 Comparaison simulation-expérience avec une source de**   $137C_S$

Nous allons essayer de reproduire par simulation les mesures expérimentales faites avec la source de <sup>137</sup>Cs (cf. annexe2 « Données expérimentales ») de manière à valider le modèle du détecteur que nous avons défini. Pour ce faire, nous allons simuler une source quasi-ponctuelle noyée dans une tige de plexiglas (cf. figure 4-3 du chapitre 4). La partie radioactive émettrice de photons est en réalité un disque très mince de diamètre 3 mm. Comme les effets de matrice ne seront pas pris en compte, la partie active sera représentée par un point au centre du disque où seront générés les photons à chaque événement.

Pour chaque position de la source (repérée par rapport au fond du puits de kryal), nous allons réaliser une simulation en générant des photons mono énergétiques de 32 keV puis 662 keV et nous comparerons avec les mesures expérimentales (le détail du calcul des efficacités expérimentales ainsi que les informations relatives aux sources se trouvent dans l'annexe 2 : « Données expérimentales ») pour valider le modèle du détecteur à basse et moyenne énergie.

Pour la simulation, nous avons utilisé deux modèles du détecteur : un comportant des zones mortes et l'autre sans zones mortes, la comparaison entre les deux permettant de voir l'influence des zones mortes sur l'efficacité absolue. Les courbes simulées sont reportées ci-après avec les courbes expérimentales (cf. Figure 6-2 et Figure 6-3).

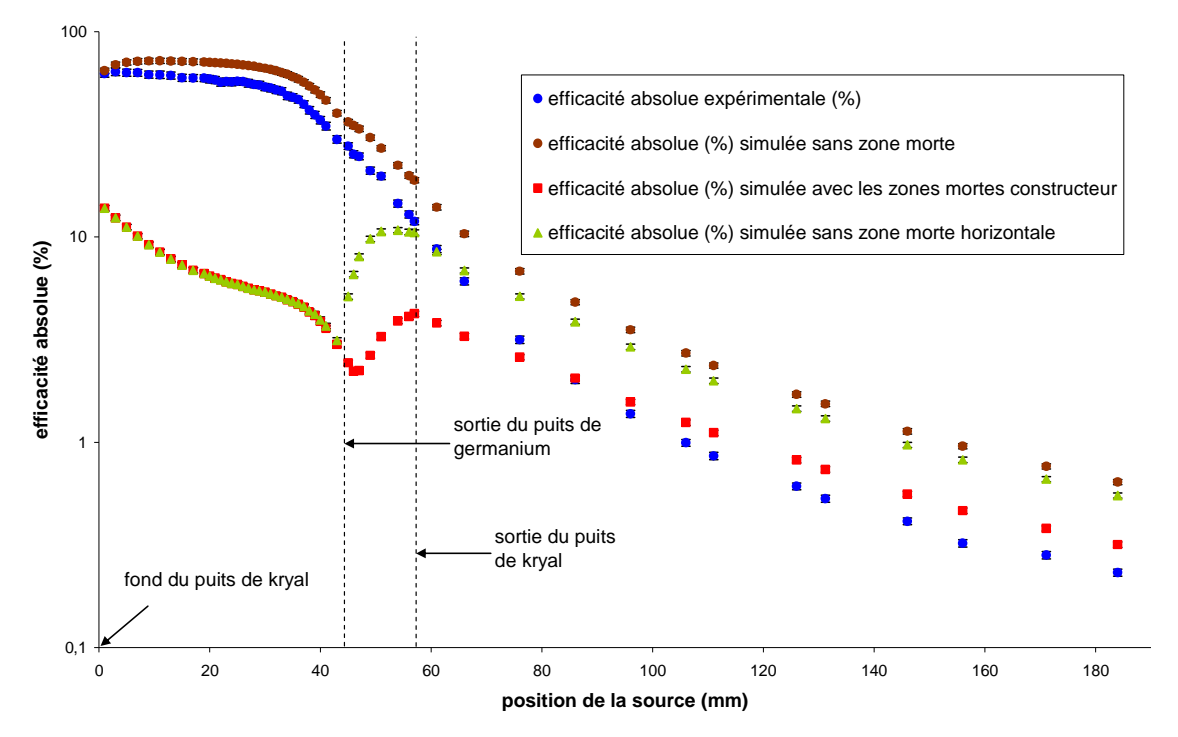

**Figure 6-2 : variation de l'efficacité absolue simulée et expérimentale en fonction de la position de la source à 32 keV. L'efficacité absolue simulée a été calculée avec plusieurs géométries : la courbe marron a été obtenue en simulant la réponse du détecteur sans zone morte. La courbe rouge résulte de l'introduction dans le modèle des zones mortes avec les dimensions fournies par le constructeur. Pour obtenir la courbe verte, nous nous sommes placés dans les mêmes conditions que la courbe rouge en enlevant la zone morte horizontale. L'efficacité absolue est en échelle logarithmique** 

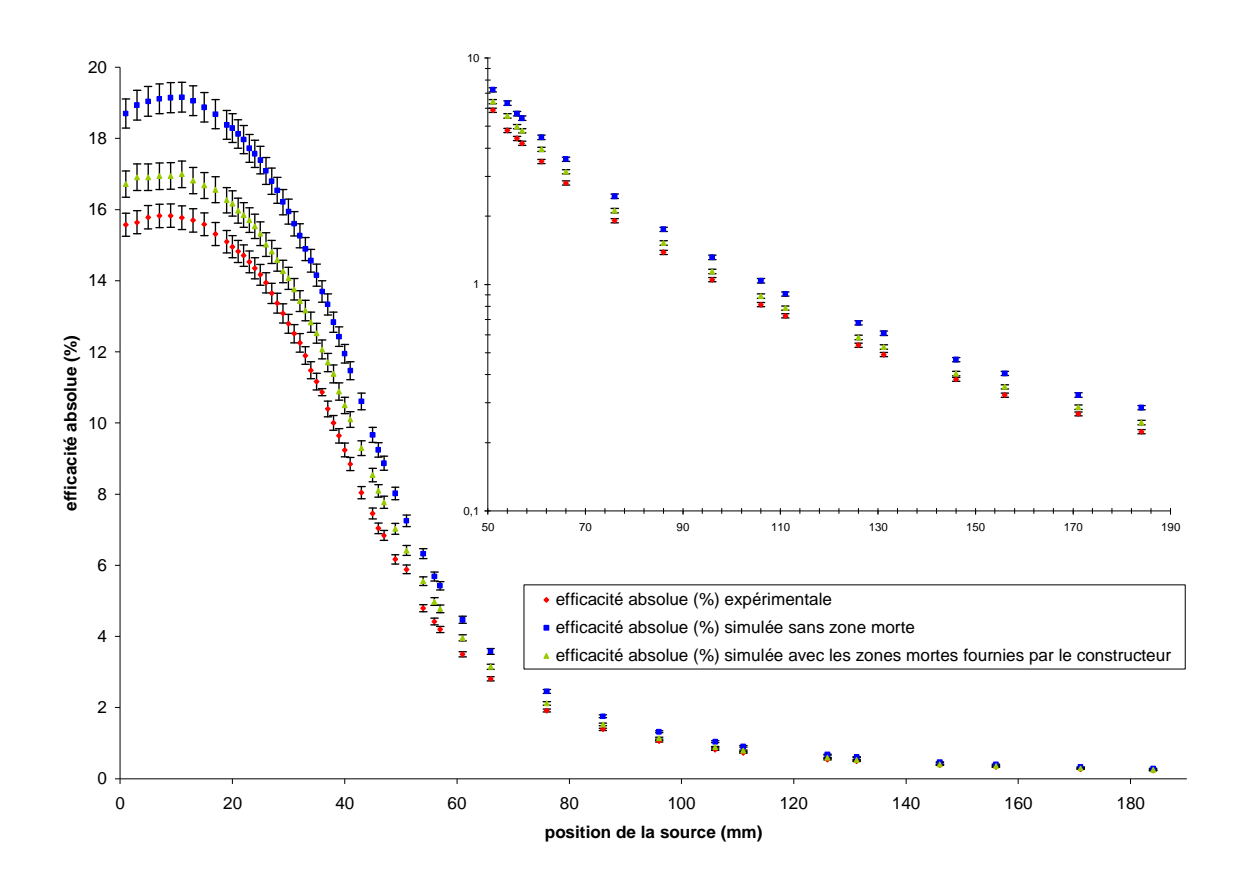

**Figure 6-3 : variation de l'efficacité absolue simulée et expérimentale en fonction de la position de la source pour une énergie de 662 keV. L'efficacité absolue simulée a été calculée avec deux géométries : une sans zone morte (courbe bleue) et l'autre avec des zones mortes (courbe verte) dont les dimensions ont été données par le constructeur. Un agrandissement de la courbe pour des positions de la source supérieures à 51 mm est porté sur le même graphique, l'efficacité absolue est en échelle logarithmique**

 De manière à estimer l'erreur systématique dérivant des erreurs de dimensions sur l'efficacité absolue simulée, nous avons étudié l'influence d'une variation des cotes du détecteur sur l'efficacité absolue (le constructeur ne nous a pas toujours donné les mêmes…).

A basse énergie, les photons vont être très sensibles aux parois du détecteur qui vont jouer le rôle d'absorbeur ; par contre à 662 keV, c'est essentiellement le volume du cristal qui va influer sur l'efficacité absolue.

Il s'agit de faire une simulation avec les cotes nominales du détecteur, ce qui constitue la référence. On fixe ensuite un intervalle dans lequel les cotes du détecteur vont varier et on fait deux simulations, une avec la plus petite valeur que la cote peut prendre et une autre avec la valeur maximale. On fait alors la différence des deux efficacités absolues que l'on divise par l'efficacité absolue de référence, ce qui donne la variation relative sur l'efficacité absolue sur la cote considérée.

Pour toutes les simulations, la source est placée au fond du puits car c'est là où le taux de comptage est maximal (ce qui minimise les fluctuations statistiques), à part pour étudier l'influence de la partie horizontale du capot où la source est placée à 5,1 cm au-dessus de celui-ci (cela oblige à calculer une efficacité absolue de référence pour la même position de la source).

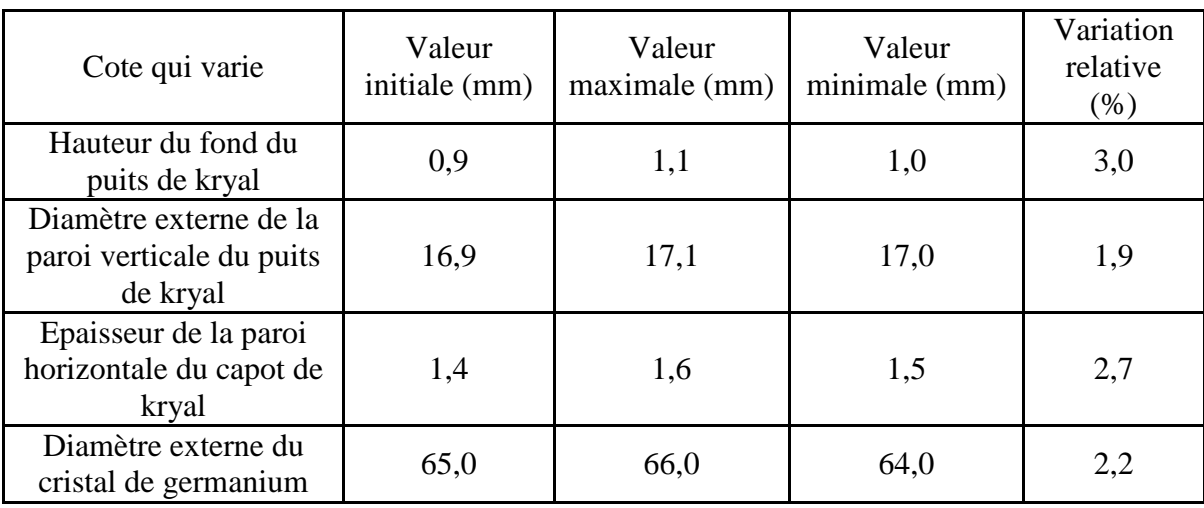

Les résultats sont consignés dans le tableau suivant :

#### **Tableau 6-2 : influence de la variation de certaines cotes du détecteur sur l'efficacité absolue. La variation relative de l'efficacité absolue est donnée dans la dernière colonne de droite.**

A 32 keV, l'erreur systématique sera prise égale à la variation relative sur l'efficacité absolue la plus grande de manière à majorer l'erreur. Ainsi, celle-ci est obtenue pour la variation de la hauteur du fond du puits de kryal, l'erreur systématique relative à 32 keV sera alors de 3 %. A 662 keV elle sera prise égale à 2,2 %.

Analyse des résultats :

A basse énergie (cf. Figure 6-2), on peut voir que la courbe de l'efficacité absolue simulée sans zone morte a la même forme que la courbe expérimentale. Si on néglige l'atténuation des photons de 32 keV à travers de la paroi verticale du puits de kryal (0,5 mm d'aluminium provoque une atténuation de 12 % d'un faisceau de photons de 32 keV alors que la même épaisseur de germanium induit une atténuation de 95 %), on peut corréler l'allure de l'efficacité absolue à celle de l'angle solide (cf. figure A2-3 de l'annexe 2 : « Données expérimentales ») sous lequel la source est vue par le détecteur. En effet, les photons de 32 keV ont un libre parcours moyen dans le germanium faible  $(162 \mu m)$  ce qui fait qu'ils ne sont sensibles qu'à la couche superficielle du cristal.

On peut aussi remarquer que l'efficacité absolue simulée est toujours supérieure à l'efficacité absolue expérimentale mais que l'écart entre les deux courbes est le plus petit au fond du puits de kryal et augmente au fur et à mesure que l'on monte ce qui laisse penser que la simulation ne prend pas en compte un élément dont l'influence sur l'efficacité absolue augmente au fur et à mesure que l'on s'éloigne du fond du puits.

Lorsque l'on introduit des zones mortes d'épaisseur constante dont les dimensions ont été fournies par le constructeur dans la géométrie (cf. Figure 6-1), cela a un effet important : l'efficacité absolue au fond du puits passe de 64,5 % sans zone morte à 13,8 % avec zone morte interne de 400 µm d'épaisseur. Les zones mortes jouent donc à basse énergie le rôle d'un absorbeur. Par contre, l'introduction des zones mortes a modifié l'allure de la courbe simulée : l'efficacité absolue simulée diminue du fond du puits de kryal (13,8 %) jusqu'à la sortie du puits de germanium (2,2 %) à 44 mm. Ensuite, on assiste à une remontée de celle-ci jusqu'à la sortie du puits de kryal à 55 mm (4,2 %), puis de nouveau à une diminution moins prononcée que la courbe expérimentale. On peut noter qu'au-delà de 86 mm, l'efficacité absolue simulée avec des zones mortes devient supérieure à l'efficacité absolue expérimentale.

De même, lorsque l'on réalise une simulation dans les mêmes conditions que précédemment, mais en ne tenant pas compte de la zone morte horizontale, la courbe de l'efficacité absolue en fonction de la position de la source présente la même forme, à savoir un « accident » à la sortie du puits de germanium qui provoque une augmentation soudaine de l'efficacité absolue. L'amplitude de l'accident est plus grande pour la simulation où la zone morte horizontale n'est pas simulée.

Lorsque la source est en haut du puits de germanium, l'angle solide sous lequel la source est vue par le détecteur est proche de  $2\pi$  stéradians. Mais comme la zone morte interne est très épaisse (400 µm), cela provoque une forte atténuation des photons de 32 keV. Plus on s'éloigne de la sortie du puits de germanium, plus la partie supérieure du cristal va avoir une influence sur l'efficacité absolue, ce qui veut dire que le nombre de photons tombant sur le haut du cristal va en augmentant au fur et à mesure que l'on s'éloigne du détecteur. Ainsi si on s'écarte légèrement du haut du cristal, l'angle solide varie peu, mais il y a de plus en plus de photons qui vont sur le haut du cristal. Comme l'épaisseur de la zone morte horizontale est plus petite que celle de la zone morte interne (100 µm contre 400), cela contribue à augmenter l'efficacité. Ensuite lorsque l'on continue à s'éloigner du détecteur l'angle solide diminue et l'efficacité absolue aussi.

Dans tout le puits et jusqu'à 86 mm, la simulation sans zones mortes est bien plus proche des valeurs expérimentales que celle effectuée avec les zones mortes données par le constructeur.

En ce qui concerne la raie gamma à  $662 \text{ keV}$  du  $137 \text{Cs}$  (cf. Figure 6-3), le comportement est différent : les trois courbes ont la même allure. L'efficacité absolue simulée sans zone morte est toujours supérieure à l'efficacité absolue expérimentale, l'écart entre les deux courbes diminuant au fur et à mesure que l'on s'éloigne du fond du puits de kryal. De même que précédemment l'introduction des zones mortes a provoquée une diminution de l'efficacité absolue : au fond du puits de kryal, on passe d'une efficacité absolue de 18,7 % sans zone morte à 16,7 % avec une zone morte externe de 1 mm d'épaisseur. Du fait du libre parcours moyen plus élevé (26,53 mm) dans le germanium des photons de 662 keV, les zones mortes externes jouent à cette énergie un effet de diminution du volume du cristal. L'introduction des zones mortes n'a pas modifié l'allure de la courbe simulée, celle-ci est toujours inférieure à la courbe expérimentale. L'efficacité absolue simulée avec les zones mortes étant plus proche des valeurs expérimentales avec l'efficacité simulée sans zones mortes. L'effet des zones mortes est moins marqué qu'à basse énergie, ce qui est logique. De plus, à 662 keV l'efficacité avec zones mortes reste partout meilleure que celle obtenue sans zones mortes.

### **6.3 Discussion**

Il nous a été impossible de reproduire les mesures expérimentales par la simulation du détecteur même lorsque les zones mortes « nominales » ont été incorporées à la description de celui-ci. L'introduction des zones mortes a un effet important sur l'efficacité absolue : au fond du puits, à 32 keV, l'ajout de 400 µm de zone morte a entraîné une variation relative de 80 % de l'efficacité absolue simulée. A 662 keV, les zones mortes ont provoqué une variation relative de 11 % de l'efficacité absolue simulée. On ne peut donc pas négliger le rôle des zones mortes dans la réponse du détecteur.

Le fait que l'efficacité absolue expérimentale ne puisse pas être reproduite par simulation, même en prenant en compte les zones mortes permet de penser que les valeurs fournies par le constructeur sont très approximatives. Mais, étant donné que nous avons fait un certain nombre d'hypothèses simplificatrices, l'utilisation de zones mortes inexactes n'est sans doute pas la seule cause de différence entre la simulation et l'expérience. L'introduction de zones mortes a une influence significative sur les résultats de la simulation. Nous en avons donc profité pour les utiliser comme paramètre ajustable dans un modèle de détecteur, tout en gardant à l'esprit qu'elles ne représentent pas uniquement les zones mortes physiques mais qu'elles prennent aussi en compte les courants de fuite, les problèmes de collection de charge, les contacts qui ne sont pas simulés, l'éventuelle présence d'anneaux de garde dans la zone passive, le fait que les cotes réelles du détecteur sont peut-être éloignées de celles fournies par le constructeur.

Ainsi nous avons recherché le profil des différentes zones mortes conduisant au meilleur accord entre la simulation et l'expérience. C'est ce qui est décrit dans le chapitre suivant.

# **Chapitre 7 : Modélisation par ajustement**

# **7.1 Nécessité de l'ajustement**

Dans le chapitre précédent, nous avons vu qu'il était impossible de reproduire de façon satisfaisante les mesures expérimentales par la simulation en utilisant notre modèle de détecteur : avec les simulations sans zones mortes, le rapport de l'efficacité absolue simulée sur l'efficacité absolue expérimentale (Rse) varie de 1,03 à 2,97 pour 32 keV et de 1,2 à 1,32 pour 662 keV. Nous pensons que les différences entre la simulation et l'expérience peuvent s'expliquer par une connaissance imparfaite des dimensions des zones mortes du cristal. Pour remédier à cela, des paramètres ajustables ont été introduits dans le modèle pour la prise en compte des zones mortes. Il est à noter que ces paramètres ne représentent pas seulement les dimensions physiques des zones mortes mais aussi d'autres phénomènes qui ne sont pas pris en compte :

- $\triangleright$  Les courants de fuite
- Eles problèmes de collection de charge
- $\triangleright$  Les contacts pour récolter les charges
- Les anneaux de garde
- $\triangleright$  La méconnaissance des cotes réelles du détecteur

Dans les simulations, les paramètres ajustables vont être représentés par les épaisseurs des zones mortes dans les différentes parties du cristal : intérieur du puits, face supérieure du cristal et face externe. Les dimensions des zones mortes dans les simulations vont correspondre aux épaisseurs réelles des zones mortes auxquelles vont s'ajouter les contributions des différents phénomènes précédemment cités. Les valeurs de ces épaisseurs étant inconnues, il est nécessaire de les déterminer en comparant les valeurs issues de la simulation et les données expérimentales. On procède par ajustement des dimensions et positions des zones mortes grâce à des paramètres qui varient par pas jusqu'à obtenir un bon accord entre la simulation et l'expérience.

### **7.2 Les zones mortes**

Dans les simulations, les zones mortes seront modélisées par des volumes remplis de germanium (cf. figure n° 3-4 du chapitre 3) mais dans lesquels aucune perte d'énergie ne sera comptabilisée. Nous avons simplifié le problème en traitant la zone morte externe séparément des deux autres.

Nous utiliserons les données expérimentales du chapitre 6 obtenues à l'aide d'une source radioactive quasi-ponctuelle calibrée de <sup>137</sup>Cs (cf. annexe 2). Ce radioélément émet principalement deux raies X, presque superposées, à 32 keV et une raie gamma à 662 keV. Nous avons tiré parti de ces deux énergies qui nous offrent la possibilité de sonder simultanément deux zones complémentaires du cristal de germanium (cf. figure n° 3-4 du chapitre 3). Comme les photons de 32 keV ont un faible libre parcours moyen dans le germanium (0,162 mm), ils ne pourront être détectés que par les couches superficielles du cristal et permettront donc de déterminer les épaisseurs des zones mortes internes et horizontales (cf. Figure 7-1) par ajustement du modèle aux mesures faites à cette énergie. Les photons de 662 keV ont un libre parcours moyen plus élevé (26,5 mm), ce qui fait qu'ils peuvent traverser tout le volume actif du cristal (la distance séparant le puits de germanium de la face externe du cristal étant de 21 mm). Ils pourront ainsi servir à calculer les dimensions de la zone morte externe une fois fixée la zone morte interne et horizontale par ajustement à 32 keV.

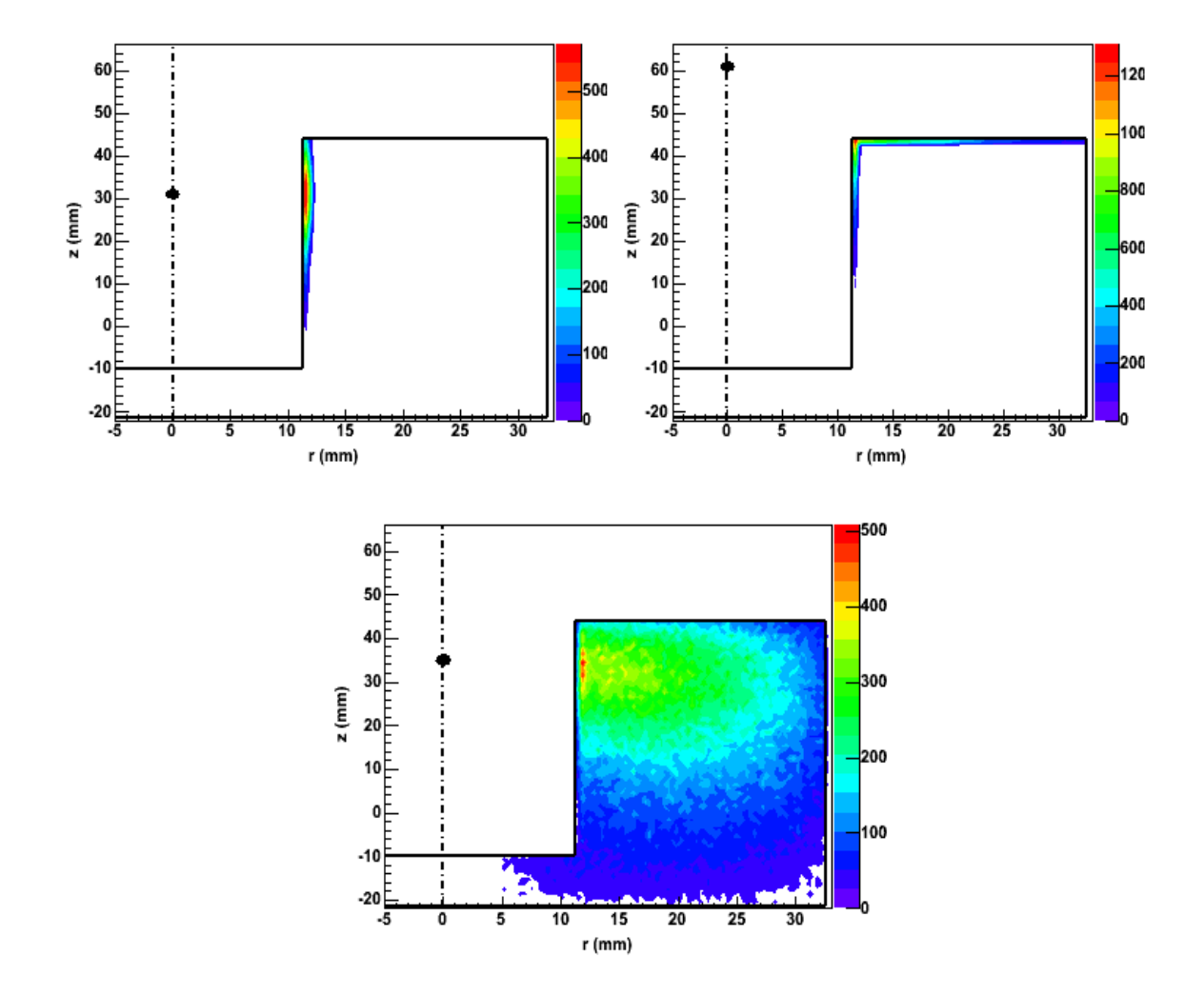

**Figure 7-1 : points d'interactions des photons dans le cristal de germanium pour des photons déposant toute leur énergie dans le cristal. Tout le cristal est considéré comme actif, aucune zone morte n'est prise en compte. Les deux figures du haut sont obtenues avec des photons d'énergie initiale 32 keV. L'image de droite correspond à une position de la source de 31 mm à partir du fond du puits de kryal et l'image de droite 61 mm. La figure du bas est obtenue avec des photons de 662 keV, la position de la source est de 35 mm. Les traits noirs représentent les contours du cristal. Celui-ci est représenté avec une coupe suivant Oz. Le point noir représente la source radioactive. Seule une moitié du cristal est représentée. Le nombre reporté à côté de la palette de couleurs est proportionnel au nombre d'interactions par unité de volume** 

#### **7.2.1 Zones mortes d'épaisseur constante**

La géométrie du détecteur est celle fournie par le constructeur. Dans un premier temps, nous avons défini une géométrie avec des zones mortes d'épaisseur constante comme dans le chapitre précédent.

Nous allons donc partir des valeurs préconisées par le fabriquant, que nous allons par la suite faire varier par pas. A chaque fois, l'efficacité absolue simulée est calculée et comparée à l'efficacité absolue expérimentale obtenue dans les mêmes conditions (énergie des photons et positions de la source). La meilleure épaisseur de zone morte est celle qui permet d'avoir le meilleur accord entre la simulation et l'expérience.

Chacune des trois épaisseurs de zone morte sera déterminée de façon indépendante en commençant par la zone morte interne avec la raie à 32 keV. Nous avons vu précédemment (cf. Figure 7-1) que lorsque la source est en dehors du puits de germanium, l'efficacité absolue va aussi être influencée par l'épaisseur de la zone morte horizontale. Si on réalise un ajustement de la zone morte interne avec la source en dehors du puits de germanium, cela va conduire à une épaisseur de zone morte interne surestimée car elle va prendre aussi en compte l'influence de la zone morte horizontale. Il faudrait pouvoir faire varier l'épaisseur de la zone morte interne et horizontale en même temps, ce qui est impossible. Pour s'affranchir de cela, dans une approche préliminaire, il faut prendre une position de la source la plus près possible du fond du puits du cristal. J'ai donc choisi de placer celle-ci au fond du puits de kryal (h = 1 mm) ; l'influence de la zone morte horizontale est ainsi négligeable et l'efficacité absolue expérimentale y est la plus élevée. Dans ces conditions, l'épaisseur obtenue est de 6 µm, valeur très éloignée de celle fournie par le constructeur  $(400 \,\mu m)$ .

Ensuite, dans les mêmes conditions, nous avons fait varier l'épaisseur de la zone morte externe jusqu'à avoir un bon accord entre la simulation et l'expérience pour une énergie de 662 keV. Nous trouvons alors une épaisseur de 3,4 mm, valeur là encore éloignée de celle fournie par le constructeur (1 mm). Il est à remarquer que dans ces conditions, une zone morte externe a les mêmes effets qu'un manque de matière, c'est-à-dire un diamètre externe du cristal plus faible que sa valeur nominale.

L'épaisseur de la zone morte interne étant fixée, nous pouvons maintenant déterminer celle de la zone morte horizontale, toujours en simulant des photons de 32 keV. La source est placée à 57 mm au dessus du fond du puits de kryal, cette position est suffisamment loin du haut du cristal de germanium (13,5 mm) de manière à ce que l'efficacité absolue dépende fortement des dimensions de la zone morte horizontale. Pour cette position de la source, l'efficacité absolue est sensible à la zone morte interne et horizontale. Comme l'épaisseur de la zone morte interne a déjà été déterminée, il suffit de faire varier par pas l'épaisseur de la zone morte horizontale de manière à ce que l'efficacité absolue simulée soit compatible avec l'efficacité absolue expérimentale. On trouve alors une épaisseur de 0,085 mm, valeur relativement proche des données constructeurs (0,1 mm).

Les épaisseurs des trois zones mortes étant déterminées, nous pouvons maintenant calculer l'efficacité absolue simulée à 32 et 662 keV pour chacune des positions de la source de la courbe expérimentale.

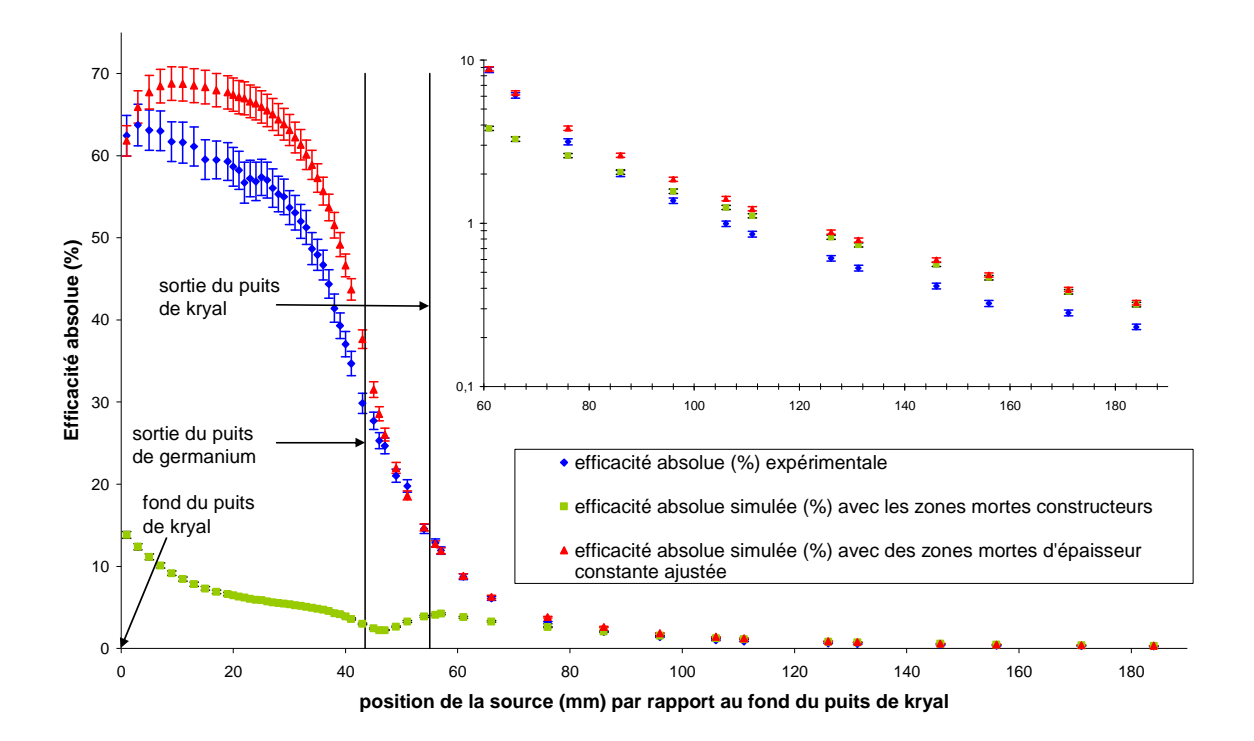

**Figure 7-2 : variation de l'efficacité absolue simulée et expérimentale à 32 keV en fonction de la position de la source repérée par rapport au fond du puits de kryal. La source est déplacée du fond du puits de kryal vers le haut. L'efficacité absolue simulée est calculée avec les dimensions des zones mortes fournies par le constructeur (courbe verte) et avec les dimensions des zones mortes d'épaisseur constante calculées par ajustement en deux points (au fond du puits de kryal et 2 mm au-dessus du capot du détecteur). Un agrandissement de la courbe est effectué pour des positions de la source supérieures à 60 mm. Sur cet agrandissement, l'efficacité absolue est en échelle logarithmique.** 

Les incertitudes (expérimentales et simulées) de la figure précédente sont déterminées de la même façon que dans le chapitre précédent, de même que pour toutes les figures qui vont suivre.

L'ajustement de la zone morte interne a conduit à une forte modification de l'épaisseur de celle-ci (par rapport aux données constructeur) mais cela a permis d'améliorer la simulation : la courbe obtenue avec les dimensions fournies par le constructeur n'avait pas la même forme que la courbe expérimentale et présentait un accident à la sortie du puits de germanium (à partir de 44 mm). La courbe simulée obtenue par ajustement ne présente plus cet accident et de plus elle a la même forme que la courbe expérimentale. L'ajustement de la zone morte interne a également permis d'améliorer l'amplitude de la courbe : au fond du puits de kryal, avec les données constructeur, l'efficacité absolue était de 13,8 %, après ajustement elle est passée à 61,8, la valeur expérimentale étant de 62,4 %.

Examinons maintenant plus en détail, l'allure de Rse en fonction de la position de la source (cf. Figure 7-3). Certes l'accord entre simulation et expérience est bon pour des positions de la source proche du fond du puits de kryal, mais au fur et à mesure que la source est déplacée vers le haut, la valeur de Rse augmente jusqu'à la sortie du puits de germanium (43,5 mm). Ceci laisse penser que l'épaisseur de la zone morte interne n'est pas constante mais augmente au fur et à mesure que l'on s'éloigne du fond du puits. Ensuite, ce rapport diminue jusqu'à 61 mm, ce qui est dû au fait que l'on passe d'une position de la source sensible uniquement à la zone morte interne qui est sous-estimée à une position où la zone morte horizontale commence à avoir de l'influence. Celle-ci a été ajustée pour une position de 57 mm, ainsi au fur et à mesure que la source s'éloigne du haut du cristal de germanium, l'influence de la zone morte horizontale augmente, ce qui explique que la valeur de Rse se rapproche de 1.

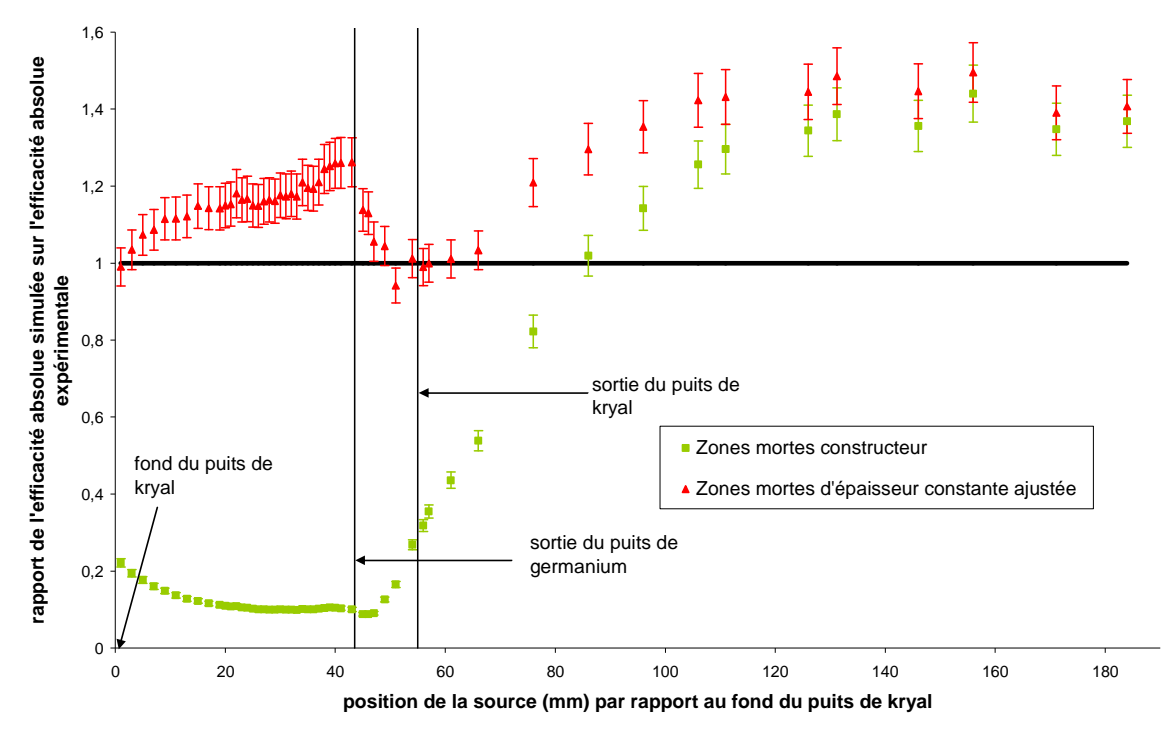

**Figure 7-3 : évolution du rapport Rse en fonction de la position de la source par rapport au fond du puits de kryal. L'énergie des photons est de 32 keV. Les conditions d'obtention de cette courbe sont identiques à celles de la figure 7-2.** 

Au-delà de 61 mm, le rapport Rse augmente jusqu'à 96 mm où il se stabilise. Ceci s'explique par le fait que, tout comme la zone morte interne, l'épaisseur de la zone morte horizontale n'est pas constante et augmente au fur et à mesure que l'on se déplace du centre du détecteur vers l'extérieur de celui-ci. En effet, sur la figure 1-4, on peut voir que pour une position de la source de 61 mm, l'essentiel des interactions ont lieu sur la face supérieure du cristal mais très près du puits. Pour une position de la source de 76 mm, la majorité des interactions ont lieu au milieu de la face supérieure du cristal. Ainsi plus la source est loin du haut du cristal de germanium, plus la proportion des interactions qui a lieu sur les bords extérieurs du cristal augmente.

L'épaisseur de la zone morte horizontale a été prise comme constante mais en réalité elle ne l'est probablement pas et augmente au fur et à mesure que l'on s'éloigne du puits. Cela explique pourquoi le rapport Rse augmente à partir de 61 mm. Pour des positions de la source de 96 et 111 mm (cf. Figure 7-4), la majeure partie des interactions des photons avec le cristal ont lieu au même endroit, à la périphérie de la face supérieure de celui-ci, ce qui explique pourquoi le rapport de l'efficacité absolue simulée sur l'efficacité absolue expérimentale est quasiment constant à partir de 96 mm.

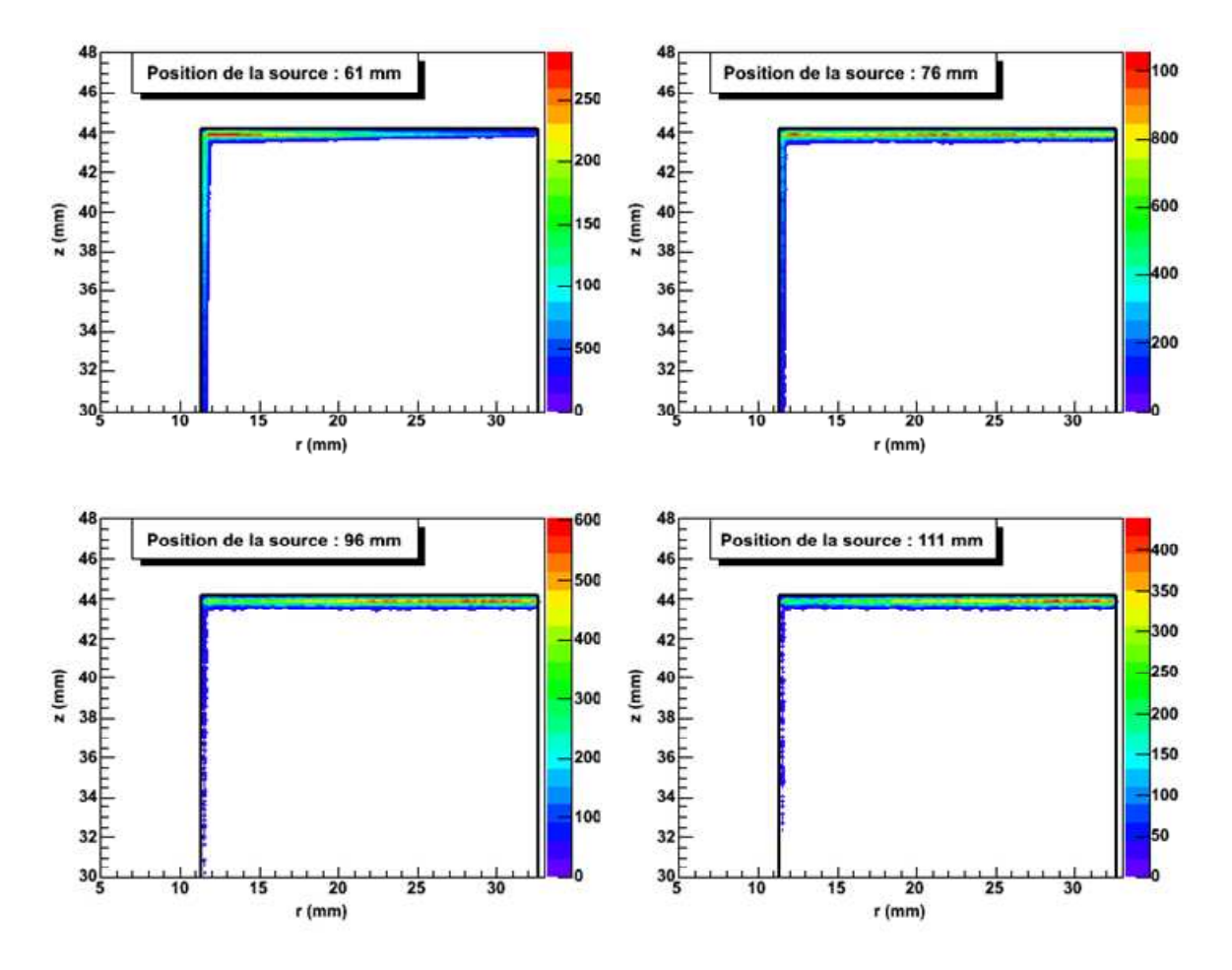

**Figure 7-4 : points d'interaction des photons de 32 keV qui déposent toute leur énergie dans le cristal.**  Les traits noirs foncés représentent les contours du cristal. Il s'agit d'une coupe du cristal par rapport **à un plan Oz. Seul le haut du cristal est représenté** 

A 662 keV (cf. Figure 7-5), l'ajustement de la zone morte externe a permis d'améliorer l'efficacité simulée. La forme de la courbe reste inchangée et identique à celle de la courbe expérimentale mais l'amplitude de la courbe simulée après ajustement est plus proche de celle de la courbe simulée avec les données fournies par le constructeur. Au fond du puits, l'efficacité absolue simulée avec les données fournies par le constructeur était de 16,7 %, après ajustement de la zone morte externe, elle passe à 15,6 %, sachant que l'efficacité absolue expérimentale est de 15,6 %.

Néanmoins, on peut remarquer que pour des positions de la source supérieures à 86 mm, l'efficacité absolue simulée avec les données constructeurs est plus proche des données expérimentales que l'efficacité absolue calculée après un ajustement de la zone morte externe.

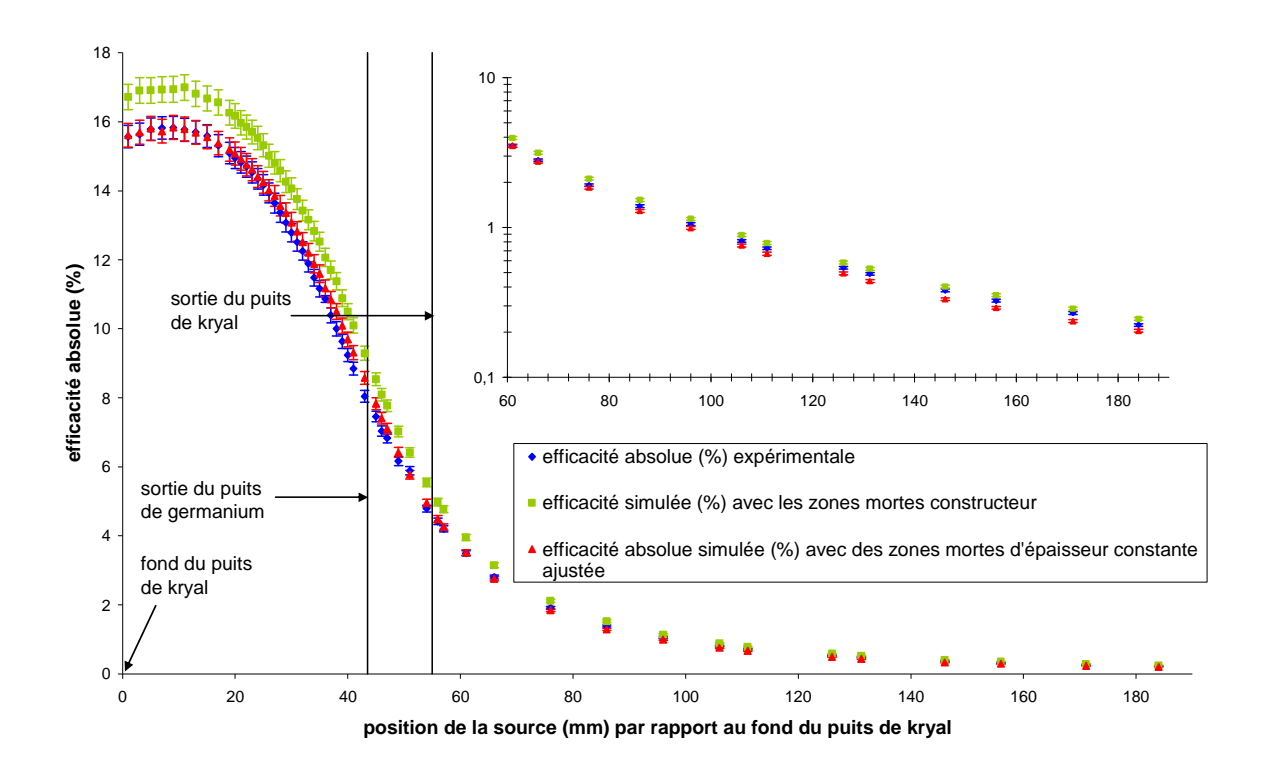

**Figure 7-5 : évolution de l'efficacité absolue simulée et expérimentale à 662 keV en fonction de la position de la source repérée par rapport au fond du puits de kryal. Les conditions d'obtention de cette courbe sont identiques à celles de la figure 7-2.** 

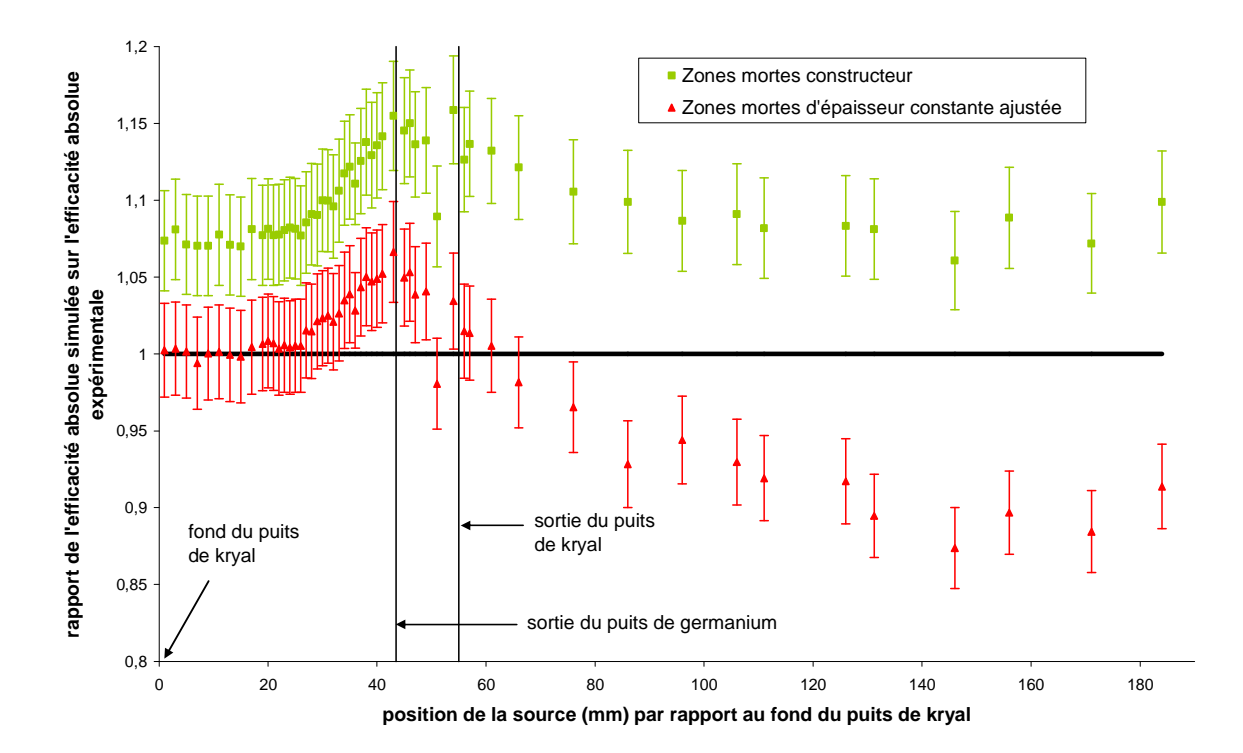

**Figure 7-6 : évolution du rapport Rse à 662 keV en fonction de la position de la source. Les conditions d'obtention de cette courbe sont identiques à celle de la figure 7-2.** 

#### Chapitre 7 : Modélisation par ajustement

L'ajustement de la zone morte externe a permis de rapprocher la simulation de l'expérience : au fond du puits, la valeur de Rse est passée de 1,07 +/- 0,03 avec les données constructeur à 1,00 +/- 0,03 après ajustement, ce qui est la valeur recherchée. Néanmoins ce rapport de 1,00 n'est obtenu que pour des positions de la source inférieures à 29 mm. Au-delà, le rapport augmente jusqu'à 1,07 à la sortie du puits de germanium (43,5 mm). Ceci est dû au fait que, tout comme pour la zone morte interne, l'épaisseur de la zone morte externe augmente probablement de bas en haut du cristal. Comme l'épaisseur de la zone morte externe a été ajustée au fond du puits, plus on s'éloigne du fond du puits, plus l'épaisseur de la zone morte externe est sous-estimée et donc plus l'efficacité absolue simulée est petite par rapport à l'efficacité absolue expérimentale.

Au-delà de la sortie du puits de kryal, la valeur de Rse chute jusqu'à 146 mm où elle atteint la valeur de 0,87 +/- 0,03. La partie de la zone morte externe en haut du cristal étant sous estimée, si l'efficacité absolue simulée pour des positions de la source supérieures à 61 mm devient inférieure à l'efficacité absolue expérimentale, c'est qu'il y a un élément de la géométrie qui a une épaisseur trop grande. Cela ne peut pas être la zone morte externe puisque l'efficacité absolue simulée pour des positions de la source proches du haut du cristal est sous-estimée. Cela peut être une épaisseur de kryal trop importante ou bien l'absorbeur de téflon qui est posé en regard du haut du cristal qui est trop épais.

En conclusion, l'ajustement des épaisseurs de zones mortes, supposées constantes, à partir de deux points de mesure, a permis de rapprocher l'efficacité absolue simulée des valeurs expérimentales. Le résultat est meilleur que celui obtenu avec les dimensions des zones mortes fournies par le constructeur, que ce soit à basse (32 keV) ou moyenne énergie (662 keV). L'amélioration est plus importante à basse énergie qu'à moyenne énergie. Néanmoins l'accord n'est pas parfait pour toutes les positions de la source, on observe encore des écarts plus ou moins grands entre les grandeurs simulées et les données suivant les positions de la source. L'explication la plus simple pour expliquer cette tendance est que les épaisseurs des zones mortes ne sont pas constantes. Afin de tester cette hypothèse, nous avons modifié notre modèle pour tenter de reproduire les mesures expérimentales, ce qui est l'objet du paragraphe suivant.

### **7.2.2 Zones mortes d'épaisseur variable**

Nous venons de voir que le modèle avec des zones mortes d'épaisseur constante était insuffisant pour reproduire la réalité. Il faut donc intégrer dans notre modèle un profil de zones mortes à épaisseur variable. Celle-ci varie continument mais on ignore de quelle façon. Pour simplifier, nous avons choisi de discrétiser le problème : chacune des trois zones mortes va être redécoupée en un ensemble de zones mortes plus petites (cf. Figure 7-7). Dans toutes les simulations faites dans cette partie, les dimensions du détecteur, hormis celles des zones mortes, seront celles fournies par le constructeur. Par la suite, nous générerons  $10^5$  photons mono-énergétiques à la place de  $10^6$ , ce qui permet de diminuer le temps de calcul d'un facteur dix tout en gardant une erreur statistique convenable (0,7 %).

Nous commencerons là encore l'ajustement par la zone morte interne. Nous passerons ensuite à la zone morte externe ce qui mettra deux contraintes sur la zone morte horizontale (diamètre externe du cylindre n° 29 et diamètre interne du cylindre n° 21) par laquelle nous finirons.

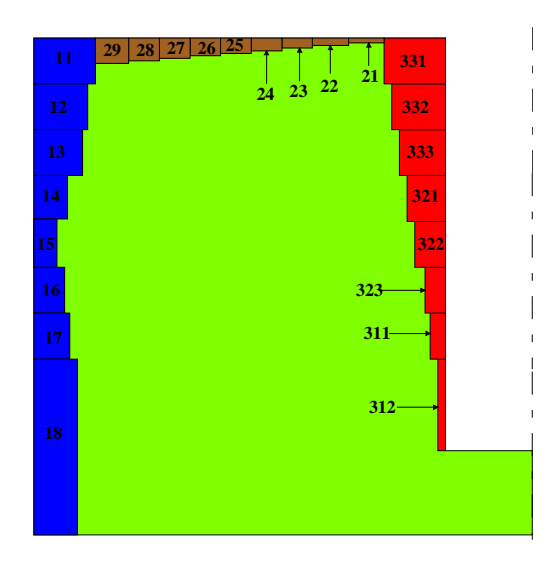

**Figure 7-7: vue partielle du cristal de germanium : allure et découpage des zones mortes dans le modèle où l'épaisseur des zones mortes varie suivant leur position à l'intérieur du cristal. La zone morte interne est représentée en rouge, la zone morte externe en bleu et la zone morte horizontale en marron. La partie active du cristal de germanium est en vert. L'épaisseur de la zone morte interne et horizontale a été grossie par rapport à la zone morte externe de manière à les rendre visible. Les échelles ne sont pas respectées, les numéros permettent de repérer les cylindres des zones mortes.** 

#### **7.2.2.1 La zone morte interne**

La zone morte interne est découpée en huit zones, numérotées de 312 au fond du puits de germanium à 333 en haut du cristal (cf. Figure 7-7). Pour raison de symétrie, il s'agit en fait de cylindres « creux » empilés verticalement les uns sur les autres dont le diamètre interne fixe est égal au diamètre du puits de germanium. La hauteur de chacun des cylindre est fixée à 6 mm à part pour le cylindre n° 312 qui a une hauteur de 12 mm. En effet, comme il y a un décalage de 11 mm entre le fond du puits de kryal et le fond du puits de germanium, il est inutile de découper le cylindre 312 car le point le plus près du fond du puits de kryal est à 2 mm du haut de ce cylindre. Le paramètre qui va varier est le diamètre externe de chacun des cylindres de la zone morte interne, celui-ci devant rester supérieur au diamètre du puits de germanium.

Pour réaliser l'ajustement de la zone morte interne, nous allons utiliser la courbe expérimentale de variation de l'efficacité absolue à 32 keV en fonction de la position de la source par rapport au fond du puits (cf. annexe n° 2). Cette courbe a été réalisée pour 54 positions de la source mais nous n'allons pas utiliser toutes les positions de la source pour déterminer l'épaisseur de la zone morte interne. Tout d'abord, pour les positions de la source supérieures à 43,5 mm (haut du cristal de germanium), l'efficacité absolue dépend non seulement de l'épaisseur de la zone morte interne mais aussi de l'épaisseur de la zone morte horizontale. Si on veut fixer l'épaisseur de la zone morte interne il ne faut donc pas utiliser ces points pour ne pas être gêné par l'influence de la zone morte horizontale.

Comme on peut le voir sur la figure n° 7-8, si la source est placée à une distance par rapport au fond du puits de kryal égale à la position du centre du cylindre de zone morte qui est en regard de celle-ci, alors la majorité des interactions ont lieu dans une couronne de même hauteur et de même position que le cylindre. Nous allons utiliser ceci pour l'ajustement des zones mortes : pour déterminer l'épaisseur d'un cylindre composant une zone morte, la source va être placée à la même position que son centre. On commence par faire varier l'épaisseur de ce cylindre jusqu'à ce que l'efficacité absolue simulée soit égale

à l'efficacité absolue expérimentale (pour une même position de la source) plus ou moins l'erreur expérimentale.

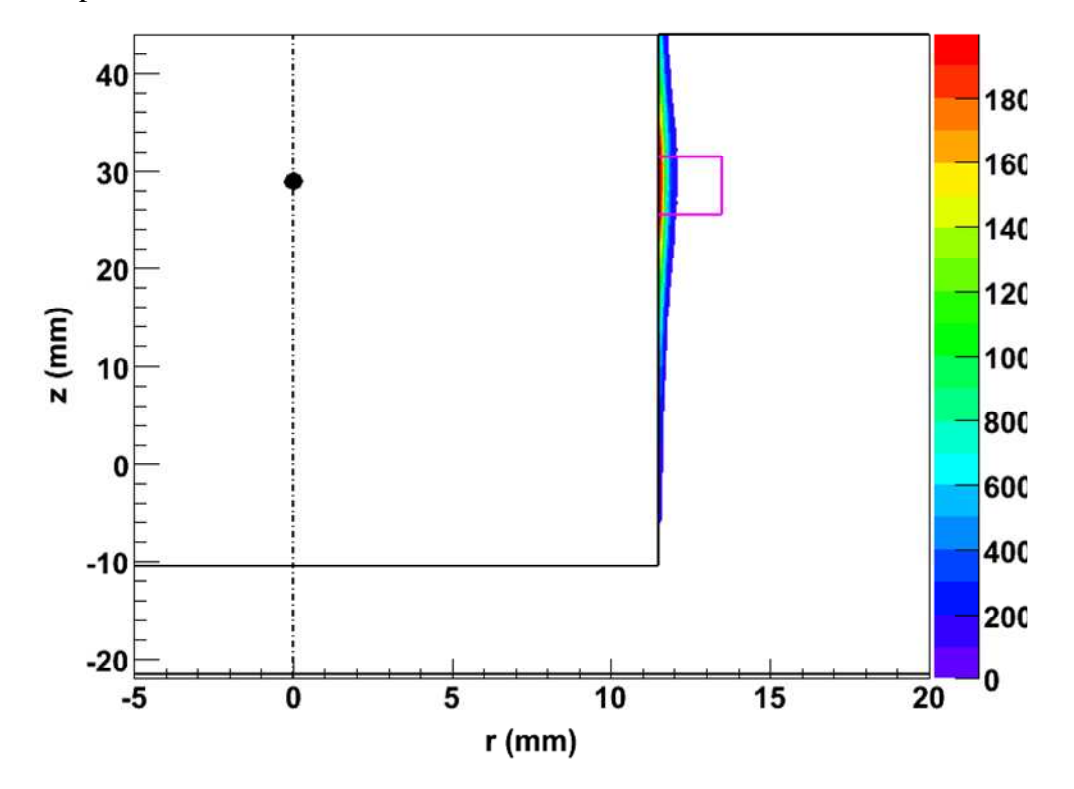

**Figure 7-8 : points d'interactions dans le cristal de germanium des photons de 32 keV qui y déposent toute leur énergie. Il s'agit d'une vue partielle du cristal, les traits noirs matérialisant ses contours. Le cercle noir représente la source quasi-ponctuelle de <sup>137</sup>Cs pour une position de 29 mm au-dessus du fond du puits de kryal. Les traits en rose correspondent aux contours de la zone 333 de la zone morte interne qui est représentée avec une épaisseur fictive de 1,5 mm. La coordonnée z représente la cote repérée par rapport au fond du puits de kryal. r est le rayon du cristal.** 

Il faut remarquer qu'il y a un certain nombre d'interactions qui ont lieu juste au-dessus et juste en-dessous du cylindre que l'on veut ajuster. C'est pourquoi, après avoir ajusté l'épaisseur d'un cylindre, il est nécessaire de reprendre l'ajustement du cylindre placé juste en-dessous avant de passe à la suite.

La zone morte interne étant composée de huit cylindres de zones mortes, pour réaliser l'ajustement de chacun d'eux, nous prendrons comme valeurs expérimentales celles correspondant aux positions de la source suivantes : 1, 7, 11, 17, 23, 29, 35 et 41 mm. Un cas particulier est fait pour le cylindre n° 312 qui est au fond du puits de germanium : il n'y a aucune mesure expérimentale effectuée avec une position de la source égale à la position de son centre. Nous ferons donc les calculs pour ce cylindre avec une position de la source à 1 mm à partir du fond du puits de kryal car c'est la position la plus proche de ce cylindre donc c'est pour cette position de la source qu'il y aura le maximum d'interactions dans ce cylindre.

L'ajustement de la zone morte interne est réalisé en commençant par le cylindre le plus près du fond du puits de kryal, puis en remontant vers le haut du cristal, en ajustant l'épaisseur de chacun des cylindres composant la zone morte interne en utilisant la méthode précédemment décrite. Au départ, l'épaisseur de chacun des cylindres est prise comme étant égale à celle trouvée lors de l'ajustement avec une épaisseur constante.

#### **7.2.2.2 La zone morte externe**

Tout comme la zone morte interne, la zone morte externe est découpée en huit zones numérotées de 18 au fond du cristal de germanium à 11 en haut de celui-ci (cf. Figure 7-7). Chaque zone est représentée par un cylindre creux dont le diamètre externe est fixe et égal au diamètre externe du cristal. Chaque cylindre a une hauteur de 6 mm sauf celui qui est au fond du cristal (n° 18) qui a une hauteur de 23 mm ; cette hauteur est plus élevée car il n'y a pas de mesures expérimentales en-dessous du puits de kryal, il ne sert donc à rien de redécouper cette zone. Pour faire varier l'épaisseur de la zone morte externe, nous allons jouer sur le diamètre interne des cylindres de cette zone morte, le diamètre externe étant fixé et égal au diamètre externe du cristal de germanium. La procédure utilisée pour l'ajustement des diamètres internes des cylindres de la zone morte externe est la même que celle utilisée pour la zone morte interne.

#### **7.2.2.3 La zone morte horizontale**

La zone morte horizontale est délimitée par la zone morte interne et la zone morte externe. Elle est découpée en 9 cylindres numérotés de 21 vers la zone morte interne à 29 vers la zone morte externe (cf. Figure 7-7). Les cylindres de la zone morte horizontale sont juxtaposés horizontalement, de telle sorte que le diamètre externe d'un cylindre est égal au diamètre interne du cylindre suivant. A part pour le cylindre n° 21 pour lequel son diamètre interne est fixé par le diamètre externe du dernier cylindre de la zone morte interne et le cylindre n° 29 dont le diamètre externe est fixé par le diamètre interne du dernier cylindre de la zone morte externe, l'ajustement peut être fait en jouant sur trois paramètres : le diamètre interne et externe ainsi que la hauteur de chacun des cylindres. Pour simplifier le problème, nous allons prendre la hauteur de chacun des cylindres constante et égale à 2 mm, ainsi l'ajustement se fera uniquement en modifiant la hauteur des cylindres.

Au niveau des mesures effectuées avec la source de <sup>137</sup>Cs déplacée verticalement à l'intérieur du puits, pour des positions de la source supérieures au haut du cristal (43 ,5 mm), on ne sait pas quelle est l'influence de la zone morte interne et de la zone morte horizontale sur l'efficacité absolue expérimentale, ce qui est gênant pour réaliser l'ajustement de la zone morte horizontale. C'est pourquoi, nous avons réalisé une nouvelle série de mesures avec la source de <sup>137</sup>Cs : celle-ci est placée sur la paroi horizontale du capot et elle est déplacée radialement en partant du centre du détecteur vers l'extérieur (cf. Figure 7-9). C'est la distance *x* entre l'axe de la tige de plexiglas (la source est noyée dans celle-ci, pour plus de détails se reporter au paragraphe n° 4-1 du chapitre 4) et l'axe du détecteur qui est repérée. Pour chaque position de la source, l'efficacité absolue à 32 keV et 662 keV est calculée (cf. annexe 2). L'épaisseur de la zone morte horizontale étant suffisamment petite (inférieure au millimètre), les photons de 32 keV peuvent la traverser et ainsi la courbe d'efficacité absolue à 32 keV en fonction de la position de la source par rapport à l'axe du détecteur peut être utilisée pour réaliser l'ajustement de la zone morte horizontale.

L'ajustement de la zone morte horizontale sera fait de la même façon que pour la zone morte interne. Comme il n'y a pas de mesures effectuées au centre de chaque cylindre, l'ajustement pour le premier cylindre sera fait avec la première mesure, c'est-à-dire *x* = 0 mm. Nous disposons de 10 mesures mais il n'y a que 9 cylindres qui constituent la zone morte horizontale. C'est pourquoi la hauteur du dernier cylindre (n° 29) sera ajustée en utilisant les deux dernières mesures ( $x = 32$  mm et  $x = 36,7$  mm).

Chapitre 7 : Modélisation par ajustement

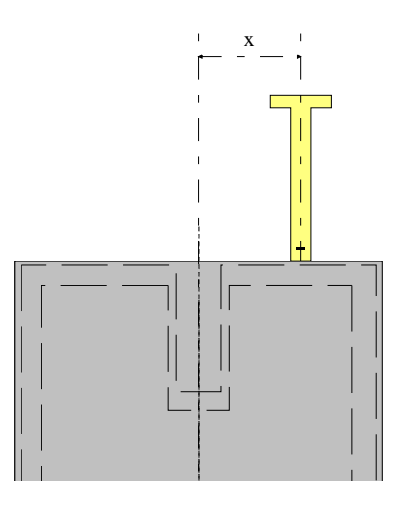

**Figure 7-9 : Mesures avec la source de <sup>137</sup>Cs déplacée radialement du centre du détecteur vers l'extérieur. C'est la distance entre l'axe de la tige de plexiglas (en jaune) et l'axe du détecteur qui est repérée.** 

# **7.2.3 Discussion sur les zones mortes déterminées**

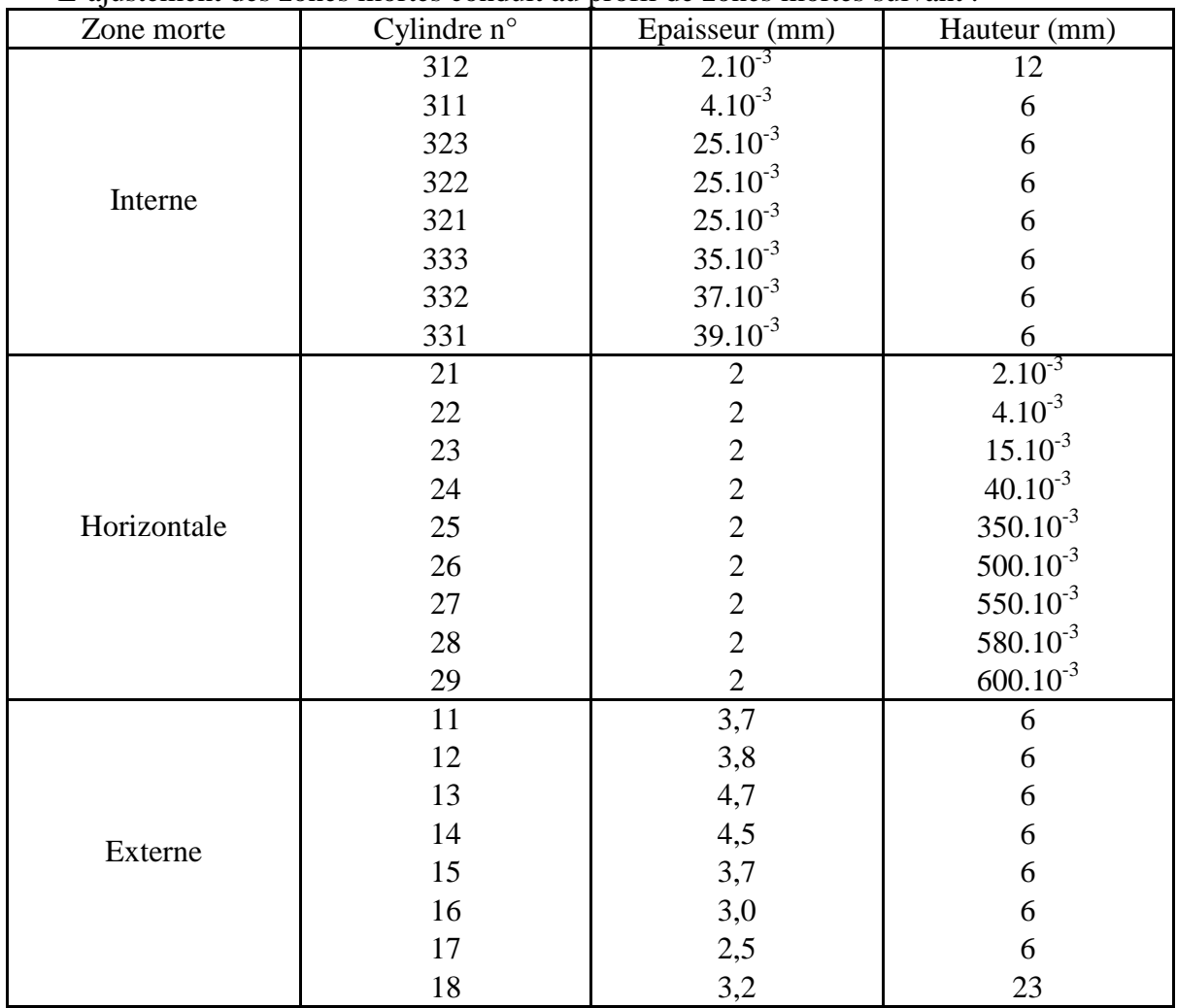

L'ajustement des zones mortes conduit au profil de zones mortes suivant :

**Tableau 7-1 : dimensions des zones mortes après ajustement manuel des zones mortes à épaisseur variable** 

Avec ce profil de zones mortes, j'ai fait des simulations pour calculer l'efficacité absolue à 32 keV et à 662 keV pour chaque position de la source de la courbe expérimentale. Les courbes d'efficacité absolue simulée et expérimentales sont reportées sur les figures ci-après. Les courbes d'efficacités simulées avec un modèle de zones mortes d'épaisseur constante figurent aussi sur ces figures pour voir l'amélioration apportée par le modèle des zones mortes à épaisseur variable.

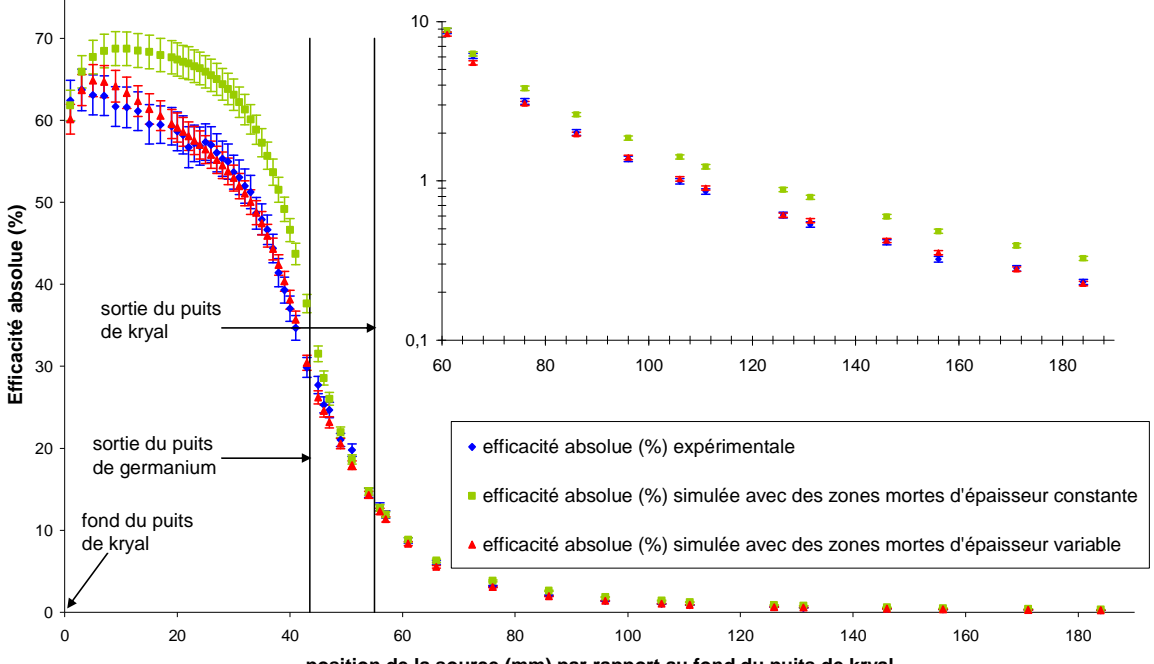

**position de la source (mm) par rapport au fond du puits de kryal**

**Figure 7-10 : Evolution de l'efficacité absolue à 32 keV en fonction de la position de la source par rapport au fond du puits de kryal. Efficacité absolue expérimentale (courbe bleue). Efficacité absolue simulée avec des zones mortes d'épaisseur constante (courbe verte) ; avec des zones mortes d'épaisseur variable (courbe rouge). Un agrandissement de la courbe pour des positions de la source supérieures à 60 mm est porté sur la même figure. Sur cet agrandissement, l'efficacité absolue est en échelle logarithmique.** 

A basse énergie (cf. Figure 7-10), il apparaît une nette amélioration de l'efficacité absolue simulée lorsque le modèle des zones mortes à épaisseur variable est utilisé à la place de celui à zones mortes d'épaisseur constante, ceci quelle que soit la position de la source.

Si on regarde plus en détail, l'allure de la courbe représentant Rse en fonction de la position de la source (cf. Figure 7-11), on constate qu'à l'intérieur du puits, il y a un excellent accord entre la simulation avec des zones mortes à épaisseur variable et les données expérimentales. Par contre à partir de la sortie du puits de germanium et jusqu'à 76 mm, on observe des écarts entre la simulation et l'expérience pouvant aller jusqu'à 10 %. Au-delà de 76 mm, on retrouve un bon accord entre la simulation et l'expérience.

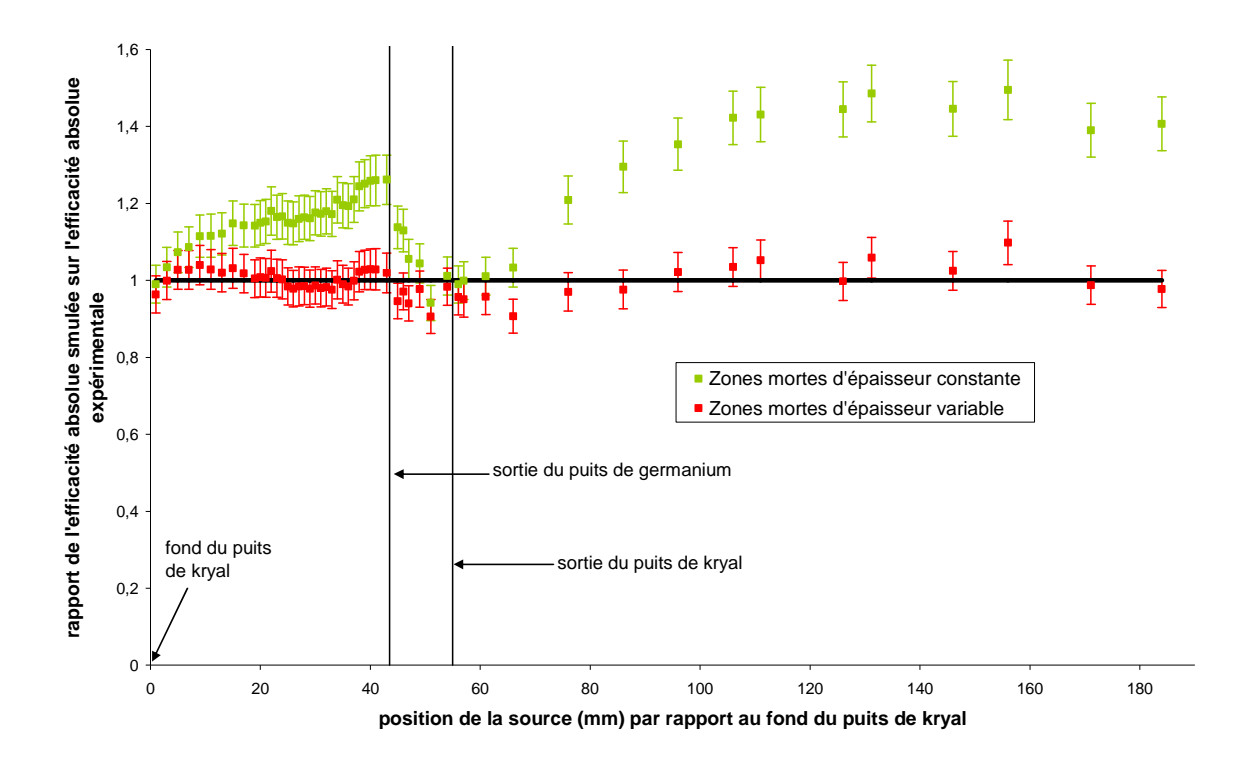

**Figure 7-11 : évolution du rapport Rse à 32 keV en fonction de la position de la source repérée par rapport au fond du puits de kryal. Les conditions d'obtention de cette figure sont les mêmes que celles de la figure n° 7-10** 

Vraisemblablement, les écarts observés peuvent s'expliquer par un problème de raccordement entre la zone morte interne et la zone morte horizontale. Juste en-dessous du haut du cristal de germanium, l'efficacité absolue simulée est surtout sensible au dernier cylindre de la zone morte interne qui a une épaisseur de 39 µm et une hauteur de 6 mm. Dès qu'on dépasse le haut du cristal, l'influence de la zone morte horizontale se fait sentir. Le premier cylindre de la zone morte horizontale a une épaisseur de 2 mm pour une hauteur de 2 µm. Le passage de la zone morte interne à la zone morte horizontale se fait par un saut brusque puisqu'on passe d'un cylindre de 6 mm de haut à un cylindre de 2 µm de haut. La solution consisterait à faire un découpage très fin de la zone morte interne, ce qui augmenterait notablement le temps de calcul. Ceci n'a pas été fait car cela aurait conduit à modifier la géométrie dans Geant4 et à reprendre tous les ajustements à 32 keV pour une amélioration attendue somme toute assez faible.

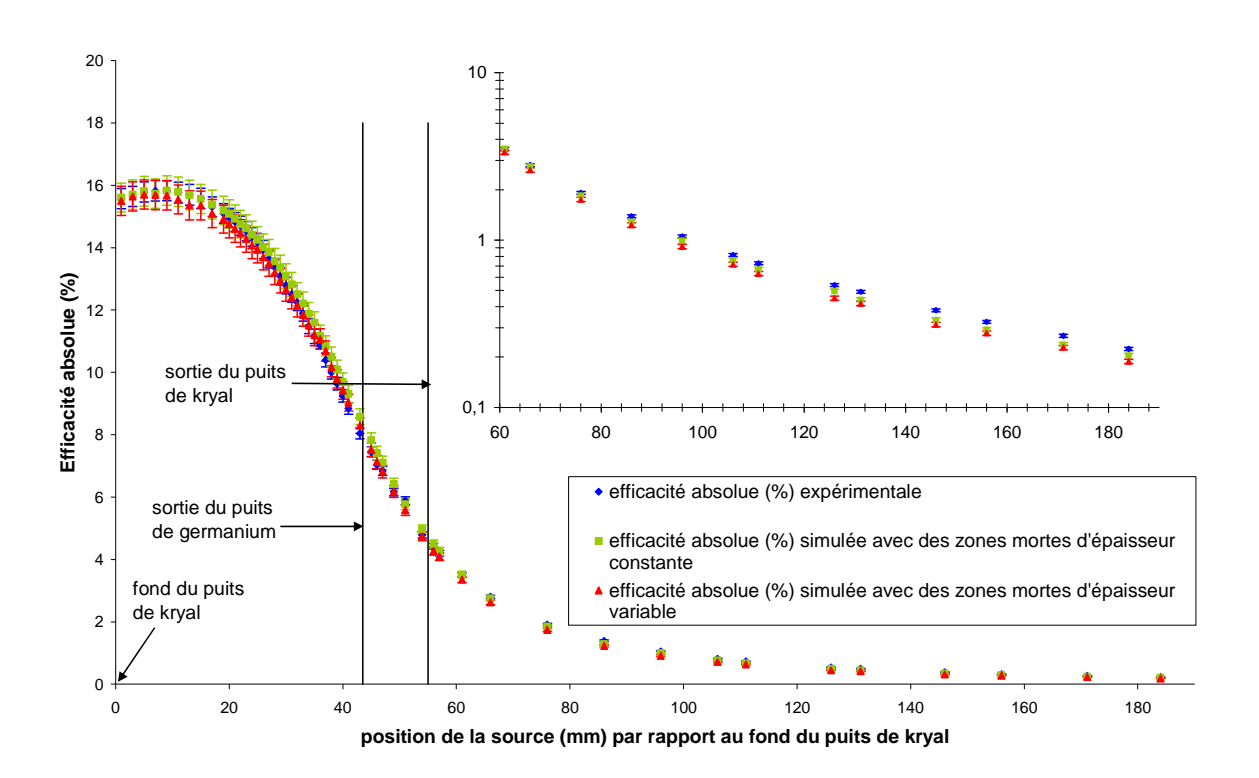

**Figure 7-12 : évolution de l'efficacité absolue à 662 keV en fonction de la position de la source par rapport au fond du puits de kryal. Les conditions d'obtention de cette courbe sont les mêmes que celles de la figure n° 7-10.** 

A 662 keV, l'introduction du modèle de zones mortes à épaisseur variable n'a apporté qu'une légère amélioration par rapport au modèle de zones mortes à épaisseur constante (cf. Figure 7-12) : à l'intérieur du puits de germanium, l'accord était déjà relativement bon, il a été légèrement amélioré. Par contre, pour des positions de la source à 86 mm, il y a un moins bon accord entre la simulation et l'expérience avec des zones mortes d'épaisseur variable qu'avec des zones mortes d'épaisseur constante.

Si on regarde l'évolution du rapport Rse (cf. Figure 7-13), l'amélioration de l'efficacité simulée suite à l'introduction des zones mortes à épaisseur variable se fait surtout sentir pour des positions de la source comprises entre 36 et 49 mm, c'est-à-dire le haut du cristal de germanium. Au mieux, le modèle de zones mortes à épaisseur variable a permis de rapprocher l'efficacité absolue simulée de 5 % de l'efficacité absolue expérimentale.

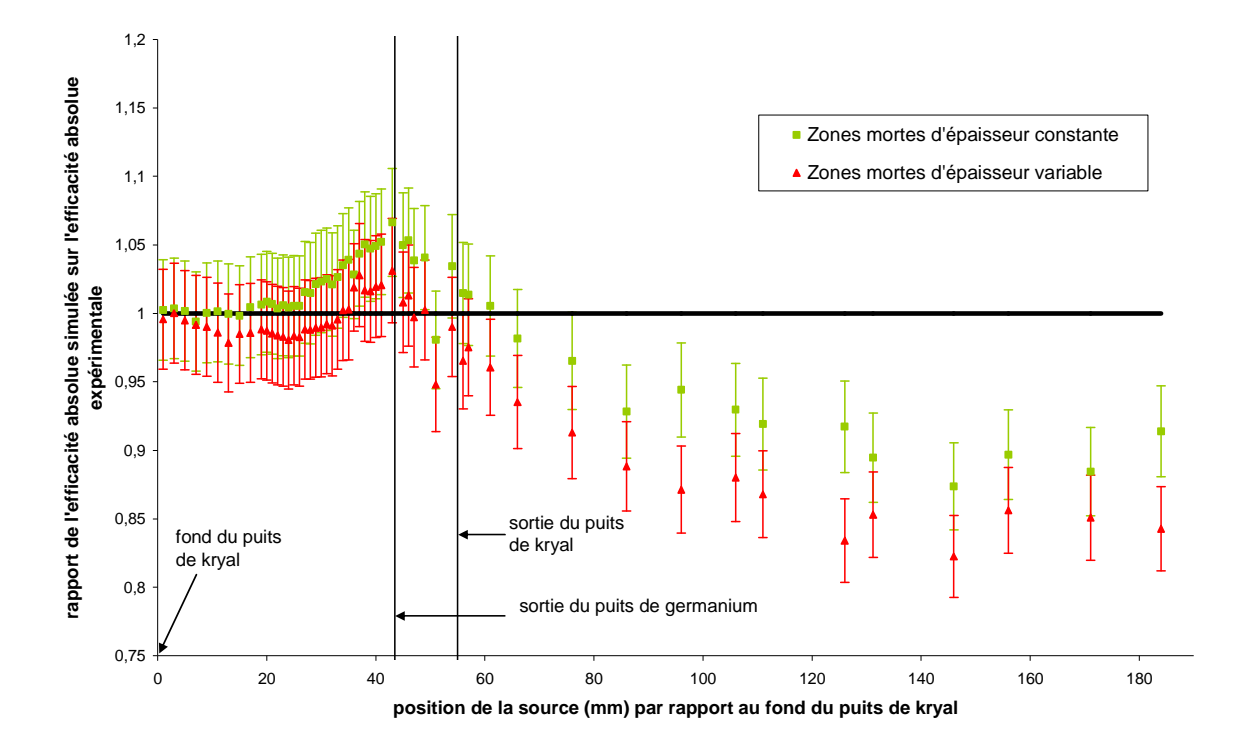

**Figure 7-13 : évolution du rapport Rse à 662 keV en fonction de la position de la source repérée par rapport au fond du puits de kryal. Les conditions d'obtention de cette figure sont les mêmes que pour la figure n° 7-10.** 

En conclusion, l'introduction du modèle des zones mortes à épaisseur variable a permis d'améliorer la simulation surtout à basse énergie car les photons sont sensibles aux premières épaisseurs traversées, tandis qu'à haute énergie, c'est un effet de volume qui va jouer sur l'efficacité. A basse énergie, les photons sont sensibles aux détails de la géométrie alors qu'à haute énergie c'est l'ensemble du volume actif qui compte, ainsi si à un endroit la zone morte est sous-estimée et un autre endroit surestimé, cela se compense.

A 32 keV, le rapport Rse moyen pour toutes les positions de la source (évalué par la méthode des moyennes pondérées) est de 0,994 +/- 0,007, ce qui est très bon. A 662 keV, il est de 0,958 +/- 0,005. A terme, ce modèle sera utilisé pour simuler des sources étendues en géométrie tube PETP ou Marinelli. Dans le cas de la géométrie tube PETP, l'échantillon s'étend du fond du puits de kryal jusqu'en haut du cristal de germanium. On peut recalculer le rapport Rse pour des positions de la source correspondant au volume interne du tube : il est de 1,003 +/- 0,009 à 32 keV et de 0,996 +/- 0,006 à 662 keV. Nous pouvons en déduire que le modèle établi devrait permettre d'évaluer de façon correcte, dans la gamme d'énergie étudiée, le facteur d'efficacité pour une source étendue en géométrie tube PETP.

Pour une géométrie coaxiale au-dessus du capot, il faut prendre en compte les positions de la source jusqu'à 69 mm et on obtient un rapport moyen de 0,989 +/- 0,008 à 32 keV et de 0,992 +/- 0,005 à 662 keV. Dans le cas de mesure d'activité pour un échantillon inconnu, cela correspond à une boîte ronde posée sur le capot ou à un bécher de Marinelli.

Quelle que soit la géométrie, on a un bon accord entre la simulation et l'expérience pour les deux énergies. Si on tient compte de toutes les positions de la source, on observe des écarts à 662 keV, dûs à des problèmes lorsque la source est loin du détecteur.

De plus, pour la zone morte externe, nous avons trouvé des épaisseurs de zones mortes qui varient de 2,5 à 4,7 mm, ce qui est énorme à comparer de la valeur préconisée par le constructeur (1 mm). La plus grande des épaisseurs représentant 14 % du rayon du cristal.

Il faut garder à l'esprit que les dimensions des zones mortes ne représentent pas seulement les dimensions géométriques de germanium mais aussi des phénomènes physiques non pris en compte (courants de fuite et problèmes de collection de charge par exemple) et une méconnaissance de la géométrie du détecteur.

## **7.3 Les cotes du détecteur**

De manière à affiner notre étalonnage en source ponctuelle, maintenant que les dimensions des zones mortes sont fixées, nous voulons étudier l'influence des cotes du détecteur sur l'efficacité absolue.

Pour la géométrie tube PETP, l'imprécision sur les cotes est comprise dans les dimensions de la zone morte interne. Par contre pour la géométrie Marinelli où l'échantillon entoure le détecteur, les photons émis par celui-ci seront sensibles à l'épaisseur de la paroi verticale extérieure du détecteur, à l'épaisseur du holder ainsi qu'au diamètre externe du cristal.

Pour avoir des informations sur ces cotes, une nouvelle série de mesures est réalisée : la source de  $137Cs$  est déplacée le long de la paroi verticale extérieure du détecteur (cf. Figure 7-14). Pour chaque position de la source, l'efficacité absolue à 662 keV est calculée (les photons de 32 keV étant absorbés par le holder en cuivre). Pour le détail des résultats, se reporter à l'annexe n° 2.

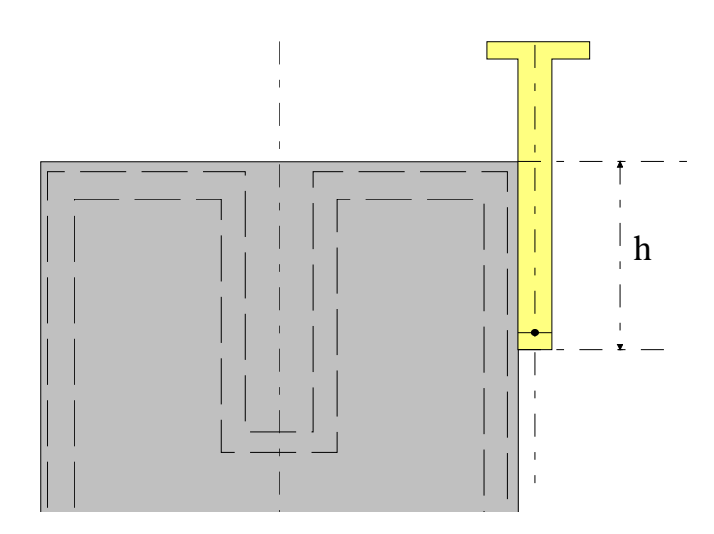

**Figure 7-14 : Mesures avec la source de <sup>137</sup>Cs déplacée le long de la paroi verticale du détecteur à l'extérieur de celui-ci. C'est la position entre le haut du capot et le fond de la tige de plexiglas qui est repérée. Pour chaque position de la source l'efficacité absolue à 662 keV est calculée** 

La simulation correspondante avec le profil de zones mortes déterminé au paragraphe précédent et les cotes nominales fournies par le constructeur est réalisée en générant 10<sup>6</sup> photons.

Le résultat de la simulation ainsi que les mesures expérimentales sont reportés sur la figure suivante.

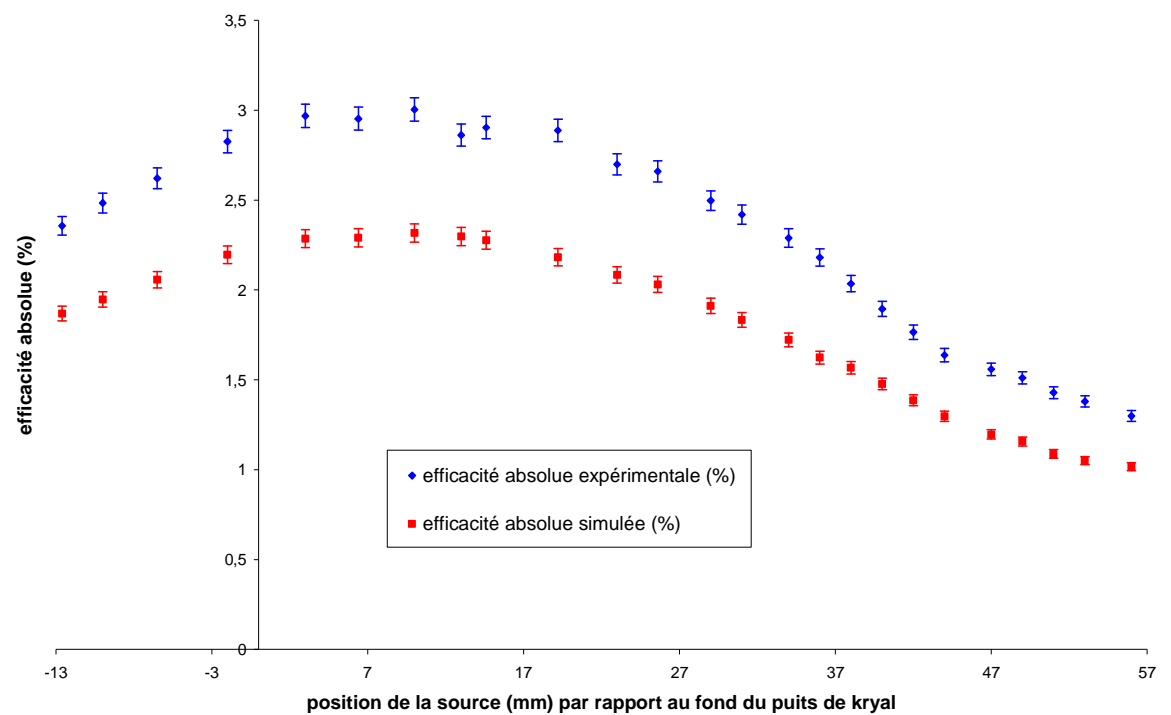

**Figure 7-15 : évolution de l'efficacité absolue à 662 keV en fonction de la position de la source repérée par rapport au fond du puits de kryal. La source est déplacée le long de la paroi verticale du détecteur, à l'extérieur de celui-ci.** 

Les deux courbes, simulée et expérimentale ont la même forme mais l'efficacité absolue expérimentale est toujours supérieure à l'efficacité absolue simulée, l'écart absolu entre les deux étant le plus petit pour des positions de la source proches du haut du capot.

Pour plus de détail, si on regarde l'allure du rapport Rse en fonction de la position de la source, on s'aperçoit qu'il est quasiment constant (cf. Figure 7-16). Il reste compris entre 0,75 et 0,80, ce qui veut dire qu'il y a entre 20 et 25 % d'écart relatif entre la simulation et l'expérience alors que les dimensions des zones mortes sont fixées. Nous allons donc tenter d'expliquer les différences observées par une variation sur les cotes du détecteur (diamètre externe du cristal, épaisseur du holder et de la paroi verticale externe du détecteur).

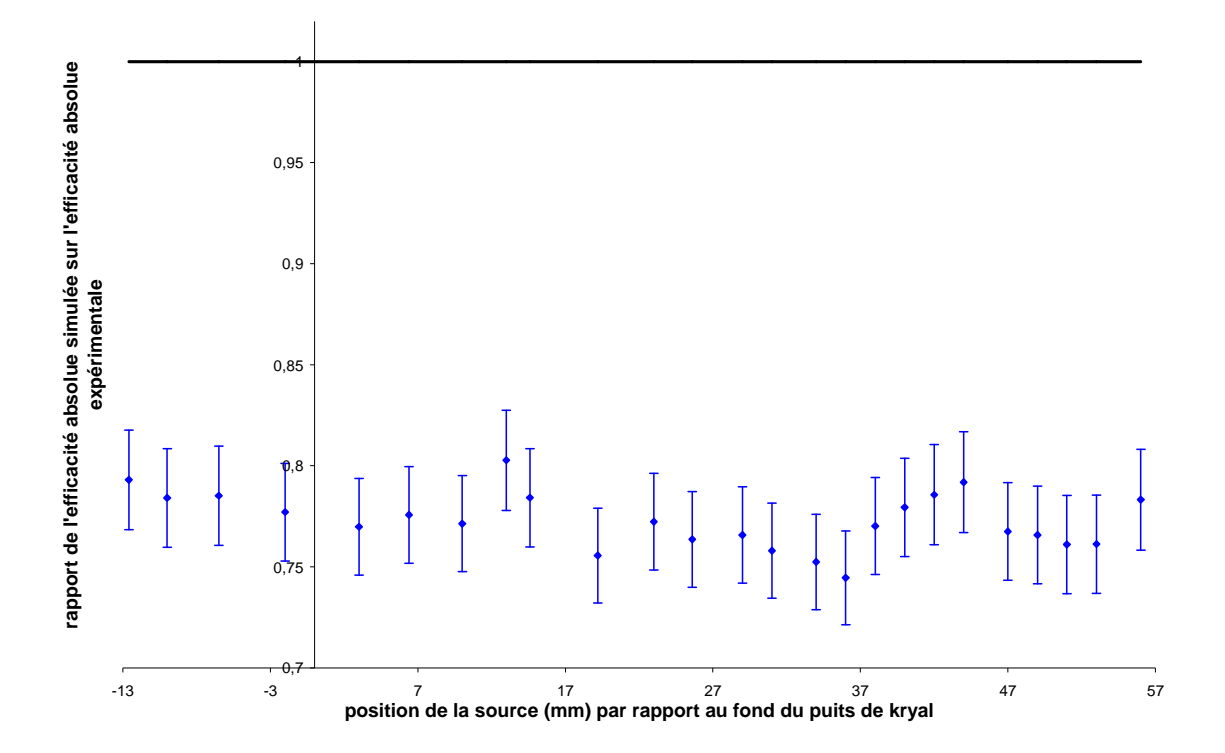

**Figure 7-16 : évolution du rapport Rse en fonction de la position de la source repérée par rapport au fond du puits de kryal. Les conditions d'obtention de cette figure sont identiques à celles de la figure n° 7-15** 

Avec la géométrie Marinelli, il y a une partie de l'échantillon qui est placée sur le capot du détecteur. Nous allons donc vérifier si la simulation permet de reproduire de façon satisfaisante les mesures où la source de <sup>137</sup>Cs est déplacée radialement sur le capot du détecteur.

A basse énergie (cf. Figure 7-17), l'accord entre la simulation et l'expérience est satisfaisant : l'écart relatif varie de 1 % à 9 %, cette dernière valeur étant obtenue pour une position de la source de 36,7 mm du centre du détecteur.

Par contre à 662 keV (cf. Figure 7-18), on observe des écarts significatifs entre la simulation et l'expérience : l'écart relatif entre les deux varie de 1 % à 17 %. La zone morte horizontale étant fixée (la qualité de son ajustement étant traduite par la courbe d'efficacité absolue à 32 keV), nous allons essayer de supprimer ces écarts par des variations sur l'épaisseur du capot du détecteur ainsi que par l'épaisseur de l'absorbeur de téflon placé sur le haut du cristal.

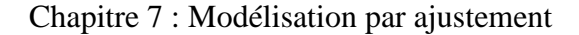

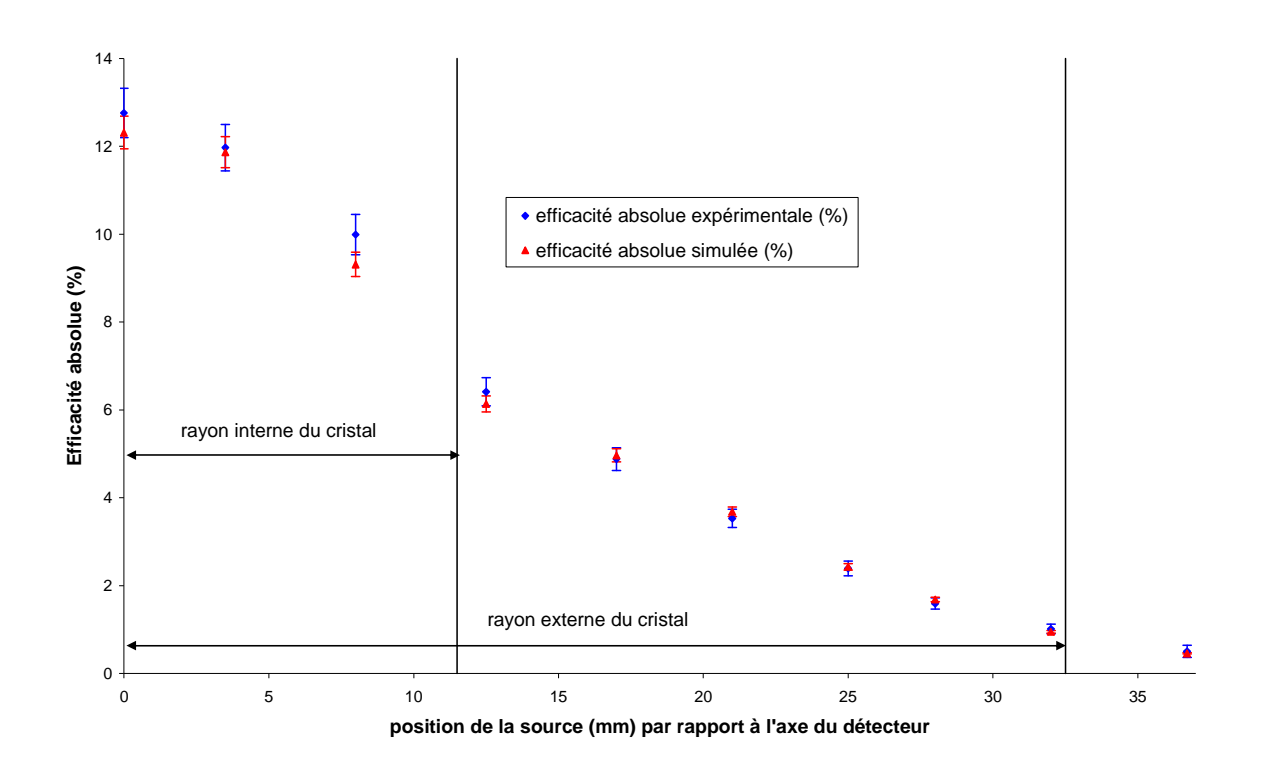

**Figure 7-17 : évolution de l'efficacité absolue à 32 keV en fonction de la position de la source par rapport à l'axe du détecteur. La source est placée sur le capot du détecteur. Elle est déplacée radialement, du centre du détecteur vers l'extérieur.** 

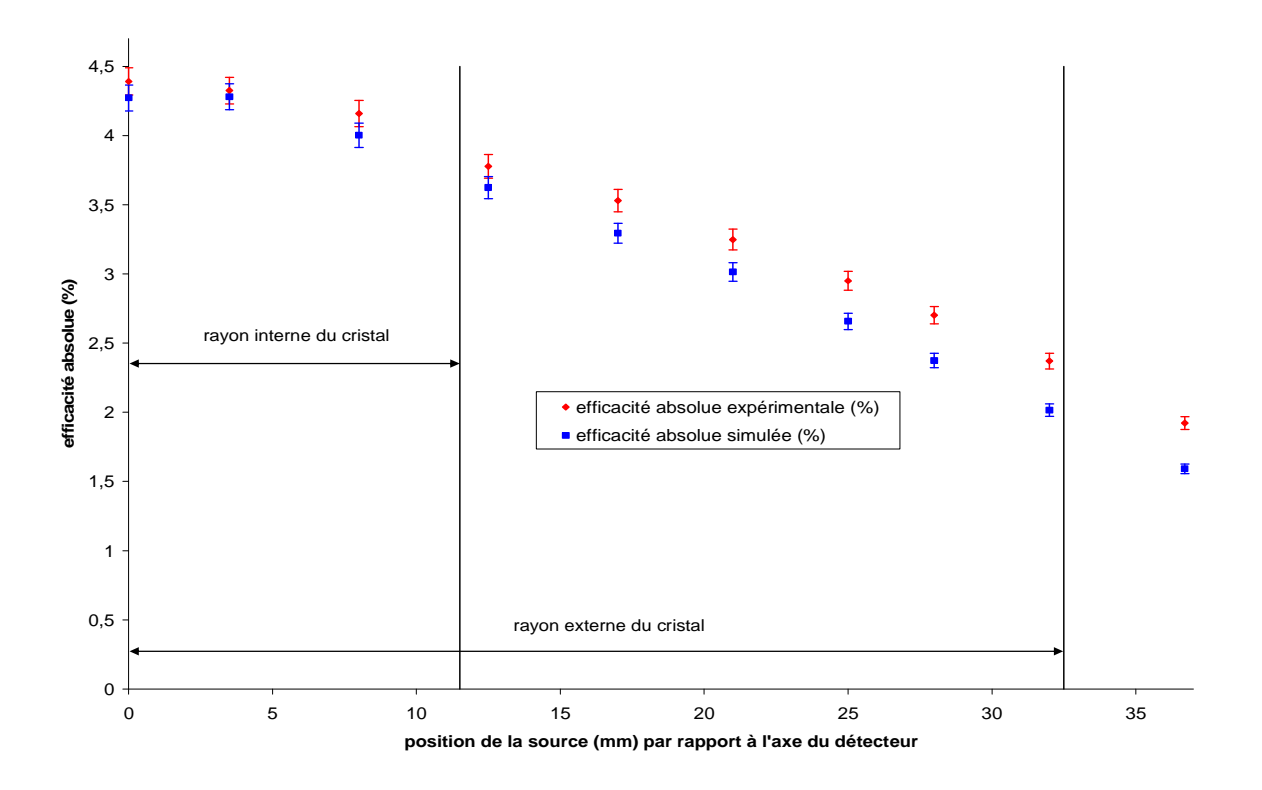

**Figure 7-18 : évolution de l'efficacité absolue à 662 keV en fonction de la position de la source par rapport à l'axe du détecteur. Les conditions d'obtention de cette figure sont identiques à celles de la figure n° 7-17** 

### **7.3.1 Influence du diamètre externe du cristal**

Nous voulons étudier l'influence du diamètre externe du cristal sur l'efficacité absolue à 662 keV dans le cas où la source est placée à l'extérieur du détecteur, sur le côté (cf. Figure 7-14). Nous allons donc réaliser des simulations où le diamètre externe du cristal varie par pas en générant 10<sup>6</sup> photons de 662 keV et en calculant l'efficacité absolue pour chacune des positions de la source de la courbe expérimentale. Ceci est effectuée avec les dimensions des zones mortes précédemment déterminées et en prenant pour les autres cotes du détecteur celles données par le constructeur.

Le plus grand des diamètres internes des cylindres composant la zone morte externe est de 60 mm. C'est pourquoi le diamètre externe va varier par pas de 1 mm de son diamètre nominal (65 mm) à 60,2 mm. 0,2 mm de marge sont pris par rapport à la limite pour éviter d'avoir un cylindre d'épaisseur nulle, ce que Geant4 ne permet pas.

Pour chaque valeur du diamètre externe du cristal, le rapport Rse moyen est calculé par la méthode de la moyenne pondérée (le détail des résultats est donné dans l'annexe 3). Pour la valeur nominale (diamètre externe de 65 mm), ce rapport est de 0,78, il passe à 0,87 pour un diamètre externe de 60,2 mm. Ainsi, après une diminution de 4,8 mm sur le diamètre externe du cristal, ce qui représente une variation de plus de 7 % sur le diamètre et de l'ordre de 12 % sur le volume, il est toujours impossible de reproduire les valeurs expérimentales par la simulation. Nous venons de faire varier le diamètre externe du cristal en dehors des limites physiquement acceptables et il reste un écart relatif de 13 % entre la simulation et l'expérience. Nous pouvons donc en conclure que ce n'est pas en jouant sur le diamètre externe du cristal que nous pourrons expliquer les écarts entre la simulation et l'expérience.

### **7.3.2 Influence de l'épaisseur du holder**

Nous venons de montrer qu'une variation du diamètre externe du cristal ne permet pas de gommer les écarts observés entre la simulation et l'expérience lorsque la source de  $^{137}Cs$ est déplacée verticalement le long de la paroi externe du détecteur. Le cuivre ayant une masse volumique plus élevée que le germanium  $(8.96 \text{ contre } 5.323 \text{ g/cm}^3)$  nous allons essayer de faire varier l'épaisseur du holder par pas de manière à rendre compatible la simulation à l'expérience. Nous allons reproduire les mêmes simulations que précédemment en faisant varier l'épaisseur de cuivre de sa cote nominale (3 mm) par pas de 0,1 mm jusqu'à 0,5 mm, le diamètre externe du cristal étant rétabli à sa cote constructeur (65 mm). Pour chaque valeur de l'épaisseur de cuivre, le rapport Rse moyen est calculé. Ce rapport passe de 0,78 avec l'épaisseur nominale de cuivre à 0,96 pour une épaisseur de 0,5 mm. L'influence de la variation de l'épaisseur du cuivre sur l'efficacité absolue simulée est plus importante que lorsqu'il s'agit d'une variation sur le diamètre externe du cristal, ce qui est normal puisqu'il y a un rapport d'environ 1,7 sur leur masse volumique en faveur du cuivre.

Néanmoins, l'épaisseur du holder a été diminuée d'un facteur six et l'écart relatif entre la simulation et l'expérience reste de 4 % au mieux. Le détecteur simulé ne correspond plus à celui décrit par la documentation fournie par le constructeur et en plus il ne permet toujours pas de reproduire les mesures expérimentales. Les écarts observés entre la simulation et l'expérience où la source de <sup>137</sup>Cs est déplacée verticalement à l'extérieur du détecteur ne peuvent donc pas s'expliquer par une variation sur l'épaisseur du holder.

#### **7.3.3 Influence de l'épaisseur de la partie horizontale du capot**

De manière à essayer d'expliquer les différences observées entre la simulation et l'expérience lorsque la source de <sup>137</sup>Cs est déplacée radialement sur le capot du détecteur, nous allons étudier l'influence de l'épaisseur du capot sur l'efficacité absolue simulée, les autres cotes ayant les valeurs fournies par le constructeur. Les épaisseurs des zones mortes sont celles trouvées par ajustement manuel. Pour chaque simulation,  $10^6$  photons de 662 keV sont générés et l'efficacité est calculée pour chacune des positions de la source. Pour chaque valeur de l'épaisseur du capot, le rapport Rse moyen est, là encore, calculé. L'épaisseur du capot varie de sa cote initiale (1,5 mm) à 0,5 mm (qui est la plus petite épaisseur de kryal dans le détecteur) par pas de 0,1 mm. Le rapport Rse moyen passe de 0,91 pour l'épaisseur nominale de kryal (1,5 mm) à 0,93 pour une épaisseur de 0,5 mm. L'épaisseur de kryal n'a donc que peu d'influence sur l'efficacité absolue simulée à 662 keV. Ceci étant dû à la faible masse volumique de l'aluminium  $(2,698 \text{ g/cm}^3)$ . De plus, l'épaisseur de kryal a considérablement varié puisque son épaisseur a été divisée par trois, les écarts entre la simulation et l'expérience ne peuvent donc pas s'expliquer par une imprécision sur l'épaisseur du capot.

### **7.3.4 Influence de l'absorbeur de téflon placé sur le haut du cristal de germanium**

Nous venons de voir qu'il n'était pas possible d'expliquer les écarts entre la simulation et l'expérience en diminuant l'épaisseur du capot, dans le cas où la source est déplacée sur le capot. Nous allons étudier l'influence de l'épaisseur de l'isolant de téflon placé en regard du haut du cristal sur l'efficacité absolue simulée à 662 keV. Nous procédons de la même manière que précédemment en faisant varier l'épaisseur du téflon de sa cote nominale (4 mm) jusqu'à 2 mm par pas de 0,1 mm. Pour chaque valeur de l'épaisseur de téflon, le rapport Rse moyen est calculé. Celui-ci passe de 0,91 pour l'épaisseur initiale de 4 mm à 0,94 pour une épaisseur de 2 mm. L'influence de l'épaisseur du téflon sur l'efficacité absolue simulée est proche de celle de l'épaisseur du capot car la masse volumique du téflon  $(2,2 \text{ g/cm}^3)$  est voisine de celle de l'aluminium. L'épaisseur de téflon a été divisée d'un facteur 2 et l'écart relatif entre la simulation et l'expérience reste de 6 %, il était de 9 % avec les cotes nominales. Jouer sur l'épaisseur de téflon ne peut donc pas permettre de réduire suffisamment l'écart relatif entre la simulation et l'expérience.

Nous avons deux séries de mesures avec la source de  $137Cs$  pour lesquelles on observe des différences entre la simulation et l'expérience à 662 keV : une où la source est déplacée verticalement à l'extérieur du détecteur et l'autre où elle est déplacée radialement sur le capot. Dans les deux cas, bien que les cotes du détecteur aient été modifiées dans des proportions qui ne soient pas physiquement acceptables, nous n'avons pas réussi à reproduire les mesures expérimentales par la simulation. Si des imprécisions sur les cotes du détecteur ne peuvent pas expliquer ces différences, c'est qu'il s'agit d'un problème sur les zones mortes précédemment calculées.

# **7.4 Influence d'une incomplète collection de charge sur la réponse du détecteur**

Nous venons de voir que les écarts observés entre la simulation et l'expérience où la source est à l'extérieur du détecteur ne peuvent pas s'expliquer par une imprécision sur les cotes du détecteur. Il semble donc y avoir un biais dans la façon dont l'épaisseur de la zone morte est déterminée car nous avons des résultats contradictoires : pour la source déplacée à l'intérieur du puits, il y a un bon accord entre la simulation et l'expérience, par contre lorsqu'elle est déplacée verticalement à l'extérieur du détecteur, l'écart relatif moyen entre la simulation et l'expérience est de 22 %.

L'épaisseur maximale de la zone morte externe étant de 4,7 mm, nous pouvons dire que tous les cylindres de la zone morte externe sont compris dans une couronne comprise entre 27,5 et 32,5 mm. En examinant de plus près les points d'interactions des photons dans cette couronne pour ceux qui donnent lieu à un photopic (cf. Figure 7-19), on s'aperçoit que la proportion des photons de 662 keV qui y interagissent sur le nombre total de photons qui participent au photopic est de 14,7 %. Ainsi, les dimensions de la zone morte externe ont été déterminées avec 14,7 % du nombre total de photons qui donnent lieu à un photopic.

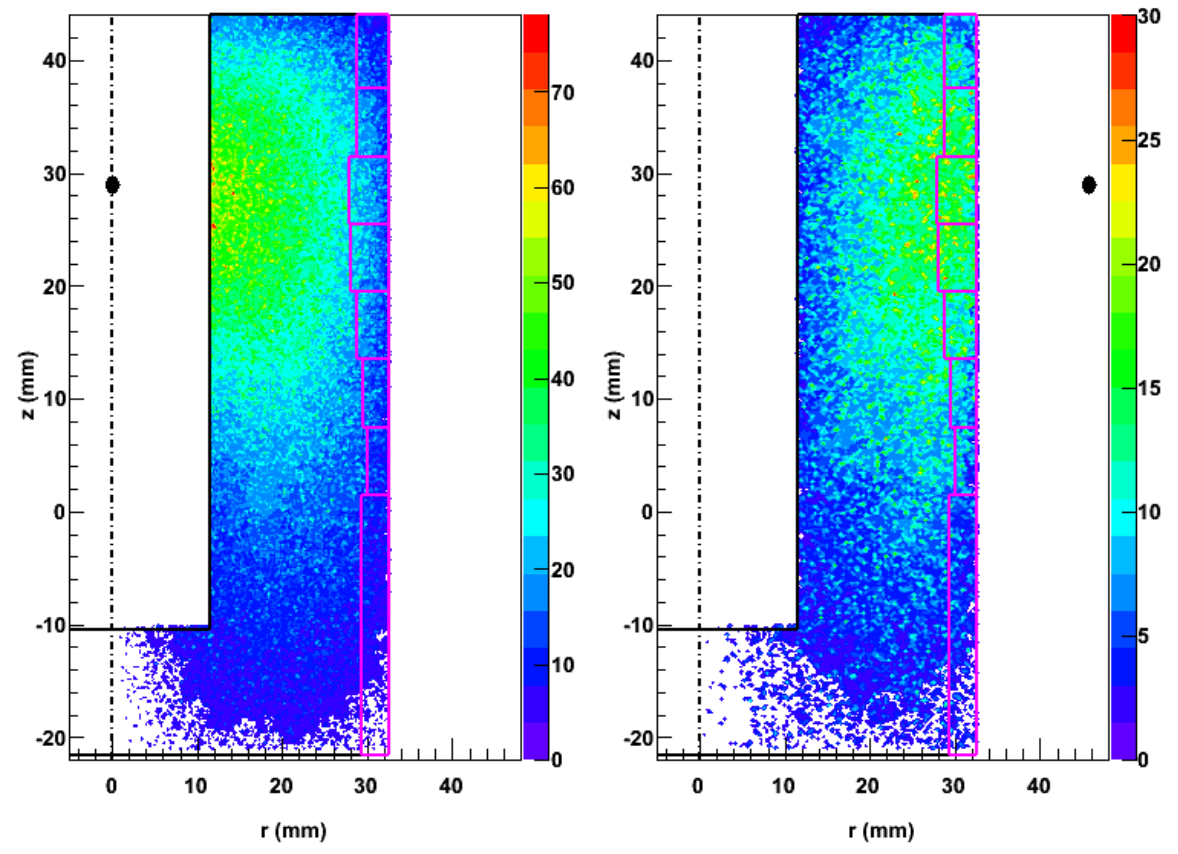

**Figure 7-19 : points d'interactions des photons de 662 keV avec le cristal lorsque ceux-ci y déposent toute leur énergie. La position de la source est de 29 mm au-dessus du fond du puits de kryal. Les cylindres en fuchsia représentent la zone morte externe avec leurs dimensions déterminées par ajustement manuel. Le chiffre porté à côté de la palette de couleurs est proportionnel au nombre d'interactions par unité de volume. La figure de gauche est obtenue avec la source placée à l'intérieur du puits. Pour la figure de droite, la source est à l'extérieur du détecteur, contre la paroi externe de celui-ci, à une distance de 45,7 mm du centre.** 

Dans le cas où la source de <sup>137</sup>Cs est à l'extérieur du détecteur et à une même position par rapport au fond du puits de kryal, la proportion de photons qui déposent toute leur énergie dans la couronne comprise entre 27,5 et 32,5 mm est de 27,8 % soit deux fois plus élevée que dans le cas où la source est à l'intérieur du puits (cf. Figure 7-19). Il semble donc que les informations sur la zone morte externe issues de la source de  $137Cs$  lorsque celle-ci est à l'extérieur du détecteur sont plus pertinentes que lorsque la source est à l'intérieur du puits. Il y a un désaccord entre les simulations faites à l'intérieur du puits et à l'extérieur du puits qui provient du fait que pour diminuer de manière significative

l'efficacité absolue simulée, il a fallu considérablement augmenter les dimensions des zones mortes.

Nous venons de voir qu'il est nécessaire d'ajuster la zone morte externe non plus en utilisant les mesures de la source de <sup>137</sup>Cs à l'intérieur du puits mais les mesures où celle-ci est à l'extérieur du puits. Cela va contribuer à diminuer l'épaisseur de la zone morte externe de 2 mm. Mais si on refait les simulations avec la source placée à l'intérieur du puits avec ces nouvelles valeurs d'épaisseur de zone morte externe, le rapport de l'efficacité absolue simulée sur l'efficacité absolue expérimentale varie de 1 % à 17 % suivant la position de la source. On aboutit de nouveau à une impasse puisque la simulation est en accord avec l'expérience lorsque la source est à l'extérieur du détecteur mais à l'intérieur du puits on observe des écarts conséquents.

Si on part de l'idée que l'épaisseur des zones mortes en utilisant les mesures faites à l'extérieur est correcte, il faut expliquer l'augmentation de l'efficacité absolue simulée à l'intérieur du puits. Dans toutes les simulations que nous avons faites, nous sommes partis du principe qu'il n'y avait pas de problème de collection de charge ; en réalité ceci n'est vraisemblablement pas vrai. Dans le cas d'un détecteur coaxial (qui n'est rien d'autre qu'un détecteur puits renversé), le champ électrique diminue au fur et à mesure que l'on s'écarte du centre du détecteur, passe par un minimum puis augmente. La position du minimum du champ électrique varie en fonction de la géométrie du cristal (rayon du puits et rayon externe), de la concentration en impuretés ainsi qu'en fonction de la haute tension appliquée (Kno00], [Lla72] et [Mar74]). On peut très bien imaginer, par exemple, que la collection de charge se fasse moins bien à l'endroit où le champ électrique est minimal qu'ailleurs. Pour modéliser ceci, nous allons introduire dans nos simulations un cylindre de germanium inactif, dans lequel aucun dépôt d'énergie ne sera comptabilisé. Le problème réside dans le fait que l'on ne connaît pas son épaisseur ni sa hauteur et encore moins sa position.

Dans un premier temps, l'épaisseur de la zone morte est déterminée à partir des mesures réalisées à l'extérieur du détecteur, sans tenir compte des défauts de collection de charge. Ensuite, dans la géométrie du cristal, un cylindre de germanium inactif est introduit pour simuler une collection de charge incomplète. De précédentes simulations avec des photons de basse énergie ont permis de fixer les dimensions de la zone morte horizontale et interne. Il faut donc placer ce cylindre de telle sorte qu'il ne produise pas de modifications sur le profil des zones mortes internes et horizontales. C'est pourquoi nous avons choisi de le placer au milieu du cristal avec une hauteur de 62 mm. Il y a donc un écart de 3 mm entre le haut du cristal et le haut de ce cylindre. Les mesures faites à l'intérieur du puits sont utilisées pour ajuster l'épaisseur de ce cylindre. Il faut alors retoucher la zone morte externe avec les mesures à l'extérieur du détecteur puis, avec les mesures faites à l'intérieur, retoucher l'épaisseur du cylindre simulant une collection de charge incomplète. Si on continue un aller-retour entre les simulations faites à l'extérieur du détecteur et celles réalisées à l'intérieur du puits, la zone morte externe devient peu à peu quasiment nulle et l'épaisseur du cylindre simulant les défauts de collection de charge devient très épaisse.

Pour palier ce problème, nous avons essayé de changer la position du cylindre simulant une incomplète collection de charge en essayant de garder une épaisseur de zone morte externe de l'ordre du millimètre (qui est la valeur fournie par le constructeur). On arrive alors à une épaisseur du cylindre (qui sert à simuler un défaut de collection de charge) de 0,8 mm, placé à 3,1 mm du puits de germanium. L'épaisseur des cylindres de la zone morte externe varie de 0,5 à 1,7 mm, ce qui fait une épaisseur moyenne de 0,9 mm. Lors de l'ajustement de la zone morte externe à partir des mesures effectuées à l'intérieur du puits,

l'épaisseur de celle-ci variait de 2,5 mm à 4,7 mm, ce qui faisait une épaisseur moyenne de 3,6 mm.

A partir de ce nouveau profil de la zone morte externe, l'efficacité absolue simulée peut être calculée en simulant la source de <sup>137</sup>Cs déplacée verticalement à l'extérieur du détecteur (cf. Figure 7-20). On constate un accord satisfaisant entre la simulation et l'expérience : le rapport Rse moyen est de  $1,023 +11$   $- 0,007$  alors qu'il valait  $0,772 +11$   $- 0,005$ avec le profil de zone morte externe déterminée par ajustement manuel avec les mesures réalisées à l'intérieur du puits. La prise en compte d'une incomplète collection de charge a permis d'améliorer considérablement la simulation.

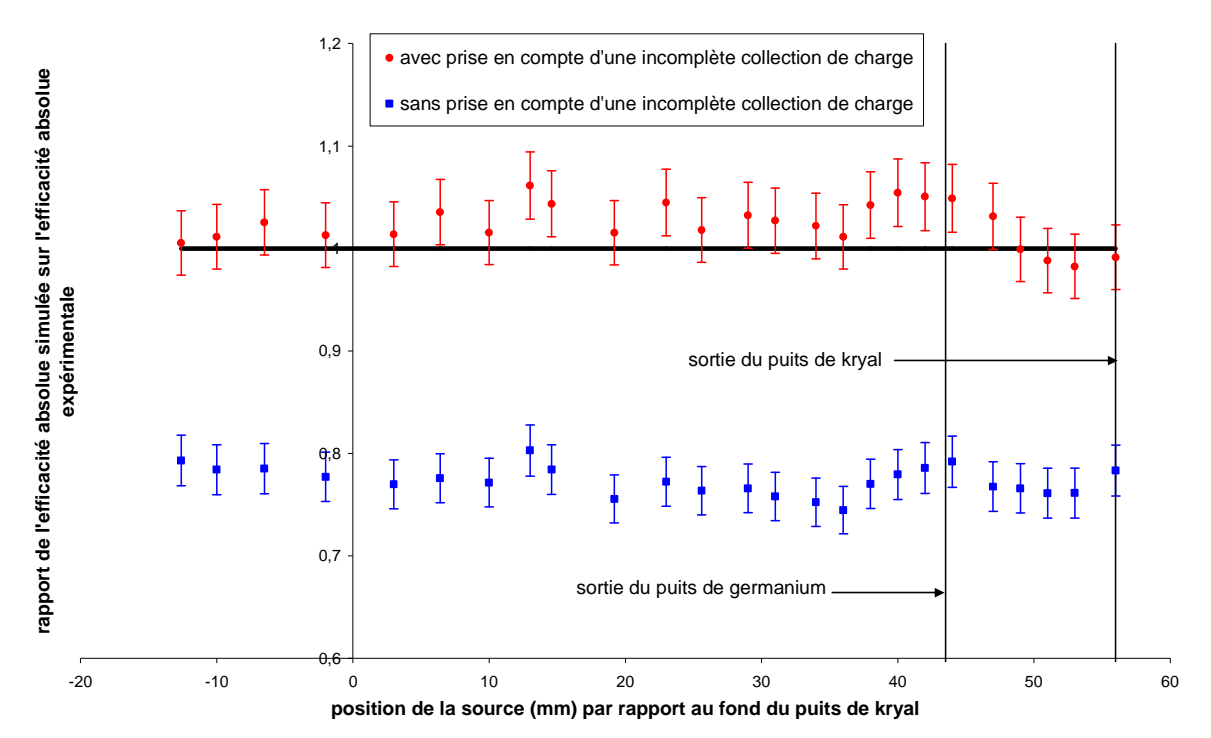

**Figure 7-20 : évolution du rapport Rse à 662 keV en fonction de la position de la source repérée par rapport au fond du puits. La source est déplacée verticalement le long de la paroi externe du détecteur. La simulation a été faite à partir du profil de la zone morte externe déterminé avec les mesures effectuées dans le puits de kryal (courbe rouge) et à partir du profil de la zone morte externe calculée avec les mesures faites à l'extérieur du détecteur et en tenant compte des effets d'une incomplète collection de charge.** 

De même, l'efficacité absolue peut être calculée en simulant la source de  $137Cs$  déplacée à l'intérieur du puits de kryal (cf. Figure 7-21). Pour des positions de la source allant du fond du puits de kryal jusqu'en haut du cristal de germanium, il y a un bon accord entre la simulation et l'expérience quelle que soit la façon dont la zone morte externe a été calculée. De 36 à 61 mm du fond du puits de kryal, l'ajustement de la zone morte externe à partir des mesures effectuées à l'intérieur du puits est meilleur que celui fait avec les mesures où la source est à l'extérieur du détecteur. Ceci demanderait soit une légère retouche des derniers cylindres de la zone morte externe, soit de prendre, pour simuler l'effet d'une incomplète collection de charge, des cylindres empilés verticalement dont l'épaisseur varierait en fonction de la position à l'intérieur du cristal.

Pour des positions de la source supérieures à 61 mm, on constate que la prise en compte d'une incomplète collection de charge a considérablement amélioré la simulation : on passe d'un rapport simulation sur expérience qui variait de 4 % à 16 % suivant la position de la source à un rapport qui varie de 1 % à 5 %.

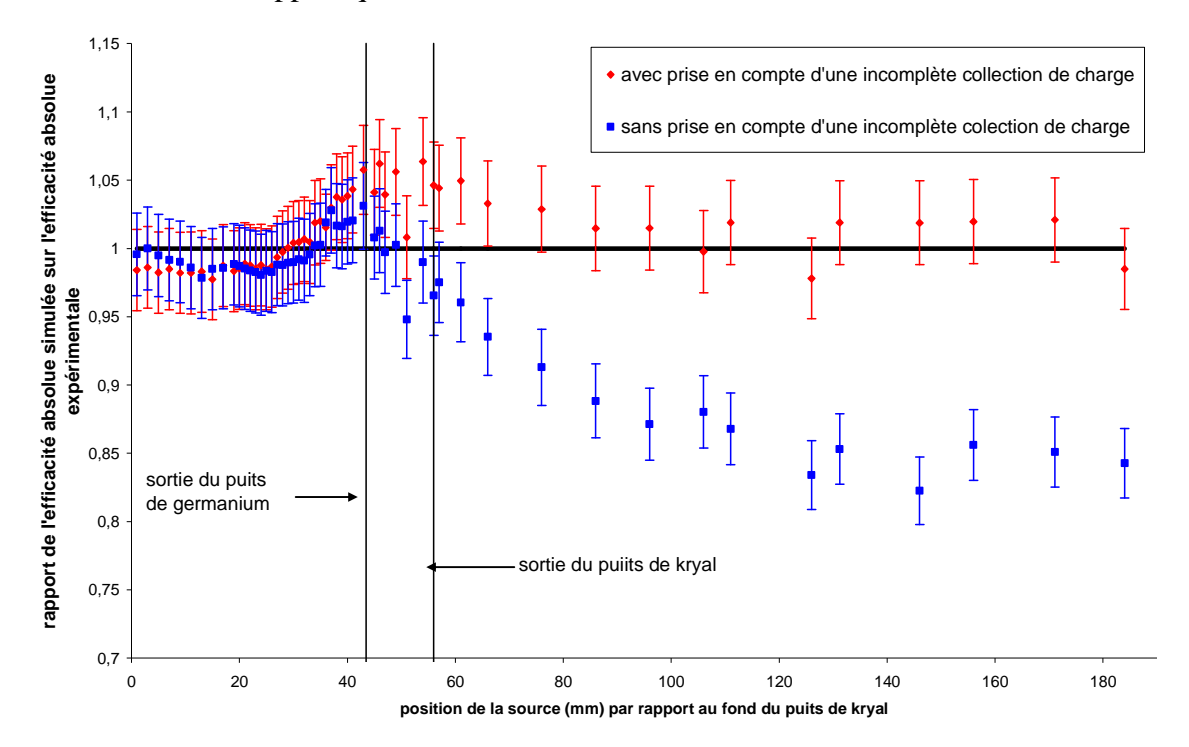

**Figure 7-21 : évolution du rapport Rse à 662 keV en fonction de la position de la source repérée par rapport au fond du puits. La source est déplacée à l'intérieur du puits de kryal. La simulation a été faite à partir du profil de la zone morte externe déterminé avec les mesures effectuées dans le puits de kryal (courbe rouge) et à partir du profil de la zone morte externe calculée avec les mesures faites à l'extérieur du détecteur et en tenant compte des effets d'une incomplète collection de charge.** 

Nous venons de voir que la prise en compte d'un défaut de collection de charge a nettement amélioré la simulation pour des photons de 662 keV, que la source soit à l'intérieur du puits de kryal ou bien qu'elle soit à l'extérieur du détecteur. Il faut maintenant vérifier que cela n'a pas modifié l'efficacité absolue à 32 keV dans le cas où la source est déplacée à l'intérieur du puits et sur le capot de kryal.

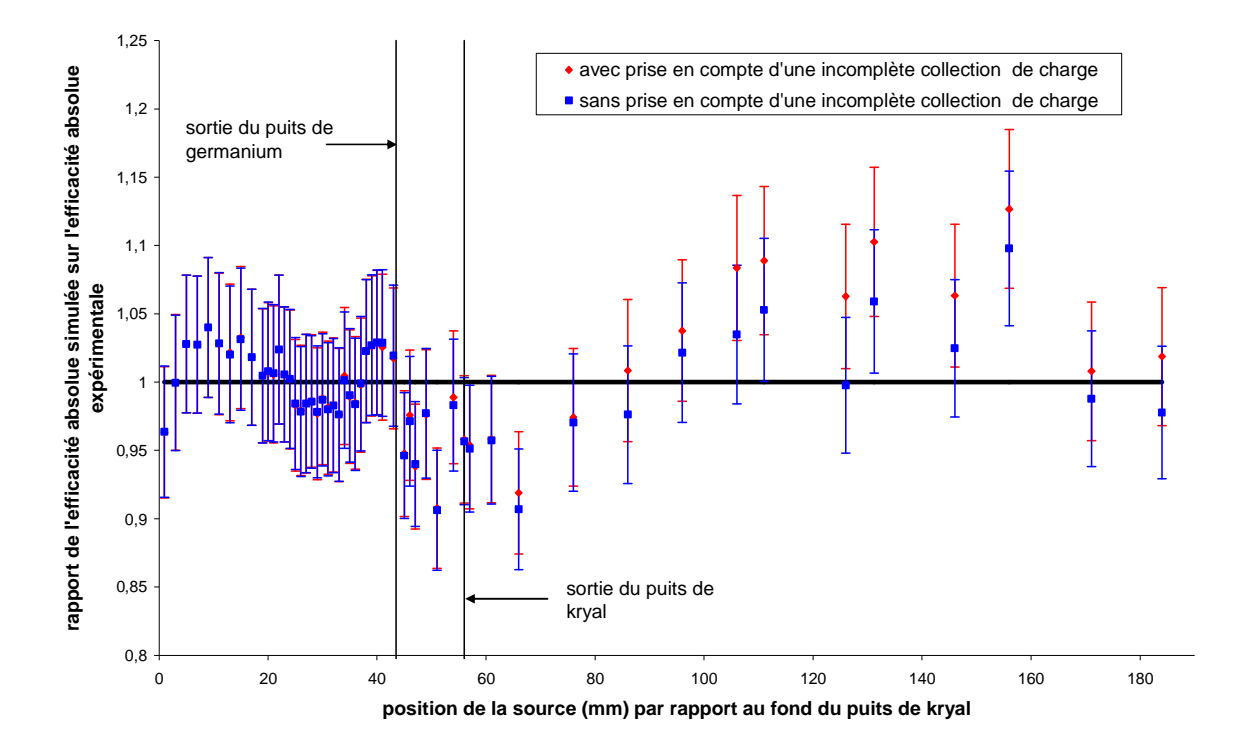

**Figure 7-22 : évolution du rapport Rse à 32 keV en fonction de la position de la source repérée par rapport au fond du puits. La source est déplacée à l'intérieur du puits de kryal. La simulation a été faite à partir du profil de la zone morte externe déterminé avec les mesures effectuées dans le puits de kryal (courbe rouge) et à partir du profil de la zone morte externe calculée avec les mesures faites à l'extérieur du détecteur et en tenant compte des effets d'une incomplète collection de charge.** 

L'introduction d'un défaut de collection de charge n'entraine de modifications que pour des positions de la source supérieures à 88 mm (cf. Figure 7-22), ce qui nécessiterait peutêtre de retoucher légèrement la zone morte horizontale. L'écart relatif entre les valeurs obtenues sans prise et compte d'une incomplète collection de charge et les grandeurs où elle est prise en compte varie de 1 % à 6 %. Regardons maintenant l'influence de la prise en compte des effets de collection de charge sur l'efficacité absolue simulée à 32 keV lorsque la source est déplacée sur le capot du détecteur (cf. Figure 7-23).
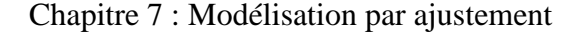

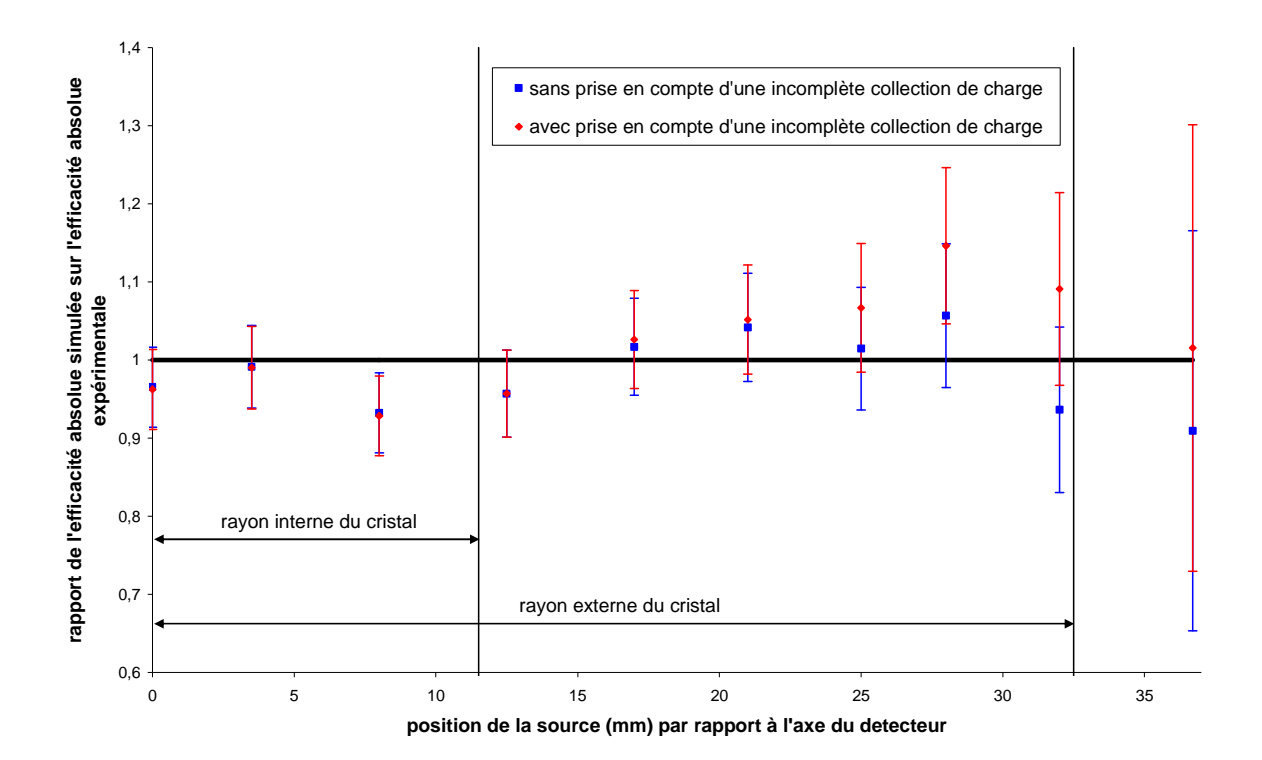

**Figure 7-23 : évolution du rapport Rse à 32 keV en fonction de la position de la source repérée par rapport au centre du détecteur. La source est déplacée sur le capot du détecteur. La simulation a été faite à partir du profil de la zone morte externe déterminé avec les mesures effectuées dans le puits de kryal (courbe rouge) et à partir du profil de la zone morte externe calculée avec les mesures faites à l'extérieur du détecteur et en tenant compte des effets d'une incomplète collection de charge.** 

Pour des positions de la source inférieures à 25 mm par rapport à l'axe du détecteur dans les nouvelles simulations prenant en compte une incomplète collection de charge, l'efficacité absolue simulée n'a que très peu changé. Au-delà de cette position, il y a des écarts conséquents par rapport aux simulations ne tenant pas compte des effets de collection de charge. L'écart relatif entre les deux types de simulations augmente au fur et à mesure que la source est éloignée du centre du détecteur, il varie de 1 % à 16 %. Les écarts observés ne proviennent pas du cylindre modélisant une incomplète collection de charge car celui-ci est à 3 mm du haut du cristal mais plutôt du fait que la zone morte externe a été diminuée en moyenne de 3 mm. Il faudrait donc légèrement retoucher les derniers cylindres de la zone morte horizontale.

Les mêmes simulations sont reprises mais en générant des photons de 662 keV (cf. Figure 7-24). Avec l'ajustement de la zone morte à partir des mesures effectuées dans le puits, il y avait un bon accord entre la simulation et l'expérience pour des positions de la source inférieures à 8 mm du centre du détecteur. Au-delà, l'écart relatif entre la simulation et l'expérience augmente au fur et à mesure que la source est éloignée du détecteur. Cet écart atteint 18 % pour une position de la source de 36,7 mm du centre du détecteur. La retouche de la zone morte externe à partir des mesures faites à l'extérieur du détecteur et la prise en compte d'une incomplète collection de charge a permis d'améliorer la simulation. Néanmoins, on observe un rapport moyen de l'efficacité absolue simulée sur l'efficacité absolue expérimentale de 1,05 +/- 0,01, ce qui signifie qu'il faudrait retoucher l'épaisseur des cylindres de la zone morte externe les plus en haut du cristal pour avoir un meilleur accord entre la simulation et l'expérience.

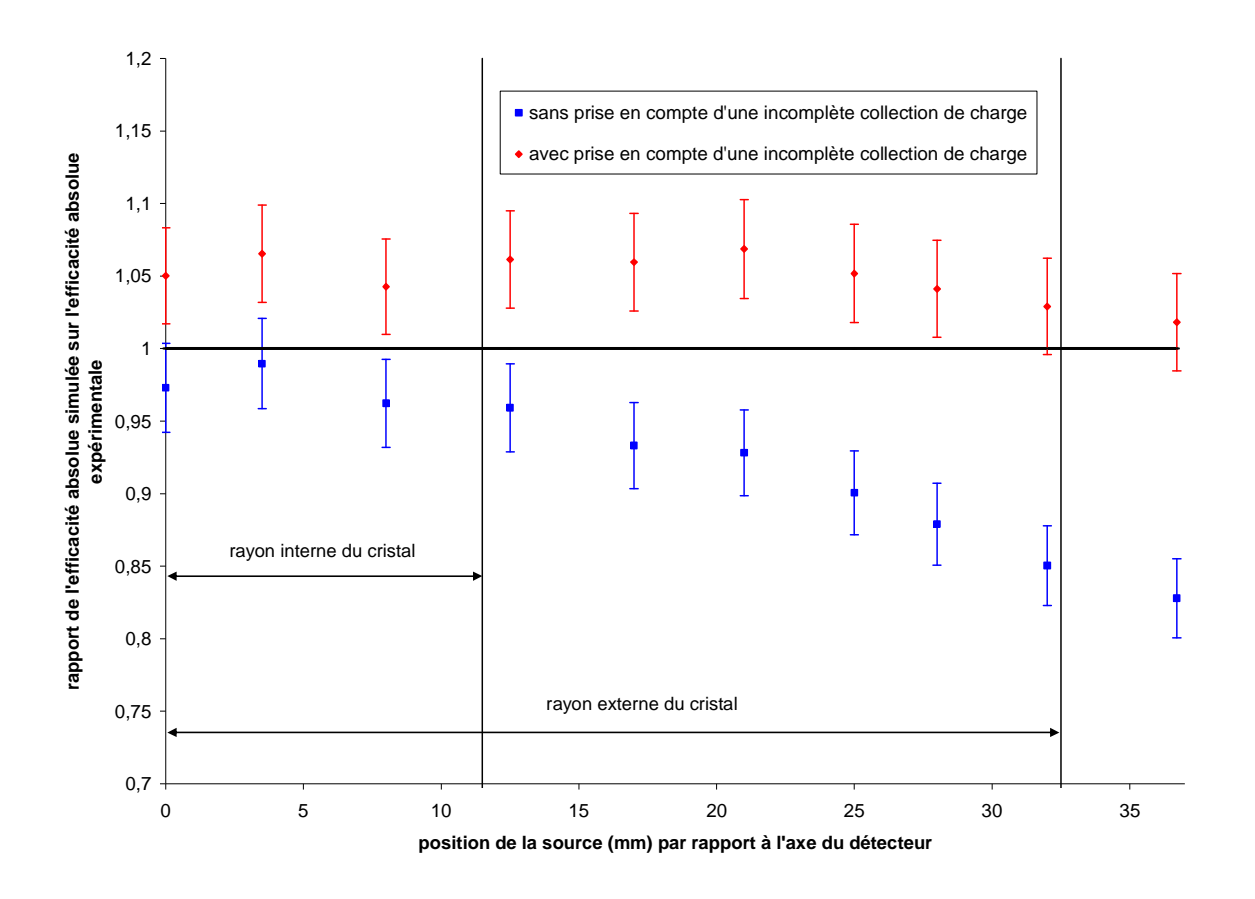

**Figure 7-24 : évolution du rapport Rse à 662 keV en fonction de la position de la source repérée par rapport à l'axe du détecteur. La source est déplacée sur le capot du détecteur. La simulation a été faite à partir du profil de la zone morte externe déterminé avec les mesures effectuées dans le puits de kryal (courbe rouge) et à partir du profil de la zone morte externe calculée avec les mesures faites à l'extérieur du détecteur et en tenant compte des effets d'une incomplète collection de charge.** 

Avec le profil de zones mortes déterminé manuellement à partir des mesures effectuées dans le puits de kryal, il y avait de forts écarts entre la simulation et l'expérience lorsque des photons de 662 keV émis depuis l'extérieur du détecteur étaient simulés (le rapport Rse moyen était de 0,772 +/- 0,005). L'ajustement de la zone morte externe à partir des mesures effectuées à l'extérieur du détecteur a permis d'améliorer considérablement la simulation ; le rapport Rse moyen valant  $1,023$  +/- 0,007. La modélisation d'une incomplète collection de charge au sein du cristal a permis de retrouver un accord satisfaisant pour les mesures effectuées à l'intérieur du puits de kryal : le rapport Rse varie de 1,01 à 1,05. De même, nous avons pu constater que pour les simulations où des photons de 32 keV étaient générés à l'intérieur du puits de kryal ou sur le capot du détecteur, la retouche de la zone morte externe et la prise en compte de défauts de collection de charge n'a pas dégradé les résultats obtenus au paragraphe 7-2. Il n'y a que pour la simulation où on génère des photons de 662 keV sur le capot du détecteur où on a pu observer des écarts notables. Néanmoins ces écarts ont permis d'améliorer l'accord entre la simulation et l'expérience.

## **7.5 Bilan général de la modélisation de la réponse du détecteur**

Nous avons vu au chapitre précédent qu'il était impossible de modéliser le détecteur sans prendre en compte des zones mortes. Celles-ci ont été introduites dans notre modèle sous formes de paramètres ajustables, qui ne représentent pas seulement les dimensions physiques des zones mortes mais aussi d'autres phénomènes physiques non pris en compte dans la simulation comme les courants de fuite, les problèmes de collection de charge ….

Les valeurs de ces paramètres étant inconnues, il est nécessaire de les déterminer par ajustement avec l'expérience, c'est-à-dire de les faire varier par pas et, pour chaque valeur, de calculer l'efficacité absolue simulée. La bonne valeur du paramètre étant obtenue lorsque l'efficacité absolue simulée est dans l'intervalle de confiance expérimental. Nous avons commencé avec un modèle simplifié avec des zones mortes avec épaisseur constante. Ce modèle a permis de rapprocher les grandeurs simulées de l'expérience par rapport aux simulations faites avec les épaisseurs de zones mortes fournies par le constructeur. L'amélioration étant plus importante à basse énergie (32 keV) qu'à moyenne énergie (662 keV).

Néanmoins, l'accord entre la simulation et l'expérience n'est atteint que pour certaines positions de la source, ce qui nous a conduit à améliorer notre modèle en introduisant des zones mortes à épaisseur variable. De même que précédemment, l'amélioration est plus importante à basse énergie qu'à haute énergie. Le modèle des zones mortes à épaisseurs variables permet de mieux rendre compte de la variation de l'efficacité absolue avec la position de la source. A 662 keV, pour des positions de la source supérieures à 86 mm, il reste encore des écarts significatifs (de l'ordre de 15 %), entre la simulation et l'expérience. Si on calcule le rapport Rse moyen pour toutes les positions de la source, il est de 0,994 +/- 0,007 à 32 keV et de 0,958 +/- 0,005 à 662 keV. Si on se limite aux positions de la source correspondant au volume interne du tube PETP, ce rapport vaut 1,003 +/- 0,009 à 32 keV et 0,996 +/- 0,006 à 662 keV. Maintenant si on intègre les positions de la source correspondant au haut du bécher de Marinelli, le rapport Rse moyen devient 0,989 +/- 0,008 à 32 keV et 0,992 +/- 0,005 à 662 keV.

Des mesures complémentaires ont été effectuées avec la source de  $137Cs$  déplacée verticalement à l'extérieur du détecteur. Nous avons observé un fort désaccord entre la simulation et l'expérience : l'écart relatif moyen entre les deux étant de 22 %. Ceci étant dû à un problème avec la zone morte externe : en effet celle-ci a été déterminée à partir de mesures effectuées dans le puits. Or si on considère une couronne de germanium de 5 mm d'épaisseur en partant du diamètre externe du cristal, seul 15 % des photons de 662 keV qui donnent lieu à un photopic y interagissent. Il y a donc un biais.

Les ajustements de la zone morte externe ont été repris en utilisant les mesures effectuées à l'extérieur du puits. De manière à conserver un bon accord entre la simulation et l'expérience à 662 keV avec les mesures faites dans le puits, il est nécessaire de tenir compte de ce qui pourrait être une collection incomplète de charges au sein du germanium. Ceci a été simulé en introduisant dans le cristal un cylindre de germanium inactif dont nous avons fait varier la position et l'épaisseur.

Les dimensions des différentes zones inactives dans le cristal (zones mortes et cylindre simulant une collection de charge incomplète) sont reportées dans le tableau suivant.

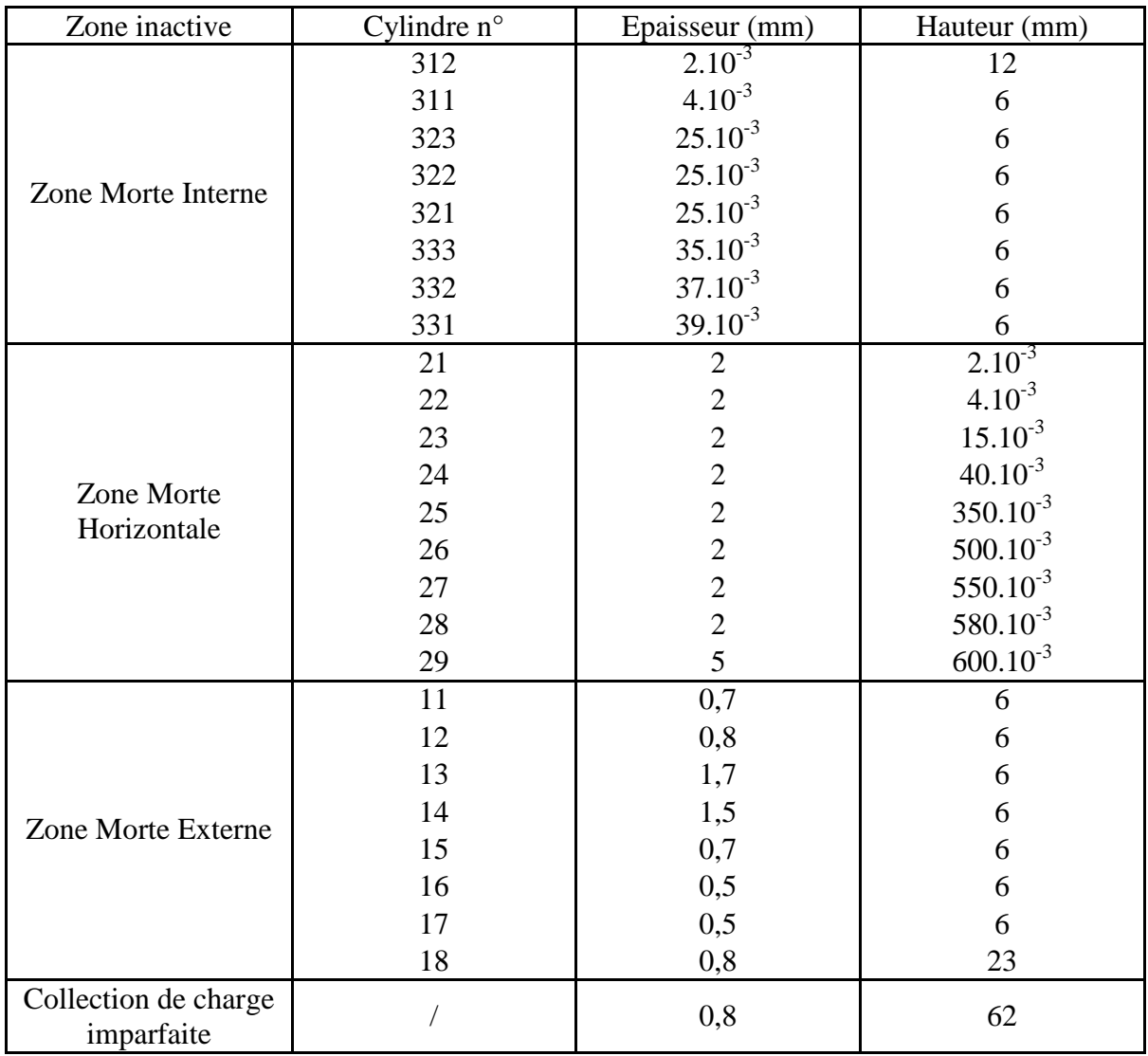

**Tableau 7-2 : dimensions des différentes zones inactives (zones mortes et cylindre de germanium inactif simulant une collection de charge imparfaite) après ajustement de la zone morte externe à partir des mesures effectuées avec la raie à 662 keV du <sup>137</sup>Cs faites à l'extérieur du détecteur et l'ajustement du cylindre simulant une collection de charge imparfaite avec les mesures à la même énergie mais faites dans le puits.** 

Ceci peut être représenté schématiquement par la coupe suivante où est représenté une coupe du cristal avec les zones inactives et le cylindre simulant les problèmes de collection de charge.

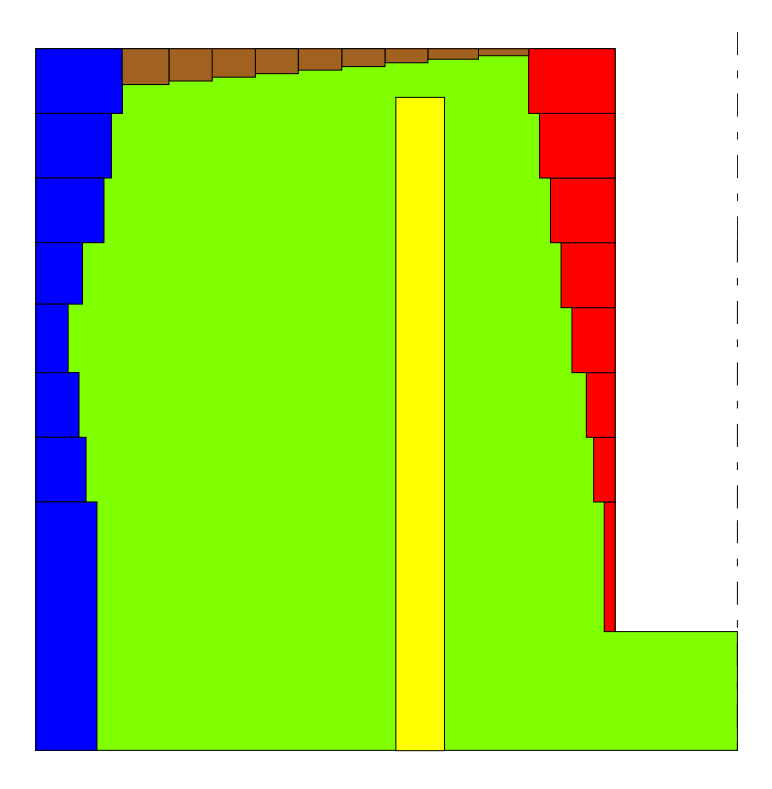

**Figure 7-25 : allure des zones mortes et du cylindre simulant les problèmes de collection de charge au sein du cristal. Seule la moitié du cristal est représentée. En bleu est représentée la zone morte externe ajustée à partir des mesures faites à l'extérieur du puits. En marron, il s'agit de la zone morte horizontale et en rouge la zone morte interne. Les échelles ne sont pas respectées de manière à ce que les zones mortes horizontale et interne puissent être visibles.** 

Dans ces conditions, nous avons réussi à avoir un bon accord entre la simulation et l'expérience à 662 keV à la fois pour des mesures à l'extérieur du détecteur et à l'intérieur du puits : le rapport Rse est de 1,023 +/- 0,007 lorsque la source est à l'extérieur du détecteur et de 1,010 +/- 0,004 lorsque la source est dans le puits. De même, nous avons vérifié que le bon accord entre la simulation et l'expérience obtenu à 32 keV est conservé : le rapport Rse moyen à 32 keV est de 1,000 +/- 0,007 lorsque la source est à l'intérieur du puits et de 0,99 +/- 0,02 lorsqu'elle est déplacée sur le capot.

Le modèle doit être affiné en découpant le cylindre simulant une collection de charge imparfaite en plusieurs cylindres empilés verticalement comme il a été fait pour les zones mortes interne et externe. En effet, il n'y a aucune raison pour que le minimum du champ électrique soit identique quelle que soit la cote à l'intérieur du cristal. Ce modèle devrait être testé à des énergies intermédiaires entre 32 et 662 keV ainsi qu'à haute énergie.

# **Chapitre 8 : Test du modèle avec une source de**   $60C_0$

Le modèle du détecteur a été établi au chapitre précédent, avec des zones mortes d'épaisseur variable ajustées avec une source ponctuelle de  $137$ Cs. Ce modèle tient aussi compte d'une collection imparfaite de charge. Pour le valider, il doit maintenant être testé dans différentes configurations de la source et pour différentes énergies. Nous allons utiliser une source de  ${}^{60}$ Co, de géométrie identique à celle de la source de  ${}^{137}$ Cs. La source de <sup>60</sup>Co émettant des photons de plus haute énergie que la source de <sup>137</sup>Cs, cela va permettre de tester le modèle à haute énergie.

Le <sup>60</sup>Co se désintègre par radioactivité  $\beta^-$  pour donner du <sup>60</sup>Ni excité. Pour revenir à l'état fondamental, celui-ci émet deux photons en cascade,  $\gamma_1$  et  $\gamma_2$ , d'énergies respectives 1173,24 keV et 1332,508 keV (cf. Figure 8-1).

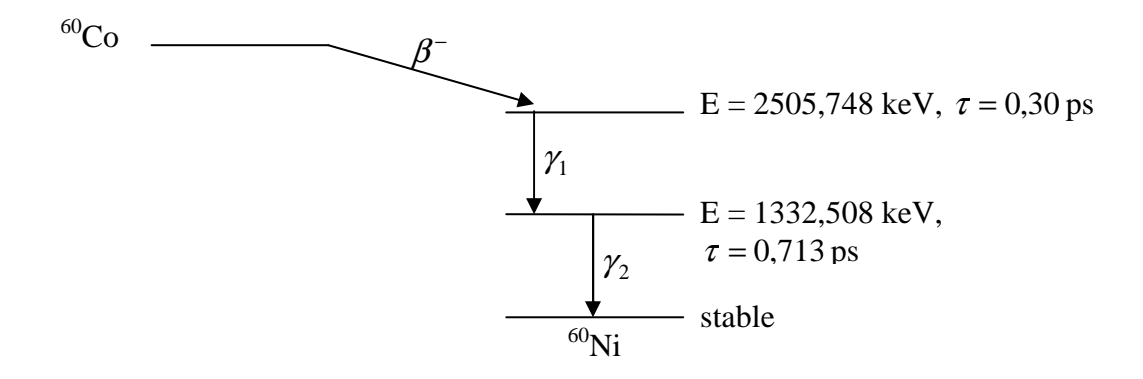

**Figure 8-1 : schéma de désintégration simplifiée du <sup>60</sup>Co d'après [Cea].** τ **est le temps de vie des niveaux excités du <sup>60</sup>Ni** 

# **8.1 Modélisation de la source de <sup>60</sup>Co par un photon de 1,25 MeV**

Sur le spectre expérimental, du fait de la cascade, on observe deux pics d'absorption totale aux énergies respectives des deux photons émis par la source de  ${}^{60}Co$ , et, en plus, un « pic somme » à une énergie de 2505,748 keV dû à l'absorption totale simultanée des deux photons.

En outre, un certain nombre de photons de 1,17 MeV ou de 1,33 MeV qui ont été totalement absorbés dans le détecteur ne donnent cependant pas lieu à une impulsion dans leurs photopics respectifs. Ceci se produit si l'un des deux photons est absorbé totalement et, simultanément, l'autre photon présente au moins une interaction avec perte d'énergie dans le détecteur. L'énergie comptabilisée par le détecteur est alors supérieure à l'énergie nominale du photon. Il en résulte un défaut de comptage dans les deux raies du  ${}^{60}Co$  et l'impossibilité de les utiliser directement pour évaluer l'efficacité en fonction de l'énergie.

Chapitre 8 : Test du modèle avec une source de 60Co

Cet effet est beaucoup moins marqué lorsque la source est éloignée car la probabilité pour que deux photons issus d'une même désintégration subissent tous les deux une interaction dans le cristal diminue rapidement avec l'angle solide.

Pour cette raison, il est courant d'utiliser le pic somme aux fins d'étalonnage. Comme les deux photons ont des énergies relativement proches, et que l'efficacité absolue varie peu dans le domaine d'énergie considéré ici, on peut évaluer l'efficacité absolue à l'énergie moyenne des deux photons (1,25 MeV) à partir du pic somme : l'efficacité apparente du pic somme est le carré de l'efficacité à 1,25 MeV (détails du calcul dans l'annexe n° 2). C'est de cette façon que la courbe d'efficacité expérimentale en fonction de la position de la source a été obtenue.

La simulation a été faite en générant  $10^6$  photons mono-énergétiques de 1,25 MeV pour chaque point de mesure. Les cotes du détecteur et les dimensions des zones mortes sont celles définies au chapitre précédent. La courbe d'efficacité correspondante a été comparée à l'efficacité expérimentale (cf. Figure 8-2).

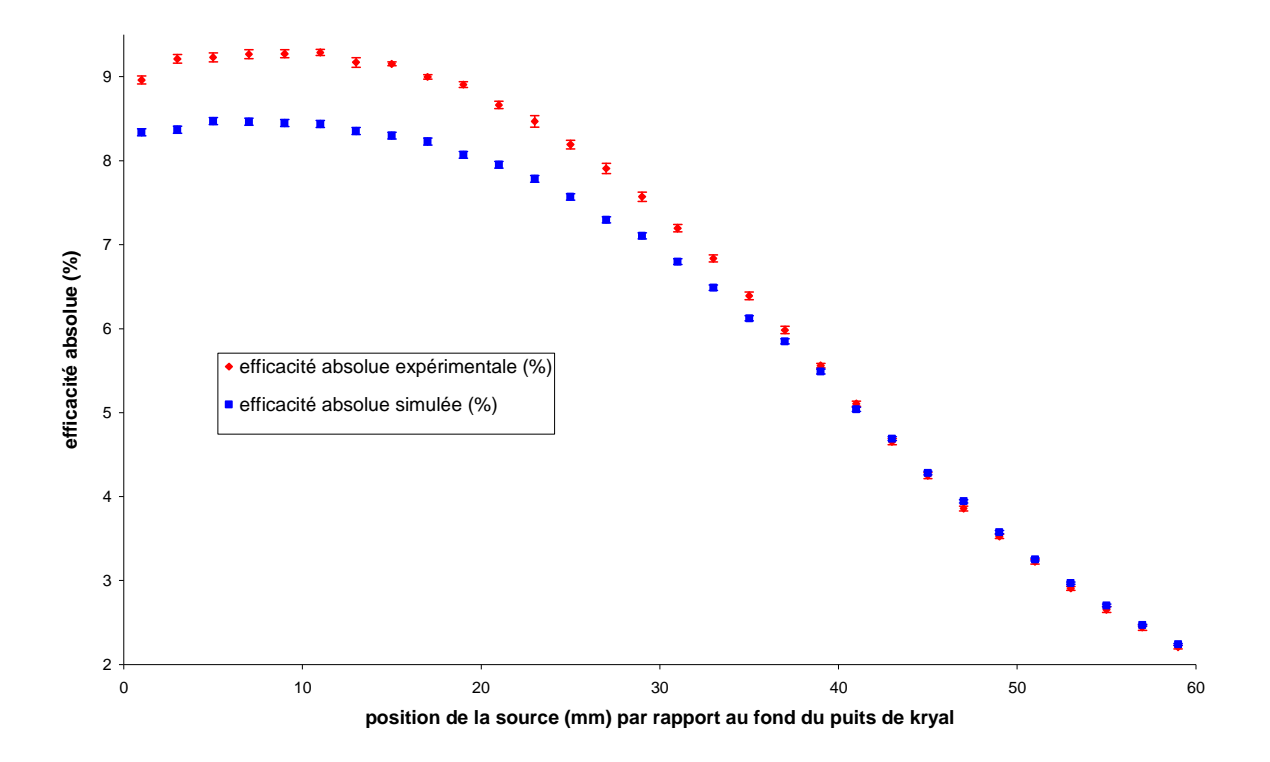

**Figure 8-2 : variation de l'efficacité absolue simulée et expérimentale à 1,25 MeV en fonction de la position de la source repérée par rapport au fond du puits de kryal. L'efficacité absolue expérimentale est calculée à partir du pic somme.** 

On observe, entre la simulation et l'expérience, des écarts significatifs qui dépendent de la position de la source : le rapport Rse varie de 0,908 +/- 0,007 au fond du puits à 1,020  $+/- 0.009$  lorsque la source est en haut du puits. Dans le cas de la source de  $^{137}Cs$  déplacée à l'intérieur du puits, le rapport Rse moyen est de 0,994 +/- 0,007 à 32 keV et de 0,958 +/- 0,005 à 662 keV, en moyenne. Les activités des deux sources,  $^{137}Cs$  et  $^{60}Co$ , étant données à +/- 2 %, l'incertitude sur leurs étalonnages ne peut donc pas expliquer les écarts observés entre la simulation et l'expérience.

Nous avons recherché ailleurs la cause de cette différence, en commençant par simuler l'effet de cascade.

# **8.2 Modélisation de la source de <sup>60</sup>Co par deux sources de photons indépendantes**

Nous simulons le <sup>60</sup>Co comme étant constitué de deux sources ponctuelles de photons : l'une émettant des photons de 1,17 MeV et l'autre des photons de 1,33 MeV. Cependant, étant donné que les temps de vie des niveaux excités du <sup>60</sup>Ni sont très faibles (cf. Figure 8-1), on peut faire l'approximation que les deux photons sont émis simultanément. Pour la simulation, à chaque événement, on change de source, c'est-à-dire que pour le premier événement c'est un photon de 1,17 MeV qui est émis, pour le deuxième un photon de 1,33 MeV et ainsi de suite. L'énergie déposée dans la partie active du cristal par chacune des sources est enregistrée. Pour reconstruire le spectre du <sup>60</sup>Co, il suffit alors de faire la somme des deux dépôts d'énergie successifs, paire par paire.

Pour chaque simulation,  $10^7$  photons sont générés par source de manière à avoir un pic somme simulé avec une amplitude significative (supérieure à 1000). Le résultat de la simulation pour une position de la source de 1 mm à partir du fond du puits de kryal est illustré par la figure 8-3.

Le spectre simulé a la même forme que le spectre expérimental : deux pics correspondant à l'absorption totale des photons de chacune des deux raies du <sup>60</sup>Co et le pic somme.

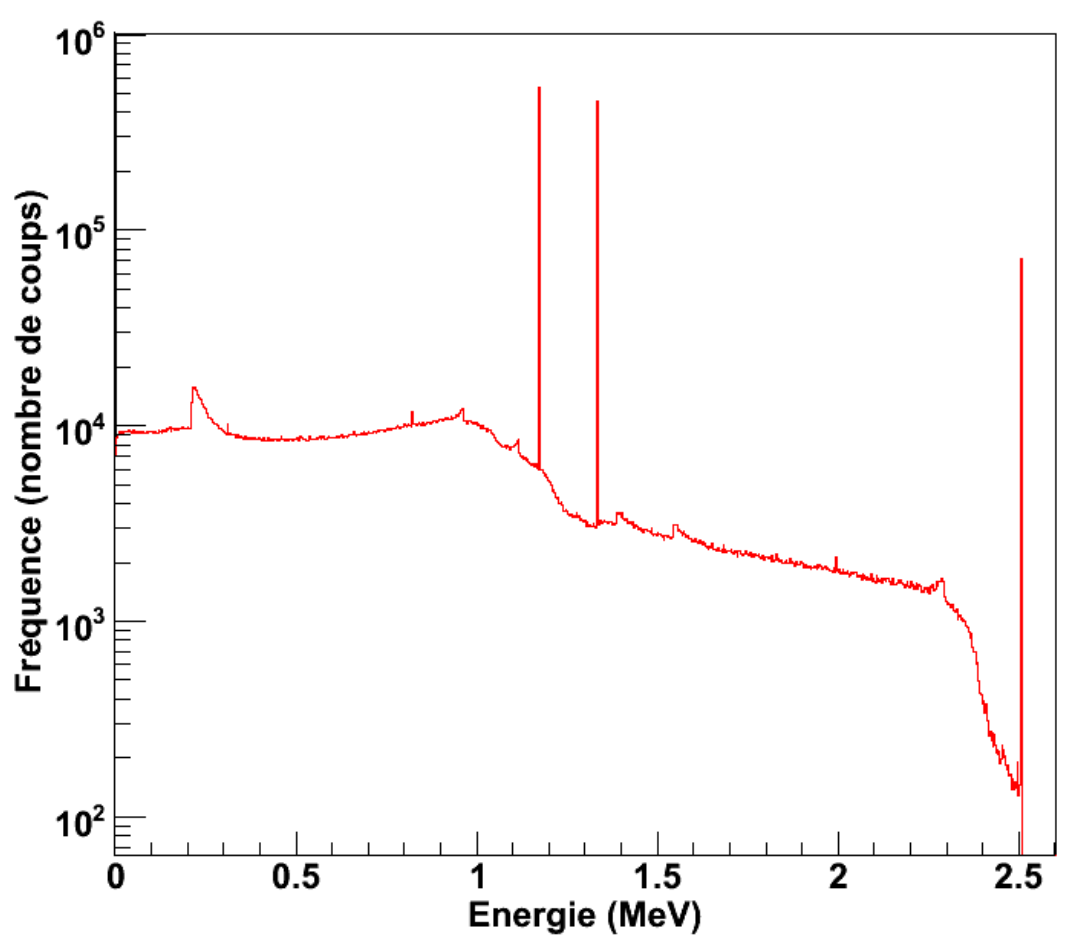

**Figure 8-3 : spectre reconstruit du <sup>60</sup>Co simulé à partir de deux sources indépendantes de photons, l'une émettant des photons de 1,17 MeV et l'autre 1,33 MeV. Ce spectre est obtenu pour une position de la source à 1 mm du fond du puits de kryal** 

Chapitre 8 : Test du modèle avec une source de 60Co

Dans le cas de la simulation, le spectre est composé de raies alors que le spectre expérimental présente des pics dont la largeur varie selon l'énergie. La surface des pics expérimentaux va être comparée à l'amplitude des raies du spectre simulé (cf. Tableau 8-1). S<sub>1</sub> correspond à la surface du pic à 1,17 MeV, S<sub>2</sub> celle du pic à 1,33 MeV et S<sub>S</sub> celle du pic somme.

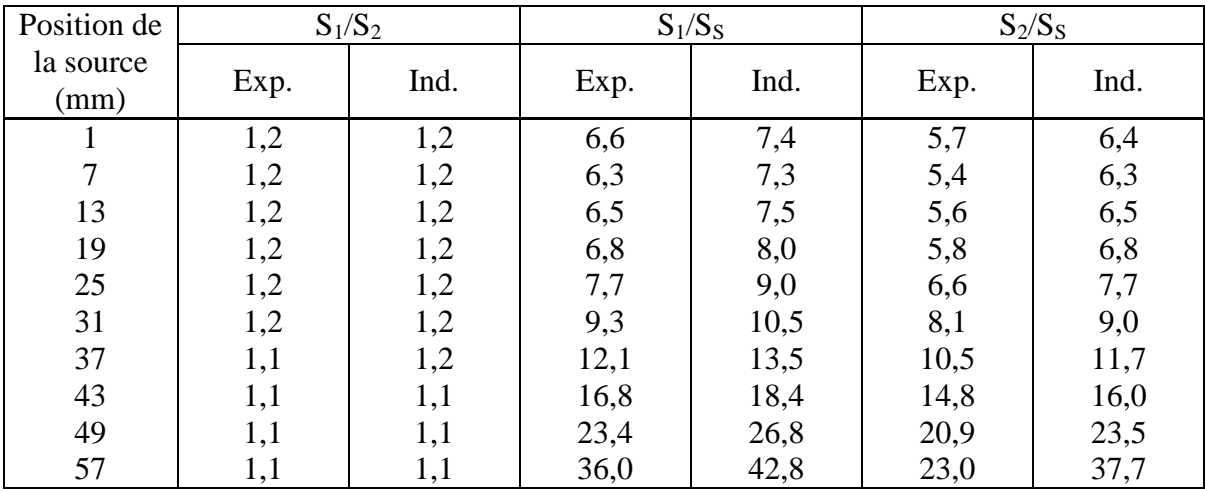

**Tableau 8-1 : évolution du rapport des surfaces des pics à 1,17 MeV (S1), à 1,33 MeV (S2) et du pic somme pour différentes positions de la source par rapport au fond du puits de kryal. Exp : données expérimentales et Ind : valeurs simulées avec deux sources de photons indépendantes.** 

Il apparaît que, quelle que soit la position de la source, le rapport  $S_1/S_2$  (pic à 1,17 MeV pic à 1,33 MeV) est identique pour les mesures expérimentales et pour la simulation. Par contre, en ce qui concerne les rapports  $S_1/S_S$  et  $S_2/S_S$  ( $S_S$  = surface du pic somme), on observe de gros écarts entre la simulation et l'expérience. Or le détecteur étant globalement bien modélisé, l'intensité relative des différents pics devrait être la même pour l'expérience et pour la simulation. Nous allons essayer de trouver l'origine de cette anomalie à laquelle pourrait être lié l'écart d'efficacités à 1,25 MeV noté plus haut.

Comme dans le spectre simulé, ce sont des raies en énergie alors que le spectre expérimental est composé de pics dont la largeur est due en grande partie à une dégradation par le détecteur, on peut se demander si cela n'introduit pas un bais. Pour tester cette hypothèse, nous allons simuler deux sources indépendantes mais avec une distribution en énergie gaussienne centrée sur l'énergie des raies du  ${}^{60}Co$ . La largeur de chaque gaussienne est calculée à partir de l'étalonnage en résolution du détecteur. Le spectre simulé obtenu (qui présente maintenant des pics) est un spectre en énergie, qui est transformé en spectre en numéro de canal à l'aide de l'étalonnage en énergie du détecteur. Nous connaissons pour le spectre expérimental les limites de chacun des pics en numéros de canaux. Pour le spectre simulé, nous allons faire la même analyse que pour le spectre expérimental en retranchant le bruit de fond par la méthode en escalier (cf. paragraphe 1-3 de l'annexe 1). Les rapports des surfaces des pics simulés avec une distribution en énergie gaussienne et monoénergétique sont alors comparés (cf. Tableau 8-2).

| Position                |       | $S_1/S_2$  |       | $S_1/S_S$  |       | $S_2/S_S$  |
|-------------------------|-------|------------|-------|------------|-------|------------|
| de la<br>source<br>(mm) | Mono. | Gaussienne | Mono. | Gaussienne | Mono. | Gaussienne |
|                         | 1,2   | 1,2        | 6,6   | 6,8        | 5,7   | 5,8        |
|                         | 1,2   | 1,2        | 6,3   | 6,1        | 5,4   | 5,2        |
| 13                      | 1,2   | 1,2        | 6,5   | 6,4        | 5,6   | 5,6        |
| 19                      | 1,2   | 1,2        | 6,8   | 6,8        | 5,8   | 5,8        |
| 25                      | 1,2   | 1,2        | 7,7   | 7,4        | 6,6   | 6,4        |
| 31                      | 1,2   | 1,2        | 9,3   | 9,2        | 8,1   | 8,2        |
| 37                      | 1,2   | 1,2        | 12,1  | 12,1       | 10,5  | 10,9       |
| 43                      | 1,1   | 1,1        | 16,8  | 16,6       | 14,8  | 14,8       |
| 49                      | 1,1   | 1,1        | 23,4  | 23,0       | 20,9  | 20,9       |
| 57                      | 1,1   | 1,1        | 36,0  | 34,9       | 23,0  | 22,3       |

**Tableau 8-2 : évolution du rapport des surfaces des pics (ou de l'amplitude des raies) dans le cas où les photons sont générés avec une distribution gaussienne (Gaussienne) et lorsqu'il s'agit de photons monoénergétiques (Mono.)** 

Nous pouvons constater que le fait de générer des photons avec une distribution énergétique gaussienne pour reproduire le spectre expérimental et le calcul de la surface des pics en retranchant le bruit de fond ne change pas le rapport des surfaces par rapport à un spectre obtenu en simulant des photons monoénergétiques. Les écarts précédents observés entre la simulation et l'expérience (cf. Tableau 8-1) ne peuvent pas s'expliquer par un problème de distribution énergétique et de calcul de surface de pics. Dans la suite, nous ne générerons que des photons monoénergétiques.

Ceci laisse penser que la simulation reproduit bien les pics d'absorption totale à 1,17 et 1,33 MeV mais que, par contre, elle est incapable de reproduire l'amplitude du pic somme.

Nous savons que lorsque des photons sont en cascade, ils ne sont pas toujours émis dans des directions aléatoires : il peut exister une corrélation angulaire entre ces émissions. C'est le cas du  ${}^{60}$ Co que nous étudions ([Bie53]). Nous nous sommes donc demandé si cet effet pouvait avoir une influence significative sur la probabilité pour que deux photons en cascade soient comptabilisés dans le pic somme.

### **8.3 Effet de la corrélation angulaire**

#### **8.3.1 Généralités sur les corrélations angulaires**

De manière générale, les photons sont émis de façon isotrope par les radio-isotopes car la direction du spin des noyaux qui se désintègrent est distribuée de façon aléatoire dans l'espace. Dans le cas de photons émis en cascade par un noyau, la distribution angulaire entre le premier photon et les photons suivants n'est pas isotrope. Cela est dû à un couplage entre les moments angulaires des photons émis et du noyau excité. Ce phénomène a été étudié de manière théorique par L.C. Biedenharn et M. E. Rose ([Bie53]).

Dans le cas de cascade de deux photons comme le <sup>60</sup>Co, Biedenharn et Rose ont montré que la distribution angulaire entre les deux photons  $\gamma_1$  et  $\gamma_2$  peut se mettre sous la forme :

$$
W(\theta) = \sum_{k} A_{kk} P_k(\cos \theta) \quad [8-1]
$$

Chapitre 8 : Test du modèle avec une source de 60Co

La sommation est réalisée pour des valeurs de k paires,  $P_k(\cos\theta)$  est le polynôme de Legendre d'ordre k et  $A_{kk}$  sont des coefficients qui dépendent de caractéristiques spécifiques de chaque transition gamma. Ils peuvent être calculés théoriquement :

$$
A_{00} = 1
$$
,  $A_{22} = 0,102$  et  $A_{44} = 0,0091$ 

Les polynômes de Legendre ont pour expression :

$$
P_0(\cos \theta) = 1, P_2(\cos \theta) = \frac{1}{2}(3\cos^2 \theta - 1) \text{ et } P_4(\cos \theta) = \frac{1}{8}(35\cos^4 \theta - 30\cos^2 \theta + 3)
$$

En utilisant les relations précédentes, la corrélation angulaire s'écrit :

$$
W(\theta) = 1 + \frac{1}{8}\cos^2\theta + \frac{1}{24}\cos^4\theta \quad [8-2]
$$

La corrélation angulaire entre les photons émis par la désexcitation du <sup>60</sup>Ni a été mesurée par plusieurs équipes ([Bey50], [Ste50], [Pet50], [Rob51]) mais les mesures les plus précises ont été effectuées par E. D. Klema et F. K. McGowan en 1953 ([Kle53]) : il s'agit de deux détecteurs (en iodure de sodium) placés à une distance fixe d'une source de chlorure de cobalt. Un détecteur reste fixe et le deuxième est déplacé en incrémentant l'angle entre les axes de détecteurs par pas de 10°, de 90° à 270°. Les coïncidences entre les photons  $\gamma_1$  et  $\gamma_2$  sont comptées en fonction de l'angle  $\theta$  entre les deux. La corrélation angulaire mesurée est alors :

 $W(\theta) = 1 + (0.131 \pm 0.017)\cos^2 \theta + (0.024 \pm 0.017)\cos^4 \theta$  [8-3]

Les valeurs expérimentales sont en bon accord avec les prédictions théoriques (éq. [8- 2]).

La corrélation angulaire ne contenant que des puissances paires de cosinus, nous pouvons la représenter pour des angles variant de 90 à 180° (cf. Figure 8-4).

La courbe suivante nous indique que la fonction de corrélation angulaire  $W(\theta)$  est minimale pour un angle de 90° et maximale pour un angle de 180° avec un rapport entre les deux de 1,17. Ceci signifie qu'il y a 17 % en plus de photons  $\gamma_2$  qui sont émis de façon parallèle (ou antiparallèle) au premier photon issus de la désintégration du <sup>60</sup>Co ( $\gamma_1$ ) que de photons  $\gamma_2$  émis perpendiculairement à  $\gamma_1$ .

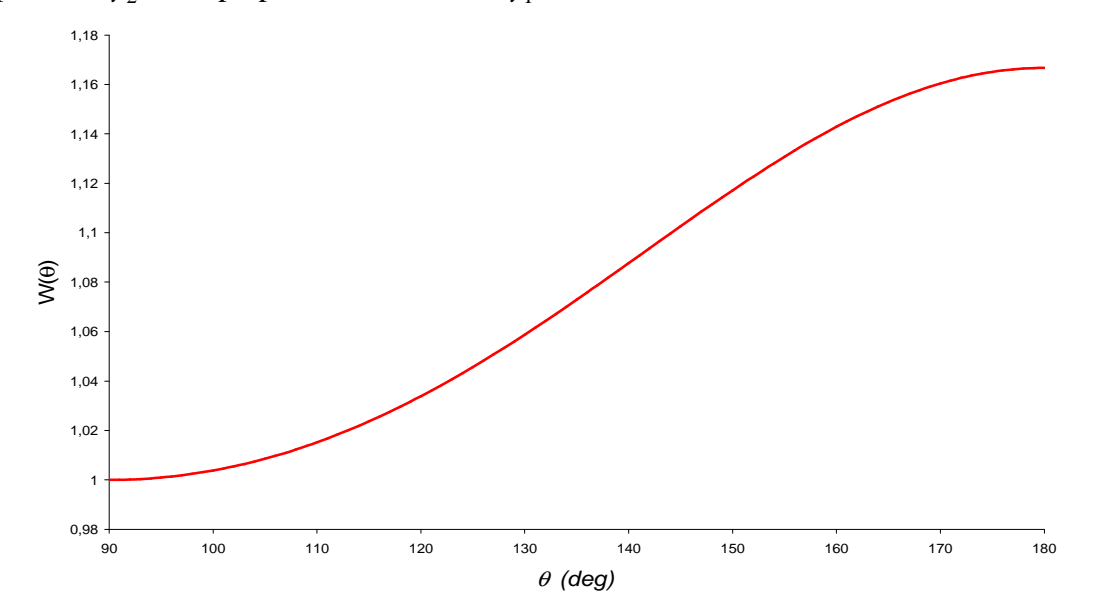

**Figure 8-4 : allure de la fonction de corrélation W(** $\theta$ **) en fonction en fonction de l'angle**  $\theta$  **entre les deux photons émis par la source de <sup>60</sup>Co** 

### **8.3.2 Modélisation de la source de <sup>60</sup>Co**

Nous venons de voir que l'étude théorique de la corrélation angulaire dans le cas du <sup>60</sup>Co prévoit une augmentation de 17 % de photons émis dans la même direction par rapport au cas où ils sont émis de façon perpendiculaire. Ainsi si le premier photon est émis dans l'angle solide du détecteur, il y a une probabilité plus élevée de 17 % que l'autre soit émis dans la même direction (ou à peu près) par rapport à un système sans corrélation. Ceci pourrait qualitativement expliquer la sous-estimation du pic somme de la simulation par rapport à l'expérience : si l'on regarde le rapport du pic à 1,17 MeV sur le pic somme, de la simulation à l'expérience, il y a un écart relatif qui varie de 12 % (au fond du puits) à 19 % (en haut du puits).

### **8.3.2.1 Modélisation de la désintégration radioactive du <sup>60</sup>Co**

Dans Geant4, il existe un module permettant de simuler les désintégrations radioactives dont nous ne savons pas s'il prend en compte les corrélations angulaires des photons dans le cas de cascade. Nous allons utiliser ce module pour simuler la désintégration  $\beta^-$  du  $60^{\circ}$ Co qui aboutit aux états excités du  $60^{\circ}$ Ni, suivi de l'émission de photons pour revenir à l'état fondamental. Nous comparons ensuite le rapport des surfaces avec les valeurs simulées par désintégration radioactive avec celles obtenues avec deux sources indépendantes et avec les données expérimentales (cf. Tableau 8-3).

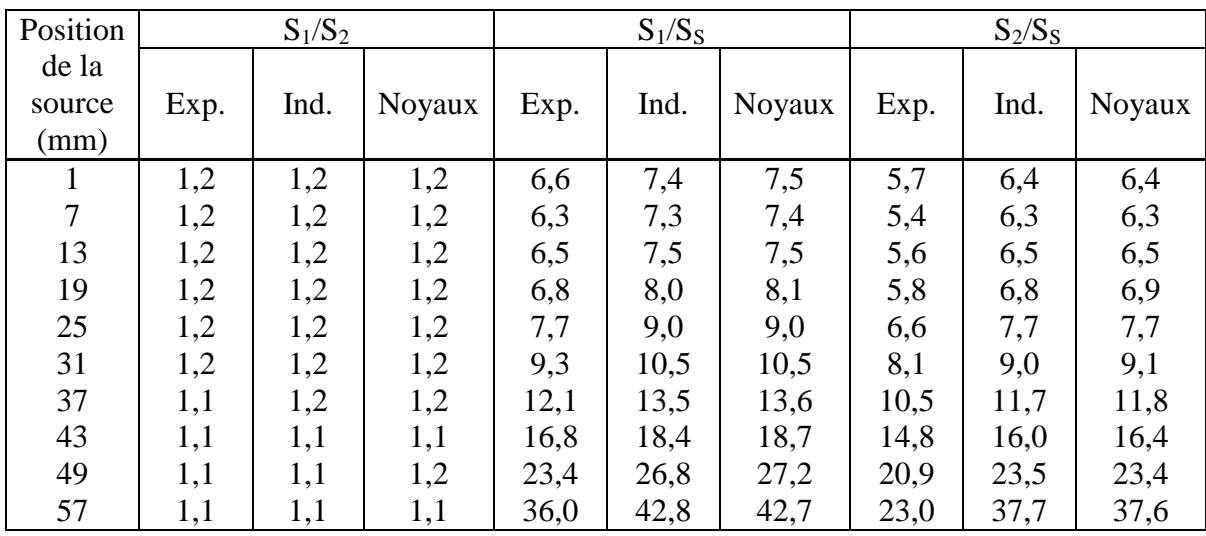

**Tableau 8-3 : évolution du rapport des surfaces des pics en fonction de la position de la source. Exp : mesures, Ind : valeurs simulées avec deux sources de photons indépendantes et Noyaux : valeurs obtenues en simulant la désintégration radioactive de noyaux de <sup>60</sup>Co. S1 est la surface du pic à 1,17 MeV, S2 celle du pic à 1,33 MeV et SS la surface du pic somme.**

Les valeurs obtenues par simulation de la désintégration radioactive du  ${}^{60}Co$  sont finalement identiques à celles calculées en simulant deux sources de photons indépendantes. Ceci veut donc dire que dans le module de désintégration radioactive de Geant4, il n'y a pas prise en compte des corrélations angulaires entre les photons émis en cascade ou bien que cet effet est négligeable dans le cas de la désintégration du <sup>60</sup>Co.

Pour s'en assurer, nous allons regarder la distribution en impulsion du deuxième photon dans le cas où la source de <sup>60</sup>Co est modélisée par deux sources indépendantes de photons et dans le cas ou elle est simulée avec le module de désintégration radioactive de Geant4 (cf. Figure 8-5). On peut voir aisément que pour les trois composantes de l'impulsion de ce photon, la distribution est plate, ce qui veut dire que le photon est émis de façon aléatoire. Le module de désintégration radioactive ne prend donc pas en compte les effets de corrélation angulaires.

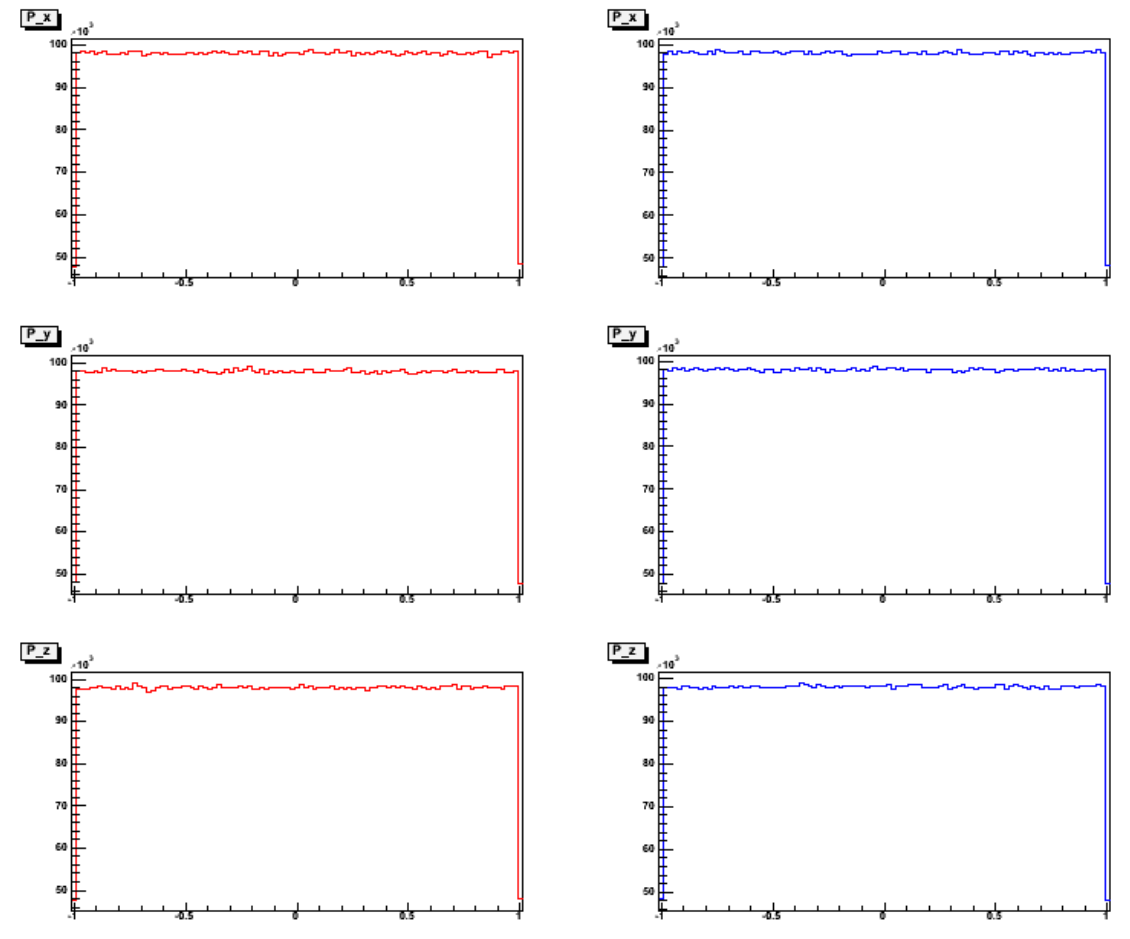

**Figure 8-5 : distribution en impulsion du deuxième photon émis par la source de <sup>60</sup>Co dans le cas où elle est modélisée par deux sources de photons indépendantes (courbe bleue) ou simulée en utilisant le module de désintégration radioactive de Geant4 (courbe rouge). En abscisse, est représentée la valeur de la composante de l'impulsion (Px, Py ou Pz) et en ordonnée il s'agit du nombre de fois où chacune des valeurs apparaît.** 

#### **8.3.2.2 Modélisation des corrélations angulaires dans le <sup>60</sup>Co**

De manière à tester si les effets de corrélations angulaires peuvent expliquer les différences entre la simulation et l'expérience, nous allons tenter de les simuler de la façon suivante.

Les deux photons sont émis de façon isotrope. L'angle  $\theta$  entre leurs directions est défini par le produit scalaire des impulsions normées de chacun des photons :

$$
P_1.P_2 = \cos(\theta) \quad [8-4]
$$

Sans corrélation, l'angle  $\theta$  prend toutes les valeurs comprises entre 0 et  $2\pi$  avec la même probabilité. Avec corrélation, il y a des valeurs angulaires qui ont des probabilités plus élevées que d'autres. Nous disposons de la loi de probabilité de l'angle  $\theta$  mais celleci n'est pas directement utilisable car la fonction cosinus étant périodique, une même valeur du cosinus peut correspondre à deux angles séparés de  $\pi$  radians. C'est pourquoi nous allons utiliser la loi de probabilité de  $cos(\theta)$ . Nous allons utiliser la méthode d'acceptation-rejet de Von Neumann ([Nou85] et [Pre05]). Cette méthode a déjà été

décrite au paragraphe 5-1-2 du chapitre 5 (cf. figure  $n^{\circ}$  5-1). Les composantes de l'impulsion  $P_1$  du premier photon sont tirées de manière uniforme dans l'intervalle  $[-1, 1]$ . Celles-ci sont alors enregistrées. La même chose est faite pour l'impulsion  $P_2$  du deuxième photon. Le cosinus de l'angle entre les deux photons est calculé. Si il suit la loi de probabilité de  $cos(\theta)$ , les composantes de  $P_2$  sont enregistrées, sinon on tire un autre triplet de composantes, de manière uniforme dans [-1, 1].

Une fois les composantes des impulsions des deux photons enregistrées, celles-ci sont utilisées par Geant4 pour générer des couples de photons corrélés en impulsion suivant la loi de probabilité W( $\theta$ ).

De manière à valider la modélisation de la corrélation angulaire, on va tester celle-ci avec une géométrie simple (cf. Figure 8-6)

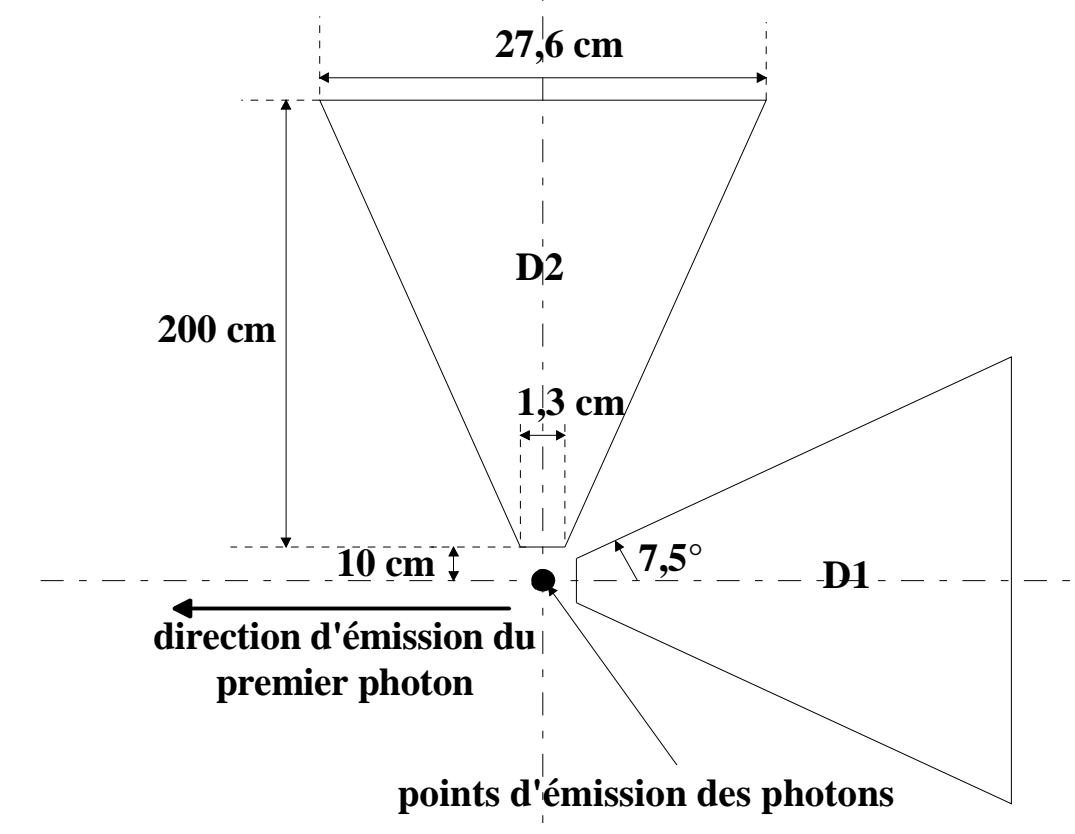

**Figure 8-6 : géométrie pour tester la corrélation angulaire. Les détecteurs D1 et D2 sont des cônes tronqués d'ouverture angulaire totale de 15°. Le premier photon (d'énergie 1,17 MeV) est envoyé dans la direction opposée au premier détecteur. On regarde alors le nombre de photons d'énergie 1,33 MeV qui déposent toute leur énergie dans les deux détecteurs. Les dimensions ne sont pas à l'échelle.** 

Deux détecteurs en forme de cônes tronqués, disposés dans deux plans perpendiculaires sont placés à 10 cm de la source. Chacun des détecteurs fait une longueur de 200 cm avec une ouverture angulaire de 15°. Le premier photon d'énergie 1,17 MeV est envoyé dans la direction opposée au détecteur n° 2. On impose la corrélation  $W(\theta)$  pour le deuxième photon d'énergie 1,33 MeV. On compte alors le nombre de photons d'énergie 1,33 MeV qui ont déposé toute leur énergie. Dans le détecteur n° 1, il y en a 27 926 et 32 775 dans le deuxième. On trouve alors un rapport de 1,17 ce qui signifie qu'il y a 17 % en plus de photons d'énergie 1,33 MeV qui sont envoyés de façon antiparallèle que de photons émis

perpendiculairement aux photons d'énergie 1,17 MeV. Ceci est bien en accord avec la loi de probabilité W( $\theta$ ).

La même simulation est refaite mais cette fois-ci avec une ouverture angulaire des cônes de 30°. On trouve 122 738 photons de 1,33 MeV qui ont déposé toute leur énergie dans le détecteur n° 1 et 142 457 dans le détecteur n° 2, ce qui donne un rapport de 1,16.

La simulation, ainsi vérifiée, a été appliquée à la géométrie du détecteur (cotes nominales du détecteur, zones mortes ajustées manuellement et prise compte d'un défaut de collection de charge). Pour différentes positions de la source, on a calculé le rapport des surfaces des pics et on les a comparées aux valeurs expérimentales ainsi qu'aux valeurs simulées avec deux sources indépendantes de photons (cf. Tableau 8-4).

| Position                | $S_1/S_2$ |     |      | $S_1/S_S$ |      |      | $S_2/S_S$ |      |      |
|-------------------------|-----------|-----|------|-----------|------|------|-----------|------|------|
| de la<br>source<br>(mm) | Exp       | Ind | Corr | Exp       | Ind  | Corr | Exp       | Ind  | Corr |
|                         | 1,2       | 1,2 | 1,2  | 6,6       | 7,4  | 7,4  | 5,7       | 6,4  | 6,3  |
| $\tau$                  | 1,2       | 1,2 | 1,2  | 6,3       | 7,3  | 7,3  | 5,4       | 6,3  | 6,3  |
| 13                      | 1,2       | 1,2 | 1,2  | 6,5       | 7,5  | 7,5  | 5,6       | 6,5  | 6,4  |
| 19                      | 1,2       | 1,2 | 1,2  | 6,8       | 8,0  | 7,9  | 5,8       | 6,8  | 6,8  |
| 25                      | 1,2       | 1,2 | 1,2  | 7,7       | 9,0  | 9,0  | 6,6       | 7,7  | 7,7  |
| 31                      | 1,2       | 1,2 | 1,2  | 9,3       | 10,5 | 10,6 | 8,1       | 9,0  | 9,1  |
| 37                      | 1,1       | 1,2 | 1,2  | 12,1      | 13,5 | 13,5 | 10,5      | 11,7 | 11,6 |
| 43                      | 1,1       | 1,1 | 1,1  | 16,8      | 18,4 | 18,4 | 14,8      | 16,0 | 16,0 |
| 49                      | 1,1       | 1,1 | 1,1  | 23,4      | 26,8 | 25,7 | 20,9      | 23,5 | 22,6 |
| 57                      | 1,1       | 1,1 | 1,1  | 36,0      | 42,8 | 41,3 | 23,0      | 37,7 | 36,7 |

**Tableau 8-4 : rapports des surfaces des pics en fonction de la position de la source. Exp : données expérimentales, Ind : valeurs simulées avec deux sources indépendantes de photons et Corr : données simulées avec une corrélation angulaire. S1 : pic à 1,17 MeV, S2 : pic à 1,33 MeV et SS : pic somme** 

On voit clairement que les corrélations angulaires n'ont aucun effet à l'intérieur du puits de germanium, c'est-à-dire jusqu'à 44 mm du fond du puits de kryal. Au-delà, les corrélations angulaires semblent avoir un effet léger : si on regarde le rapport  $S_1/S_S$ , la variation relative de celui-ci entre la simulation avec des sources indépendantes et la simulation avec des corrélations est de 4,1 % à 49 mm et de 3,5 % à 57 mm.

Pour vérifier cette tendance, nous allons reprendre les mêmes simulations que précédemment mais avec une corrélation plus forte : pour ce faire, je vais recalculer le coefficient de cos<sup>2</sup>( $\theta$ ) dans la densité de probabilité W( $\theta$ ) et l'exprimer en fonction du  $(\pi)$ π  $\frac{W(\pi)}{W(\pi)}$ .

rapport  $(\pi/2)$ π *W*

Pour des photons émis de façon parallèle, la densité de probabilité s'écrit :

$$
W(\pi) = 1 + x + \frac{1}{24} = \frac{25 + 24 \cdot x}{24} \quad [8-5]
$$

où x est le coefficient à recalculer de manière à avoir le rapport  $(\pi/2)$  $(\pi)$ π π *W*  $\frac{W(\pi)}{W(\pi)}$  attendu.

*W* ( $\pi/2$ ) étant égal à 1, on peut facilement exprimer x en fonction de *W* ( $\pi$ ) :

$$
x = \frac{24.W(\pi) - 25}{24} \quad [8-6]
$$

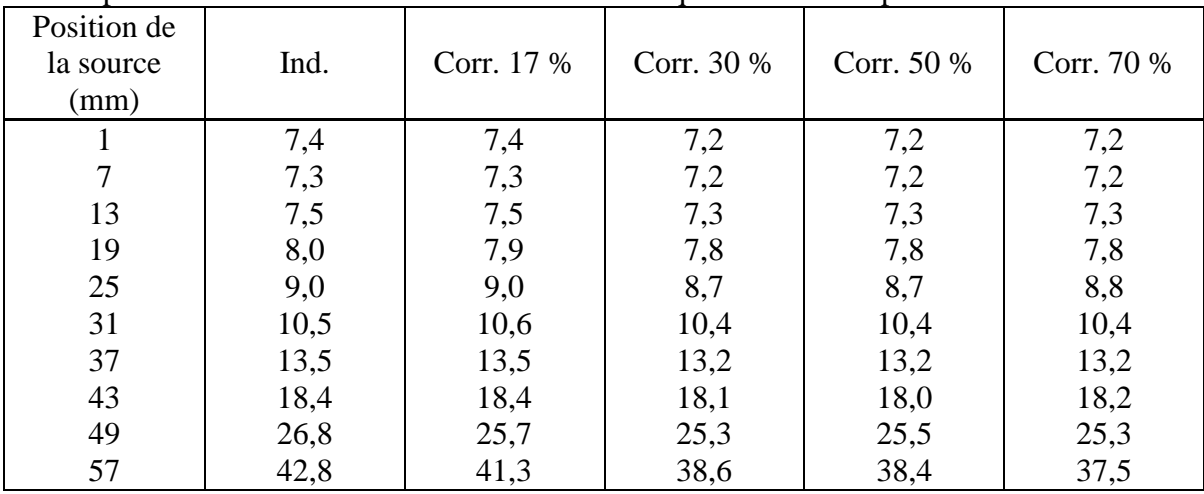

On peut ainsi recalculer x suivant la corrélation que l'on veut imposer.

**Tableau 8-5 : évolution du rapport de la surface du pic à 1,17 MeV sur la surface du pic somme en fonction de la position de la source. Ind : valeurs simulées avec deux sources indépendantes de photons. Corr 17% : simulations où une corrélation angulaire de 17 % entre les deux photons émis par le <sup>60</sup>Co est imposée. Corr 30 % correspond au même type de simulation mais avec une corrélation de 30 %, Corr 50 %, une corrélation angulaire de 50 % et Corr 70 % une corrélation angulaire de 70 %.** 

Pour des positions de la source à l'intérieur du puits de germanium, l'effet des corrélations angulaires est complètement négligeable : que l'on simule deux sources de photons sans aucune corrélation ou bien deux sources avec une corrélation imposant qu'il y ait 70 % de plus de couples de photons émis de façon parallèle que de façon perpendiculaire, on obtient exactement les mêmes résultats (cf. Tableau 8-5). Ceci s'explique par le fait que lorsque la source est placée à l'intérieur du puits de germanium, l'angle solide sous lequel elle est vue par le cristal est proche de  $4\pi$ . Ainsi quelle que soit la direction dans laquelle les photons sont émis, ils vont sur le cristal. Ils ne sont alors détectés que si leur probabilité d'interaction dans le germanium est suffisamment élevée. Lorsque l'on sort du puits on commence à sentir l'effet des corrélations angulaires et plus celle-ci est forte, plus le rapport de la surface du pic à 1,17 MeV sur la surface du pic somme est petite.

Les calculs ont été poursuivis avec la source éloignée du détecteur de 60 mm du fond du puits de kryal (soit 5 mm au-dessus du haut du puits de kryal) jusqu'à 100 mm (soir 45 mm du haut du puits) par pas de 10 mm. Nous faisons deux types de simulations : une première série où la source de <sup>60</sup>Co est simulée comme étant deux sources de photons indépendantes, et une deuxième série où on impose une corrélation de 17 % entre les deux photons émis par le  ${}^{60}Co$ . On calcule alors la surface du pic somme avec et sans corrélation. A chaque pas 10<sup>9</sup> photons sont générés. Les résultats sont consignés dans le tableau suivant.

#### Chapitre 8 : Test du modèle avec une source de 60Co

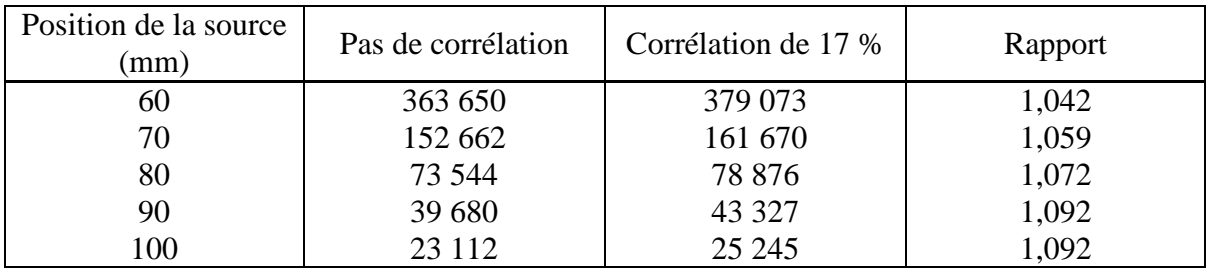

**Tableau 8-6 : évolution de la surface du pic somme en fonction de la position de la source dans des simulations où la source de <sup>60</sup>Co est modélisée par deux sources de photons indépendantes et dans le cas où une corrélation angulaire de 17 % est imposée entre les photons émis par le <sup>60</sup>Co. Rapport est le rapport de la surface du pic somme avec corrélation à la surface du pic somme sans corrélation.** 

Nous pouvons constater que le rapport de la surface du pic somme avec corrélation sur la surface du pic somme sans corrélation augmente au fur et à mesure que l'on s'éloigne du détecteur (cf. Figure 8-7). Ceci veut dire que l'effet des corrélations augmente en fonction de la distance source-détecteur : à 60 mm du fond du puits de kryal, la corrélation angulaire induit une augmentation de 4,2 % de la surface du pic somme par rapport aux simulations sans prise en compte des corrélations, à 100 mm on passe à une augmentation de 9,2 % Nous pouvons aussi noter qu'au-delà d'une certaine distance, l'effet des corrélations n'augmente plus. Nous pouvons représenter l'évolution du rapport de la surface du pic somme avec corrélation sur la surface de ce même pic mais sans corrélation en fonction de la position de la source.

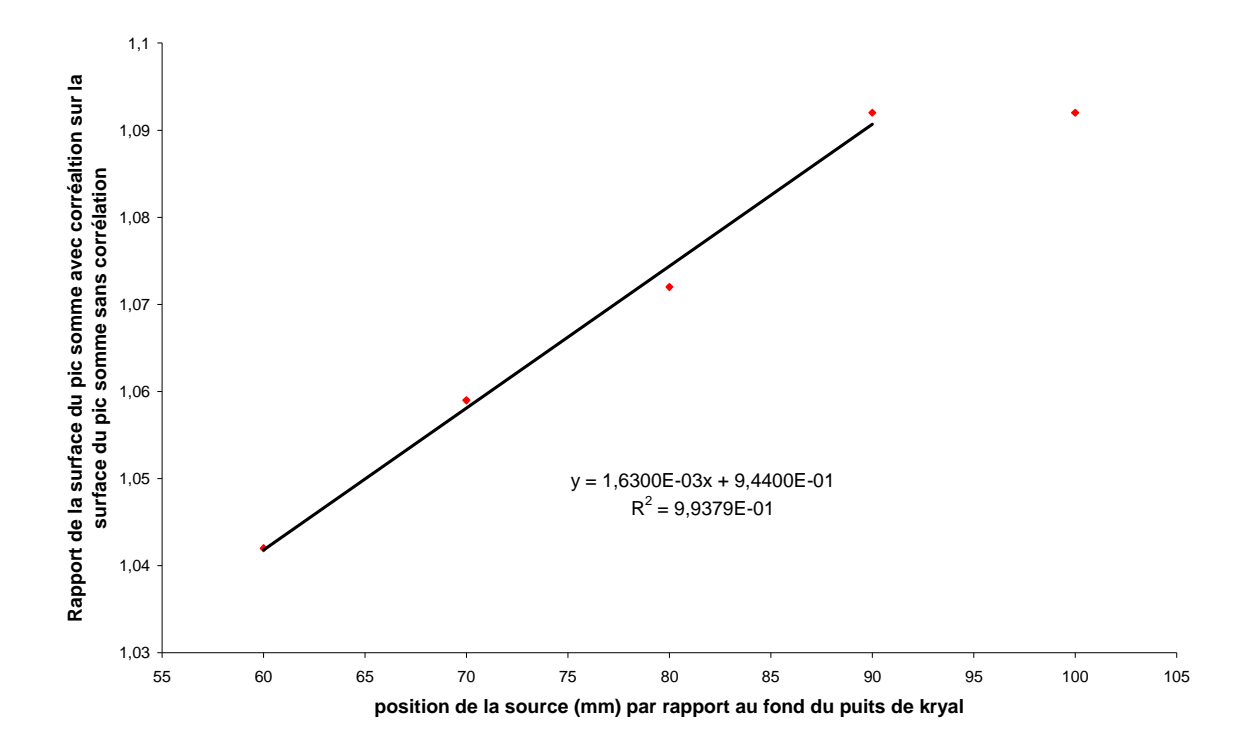

**Figure 8-7 : évolution du rapport de la surface du pic somme avec corrélation sur la surface du pic somme sans corrélation en fonction de la position de la source repérée par rapport au fond du puits de kryal. Les données sont tirées du tableau 8-6.** 

L'effet des corrélations sur la surface du pic somme augmente de façon linéaire avec la position source-détecteur, puis reste constant. Sur la partie qui augmente linéairement,

nous pouvons faire un lissage de la courbe par une droite. On trouve alors comme équation : y =  $0.944 + 1.63.10^{-3} * x$ , avec un coefficient de corrélation de 0.99.

## **8.4 Calcul de l'efficacité pour les pics simples avec prise en compte de la cascade**

Les développements que nous avons dû faire pour approfondir l'étude du pic somme nous ont conduits à simuler l'effet de cascade. Il est possible d'analyser les résultats pour les deux pics simples. Le calcul est limité au puits et légèrement au-dessus. La corrélation n'est pas prise en compte parce qu'elle ne joue pas sur les résultats pour cette géométrie. En utilisant l'approche du paragraphe 8-2, l'efficacité absolue apparente, c'est-à-dire avec effet de cascade, est évaluée pour les deux raies du <sup>60</sup>Co. C'est tout simplement le rapport entre le nombre de photons comptés dans le photopic au nombre de photons émis à cette énergie. Cette efficacité est comparée à la valeur expérimentale (cf. Tableau 8-7)

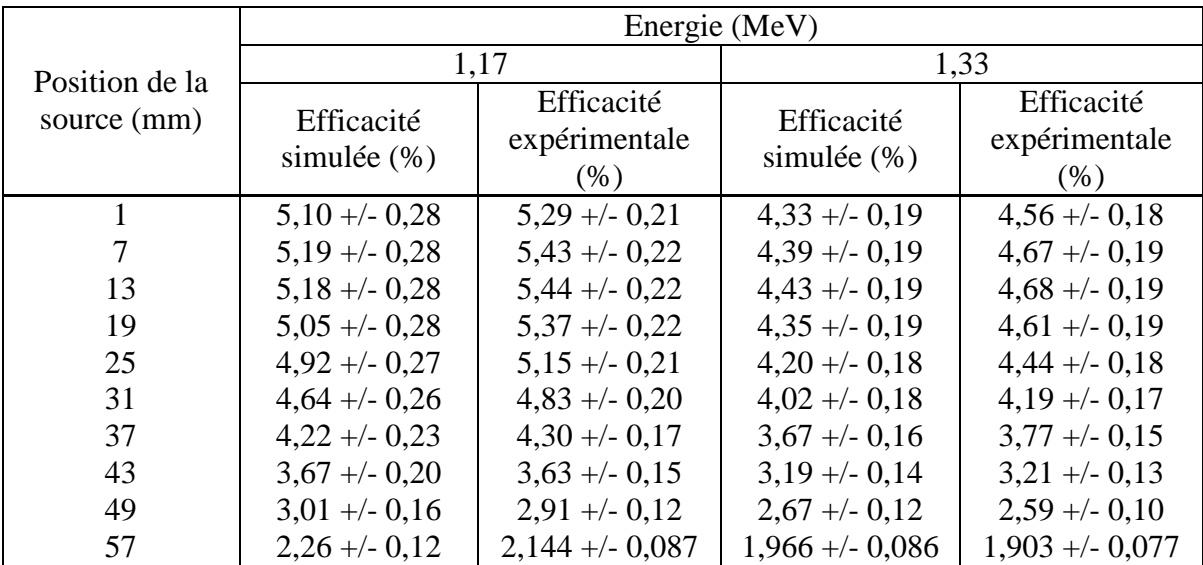

**Tableau 8-7 : comparaison de l'efficacité absolue apparente expérimentale et simulée avec prise en compte de l'effet de cascade pour différentes positions de la source par rapport au fond du puits de kryal. L'efficacité est évaluée pour les deux raies du <sup>60</sup>Co. Les cotes du détecteur sont celles fournies par le constructeur. Le modèle des zones mortes est celui déterminé au chapitre 8 avec prise en compte d'un défaut de collection de charge. Les erreurs sont données avec un niveau de confiance de 95,4 %.** 

Les valeurs simulées et expérimentales sont compatibles aux barres d'erreur près. On peut noter, pour les deux énergies et pour des positions de la source allant de 1 à 37 mm, qu'il y a de légers écarts entre la simulation et l'expérience mais ils restent inférieurs à 5 % en valeur relative. Ceci vient du fait qu'il faudrait légèrement améliorer notre modèle : à la place d'avoir un cylindre de germanium inactif d'épaisseur constante pour simuler un défaut de collection de charge, il faudrait plusieurs cylindres d'épaisseurs différentes comme dans le cas des zones mortes.

Nous pouvons donc en déduire que, le modèle de calcul fonctionne bien d'une part pour la détermination de l'efficacité en fonction de l'énergie jusqu'à 1,33 MeV, au moins, et, d'autre part, pour la simulation de l'effet de cascade. Il est vrai que dans ce calcul, les deux problèmes sont traités en même temps : en étant pessimiste, on pourrait penser que deux effets contraires se compensent. Mais, il a été possible par la suite (Chapitre 12), avec une

source étendue, de vérifier que l'efficacité est calculée de façon satisfaisante jusqu'à 1460 keV (avec le  ${}^{40}$ K naturel).

# **8.5 Bilan sur la modélisation de la source de <sup>60</sup>Co**

Les études rapportées dans ce chapitre sont parties de la pratique qui consiste à évaluer l'efficacité absolue d'un détecteur en utilisant le pic somme du  ${}^{60}Co$  pour s'affranchir des problèmes liés aux effets de cascade sur les pics simples. Ceci nous a conduits à :

- $\triangleright$  simuler un effet de cascade
- $\triangleright$  simuler une corrélation angulaire entre les deux photons émis.

Le bilan laisse finalement apparaître que la façon dont on utilise le pic somme engendre une erreur, qui varie de 9 % à 2 % suivant la position de la source par rapport au fond du puits de kryal. La cause de cette erreur n'a pas pu être établie clairement, il semblerait qu'il y ait un problème avec le pic somme expérimental. En revanche, la simulation numérique de la cascade donne des résultats en accord avec l'expérience et permet en outre de valider le modèle de calcul de l'efficacité du détecteur jusqu'à 1,33 MeV.

La corrélation angulaire a un effet négligeable sur la détection des photons émis dans le puits. Mais, lorsque l'on considère une source éloignée, cet effet engendre un biais de comptage qui croît avec la distance par rapport au cas où les photons ne sont pas corrélés. Ceci a été vérifié pour le pic somme et est certainement aussi vrai pour les pics simples. Etant donné que le <sup>60</sup>Co est largement utilisé pour l'étalonnage des spectromètres au germanium, il est nécessaire d'attirer l'attention des expérimentateurs sur ce point. Nous avons développé et testé une méthode numérique qui permet de faire la correction nécessaire.

# **Chapitre 9 : Recherche automatique d'un ajustement par une méthode numérique**

Les dimensions des zones mortes ont été déterminées par ajustement « manuel » de l'efficacité absolue simulée par rapport à l'efficacité absolue expérimentale. Pour la zone morte interne et externe, les mesures utilisées sont celles où la source de  $137Cs$  est déplacée à l'intérieur du puits de kryal. Pour la zone morte horizontale, ce sont les mesures où la source de  $137Cs$  est déplacée sur le capot du détecteur. L'ajustement manuel consiste à placer la source à la même cote que le centre du cylindre de zone morte dont on veut déterminer la dimension. On fait varier celle-ci jusqu'à ce que l'efficacité absolue simulée soit dans l'intervalle de confiance expérimental. Pour la zone morte horizontale, le cylindre le plus près du puits de germanium est ajusté avec la mesure au centre du détecteur. Pour ajuster les autres cylindres, on se décale d'un cran vers la gauche.

Cette méthode est bien appropriée pour la zone morte interne, par contre pour la zone morte externe, les points d'interactions des photons qui participent au photopic sont répartis dans tout le cristal et ne sont plus concentrés dans une couronne de même hauteur et de même position que le cylindre à ajuster comme dans le cas de la zone morte interne. La méthode manuelle ne semble donc pas bien adaptée à la détermination des dimensions de la zone morte externe. En plus, elle présente l'inconvénient d'être très longue à mettre en œuvre : l'ajustement des zones mortes peut prendre plusieurs mois. Pour essayer de faciliter la résolution de ce problème, nous avons développé une méthode numérique d'ajustement automatique des zones mortes.

Pour arriver à cette fin, il fallait, auparavant, disposer d'une interface qui nous permette de faire les simulations dans des configurations variées, avec un accès facile pour le renseignement des différents paramètres, ce qui n'est pas le cas avec Geant4. Cette interface devant servir, dans un premier temps, à déterminer les caractéristiques du détecteur, elle pourra être utilisée par la suite pour décrire toute source à étudier, étendue ou ponctuelle, de façon à calculer les efficacités correspondantes.

Pour cela, nous avons écrit et mis au point un progiciel basé sur Geant4 et Root. Nous lui avons implémenté une fonctionnalité d'ajustement automatique de zones mortes par comparaison avec les efficacités expérimentales obtenues avec une source ponctuelle.

# **9.1 Description du logiciel GeSpEC (Germanium Spectrometer Efficiency Calculation)**

La simulation d'une source ponctuelle noyée dans une tige de plexiglas ainsi que de la géométrie du détecteur est une application basée sur Geant4 et Root. Pour développer une telle application, il est nécessaire de connaître le  $C^{++}$ . Le spectromètre de l'équipe étant utilisé « en routine » pour des mesures d'activité sur des échantillons dans un tube PETP ou dans un bécher Marinelli, il est nécessaire de connaître l'efficacité absolue et/ou globale. Comme les échantillons ont des compositions différentes et dans l'optique où l'équipe achèterait un nouveau spectromètre, les applications que j'ai développées seront utilisées par des gens qui n'ont aucune compétence en programmation. C'est pourquoi j'ai Chapitre 9 : Recherche automatique d'un ajustement par une méthode numérique

développé une interface permettant de rentrer facilement des paramètres pour réaliser une simulation (cf. Figure 9-1).

Le logiciel GeSpec est inspiré de l'interface G4UIRoot ([Gonza]) conçue par M<sup>r</sup> Isidro Gonzalès Cabalero. Cette interface qui s'utilise avec n'importe quelle application de Geant4 et permet par le biais de sélection à la souris de passer des commandes (définies dans l'application) à l'interpréteur de Geant4 et de travailler ainsi en interactif. Ceci présente l'inconvénient de requérir un temps de calcul très grand : avec l'application seule, une source ponctuelle de photons de 32 keV, le temps de calcul est de 25 mn en générant 10<sup>6</sup> photons en mode batch (lecture des paramètres d'entrés dans un fichier externe). Avec l'interface G4UIRoot, en faisant une extrapolation, la même simulation devrait prendre 20 jours. C'est pourquoi, j'ai choisi de développé ma propre interface graphique qui permette de travailler en mode batch, c'est-à-dire avec écriture des paramètres d'entrée dans un fichier externe qui sera lu lors de l'exécution.

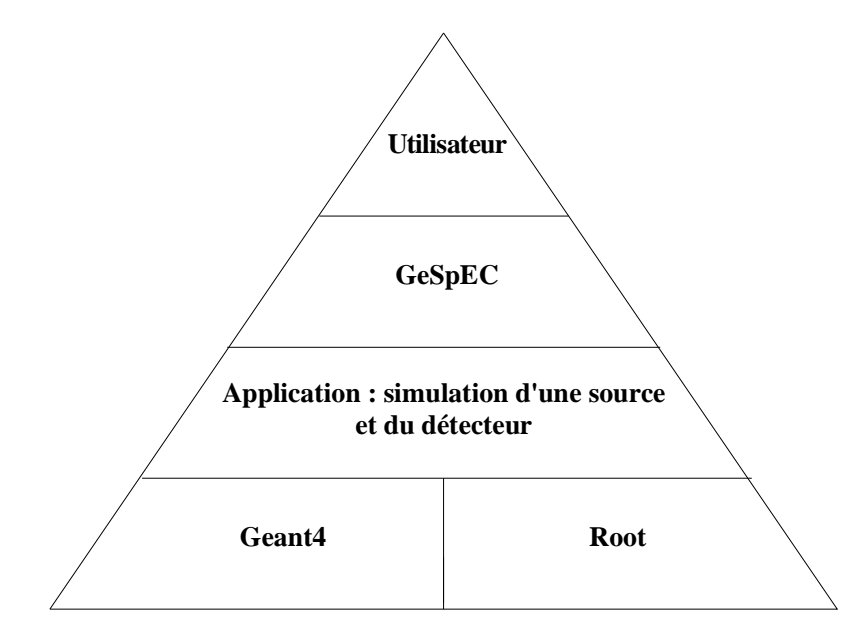

**Figure 9-1 : représentation schématique de l'architecture du logiciel GeSpEC. Root et Geant4 sont les deux logiciels de base. Pour décrire une application, il faut définir une couche par-dessus Geant4 et Root. GeSpEC est une couche supplémentaire qui vient se greffer sur l'application et qui permet un dialogue facile avec un utilisateur quelconque.** 

### **9.1.1 Définition de la source**

Il y a la possibilité de sélectionner deux types de sources :

- une source ponctuelle, noyée dans une tige de plexiglas dont l'utilisateur doit préciser la position dans des coordonnées cartésiennes. Celle-ci peut être entrée à chaque fois ou bien on peut la faire varier en précisant un pas ainsi que sa valeur initiale et finale. Pour ce type de source, il existe une fonctionnalité de minimisation permettant l'ajustement automatique du profil des zones mortes (ceci est détaillé dans le paragraphe 9-1-2)
- une source étendue. Celle-ci existe dans deux configurations géométriques : tube PETP ou bécher Marinelli

La particule primaire à envoyer peut être un photon, un électron ou un positron dont il faut préciser l'énergie cinétique initiale. Elle peut aussi être un noyau radioactif, il faut alors spécifier son nombre de masse et son numéro atomique.

Dans le cas de sources étendues, le matériau constituant l'échantillon peut être choisi parmi une liste prédéfinie de matériaux. Il existe aussi la possibilité de créer de manière interactive un matériau à partir des éléments de la classification périodique. Sinon à partir d'un échantillon générique contenant un certain nombre d'oxydes (SiO<sub>2</sub>, Al<sub>2</sub>O<sub>3</sub>, K<sub>2</sub>O ...) on peut faire varier les fractions en masse de ces oxydes à l'intérieur de l'échantillon. C'est le cas de mesures en routine dans la géométrie tube PETP ou bécher Marinelli.

Il n'y a pas la possibilité d'entrer une activité dans le logiciel, il faut donner un nombre d'événements qui correspond au nombre de particules primaires qui seront générées.

### **9.1.2 Géométrie du détecteur**

La géométrie du détecteur étant composée d'un ensemble de cylindres, pour chaque partie du détecteur (capot de kryal, holder, cristal de germanium …), les dimensions peuvent être modifiées en changeant le diamètre externe, le diamètre interne et la hauteur. Soit les dimensions peuvent être changées de manière séquentielle, c'est-à-dire entrer un diamètre, faire une simulation, entrer un nouveau diamètre, recommencer une nouvelle simulation soit il y a la possibilité de faire varier chacun des paramètres par pas en donnant une valeur initiale et une valeur finale.

Une fonctionnalité intéressante est le contrôle en interactif de la géométrie. Pour éviter des problèmes au niveau du suivi de particules à l'intérieur des volumes, il ne faut pas que deux volumes se chevauchent ou bien qu'un volume qui est contenu dans un autre ne dépasse les limites du volume qui le contient. Ainsi lorsqu'un utilisateur change une dimension d'un volume, un test est effectué pour contrôler la géométrie. S'il y a un problème, un message d'erreur apparaît permettant d'identifier l'erreur.

#### **9.1.3 Analyse de résultats**

Pour chaque simulation, l'utilisateur peut choisir : les variables qu'il veut analyser. Elles sont de deux types : les « hits » qui sont des grandeurs relatives à une interaction (par exemple l'énergie déposée par les photons dans le cristal à chaque interaction) et les « digits » qui sont des grandeurs relatives à l'évènement (par exemple si on regarde le dépôt d'énergie des photons dans le cristal par événement, cela correspond à la somme des énergies déposées à chacune des interactions jusqu'à ce que la particule soit absorbée ou qu'elle sorte du volume).

L'utilisateur peut aussi choisir un affichage graphique : histogramme en une et deux dimensions, graphique en deux dimensions, ainsi que le style du tracé, du marqueur …. Il y a la possibilité d'étudier une variable en fonction de plusieurs autres, par exemple le dépôt d'énergie dans le cristal en fonction de la position en x, y, z des points d'interactions des photons dans le cristal.

GeSpEC permet de calculer automatiquement l'efficacité absolue ou relative ainsi que les coefficients d'auto-atténuation. Tous les paramètres utilisés dans les simulations sont affichés dans une fenêtre graphique avec les résultats qui sont enregistrées dans un fichier au format Root. Tous les fichiers de résultats sont réunis dans un seul et même répertoire. Il y a aussi, pour chaque simulation, quatre fichiers ascii qui récapitulent, les paramètres utilisées dans la simulation, l'analyse des « hits » et/ou celle des « digits » ainsi que les résultats de calcul d'efficacité et de coefficients d'auto-atténuation.

### **9.2 Méthode sur laquelle est basée l'ajustement automatique**

L'objectif est de trouver, par une méthode numérique, le profil de zones mortes qui permettent le meilleur ajustement entre la simulation et l'expérience. Les zones mortes sont toujours modélisées par un ensemble de cylindres empilés verticalement ou horizontalement suivant le secteur étudié. C'est pourquoi, pour réaliser l'ajustement, on ne va pas jouer sur un cylindre en particulier mais sur tous les cylindres d'une zone morte. Les dimensions de tous les cylindres d'une zone morte sont calculées à partir d'une fonction mathématique paramétrée.

Par exemple, si la zone morte externe est calculée en utilisant un polynôme d'ordre un, le diamètre interne du cylindre n° i sera donné par

$$
D_m(i) = a_0 + a_1 * h \quad [9-1]
$$

avec h étant la position du centre du cylindre par rapport au fond du cristal.

Ainsi si la valeur d'un des deux paramètres est changée, c'est tout le profil de la zone morte qui est modifié. L'ajustement se fera en faisant varier ces paramètres, ce qui permettra, à chaque fois qu'ils vont changer de recalculer les dimensions de tous les cylindres de la zone morte.

Le but étant de réaliser un ajustement des paramètres d'une fonction pour lisser les courbes d'efficacités absolues expérimentales, plusieurs méthodes sont à notre disposition : la méthode des moments, la méthode des moindres carrés et la méthode du maximum de vraisemblance. Les efficacités absolues sont proportionnelles aux taux de comptage mesurés. Ceux-ci suivent une distribution de Poisson. Pour un nombre d'événements suffisamment important, celle-ci tend vers une distribution gaussienne. En première approximation, on peut dire que l'efficacité absolue suit une distribution gaussienne. Or le théorème de Gauss-Markov stipule que, dans le cas de variables gaussiennes, l'ajustement de paramètres sera le plus précis si on utilise la méthode des moindres carrés ([Pro02]). C'est pourquoi nous avons choisi cette méthode.

La méthode des moindres carrés permet de réaliser un ajustement d'une série de données expérimentales par une fonction théorique paramétrique qui est calculée pour chaque mesure expérimentale. Chacun des coefficients de la fonction théorique est alors déterminé par une méthode matricielle à partir des données expérimentales. Dans notre cas, la fonction théorique serait la réponse du détecteur, à savoir l'efficacité absolue. Or nous ne connaissons pas sa forme analytique.

C'est pourquoi, nous allons utiliser une méthode légèrement différente. Nous allons faire varier les dimensions des zones mortes en jouant sur les coefficients des fonctions paramétriques qui servent à calculer les épaisseurs des zones mortes. Pour chacun des points expérimentaux, nous ferons une simulation qui donnera une valeur de l'efficacité absolue simulée. Ce sont ces valeurs qui seront comparées aux données expérimentales en calculant un  $\chi_i^2$  comme dans la méthode des moindres carrés. Celui-ci va être le carré de la différence entre l'efficacité absolue simulée et l'efficacité absolue expérimentale, le tout pondéré par l'erreur absolue. Dans le cas de la zone morte horizontale, comme l'erreur absolue varie d'un ordre de grandeur entre l'efficacité absolue mesurée avec la source sur l'axe du détecteur et l'efficacité absolue à 36,7 mm de cet axe, l'erreur absolue est remplacée par l'erreur relative. En toute rigueur, le  $\chi_i^2$  devrait être pondéré par une erreur qui est la somme quadratique de l'erreur expérimentale et de l'erreur simulée. L'erreur simulée est estimée être égale à 20 % de l'erreur expérimentale, ce qui revient à multiplier l'erreur expérimentale par  $\sqrt{1,1}$  pour chacune des positions de la source. La valeur minimale du  $\chi_i^2$  correspondra alors aux dimensions de zones mortes qui permettent le mieux de reproduire les données expérimentales.

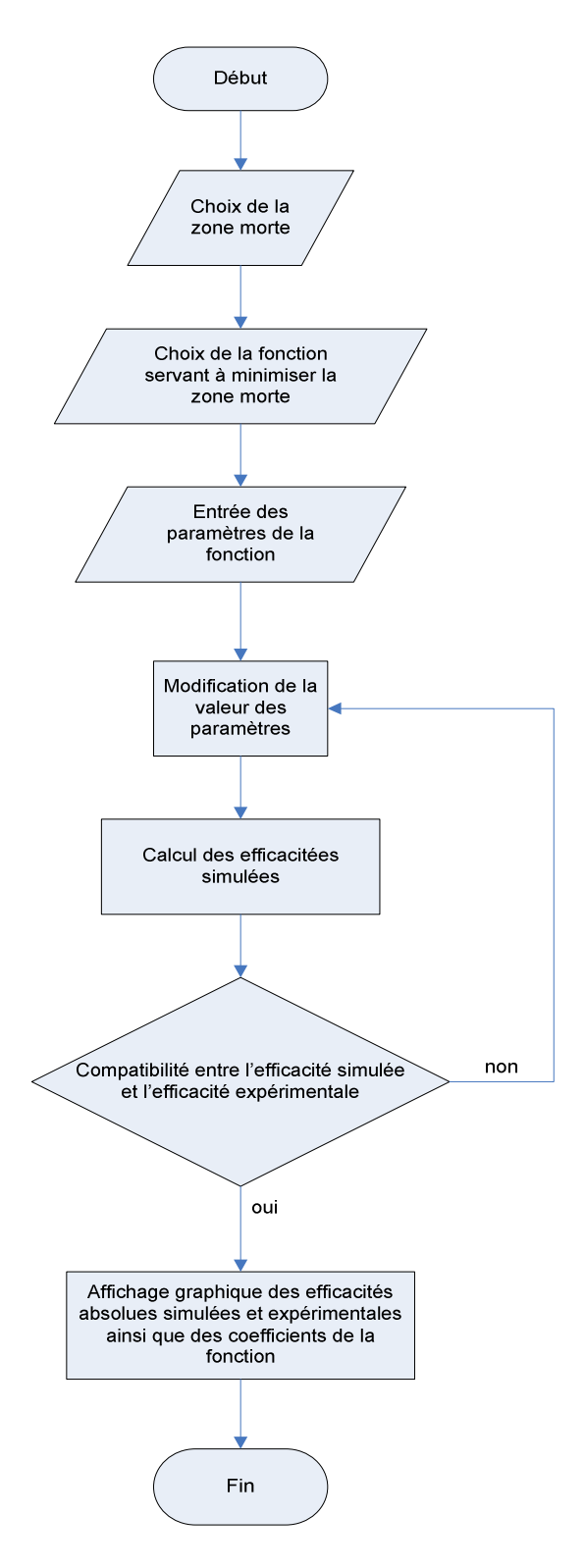

**Figure 9-2 : organigramme représentant l'ajustement automatique des zones mortes par une méthode de minimisation** 

#### Chapitre 9 : Recherche automatique d'un ajustement par une méthode numérique

Le but étant de réaliser un ajustement des courbes d'efficacités absolues expérimentales, l'idéal serait de réaliser la minimisation en simulant toutes les positions de la source. Pour les courbes faites à l'intérieur du puits, il y a 54 positions de la source, cela prendrait un temps de calcul trop grand pour simuler tous les positions de la source, c'est pourquoi nous nous limiterons à huit positions de la source, pour les trois zones mortes. Pour la zone morte interne et externe, nous prendrons huit points répartis de manière uniforme dans le puits de germanium. Pour la zone morte horizontale pour laquelle il ya dix points expérimentaux, nous prendrons tous les points sauf les deux derniers qui sont entachés d'une grande erreur (l'erreur relative est de l'ordre de 30 %).

La procédure utilisée lors de l'ajustement automatique est celle décrite par l'organigramme de la figure 9-2. On commence par choisir la zone morte dont on veut calculer les dimensions ainsi que la fonction que l'on veut utiliser. Si la fonction sélectionnée est une fonction polynomiale, on commence à l'ordre 1. Une fois la fonction sélectionnée, il faut spécifier pour chacun des paramètres une valeur par défaut ainsi que des valeurs minimales et maximales qui délimitent un intervalle à l'intérieur duquel les paramètres vont pouvoir varier (pour les polynômes, il faut faire cela pour les trois ordres) ainsi que la valeur du paramètre pour faire arrêter la minimisation.

Chacun des paramètres peut prendre une infinité de valeurs dans l'intervalle à l'intérieur duquel il peut varier. Pour gagner en temps de calcul, l'intervalle de variation de chacun des paramètres est découpé en cinq. Chaque paramètre peut donc prendre cinq valeurs. Pour une même valeur de paramètre, il y a huit positions de la source. On commence avec le premier paramètre  $(a_0$  dans le cas de polynômes), et pour les cinq valeurs qu'il peut prendre, on réalise une simulation pour chacune des positions de la source, ce qui fait au total quarante simulations. Pour chaque position de la source et chaque valeur du paramètre à ajuster, l'efficacité absolue simulée est calculée ainsi que le  $\chi_i^2$  associé.

Pour une même valeur de paramètre, on fait la somme du  $\chi_i^2$  correspondant à chacune des positions de la source. On obtient alors cinq valeurs de  $\chi_i^2$ . Le minimum des valeurs du  $\chi_i^2$  est ensuite déterminé ainsi que la valeur du paramètre correspondant. De nouvelles valeurs du paramètre sont recalculées de manière à ce que le nouvel intervalle soit centré sur le minimum trouvé (cf. Figure 9-3) et que sa largeur soit divisée par deux. La valeur centrale est identique, il n'y a donc pas de nouveaux calculs relancés pour cette valeur de paramètre. Les bornes du nouvel intervalle étant les valeurs du paramètre qui encadraient le minimum à l'itération précédente, il n'y a pas non plus de nouveaux calculs faits pour ces valeurs. Il ne reste donc plus que deux valeurs de paramètres pour lesquelles il faut refaire des simulations et calculer un  $\chi_i^2$ . On cherche alors le minimum des cinq  $\chi_i^2$ , les trois issus de l'itération précédente et les deux nouvellement calculés. Une fois cela effectué, les bornes du nouvel intervalle sont recalculées de la même manière que précédemment. Le calcul s'arrête lorsque la variation du minimum des  $\chi_i^2$  d'une itération sur l'autre est inférieure à la valeur spécifiée par l'utilisateur.

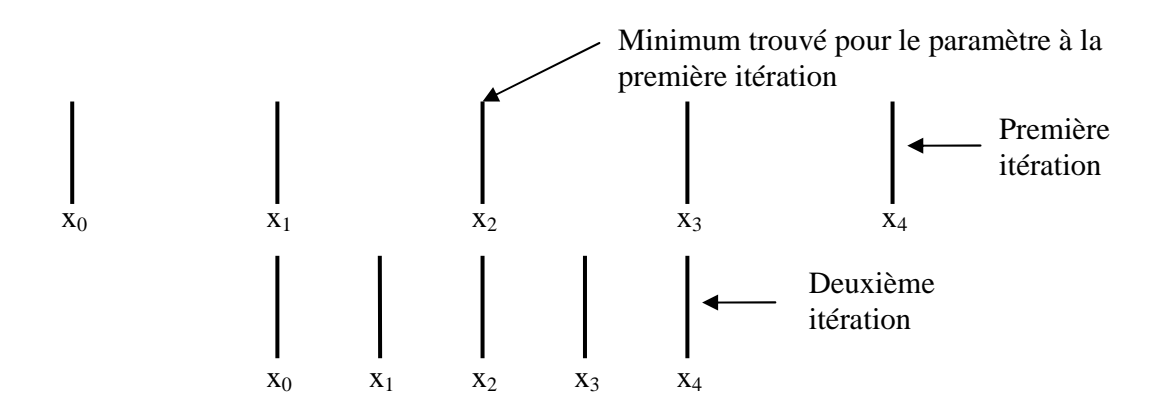

**Figure 9-3 : illustration du découpage de l'intervalle à l'intérieur duquel un paramètre de la fonction**  utilisée pour ajuster une zone morte peut varier. Les x<sub>i</sub> avec i variant de 0 à 4 représentent les cinq **valeurs que peut prendre un paramètre. Lorsque le minimum à une itération a été trouvé, l'intervalle est recalculé de manière à être centré sur le minimum trouvé et être deux fois plus petit.** 

Le paramètre prend alors comme valeur celle du dernier minimum trouvé et on fait varier le paramètre suivant. Une fois les minima de chacun des paramètres trouvés, le minimum relatif à la fonction est le minimum du dernier paramètre. On revient sur le premier paramètre que l'on va faire varier à l'intérieur d'un intervalle dont la longueur est celle pour laquelle un minimum avait précédemment été trouvé pour ce paramètre. Cette boucle est répétée jusqu'à ce que la variation sur le minimum relatif à la fonction soit inférieure au paramètre entré par l'utilisateur. Il s'agit de la même valeur que l'utilisateur précise pour sortir des boucles sur un paramètre  $(a_0$  ou  $a_1$  ou  $a_2$  ou  $a_3$ ).

On teste alors si pour chaque position de la source l'efficacité absolue simulée est à l'intérieur de l'intervalle de confiance de l'efficacité absolue expérimentale, la minimisation est arrêtée et un affichage graphique des courbes simulées et expérimentales se fait avec l'écriture des coefficients de la fonction utilisée pour la minimisation. Dans le cas contraire, on passe à l'ordre supérieur en suivant la même procédure que précédemment.

### **9.3 Application à la recherche des zones mortes**

Au chapitre précédent, nous avons fait des ajustements manuels de manière à déterminer les dimensions des zones mortes. Ceci a conduit à des profils avec des accidents plus ou moins marqués suivant la zone morte. C'est pourquoi nous allons essayer d'améliorer les résultats en utilisant un ajustement automatique.

Nous sommes repartis du début en prenant comme cotes du détecteur celles fournies par le constructeur. Les effets de défaut de collection de charge ne sont pas pris en compte. Les précédents ajustements des zones mortes ont conduit à des profils plus ou moins bons mais on va faire l'hypothèse qu'ils ne sont pas très éloignés des profils qui permettraient de bien reproduire les mesures expérimentales. Ils vont donc constituer un point de départ. Chacun des profils obtenus par ajustement manuel va être lissé par des polynômes d'ordre un, deux et trois, ce qui va permettre d'obtenir les valeurs par défaut de chacun des coefficients des fonctions servant à la minimisation des zones mortes.

Pour la zone morte interne, le profil trouvé par ajustement manuel ainsi que le lissage par des polynômes donne les résultats suivants :

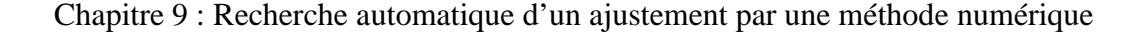

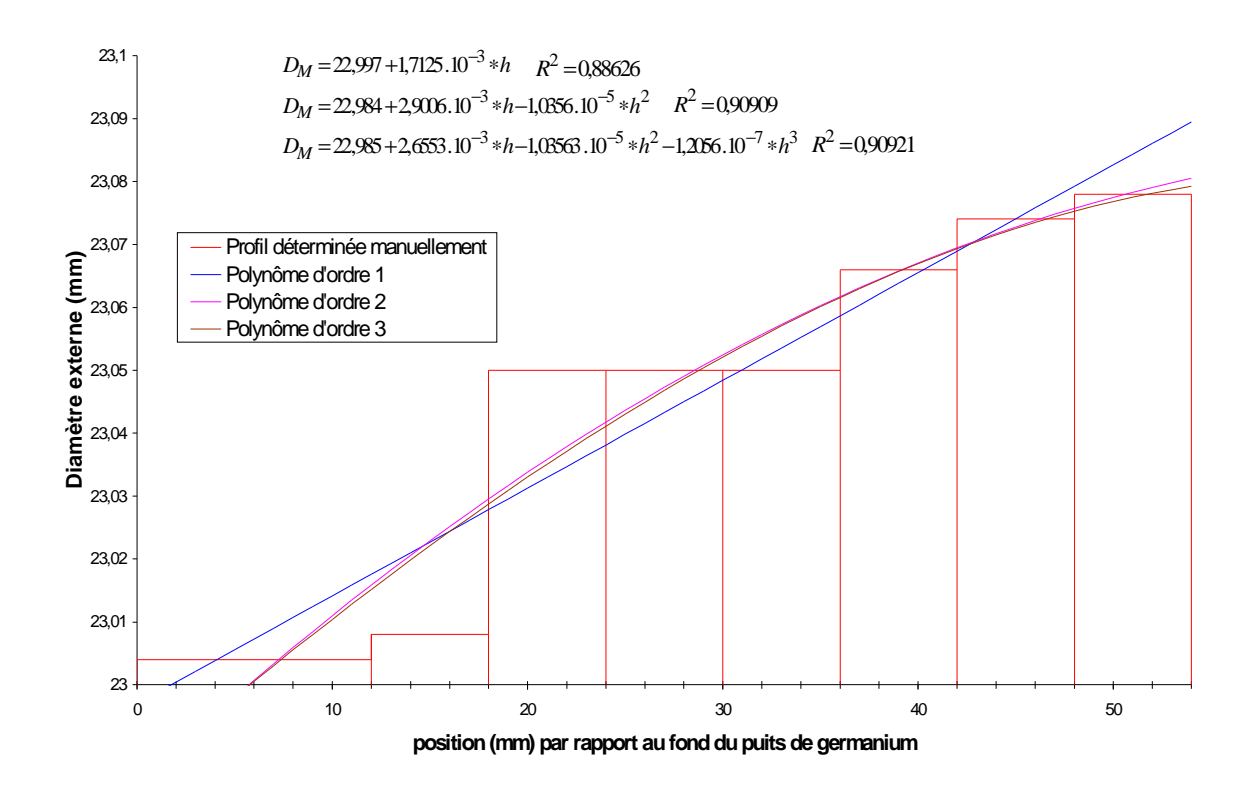

**Figure 9-4 : représentation du diamètre externe (** *D<sup>M</sup>* **) des cylindres composant la zone morte interne en fonction de la position de la source par rapport au fond du puits de germanium. La courbe rouge correspond aux valeurs trouvées par un ajustement manuel. Le lissage fait par des polynômes est également reporté.** 

Pour la zone morte externe, les résultats obtenus par ajustement manuel sont reportés sur la figure suivante ainsi que le lissage par des polynômes.

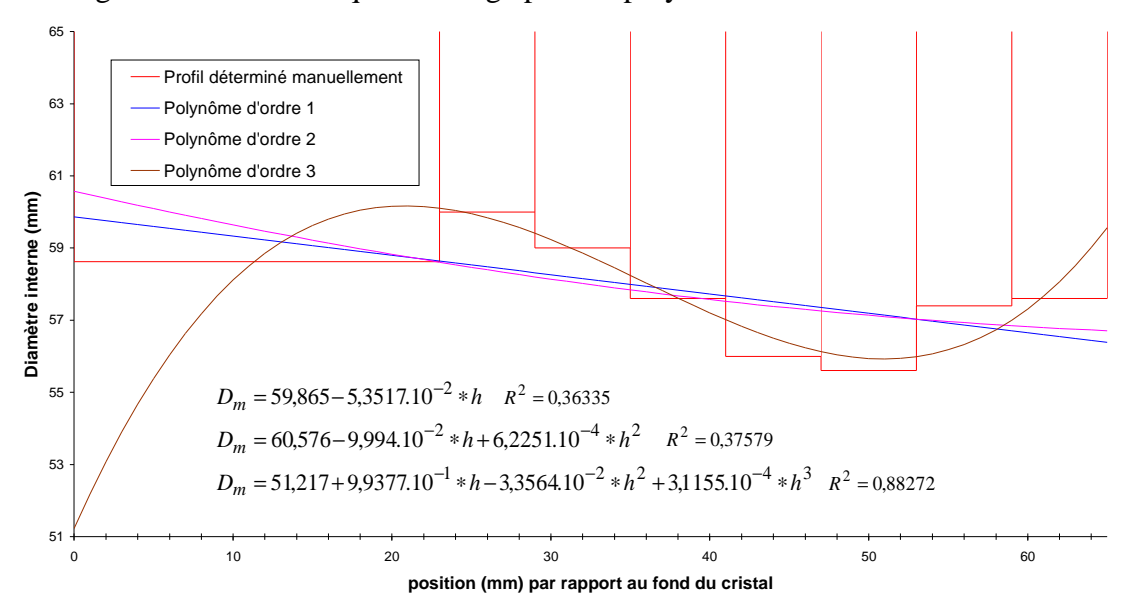

**Figure 9-5 : représentation du diamètre interne (** *D<sup>m</sup>* **) des cylindres composant la zone morte externe en fonction de la position de la source par rapport au fond du puits de germanium. La courbe rouge correspond aux valeurs trouvées par un ajustement manuel. Le lissage fait par des polynômes est également reporté.** 

La courbe suivante illustre les résultats obtenus en ajustement manuel pour la zone morte horizontale

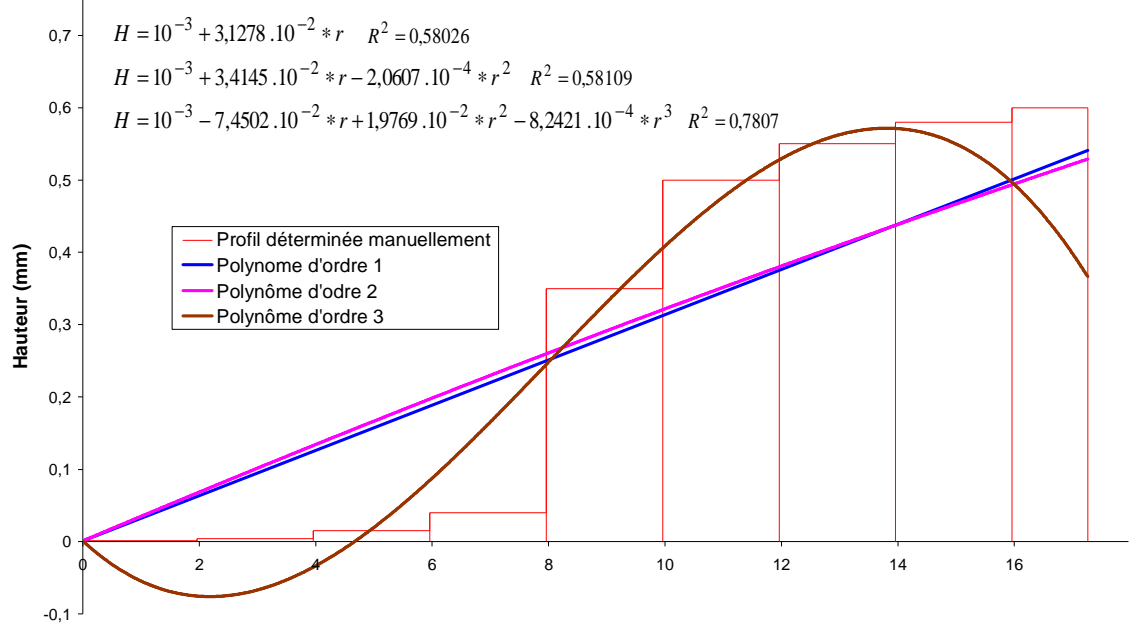

**position (mm) par rapport au rayon externe du dernier cylindre de la zone morte interne**

**Figure 9-6 : représentation de la hauteur des cylindres composant la zone morte horizontale en fonction de la position de la source par rapport au diamètre externe du dernier cylindre de la zone morte interne. La courbe rouge correspond aux valeurs trouvées par un ajustement manuel. Le lissage fait par des polynômes est également reporté.** 

#### **9.3.1 Ajustement de la zone morte externe**

Les trois zones mortes sont découpées en dix cylindres. La zone morte interne et la zone morte horizontale sont modélisées par un polynôme d'ordre trois. La minimisation de la zone morte externe est lancée avec les paramètres initiaux suivants obtenus à partir des zones mortes déterminées de façon manuelle :

| Paramètre      | Ordre 1      |         |         | Ordre 2     |           |           | Ordre 3      |           |           |
|----------------|--------------|---------|---------|-------------|-----------|-----------|--------------|-----------|-----------|
|                | Défaut       | Min     | Max     | Défaut      | Min       | Max       | Défaut       | Min       | Max       |
| a <sub>0</sub> | 58,9         | 54,0    | 64,0    | 60,6        | 50,0      | 64,0      | 51,2         | 50,0      | 60,0      |
| $a_1$          | $-5.10^{-2}$ | $-0,10$ | $-0.01$ | $-0,09$     | $-0.10$   | $-0.01$   | 0.9          | 0,1       | 10,0      |
| $a_2$          |              |         |         | $6.10^{-4}$ | $10^{-4}$ | $10^{-3}$ | $-3.10^{-2}$ |           | $-0.01$   |
| $a_3$          |              |         |         |             |           |           | $3.10^{4}$   | $10^{-4}$ | $10^{-3}$ |

**Tableau 9-1 : valeurs minimales, maximales et valeurs par défaut de chacun des paramètres des trois fonctions utilisées pour la minimisation de la zone morte externe** 

Le paramètre servant à sortir des boucles est fixé à 0,05. Lors de la minimisation d'un paramètre (a<sub>0</sub>, a<sub>1</sub>, a<sub>2</sub> ou a<sub>3</sub>) lorsque la variation du minimum des  $\chi_i^2$  d'une itération sur l'autre est inférieur à cette valeur, alors on sort de la boucle et on passe à un autre paramètre. J'ai arrêté la minimisation à l'ordre 1 avec un  $\chi_i^2$  voisin de 1,7. Le profil trouvé par minimisation automatique est illustré par la figure suivante :

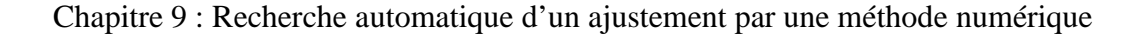

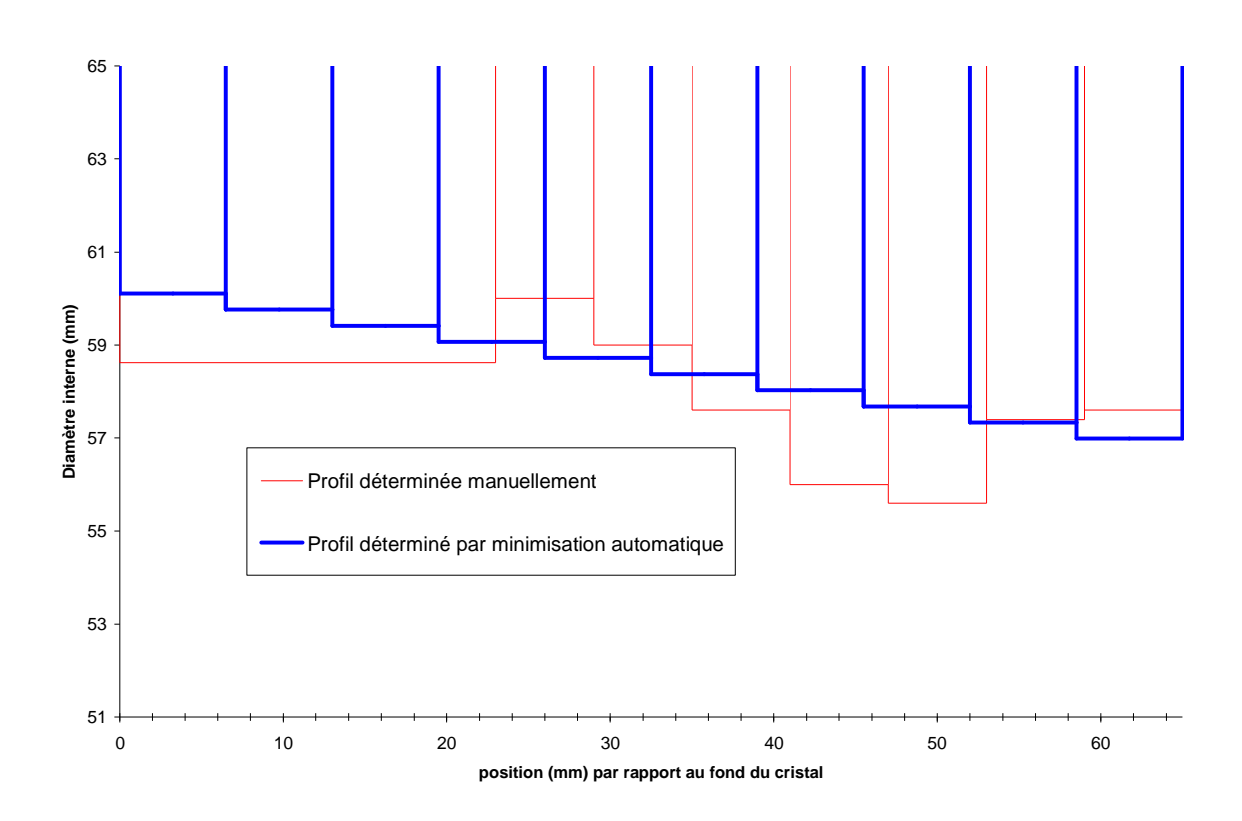

**Figure 9-7 : allure des de la zone morte externe après ajustement manuel (courbe rouge) et automatique arrêté à l'ordre 1 (courbe bleue)** 

Le profil obtenu par minimisation automatique a permis de gommer les accidents sur le profil déterminé par ajustement manuel. L'allure globale reste la même, une zone morte dont l'épaisseur augmente au fur et à mesure que l'on se rapproche du haut du cristal. Ceci est cohérent car la zone morte externe a été obtenue par diffusion de lithium. L'épaisseur de la zone morte externe doit donc être sensiblement la même sur toute la surface externe à part dans le coin en haut du cristal où elle doit être plus épaisse car les atomes dopeurs sont bloqués par l'angle et ne peuvent plus diffuser.

#### **9.3.2 Ajustement de la zone morte interne**

La zone morte externe et horizontale sont découpées en dix cylindres. Le profil de la zone morte externe est décrit par le profil précédemment déterminé. La minimisation de la zone morte interne est réalisée avec les paramètres du tableau 9-2.

| Paramètre      | Ordre 1                      |           |           | Ordre 2      |           |           | Ordre 3      |            |            |
|----------------|------------------------------|-----------|-----------|--------------|-----------|-----------|--------------|------------|------------|
|                | Défaut                       | Min       | Max       | Défaut       | Min       | Max       | Défaut       | Min        | Max        |
| a <sub>0</sub> | $23,0$<br>2.10 <sup>-3</sup> | 22,9      | 23,1      | 23,0         | 22,9      | 23,1      | 23,0         | 22,9       | 23,        |
| a <sub>1</sub> |                              | $10^{-4}$ | $10^{-3}$ | $3.10^{-3}$  | $10^{-3}$ | $10^{-2}$ | $3.10^{-3}$  | $10^{-3}$  | $10^{-2}$  |
| $a_2$          |                              |           |           | $-2.10^{-5}$ | $10^{-5}$ | $10^{-4}$ | $-1.10^{-5}$ | $-10^{-4}$ | $-10^{-5}$ |
| $a_3$          |                              |           |           |              |           |           | $-1.10^{-7}$ | $-10^{-6}$ | $-10^{-7}$ |

**Tableau 9-2 : valeurs minimales, maximales et valeurs par défaut de chacun des paramètres des trois fonctions utilisées pour la minimisation de la zone morte externe** 

Le paramètre servant à sortir des boucles est fixé à 0,05. J'ai arrêté la minimisation à l'ordre 1 pour un  $\chi_i^2$  de 2,2. Le profil de la zone morte interne est illustré par la figure suivante :

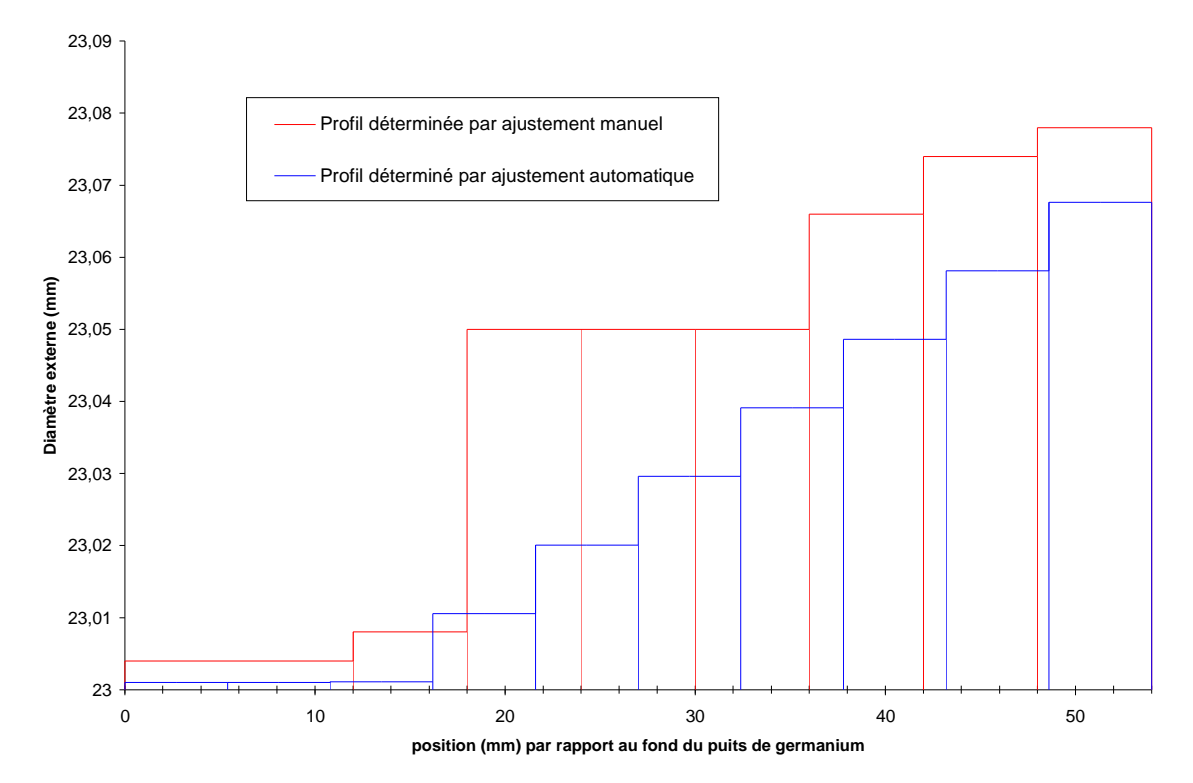

**Figure 9-8 : allure de la zone morte interne obtenue après ajustement manuel (en rouge) et ajustement automatique (en bleu) arrêté à l'ordre 1** 

Le profil bleu (celui obtenu par ajustement automatique) n'est pas exactement linéaire. Les diamètres externes sont bien calculés à partir d'un polynôme d'ordre 1 mais comme l'ordonnée à l'origine est inférieure au diamètre interne du cristal, cela conduit à des hauteurs négatives pour les trois premiers cylindres. Pour éviter cela, leur diamètre externe est fixé à 23,001 mm. Ceci explique pourquoi le profil présente une partie plate suivie d'une augmentation linéaire du diamètre externe en fonction de la hauteur.

Chapitre 9 : Recherche automatique d'un ajustement par une méthode numérique

L'allure globale des deux profils est la même, à savoir une zone morte dont l'épaisseur augmente au fur et à mesure que l'on se rapproche de la sortie du puits de germanium. L'ajustement automatique a permis de gommer les oscillations du profil trouvé par ajustement manuel, ce qui donne un profil plus réaliste. En effet, la zone morte interne est réalisée par implantation d'ions, la profondeur d'implantation de ceux-ci étant déterminée par leur énergie cinétique. Comme la source générant les ions ne peut être introduite dans le puits de germanium du fait de son faible diamètre (23 mm), les ions sont émis depuis l'extérieur du puits ce qui explique pourquoi l'épaisseur de la zone morte est plus importante en haut du cristal qu'au fond du puits de germanium et qu'elle augmente linéairement au fur et à mesure que l'on se rapproche du haut du cristal.

#### **9.3.3 Ajustement de la zone morte horizontale**

Les zones mortes externes et internes sont décrites avec les profils précédemment calculés. La minimisation pour la zone morte horizontale est lancée avec les paramètres suivants :

| Paramètre      | Ordre 1    |           |           | Ordre 2      |            |           | Ordre 3      |            |            |
|----------------|------------|-----------|-----------|--------------|------------|-----------|--------------|------------|------------|
|                | Défaut     | Min       | Max       | Défaut       | Min        | Max       | Défaut       | Min        | Max        |
| a <sub>0</sub> | $10^{-3}$  |           |           | $10^{-3}$    |            |           | $10^{-3}$    |            |            |
| a <sub>1</sub> | $3.10^{2}$ | $10^{-3}$ | $10^{-1}$ | $3.10^{2}$   | $10^{-3}$  | $10^{-1}$ | $-7.10^{2}$  | $-10^{-1}$ | $-10^{-3}$ |
| $a_2$          |            |           |           | $-2.10^{-4}$ | $-10^{-4}$ | $10^{-2}$ | $2.10^{-2}$  | $10^{-3}$  | $10^{-1}$  |
| $a_3$          |            |           |           |              |            |           | $-8.10^{-4}$ | $-10^{-3}$ | $-10^{-5}$ |

**Tableau 9-3 : valeurs minimales, maximales et valeurs par défaut de chacun des paramètres des trois fonctions utilisées pour la minimisation de la zone morte externe** 

Un cas particulier doit être fait de la zone morte horizontale. En effet, les premiers lissages du profil déterminé par ajustement manuel conduisaient à des valeurs de  $a_0$ négatives. La hauteur des cylindres de la zone morte horizontale est calculée à l'aide d'une relation H = f(r-r<sub>0</sub>) où r est le rayon interne du cylindre de la zone morte horizontale et r<sub>0</sub> est le rayon externe du cylindre de la zone morte interne placé en haut du cristal. Ainsi la hauteur du premier cylindre de la zone morte horizontale est donnée par la valeur de  $a_0$ . Pour éviter d'avoir une hauteur négative, j'ai refait de nouveaux lissages en imposant à  $a_0$ une valeur de à 0,001, ce qui correspond à une hauteur de 1 µm. Or en lançant la minimisation, je me suis rendu compte que la recherche du minimum conduisait à une valeur de  $a_0$  très petite (cela correspond à une hauteur inférieure à 1 fm). Dans Geant4, il y a une limitation dans le suivi des particules : si un volume a une épaisseur inférieure à 1 fm, alors la particule reste sur place et ne bouge plus. C'est pourquoi j'ai été obligé de fixer a0 à 0,001 et de faire en sorte qu'il reste constant dans l'ajustement automatique, quel que soit l'ordre du polynôme.

J'ai arrêté la minimisation à l'ordre 2 pour un  $\chi_i^2$  de l'ordre de 170, ce qui traduit qu'il ya un fort écart entre les efficacités absolues simulées et les données expérimentales. Le profil de la zone morte horizontale ainsi obtenu est illustré par la figure suivante.

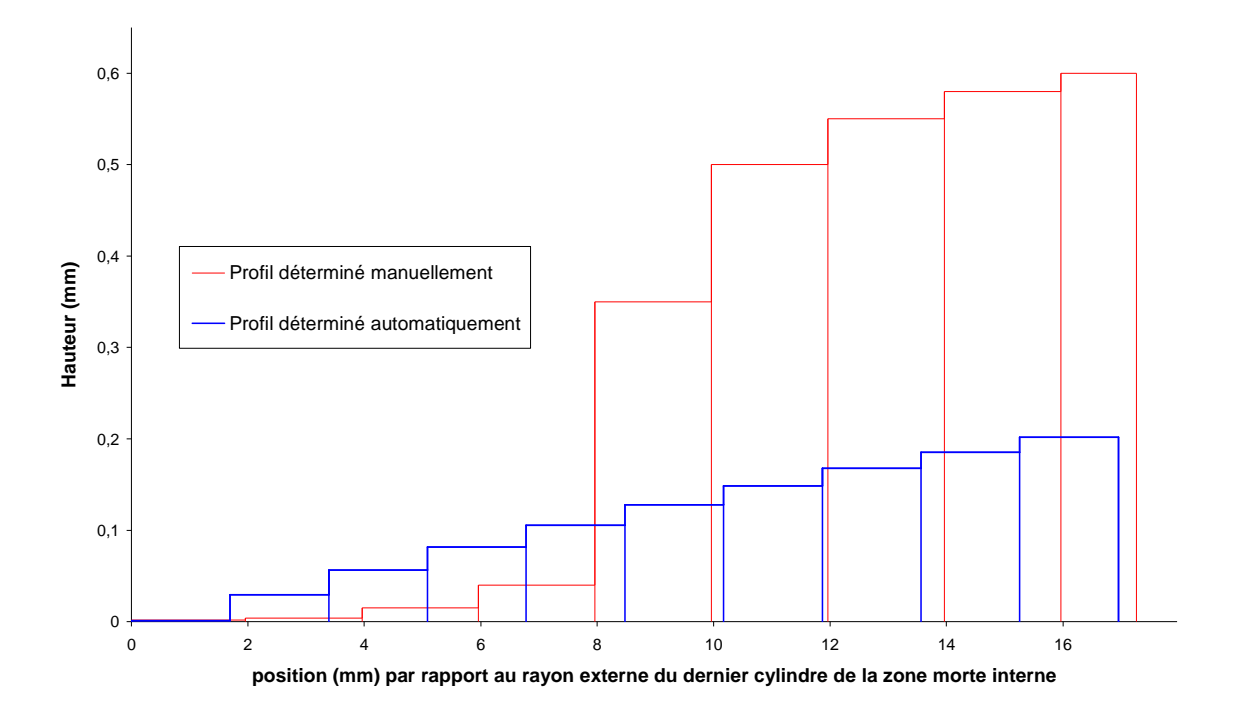

Chapitre 9 : Recherche automatique d'un ajustement par une méthode numérique

**Figure 9-9 : allure de la zone morte horizontale obtenue après ajustement manuel (courbe rouge) et automatique (courbe bleue)** 

Le profil déterminé par ajustement automatique n'a pas exactement la même allure que celui déterminé par ajustement automatique. Pour une position de la source par rapport à l'axe du détecteur inférieur à 8 mm, l'épaisseur déterminée par ajustement automatique est supérieure à celle calculée par ajustement manuel. Au-delà de cette distance, on observe le phénomène inverse. Il aurait fallu laisser continuer la minimisation jusqu'à l'ordre trois, cela aurait peut-être permis d'avoir un meilleur profil.

### **9.4 Résultats et discussion sur les zones mortes déterminées**

Avec les profils déterminés après ajustement automatique, nous avons calculé l'efficacité absolue simulée à 32 et 662 keV que nous avons comparé à l'efficacité absolue expérimentale et à l'efficacité absolue simulée obtenue avec un ajustement manuel. Ceci est illustré par la figure 9-10.

On constate un excellent accord entre la méthode par ajustement manuel et automatique. Cette méthode permet de gagner du temps lors de l'ajustement des zones mortes mais aussi elle permet d'avoir des allures de profils plus réalistes, c'est-à-dire ne présentant pas d'accidents.

De même, nous avons comparé l'efficacité absolue simulée à 32 keV par justement manuel et automatique. Nous avons aussi reporté les valeurs expérimentales (cf. Figure 9-11). Pour des positions de la source dans le puits de germanium, on constate un bon accord entre les simulations faites à partir des profils obtenus par ajustement manuel et celles faites avec les profils calculés par ajustement automatique. L'ajustement automatique de la zone morte interne est donc correct. Pour des positions de la source en dehors du puits de germanium, on observe des écarts importants entre les deux méthodes (ajustement manuel et ajustement automatique).

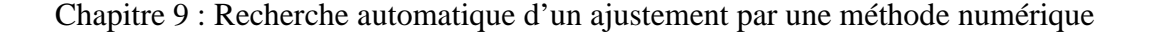

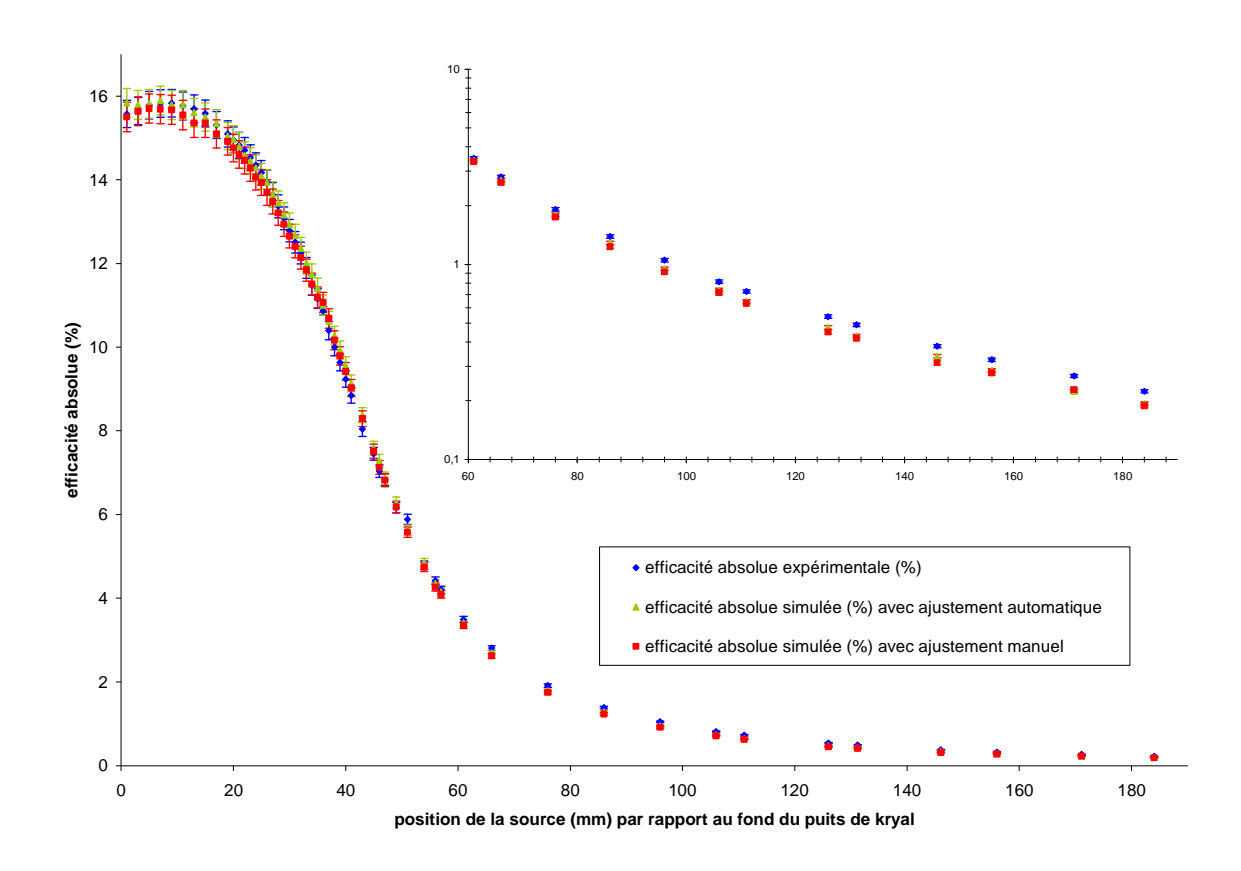

**Figure 9-10 : variation de l'efficacité absolue à 662 keV en fonction de la position de la source par rapport au fond du puits de kryal. La courbe bleue correspond aux données expérimentales obtenues avec la source de <sup>137</sup>Cs déplacée à l'intérieur du puits. La courbe verte représente l'efficacité absolue simulée avec les profils de zones mortes déterminés par ajustement manuel. Pour la courbe rouge, les profils utilisés dans la simulation sont calculés de manière automatique. Un agrandissement pour des positions de la source supérieures à 60 mm est placé sur la même figure. Sur cet agrandissement, l'efficacité absolue est en échelle logarithmique** 

Si on regarde l'évolution du rapport Rse en fonction de la position de la source (cf. Figure 9-12), on s'aperçoit que pour ajustement manuel, le rapport Rse varie de 0,95 à la sortie du puits de germanium à 1,10 pour la position de la source la plus éloignée du détecteur. Dans le cas de la méthode par ajustement automatique, le rapport Rse passe de 0,84 à la sortie du puits de germanium à 0,47 pour une position de la source de 66 mm du fond du puits de kryal. Ensuite il augmente jusqu'à une valeur de 0,65 pour la position de la source la plus éloignée du détecteur. Il semble donc qu'il y ait un problème avec l'ajustement de la zone morte horizontale

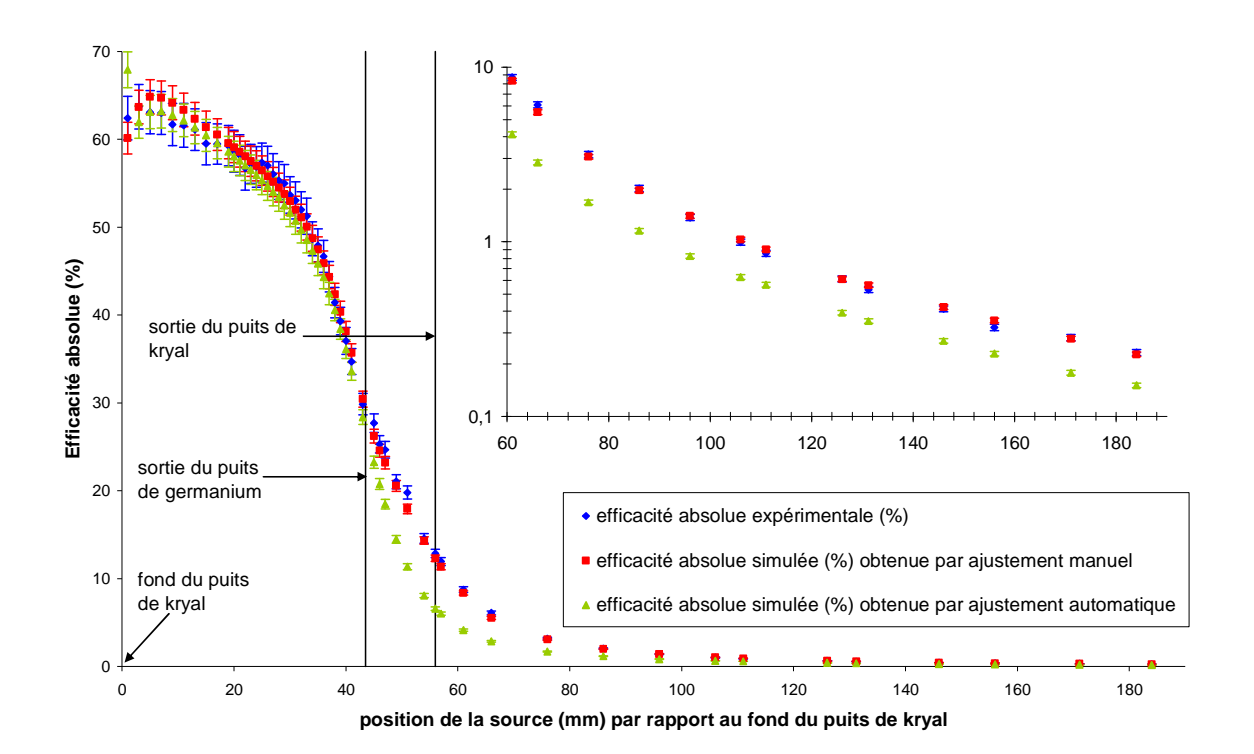

**Figure 9-11 : variation de l'efficacité absolue à 32 keV en fonction de la position de la source par rapport au fond du puits de kryal. Les données expérimentales sont en bleu, les valeurs simulées en utilisant les profils obtenus par ajustement manuel sont en rouge et les grandeurs simulées avec les profils calculés par ajustement automatique sont en vert.** 

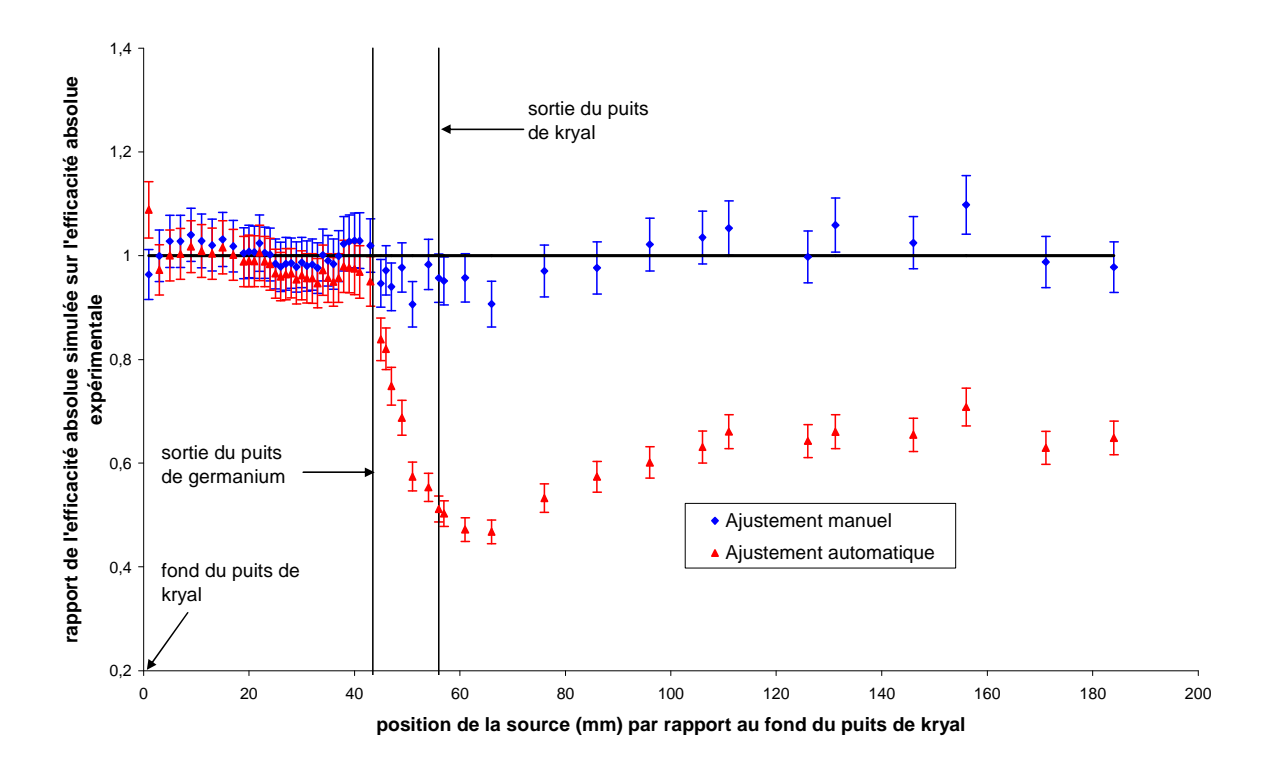

**Figure 9-12 : évolution du rapport Rse en fonction de la position de la source par rapport au fond du puits de kryal. Les conditions d'obtention de cette figure sont les mêmes que celles de la figure n° 9-11** 

Chapitre 9 : Recherche automatique d'un ajustement par une méthode numérique

En effet, si on compare les courbes d'efficacité simulée par les deux méthodes d'ajustement aux données expérimentales (cf. Figure 9-13), on s'aperçoit que dans le cas de l'ajustement manuel, il y a un accord satisfaisant entre la simulation et l'expérience quelle que soit la position de la source. Par contre, avec l'ajustement automatique, un accord satisfaisant entre la simulation et l'expérience n'est obtenu que pour des positions de la source supérieures à 25 mm de l'axe du détecteur. Un meilleur accord aurait peut-être été obtenu en laissant se poursuivre la minimisation jusqu'à l'ordre trois. En effet, si on regarde le lissage du profil obtenu par ajustement manuel, les courbes faites avec des polynômes d'ordre 1 et 2 sont éloignées du profil alors qu'avec un polynôme d'ordre trois le lissage est plus près du profil.

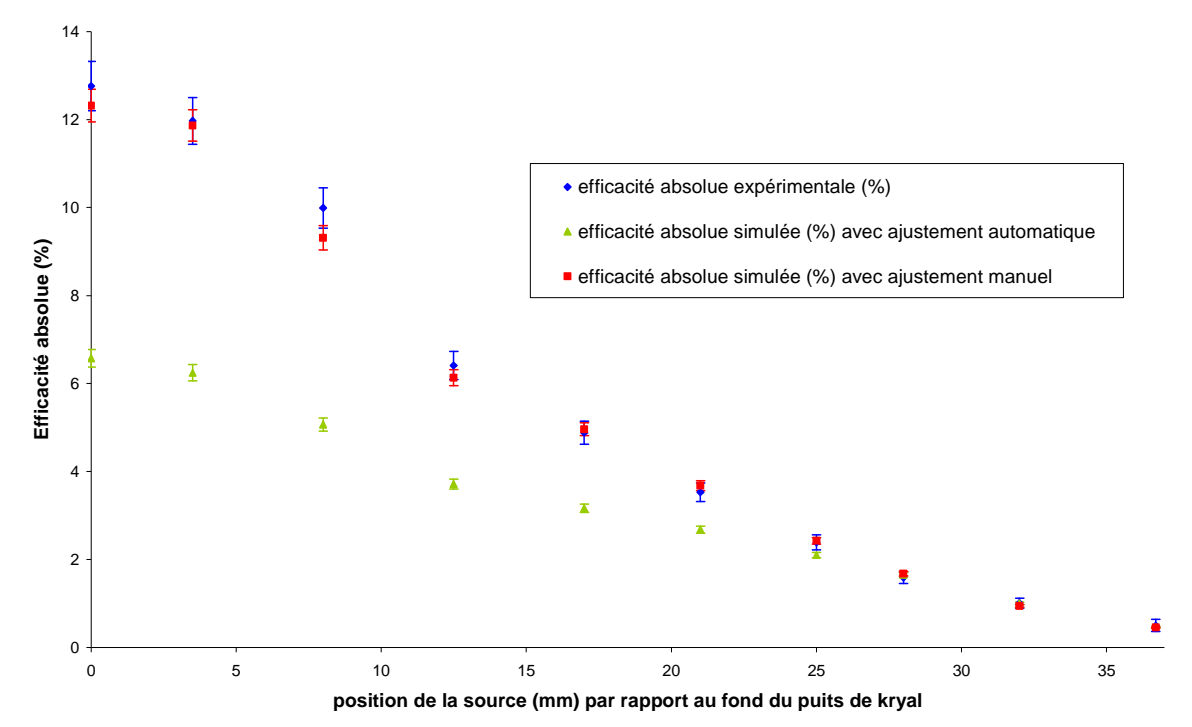

**Figure 9-13 : évolution de l'efficacité absolue à 32 keV en fonction de la position de la source. Celle-ci est repérée par rapport à l'axe du détecteur. Les données expérimentales (en bleu) ont été obtenues avec la source de <sup>137</sup>Cs déplacée sur le capot. Les valeurs simulées utilisant les profils déterminés par ajustement manuel sont en rouge et celles utilisant les profils calculés par ajustement automatique sont en vert** 

La méthode d'ajustement automatique permet d'obtenir des profils de forme cohérente avec celle obtenue par ajustement manuel mais en gommant les accidents, ce qui les rend plus réalistes. Cette méthode marche bien dans l'ajustement de la zone morte interne et externe mais dans l'état actuel elle n'est pas très performante dans le cas de l'ajustement de la zone morte horizontale. Celle-ci doit donc être améliorée et notamment pour la description de l'intersection de la zone morte interne et horizontale.

En effet, nous sommes partis d'un problème complexe, à savoir la description du cristal que nous avons scindé en trois jeux de paramètres indépendants qui représentent les trois zones mortes. Pour des positions de la source en dehors du puits de germanium, l'efficacité absolue est sensible à la zone morte interne et horizontale. Il aurait donc fallu pour l'ajustement de la zone morte interne prendre des points en dehors du puits de germanium et lorsqu'on ne pouvait plus diminuer le  $\chi_i^2$  en jouant sur la zone morte interne, il aurait fallu faire varier la zone morte horizontale. Cela aurait permis d'avoir au moins un point commun entre la série expérimentale où la source est déplacée à l'intérieur du puits

(servant à l'ajustement de la zone morte interne) et celle où elle est déplacée sur le capot (servant à l'ajustement de la zone morte horizontale).

De plus, nous avons vu au chapitre 7, que pour éviter d'introduire un biais dans l'ajustement, il est nécessaire de déterminer l'épaisseur de la zone morte externe avec des mesures effectuées à l'extérieur du détecteur. Nous avons aussi vu qu'il faut prendre en compte une collection de charge incomplète qui est modélisée par un cylindre de germanium inactif placé au sein du cristal. A terme, il faudrait pouvoir réaliser un ajustement automatique dans ces conditions.
Comme nous l'avons vu dans les chapitres précédents, il est nécessaire de contrôler les valeurs d'efficacités obtenues par Geant4 par des mesures expérimentales car il existe des parties de la géométrie du détecteur dont nous ne connaissons pas les dimensions. Ainsi les données expérimentales vont permettre de fixer les paramètres dans le modèle du détecteur. Une fois cela fait, les simulations vont permettre d'avoir accès à des domaines d'énergie non accessibles par l'expérience et à des échantillons différents des échantillons standards. C'est pourquoi il faut réaliser un étalonnage expérimental dans le but de déterminer l'activité dans des échantillons solides ou liquides, en géométrie puits et Marinelli. Cela va nous permettre d'obtenir pour des raies sans cascades des efficacités absolues mesurées dans des milieux homogènes en géométrie puits et Marinelli. Celles-ci seront alors comparées aux valeurs obtenues par simulation.

L'étalonnage est basé sur des mesures réalisées avec des échantillons de référence, dont l'activité et la composition sont connus.

## **10.1 Milieux de référence**

Les échantillons de référence ont des origines distinctes. Ce sont :

- Un échantillon standard du CRPG (Centre de Recherches Pétrographiques et Géochimiques de Nancy) : basalte BEN. C'est un basalte dont l'origine est Essey La Côte qui a été broyé, homogénéisé et distribué à un grand nombre de laboratoires. Ceux-ci ont mesuré sa teneur en éléments traces et en majeures. Les résultats ont été compilés par K. Govindaraju en 1980 ([Gov80])
- Des roches volcaniques d'origine italienne servant de standards internes en géochimie aimablement fournies par M. Condomines (Laboratoire Dynamique de la Lithosphère, UMR CNRS/UMI 5573). Ce sont les références 1081, 1906, 2149, 623, 1603
- Des roches de référence internes au LPC de Clermont-Ferrand, d'origine locale. La plupart ont fait d'intercomparaisons avec d'autres laboratoires ([Fai97]) : MAZ (trachybasalte deMazayes), GOU (trachyandésite des Goules), MPX (arkose de Montpeyroux), LMP (basalte de la Montagne Percée), LAS (basalte de la Montagne de Serre), PEP (granite de la pépinière de Royat), CEZ (coulée de trachybasalte des Cézeaux), C341 (bombe volcanique de Lemptégy aux Cézeaux), C347 (bloc de granite de Manson)
- Des échantillons de sédiments de lacs ayant été utilisés dans le cadre d'essais interlaboratoires organisés par l'OPRI : 65SR300 (1999) et par l'IRSN : 77SR300 (2005)

| référence        | SiO <sub>2</sub> | $Al_2O_3$ | Fe <sub>2</sub> O <sub>3</sub> | FeO  | MgO   | CaO   | Na <sub>2</sub> O | $K_2O$ | TiO <sub>2</sub> | $P_2O_5$ | MnO   | $H_2O$ | $H_2O$ |        |
|------------------|------------------|-----------|--------------------------------|------|-------|-------|-------------------|--------|------------------|----------|-------|--------|--------|--------|
|                  |                  |           |                                |      |       |       |                   |        |                  |          |       | (1000) | (110)  | total  |
| 1081             | 62,43            | 16,55     | 2,45                           | 2,35 | 1,59  | 2,91  | 6,27              | 3,38   | 1,10             | 0,31     | 0,16  | 0,10   | 0,27   | 99,78  |
| 1906             | 51,02            | 18,63     | 4,25                           | 5,09 | 2,98  | 8,51  | 4,69              | 2,08   | 1,66             | 0,71     | 0,14  | 0,06   | 0,21   | 100,03 |
| 2149             | 49,94            | 20,38     | 5,43                           | 2,75 | 3,24  | 9,29  | 4,58              | 1,76   | 1,51             | 0.62     | 0.14  | 0,03   | 0.68   | 100,35 |
| LAS              | 49,50            | 16,00     | 10,60                          |      | 5,67  | 8,68  | 4,21              | 2,33   | 2,25             |          | 0.18  | 0,21   | 0,26   | 99,89  |
| <b>LMP</b>       | 42,9             | 12,60     | 12,80                          |      | 10,60 | 11,10 | 2,64              | 0,87   | 2,84             |          | 0,17  | 2,10   | 1,06   | 99.75  |
| 623B             | 48,65            | 14.73     | 2,92                           | 7,51 | 10,30 | 9,55  | 3,62              | 0,70   | 1,55             | 0,39     | 0.16  | 0,03   | 0,19   | 100,29 |
| 1603             | 47,53            | 18,21     | 3,76                           | 6,68 | 5,48  | 10,70 | 4,16              | 1,10   | 1,77             | 0.65     | 0.18  | 0,13   | 0.13   | 100,45 |
| ben              | 38,20            | 10,07     | 12,08                          |      | 13,2  | 13.90 | 3.18              | 1,39   | 2,61             | 1,05     | 0,20  | 2,24   | 0.50   | 98,44  |
| <b>MPX</b>       | 86,00            | 6,89      | 0,83                           |      | 0,11  | 0.07  | 0.19              | 3,08   | 0,05             |          | 0.01  | 1,35   | 0,10   | 98,59  |
| MAZ              | 49,19            | 17,13     | 12,12                          |      | 4,69  | 8,47  | 4,36              | 2,24   | 2,39             |          | 0,20  | 0,00   | 0,33   | 100,07 |
| GOU              | 54,90            | 18,20     | 7.91                           |      | 2,25  | 5,47  | 5,40              | 3,13   | 1,38             |          | 0.22  | 0,00   | 0,03   | 98,90  |
| 77SR300          | 54.98            | 19.91     | 5,69                           |      | 1,49  | 0.68  | 0,78              | 3,71   | 1,00             | 0,11     | 0.097 | 12,04  |        | 100,48 |
| C347             | 73,09            | 15,05     | 1,45                           |      | 0,38  | 0,89  | 3,62              | 4,27   | 0,13             | 0,19     |       | 0,82   |        | 99.79  |
| C <sub>341</sub> | 46,95            | 16,67     | 12,15                          |      | 6,16  | 9.59  | 3,71              | 1,65   | 2,44             | 0,57     | 0,19  | 0,17   |        | 100,28 |
| 65SR300          | 45,70            | 13.93     | 3,64                           |      | 0,46  | 0,48  | 0,73              | 2,80   | 0.54             |          |       | 30,6   |        | 98,88  |

La composition élémentaire des échantillons de référence en pourcentage d'oxyde est reportée dans le tableau suivant :

**Tableau 10-1 : Composition élémentaires des échantillons de référence. Les valeurs non mentionnées sont considérées comme nulles. Pour l'eau, la teneur indiquée correspond à la « perte au feu » à 110 °c ou 1000 °c** 

L'usage veut que les radioéléments dans un milieu soient quantifiés en donnant leur activité massique en Bq/kg ou Bq/l. Nous avons fait le choix d'utiliser les teneurs massiques en radioéléments (% ou ppm). La correspondance entre les deux systèmes se fait en utilisant les relations suivantes (calculées à partir des périodes données dans les tables du NIST) :

- $\geq 1$  ppm de <sup>232</sup>Th correspond à 4,058 mBq/g en <sup>232</sup>Th
- $\geq 1$  ppm de <sup>238</sup>U correspond à 12,439 mBq/g en <sup>238</sup>U
- $\geq 1\%$  de potassium naturel correspond à 310,23 mBq/g en <sup>40</sup>K

Pour les deux séries de l'uranium et du thorium, les descendants ne sont pas toujours à l'équilibre séculaire et les résultats sont exprimés en « ppm équivalent tête de chaîne à l'équilibre » : « 2 ppm de <sup>210</sup>Pb » correspond à la teneur en <sup>210</sup>Pb dans un échantillon contenant 2 ppm de <sup>238</sup>U en état d'équilibre séculaire avec tous ses descendants. Si la teneur effective en <sup>238</sup>U dans le même échantillon est de 3 ppm, cela signifie que le rapport des activités <sup>210</sup>Pb/<sup>238</sup>U est de 2/3.

On supposera toujours que le  $^{235}U$  est dans le rapport normal avec le  $^{238}U$  : rapport des activités  $^{238}U^{235}U = 21,768$  ([Iva92]). Le potassium est donné en % (massique) de K<sub>2</sub>O, avec : 100 % K<sub>2</sub>O = 83 % K.

Il est à noter que pour la série de l'uranium, dans certains échantillons, il n'y a pas d'état d'équilibre séculaire. Ce peut être le cas pour des laves jeunes (à cause de la différentiation magmatique) ou pour des sédiments (ségrégation par les effets de l'eau principalement).

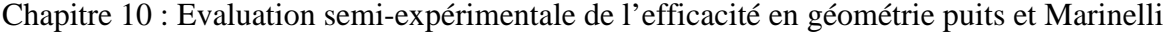

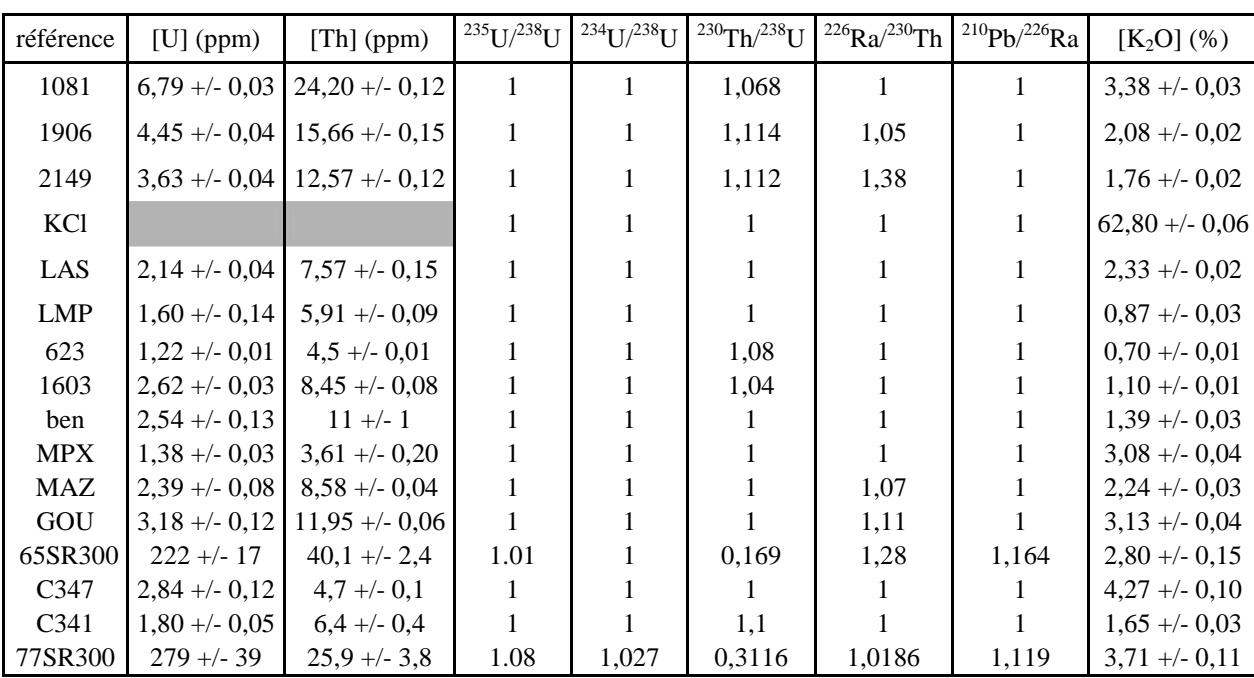

**Tableau 10-2 : Teneurs en radioéléments dans les échantillons de référence. Les rapports <sup>210</sup>Pb/<sup>226</sup>Ra doivent être recalculés périodiquement pour les échantillons 65SR300 et 77SR300. Pour la série de l'uranium, les rapports sont des rapports d'activité sauf pour le rapport <sup>235</sup>U/<sup>238</sup>U qui est l'écart par rapport à l'écart normal (21,768). Le <sup>40</sup>K est évalué à partir de la teneur en K2O. Les incertitudes sont données à deux écart-types.** 

## **10.2Les raies gamma utilisées**

Les raies gamma utilisées pour l'étalonnage sont les suivantes :

Série du <sup>40</sup>K (période : 1,277 Ga ; r = 0,1067) : 1460,83 keV. C'est une raie sans effet de cascade. Remarque : le <sup>228</sup>Ac, de la série du thorium, a une raie à 1459,2 KeV, qui peut contribuer au comptage d'une façon significative (ordre de 1% et plus) pour les échantillons pour lesquels : [Th] (ppm)/[K<sub>2</sub>O] (%) > 10. Cette situation n'a pas été rencontrée pour les échantillons étudiés dans ce travail, mais elle s'est déjà présentée à l'équipe pour des boues industrielles. Dans ces cas, il faut faire une correction dont le principe est présenté plus loin.

- $\triangleright$  Série de l'uranium
	- o <sup>210</sup>Pb (22,2 a ; r = 0,0406) : 46,539 keV. Cette raie n'est utilisable qu'en géométrie puits. L'effet de cascade est considéré comme négligeable.
	- o  $234$ Th (24,10 j; r = 0,048): 63, 29 keV. Cette raie n'est utilisable qu'en géométrie puits. L'incertitude est en général élevée pour ce pic du fait d'un taux de comptage faible et de convolutions avec d'autres pics.
	- o  $235$ U (703,8 Ma): plusieurs raies gamma sont utilisables pour cet élément : 187,715 keV ( $r = 0.572$ ). Cette raie est convoluée avec la raie à 186,211 keV du <sup>226</sup>Ra (1,6 Ma,  $r = 0.0359$ ). Les effets de cascade sont considérés comme négligeables.
	- o 205,31 keV ( $r = 0.0501$ ). Cette raie est utilisable pour des échantillons très actifs. Les effets de cascade sont considérés comme négligeables.
	- o  $^{214}$ Pb (26,8 min). deux raies sont exploitables pour l'étalonnage :
	- o  $295,207$  keV (r = 0,193).
	- o 351,925 keV ( $r = 0,358$ ). Les effets de cascade sont considérés comme négligeables
- $\sigma$  <sup>214</sup>Bi (19,9 min ; r = 0,461) : 609,318 keV.
- $\triangleright$  Série du thorium
	- o  $^{212}$ Pb (10,64 h; r = 0,433): 238,63 keV.
	- $\sigma$  <sup>228</sup>Ac (6,15 h; r = 0,1127) : 338,4 keV
	- o <sup>208</sup>Tl (3,053 min ; r = 0,845) : 583,191 keV
	- $\sigma$  <sup>228</sup>Ac (19,9 min ; r = 0,258) : 911,07 keV

A partir de la mesure des surfaces de pics associés à chacune de ces raies, on peut déterminer l'activité des radioéléments suivants :

- $\geq 238$ U : si on admet qu'il a la même activité que le <sup>234</sup>Th avec qui il est supposé être en équilibre, on peut utiliser la raie à 63 keV. De même, le  $^{235}U$  et le  $^{238}U$ sont censés être dans le rapport habituel dans les matériaux naturels si bien que l'activité de <sup>235</sup>U peut être déterminée à partir de celle de <sup>238</sup>U en utilisant la raie 186 keV après avoir retranché la contribution du <sup>226</sup>Ra et celle à 205 keV lorsque les échantillons sont suffisamment actifs.
- $\triangleright$  <sup>226</sup>Ra : son activité est évaluée à partir de la mesure des surfaces des pics associés aux raies des descendants directs du <sup>222</sup>Rn : <sup>214</sup>Bi et <sup>214</sup>Pb (295, 352 et 609 keV). Les mesures doivent être effectuées dans des conteneurs étanches quinze jours après leur fermeture car le  $^{222}$ Rn est alors en équilibre avec le  $^{226}$ Ra.
- $\triangleright$  <sup>210</sup>Pb : c'est un élément stable, on utilise directement la raie à 47 keV
- $\geq 232$ Th : il est supposé être en équilibre avec tous ses descendants, on utilise alors les raies associées au <sup>228</sup>Ac (338 keV), <sup>208</sup>Tl (583 keV) et <sup>212</sup>Pb (239 keV).

## **10.3Principes des mesures et des calculs**

Les mesures durent de un à cinq jours suivant la précision recherchée. La durée minimale dépend de la masse de l'échantillon, de son activité et de l'efficacité globale. L'étalonnage consiste à relier la mesure de la surface d'un pic (retranchée du bruit de fond sous le pic) à l'activité connue de l'échantillon à l'aide de paramètres, ce qui va permettre de les calculer :

$$
\frac{N}{\Delta t.m} = \chi.r.[X].A_S.\varepsilon_0.\eta \quad [10-1]
$$

N représente la surface nette du pic mesurée

∆*t* la durée de comptage

m la masse de l'échantillon

 $\chi$  un coefficient correctif pour tenir compte des effets de cascade

r le rapport d'embranchement

[X] : la teneur en radioélément X (en % pour K et K<sub>2</sub>O, en ppm de <sup>238</sup>U ou <sup>232</sup>Th pour tous les autres)

AS l'activité spécifique du radioélément X en Bq/ppm/g ou Bq/%/g

 $\varepsilon_0$  : l'efficacité absolue qui dépend de l'énergie, de la géométrie de comptage, des caractéristiques physiques et géométriques du détecteur, du système d'acquisition et du logiciel de calcul de surface des pics.

 $\eta$ : l'auto-atténuation dans l'échantillon

N est déterminé à partir de la mesure,  $\chi$ ,  $\varepsilon_0$  et  $\eta$  sont inconnus.

#### **10.3.1La question de l'auto-atténuation**

Trois méthodes de calcul de l'auto-atténuation  $\eta$  ont été développées dans l'équipe : une première méthode (géométrique) valable uniquement en géométrie puits, basée sur l'atténuation dans l'échantillon à partir de l'évaluation du parcours moyen dans celui-ci :

$$
\eta = \exp(-\mu_0 \cdot x) \quad [10-2]
$$

 $\mu_0$  (cm<sup>2</sup>/g) est un coefficient d'atténuation massique qui est soit une valeur moyenne (pour un échantillon standard) soit calculé à partir de la composition de l'échantillon ([Sol95])

*x* = *L*.ρ avec *L* qui est le parcours géométrique moyen à l'intérieur du tube PETP, évalué expérimentalement ( $L = (0.54 +/- 0.01)$  cm) et  $\rho$  la masse volumique de l'échantillon dans le tube  $(g/cm^3)$ . La seconde méthode consiste en un calcul de l'autoatténuation par des méthodes de Monte-Carlo ; deux programmes ont été conçus dans l'équipe : un code local écrit par J. Faïn et un autre basé sur Geant4 (ce travail). La dernière méthode permet le calcul de l'auto-atténuation à partir de l'atténuation des photons lorsqu'ils traversent l'échantillon tout entier. Cette méthode de « transmission » qui a été mise au point pour la raie du <sup>210</sup>Pb ([Pil05]) sera développée plus loin.

#### **10.3.1.1 Calcul par une méthode de Monte-Carlo avec un programme local (J. Faïn)**

Cela consiste à générer des photons mono-énergétiques à partir d'une source étendue. L'auto-atténuation est alors :

$$
\eta = \frac{\sum p_a}{\sum p_w} \quad [10-3]
$$

pa est la probabilité d'interaction dans le cristal, qui prend en compte l'atténuation dans l'échantillon

pw est la probabilité d'interaction sans tenir compte de l'atténuation dans l'échantillon

Les sommes sont réalisées pour un minimum de  $10<sup>4</sup>$  tirages. On considère que chaque photon qui peut interagir avec le cristal est entièrement absorbé. Cette hypothèse qui n'est pas valide aux moyennes et hautes énergies n'a que peu d'influence sur le résultat final car elle joue de la même façon sur pa et pw.

Les principales étapes du calcul sont :

- Tirage aléatoire d'un point à l'intérieur de l'échantillon où le photon va être généré
- Tirage aléatoire d'une direction d'émission du photon
- $\triangleright$  Test pour savoir si cette direction va permettre au photon d'aller dans le cristal. Sinon, un autre point d'émission et une autre direction sont retirés
- $\triangleright$  Calcul géométrique des parcours dans les différents milieux : échantillon ( $\delta_S$ ), parois du conteneur ( $\delta_p$ ), capot d'aluminium ( $\delta_K$ ) et cristal de germanium  $(\delta_{\overline{G}})$

Calcul de  $p_a$  et  $p_w$ 

pw est calculée à partir de la formule suivante :

 $p_w = [\exp(-\delta_p \mu_p \rho_p - \delta_K \mu_K \rho_K - \delta_G \mu_G \rho_G)] [1 - \exp(-\delta_G \mu_G \rho_G)]$  [10-4]

 $\mu_i$  (cm<sup>2</sup>/g) et  $\rho_i$  (g/cm<sup>3</sup>) sont les coefficients d'atténuation (tirés des tables du NIST) et les masses volumiques dans les matériaux correspondants.

pa est donnée par :

$$
p_a = p_w \cdot \exp(-\delta_S \mu_S \rho_S) \quad [10-5]
$$

 $\mu$ <sub>S</sub> est calculée à partir de la composition en éléments majeurs (Na<sub>2</sub>O, SiO<sub>2</sub>...) de l'échantillon

#### **10.3.1.2 Calcul avec Geant4**

Le code de calcul Geant4 peut être utilisé pour simuler les interactions de photons avec le détecteur germanium. Nous avons développé un modèle du détecteur basé sur les cotes fournies par le constructeur, modèle qui a du être affiné en introduisant notamment des paramètres ajustables (« zones mortes »), de façon à ce que la simulation puisse reproduire les mesures expérimentales effectuées avec des sources ponctuelles d'activité connue (cf. chapitre 6 et 7). Dans la pratique, nous aurons essentiellement à déterminer l'activité massique de sources étendues homogènes, en géométrie puits ou Marinelli. Le problème consiste donc à développer la simulation pour passer du calcul de l'efficacité pour une source ponctuelle à celle qui prévaudrait pour une source étendue, présentant de surcroît une autoatténuation.

#### **10.3.1.2.1 Principe de la simulation d'une source étendue**

Une source étendue peut être considérée comme une collection de sources ponctuelles distribuées de manière uniforme dans tout le volume interne du conteneur. Ainsi la position initiale des photons est tirée de manière aléatoire dans le volume de l'échantillon. A chaque événement correspond une nouvelle position de la source. Dans le cas du tube PETP, le volume de l'échantillon est une forme géométrique simple : un cylindre. Pour simuler une source étendue, il suffit de tirer les positions initiales des photons dans ce cylindre (cf. Figure 10-1)

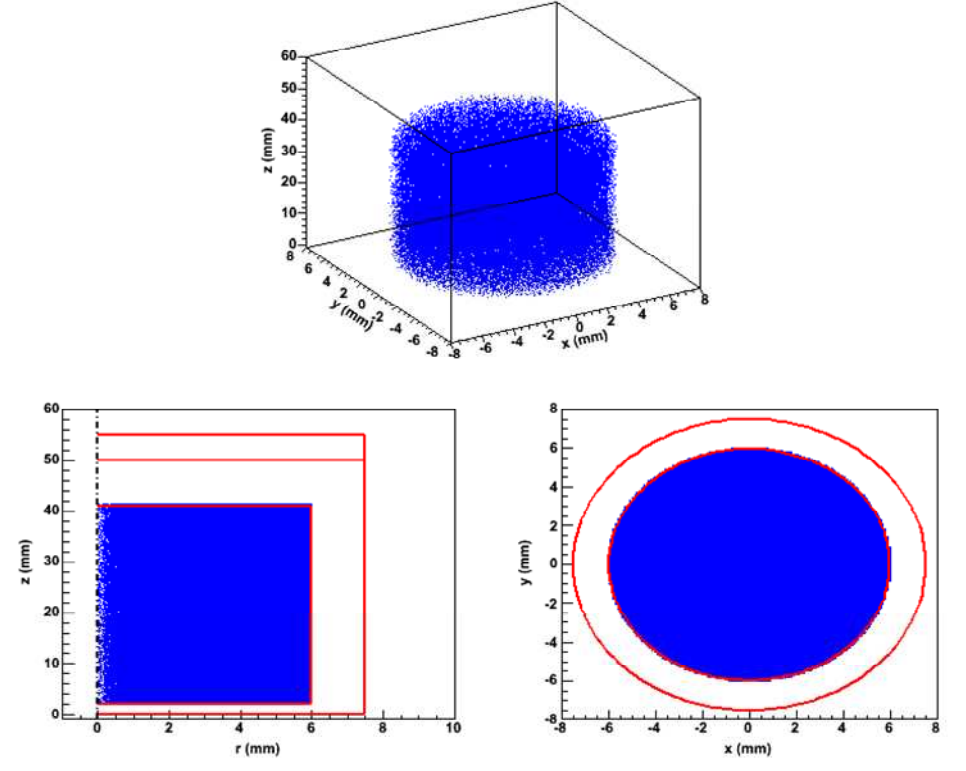

**Figure 10-1 : simulation avec Geant4 d'une source étendue dans un conteneur de type tube PETP. L'échantillon est représenté en bleu, les parois du tube en rouge. La figure en haut est la source étendue représentée en trois dimensions. En bas en gauche, il s'agit de la même source mais dans un plan (r, z) où r est le rayon. Seule la moitié de la source est représentée. En bas à droite, il s'agit d'une vue par-dessus de la source et du tube dans un plan (x, y).** 

Dans le cas d'un bécher Marinelli, la forme est beaucoup plus compliquée. C'est pourquoi les positions de la source sont tirées dans un volume de base (un cylindre ayant le même diamètre externe et la même hauteur que le bécher de Marinelli). Ensuite un test est réalisé pour savoir si la source est bien dans le volume de l'échantillon. Si c'est le cas, la position est conservée, sinon une autre position est tirée (cf. Figure 10-2)

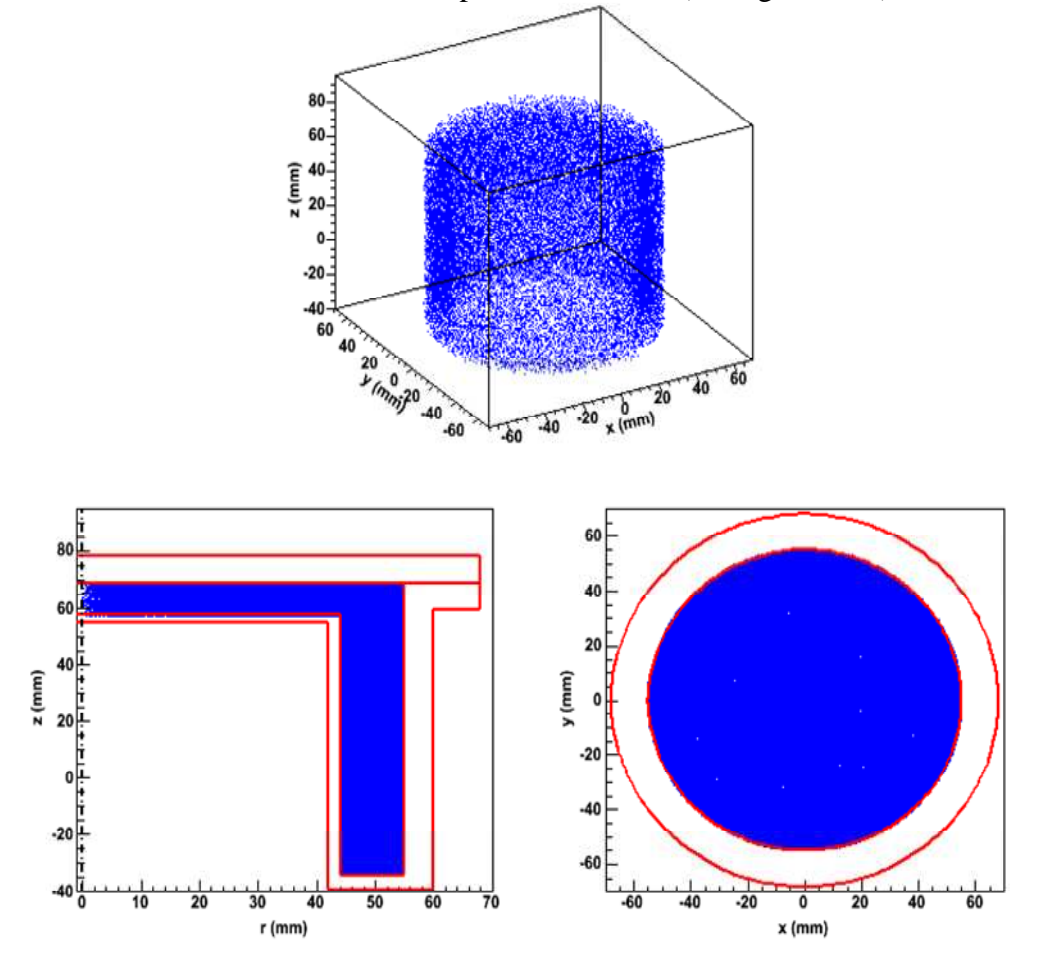

**Figure 10-2 : Simulation avec Geant4 d'une source étendue en géométrie bécher de Marinelli. En rouge sont représentées les parois du bécher, en bleu les positions de la source générant les photons. La figure en haut est une vue en trois dimensions de la source, la figure en bas à gauche est une projection dans un plan (r, z) où seule la moitié du bécher est représentée. La figure en bas à droite est la projection dans un plan (x, y)** 

Pour chaque position de la source, un photon d'énergie déterminée est généré dans une direction aléatoire. Ensuite, la détermination de l'efficacité globale,  $\varepsilon$ , se fait comme expliqué au chapitre 6 : le logiciel détermine le rapport entre le nombre de photons qui déposent toute leur énergie dans le volume actif du cristal de germanium et le nombre de photons générés.

Toutes les simulations de sources étendues sont faites en supposant que la radioactivité est distribuée de façon homogène dans l'échantillon.

#### **10.3.1.2.2 Application au calcul de l'auto-atténuation**

Les simulations sont effectuées avec le modèle du détecteur défini au chapitre 7. Une efficacité globale  $\varepsilon'$  est évaluée pour une énergie donnée et un échantillon de composition donnée en générant des photons mono-énergétiques. Celle-ci ne prend pas en compte d'éventuels effets de cascade, c'est pourquoi elle est notée  $\varepsilon'$  au lieu de  $\varepsilon$ . Une autre

simulation est faite en remplaçant l'échantillon par de l'air (assimilé à du vide). Cela donne l'efficacité globale  $\varepsilon'_0$  qui correspondrait à l'efficacité globale dans un milieu fictif sans matrice. L'auto-atténuation est alors :

$$
\eta = \frac{\varepsilon'}{\varepsilon_0'} \quad [10-6]
$$

Ainsi l'auto-atténuation ne dépend pas de la géométrie du détecteur mais seulement de la nature de l'échantillon (pour une géométrie de conteneur fixée). Nous avons donc calculé l'auto-atténuation pour la raie du <sup>210</sup>Pb (46,539 keV) dans différents milieux avec les deux méthodes de Monte-Carlo, dans le cas d'un conteneur qui est un tube en PETP et pour la géométrie puits (cf. Tableau 10-3). Pour avoir une incertitude statistique acceptable, 10<sup>6</sup> photons sont générés. Dans le cas du code local, l'incertitude à deux écarttypes est purement statistique ; pour les simulations avec Geant4, comme l'autoatténuation est calculée à partir du rapport de deux efficacités globales, l'erreur sur l'efficacité globale simulée n'intervient pas. L'erreur provient de l'étalonnage en source ponctuelle : l'activité de la source de  $137Cs$  est donnée à 2 %.

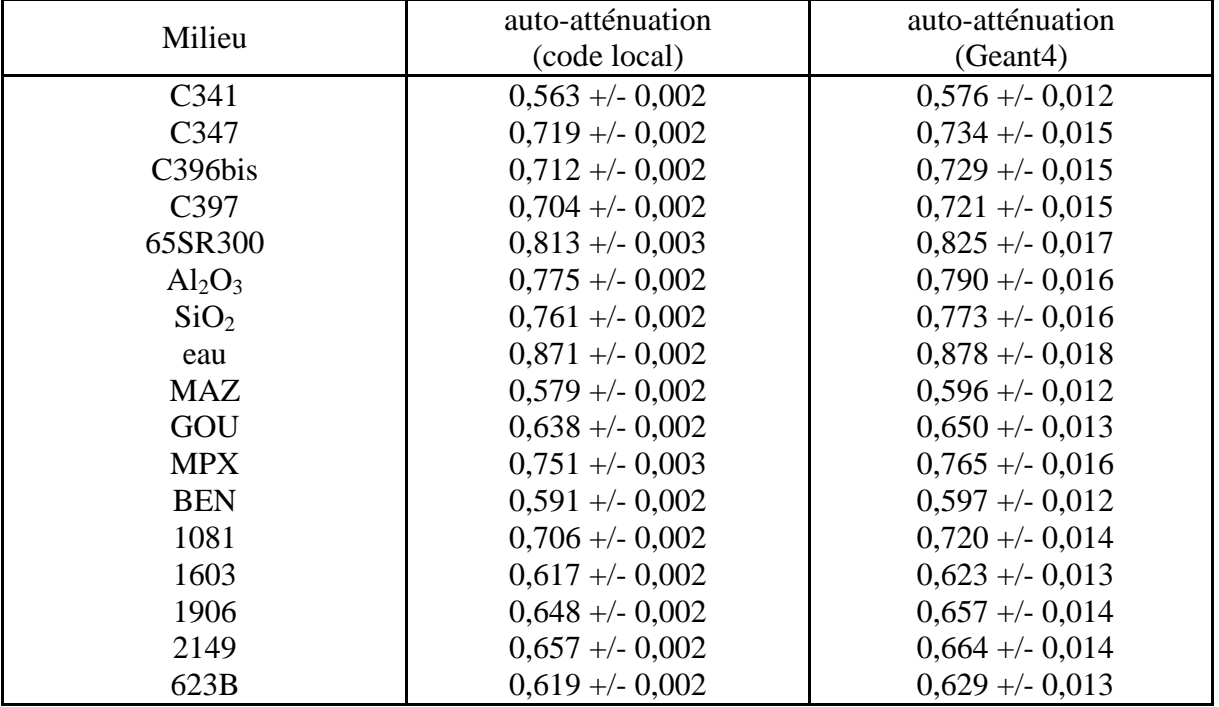

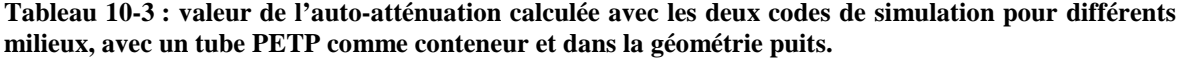

Les résultats obtenus par les deux codes de simulation sont compatibles aux barres d'erreurs près, bien que l'on peut noter un écart systématique entre le programme local de J. Faïn et Geant4 : l'auto-atténuation calculée avec Geant4 est toujours plus élevée que l'auto-atténuation fournie par le programme de J. Faïn. Le rapport moyen de l'autoatténuation obtenue par Geant4 sur celle obtenue par le code de J. Faïn étant de 1,017 +/- 0,006. On peut aussi noter qu'il y a pratiquement un ordre de grandeur sur l'incertitude entre les deux codes de calcul.

### **10.3.1.3 Etude des variations de l'auto-atténuation avec la composition de l'échantillon en géométrie puits**

L'auto-atténuation varie fortement avec la composition et la masse volumique des échantillons à faible énergie. Au-delà de 180 keV, l'auto-atténuation ne dépend plus que de la masse volumique. Pour tester ceci, nous avons calculé l'auto-atténuation avec le programme de J. Faïn en utilisant des échantillons fictifs dont la proportion en fer et la masse volumique changent dans des limites que nous avons l'habitude de rencontrer.

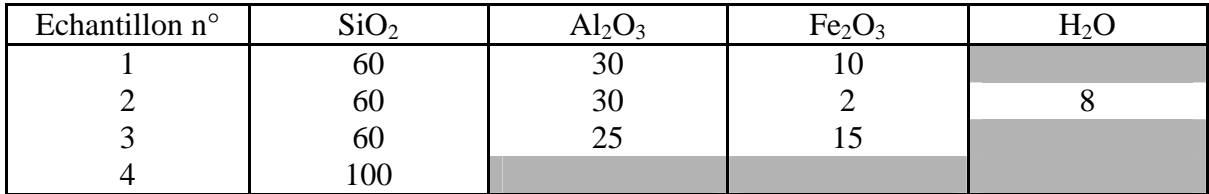

#### **Tableau 10-4 : composition des différents échantillons utilisés pour étudier les variations de l'autoatténuation**

Les valeurs de l'auto-atténuation sont reportées dans le tableau suivant. Les énergies pour lesquelles l'auto-atténuation est calculée sont celles utilisées pour l'évaluation de la radioactivité naturelle.

| Echantillon    | Masse |       | Energie (keV)<br>63<br>186<br>352<br>47<br>911<br>609<br>0,827<br>0,914<br>0,931<br>0,944<br>0,953<br>0,896<br>0,881<br>0,892<br>0,913<br>0,746<br>0,866<br>0,927<br>0,892<br>0,909<br>0,694<br>0,837<br>0,867<br>0,853<br>0,943<br>0,953<br>0,913<br>0,930<br>0,898<br>0,881<br>0,912<br>0,892<br>0,926<br>0,779<br>0,865<br>0,735<br>0,837<br>0,866<br>0,913<br>0,931<br>0,81<br>0,896<br>0,880<br>0,863 |       |       |       |  |       |  |  |
|----------------|-------|-------|----------------------------------------------------------------------------------------------------|-------|-------|-------|--|-------|--|--|
| $n^{\circ}$    | (g)   |       |                                                                                                    |       |       |       |  | 1461  |  |  |
|                | 5     | 0,740 |                                                                                                    |       |       |       |  | 0,962 |  |  |
|                | 6     | 0,701 |                                                                                                    |       |       |       |  |       |  |  |
| 1              | 7     | 0,67  |                                                                                                    |       |       |       |  |       |  |  |
|                | 8     | 0,633 |                                                                                                    |       |       |       |  | 0,941 |  |  |
|                | 10    | 0,573 |                                                                                                    |       |       |       |  | 0,928 |  |  |
|                | 5     | 0,800 |                                                                                                    |       |       |       |  | 0,962 |  |  |
|                | 6     | 0,764 |                                                                                                    |       |       |       |  |       |  |  |
| $\overline{2}$ | 7     | 0,732 |                                                                                                    |       |       |       |  |       |  |  |
|                | 8     | 0,701 |                                                                                                    |       |       |       |  | 0,941 |  |  |
|                | 10    | 0,649 |                                                                                                    |       |       |       |  | 0,963 |  |  |
|                | 5     | 0,710 |                                                                                                    |       |       |       |  |       |  |  |
|                | 6     | 0,667 |                                                                                                    |       |       |       |  |       |  |  |
| 3              | 7     | 0,631 |                                                                                                    |       |       |       |  |       |  |  |
|                | 8     | 0,593 |                                                                                                    |       |       |       |  |       |  |  |
|                | 10    | 0,533 | 0,673                                                                                                    | 0,835 | 0,868 | 0,894 |  | 0,927 |  |  |
| $\overline{4}$ | 5     | 0,800 |                                                                                                    | 0,913 |       |       |  |       |  |  |

**Tableau 10-5 : variations de l'auto-atténuation en géométrie puits pour différents échantillons** 

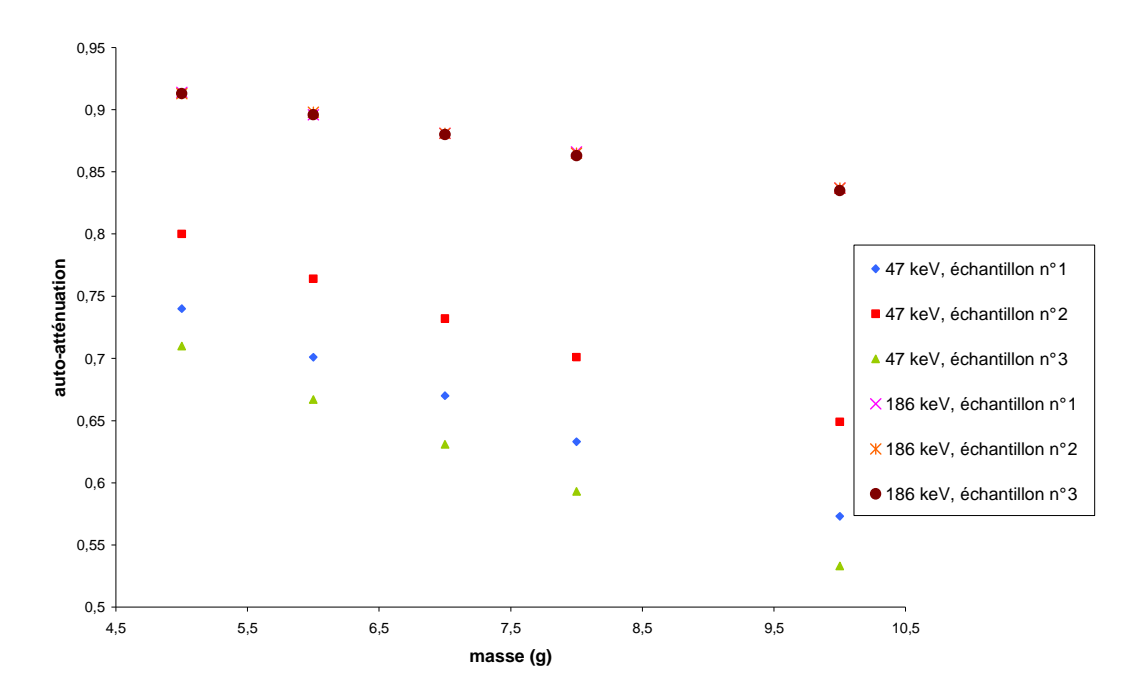

Ces résultats sont illustrés par la figure suivante :

**Figure 10-3 : variation de l'auto-atténuation en fonction de la masse pour différents échantillons, à 47 et 186 keV** 

 A basse énergie, on obtient trois courbes distinctes pour chacun des trois échantillons alors qu'à 186 keV, les trois courbes sont superposées. Cela signifie qu'à basse énergie, on est sensible à la composition de l'échantillon. En effet, à cette énergie-là, c'est l'effet photoélectrique qui est dominant et il est proportionnel à  $Z^5$ , il varie donc fortement d'un échantillon à l'autre. A moyenne énergie, c'est l'effet Compton qui prédomine et celui-ci est fonction du rapport Z/A qui varie peu dans les échantillons que nous rencontrons (moins de 1 %).

## **10.3.2Méthode expérimentale, par transmission, d'évaluation de l'autoatténuation**

Nous avons vu précédemment que pour le calcul de l'auto-atténuation au-dessus de 186 keV, il est possible d'utiliser la méthode d'atténuation exponentielle, ce qui évite d'avoir à faire une analyse de la composition des échantillons. En-dessous de cette énergie, dans le cadre de mesure de la radioactivité naturelle, la seule raie pour laquelle on a besoin de calculer l'auto-atténuation est celle du <sup>210</sup>Pb (46,539 keV). Nous avons développé une méthode de calcul de l'auto-atténuation à 46 keV par transmission ([Pil05]). Celle-ci est basée sur celle développée par Cutshall en 1983 ([Cut83]), qui a été améliorée par Joshi en 1989 ([Jos89]) et Bolivar en 1996 ([Bol96]). Celle-ci s'appuie sur le fait qu'il y a une corrélation entre l'atténuation d'un faisceau de photons à travers l'échantillon et l'autoatténuation de photons de même énergie dans le même échantillon. L'atténuation à travers l'échantillon est mesurée avec le dispositif de la figure 8-2. Un système de calage permet de placer le tube PETP sur le capot et la source de <sup>210</sup>Pb (source Nuclear-Chicago, 1062 Bq au 10/03/1961, 283 Bq en décembre 2003) juste au-dessus du tube de façon très reproductible. La source de <sup>210</sup>Pb est en forme de disque de 1 cm de diamètre.

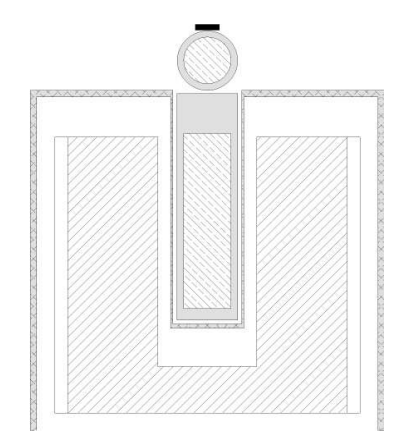

**Figure 10-4 : dispositif pour mesurer l'atténuation de photons au travers d'un tube PETP rempli d'un échantillon réduit en poudre. Le tube est représenté dans sa position normale dans le puits et couché sur le capot pour la mesure par transmission. La source de <sup>210</sup>Pb est représentée en trait gras. Le dispositif de calage n'est pas représenté** 

Avec ce dispositif, l'atténuation des photons à travers l'échantillon est alors :

$$
\eta_e = \frac{n_S}{n_0} \quad [10-7]
$$

 $n<sub>S</sub>$  est le taux de comptage par transmission corrigé avec un tube rempli de l'échantillon

 $\boldsymbol{0}$  $n_0$  est le taux de comptage par transmission avec un tube vide.

Pour l'évaluation du taux de comptage du <sup>210</sup>Pb issu de l'échantillon, on procède de la façon suivante : comme tous les échantillons ont été mesurés avec le tube PETP en géométrie puits, on a accès au comptage dû au  $^{210}Pb$ . Il suffit de connaître le facteur à appliquer à ce comptage pour passer d'une géométrie puits à une géométrie par transmission. Ceci a été fait avec un échantillon très actif et on en a déduit que le taux de comptage en géométrie puits était 6,33 fois plus élevé que celui en géométrie par transmission.

Pour contrôler une éventuelle dérive de l'appareil, la mesure avec le tube vide est répétée à intervalles réguliers. Le comptage avec un échantillon se fait pendant 24 h environ, étant donné la courte période du  $^{210}Pb$ , les résultats sont corrigés pour se ramener à une date de référence.

Les mesures ont été réalisées avec des échantillons de référence (cf. Tableau 10-1 et Tableau 10-2) ainsi que d'autres échantillons (eau et sable de manganèse).

Les résultats sont illustrés sur la figure 10-3. On peut voir qu'il existe une relation linéaire entre l'atténuation des photons au travers l'échantillon et l'auto-atténuation calculée pour un même échantillon. Cela peut permettre à partir de la mesure de l'atténuation par transmission au travers de l'échantillon de déterminer l'auto-atténuation au sein de celui-ci ou bien de calculer l'efficacité globale à 46,5 keV (cf. chapitre 12).

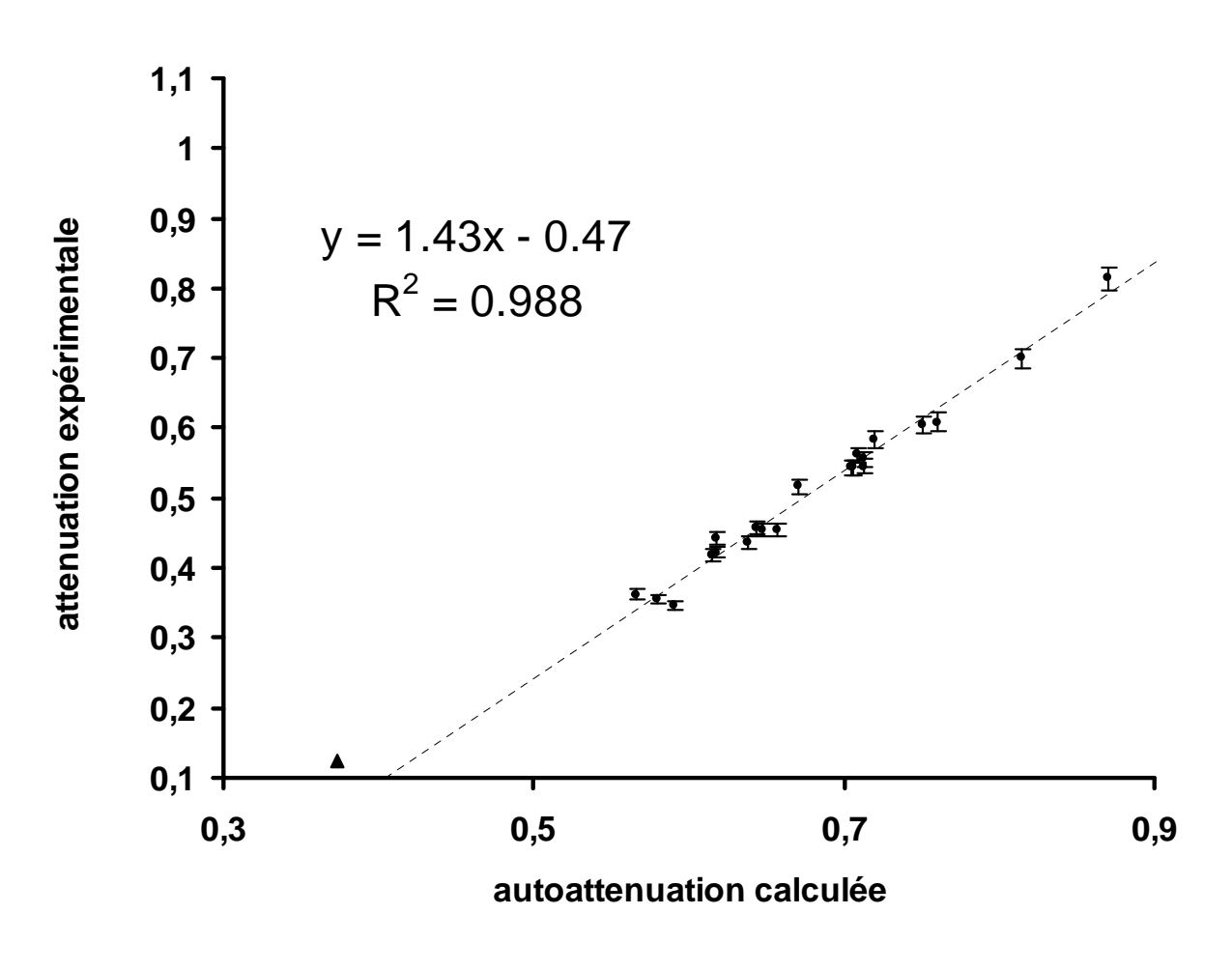

**Figure 10-5 : Atténuation expérimentale en fonction de l'auto-atténuation calculée par méthode de Monte-Carlo dans différents milieux. Les barres d'erreurs sur la simulation ne sont pas représentables sur la figure car elles sont trop petites** 

## **10.4Calculs pratiques de l'efficacité**

### **10.4.1Généralités**

Pour le calcul de la teneur en radioéléments naturels, des efficacités « pratiques » sont calculées en coups.j<sup>-1</sup>.g<sup>-1</sup>.ppm<sup>-1</sup> pour les séries de l'uranium et du thorium et en coups.j<sup>-1</sup>.g<sup>-1</sup>  $1.$ %<sup>-1</sup> pour le potassium (% de K<sub>2</sub>0). Ces efficacités intègrent des paramètres spécifiques tels que les rapports d'embranchement et les coefficients d'effet de cascade relatifs aux raies pour lesquelles les efficacités sont calculées. Les efficacités sont ramenées à un échantillon standard de masse volumique 1,5 g/cm<sup>3</sup> et de rapport Z/A égal à 0,49, si bien que la méthode d'atténuation exponentielle est utilisée pour calculer l'auto-atténuation pour des énergies de 186 keV et plus. Les efficacités absolues  $\varepsilon_0$  et globales  $\varepsilon$  ont les mêmes définitions qu'au chapitre 4. Les valeurs des taux de comptage proviennent de l'analyse des spectres effectuée avec le logiciel GENIE2000 distribué par la société Canberra. Les incertitudes associées sont données à deux écart-types. Du fait de la radioactivité ambiante, il est nécessaire de corriger les taux de comptage du bruit de fond ambiant (cf. Tableau 10-6).

![](_page_157_Picture_549.jpeg)

**Tableau 10-6 : bruit de fond associé à la radioactivité ambiante mesuré pendant 600 000 s dans les géométries puits et Marinelli.** 

### **10.4.2Formules utilisées**

L'efficacité pratique ramenée à un échantillon standard sera notée  $\varepsilon_{ns}$  et l'efficacité pratique ramenée à un échantillon sans auto-atténuation sera  $\varepsilon_p$ .

Dans le cadre de la série de l'uranium, pour le calcul des efficacités pratiques, les déséquilibres éventuels sont pris en compte dans les rapports T/U ( $^{230}$ Th/ $^{238}$ U), R/T  $(^{226}Ra^{230}Th)$  et P/R  $(^{210}Pb^{226}Ra)$ .

 $\geqslant 609 \,\mathrm{keV}$  :

$$
\varepsilon_{ps} = \frac{N.86400 \cdot \exp\left[0.0424\left(\frac{m}{4.5} - 1.5\right)\right]}{m.\Delta t.[U].\frac{T}{U} \cdot \frac{R}{T}}
$$
 [10-8]

 $\geq$  352 keV :

$$
\varepsilon_{ps} = \frac{N.86400 \cdot \exp\left[0.0532\left(\frac{m}{4.5} - 1.5\right)\right]}{m.\Delta t.[U].\frac{T}{U} \cdot \frac{R}{T}}
$$
 [10-9]

 $\geq 295$  keV :

$$
\varepsilon_{ps} = \frac{N.86400 \cdot \exp\left[0.0567\left(\frac{m}{4.5} - 1.5\right)\right]}{m.\Delta t.[U].\frac{T}{U}.\frac{R}{T}}
$$
 [10-10]

 $\geq 186$  keV :

$$
\varepsilon_{ps} = \frac{N.86400 \cdot \exp\left[0.0665\left(\frac{m}{4.5} - 1.5\right)\right]}{m.\Delta t.[U]\left(0.444 + \frac{T}{U}.0.566.\frac{R}{T}\right)} \quad [10-11]
$$

0,444 est la proportion du pic à 186 keV qui est due au  $^{235}$ U et 0,556 celle provenant du  $^{226}Ra.$ 

Pour les raies à basse énergie, si on utilise la méthode d'atténuation exponentielle la précision est mauvaise mais si on connait la composition élémentaire des échantillons, on peut calculer l'auto-atténuation par méthode de Monte-Carlo :

 $\geq 63 \text{ keV}$ :

$$
\varepsilon_p = \eta \cdot \frac{N.86400}{m.\Delta t.[U]} \quad [10-12]
$$

 $\geq 47$  keV :

$$
\varepsilon_p = \eta \cdot \frac{N.86400}{m.\Delta t.[U] \cdot \frac{T}{U} \cdot \frac{R}{T} \cdot \frac{P}{R}}
$$
 [10-13]

A cette énergie-là, l'auto-atténuation peut aussi être évaluée par la méthode de transmission (cf. paragraphe 10-3-2).

Pour la série du thorium, les échantillons de référence ne présentent pas de déséquilibres, les efficacités pratiques sont alors :

 $\triangleright$  911 keV :

$$
\varepsilon_{ps} = \frac{N.86400 \cdot \exp\left[0.0353\left(\frac{m}{4.5}\right) - 1.5\right]}{m.\Delta t.[T]} \quad [10-14]
$$

 $> 583 \text{ keV}$ 

$$
\varepsilon_{ps} = \frac{N.86400 \cdot \exp\left[0.0432\left(\frac{m}{4.5} - 1.5\right)\right]}{m.\Delta t.[T]}
$$
 [10-15]

 $\geq$  338 keV :

$$
\varepsilon_{ps} = \frac{N.86400 \cdot \exp\left[0.0540\left(\frac{m}{4.5} - 1.5\right)\right]}{m.\Delta t.\left[T\right]}
$$
 [10-16]

 $\geq$  239 keV :

$$
\varepsilon_{ps} = \frac{N.86400 \cdot \exp\left[0.0616\left(\frac{m}{4.5} - 1.5\right)\right]}{m.\Delta t.[T]}
$$
 [10-17]

En ce qui concerne le  ${}^{40}$ K, il faut retrancher la contribution parasite de  ${}^{228}$ Ac qui a une raie à 1459,2 keV. On part du principe que le rapport de ce pic sur un autre pic du même élément doit être constant pour une même géométrie et pour des échantillons de composition voisine. En utilisant la raie à 911 keV et un matériau pour lequel la contribution du <sup>40</sup>K est négligeable devant celle de <sup>228</sup>Ac, on trouve un rapport 1459,2/911 de 0,021 +/- 0,001 pour la géométrie puits et 0,024 +/- 0,001 pour la géométrie Marinelli. L'efficacité pratique à 1461 keV est alors :

$$
\varepsilon_{ps} = \frac{N'.86400 \cdot \exp\left[0.0279\left(\frac{m}{4.5} - 1.5\right)\right]}{m.\Delta t.[K_2O]}
$$
 [10-18]

avec *N'* = *N*<sub>1461</sub> − *k*.*N*<sub>911</sub> et k = 0,021 pour la géométrie puits et 0,024 pour la géométrie Marinelli.

#### **10.4.3Résultats de l'étalonnage en géométrie puits**

Les coefficients d'efficacités pratiques précédents ont été calculés comme étant la moyenne des résultats obtenus avec les échantillons de référence. Les efficacités absolues  $\varepsilon_0$  sont déterminées dans le cas de raies simples à l'aide des relations suivantes :

 $\geq 47$  keV

$$
\varepsilon_0 = \frac{\varepsilon_{ps}}{12,439.10^{-3} * 86400 * 0,0406} = \frac{\varepsilon_{ps}}{43,6} \quad [10-19]
$$

▶ 186 keV

\n
$$
\varepsilon_{0} = \frac{\varepsilon_{ps}}{12,439.10^{-3} * 86400 * \left(0,0329 + \frac{0,572}{21,768}\right) * 0,905} = \frac{\varepsilon_{ps}}{57,56} \quad [10-20]
$$
\n
$$
\varepsilon_{0} = \frac{\varepsilon_{ps}}{12,439.10^{-3} * 86400 * 0,358 * 0,923} = \frac{\varepsilon_{ps}}{355} \quad [10-21]
$$
\n
$$
\varepsilon_{0} = \frac{\varepsilon_{ps}}{0,31023 * 0,83 * 86400 * 0,1067 * 0,959} = \frac{\varepsilon_{ps}}{2276} \quad [10-22]
$$

Les résultats sont consignés dans le tableau suivant :

| Raie<br>(keV)      | 46,5                  | 63                   | 186                     | 205                   | 239                  | 295                  | 339                  | 352                     | 583                   | 609                  | 911                   | 1460,5                  |
|--------------------|-----------------------|----------------------|-------------------------|-----------------------|----------------------|----------------------|----------------------|-------------------------|-----------------------|----------------------|-----------------------|-------------------------|
| $\varepsilon_{ps}$ |                       |                      | 30,1<br>$+/-$<br>1,6    | 0,91<br>$+/-$<br>0,08 | 58,9<br>$+/-$<br>1,6 | 60,0<br>$+/-$<br>1,6 | 9,6<br>$+/-$<br>0,3  | 96,6<br>$+/-$<br>3,3    | 8,06<br>$+/-$<br>0,51 | 37,6<br>$+/-$<br>1,2 | 7,44<br>$+/-$<br>0,20 | 150<br>$+/- 2$          |
| $\varepsilon_p$    | 31,0<br>$+/-$<br>3,5  | 31,8<br>$+/-$<br>4,5 | 33,2<br>$+/-$<br>1,4    | 1,00<br>$+/-$<br>0,09 | 64,6<br>$+/-$<br>1,5 | 65,4<br>$+/-$<br>1,5 | 10,4<br>$+/-$<br>0,3 | 105<br>$+/- 3$          | 8,6<br>$+/-$<br>0,5   | 40,1<br>$+/-$<br>1,2 | 7,85<br>$+/-$<br>0,19 | 156,4<br>$+/- 2,0$      |
| $\varepsilon_0$    | 0,71<br>$+/-$<br>0,08 |                      | 0,523<br>$+/-$<br>0,030 | 0,37<br>$+/-$<br>0,04 |                      |                      |                      | 0,272<br>$+/-$<br>0,009 |                       |                      |                       | 0,066<br>$+/-$<br>0,001 |
| $\eta_{S}$         |                       |                      | 0,905                   | 0,907                 | 0,912                | 0,918                | 0,922                | 0,923                   | 0,937                 | 0,938                | 0,948                 | 0,959                   |

**Tableau 10-7 : efficacités moyennes calculées avec les échantillons de référence. L'efficacité pratique**  *ps* <sup>ε</sup> **est donnée pour un échantillon standard,** ε **pour un échantillon sans auto-atténuation. L'auto-** $\bm{\alpha}$  atténuation  $\bm{\eta}_{S}$  est calculée par la méthode d'atténuation exponentielle. Pour la raie à 205 keV, on se **ramène à 1 ppm de <sup>238</sup>U, dans le rapport normal de <sup>235</sup>U. Les efficacités pratiques**  $\mathcal{E}_{ps}$  **et**  $\mathcal{E}$  **sont en coups.j-1.ppm-1 ou coups.j-1.%-1 pour le <sup>40</sup>K. L'efficacité absolue, qui est sans dimension, n'est calculée que pour les raies ne présentant pas d'effet de cascade** 

#### **10.4.4Résultats en géométrie Marinelli**

Les calculs sont effectués de la même façon qu'en géométrie puits. A cause de la géométrie plus complexe que le tube PETP, la notion de parcours moyen a moins de sens avec la géométrie Marinelli. Ainsi les calculs d'auto-atténuation sont faits par méthode de Monte-Carlo pour chacun des échantillons. Seules les efficacités pratiques ramenées à un milieu sans atténuation sont reportées dans le tableau suivant.

![](_page_160_Picture_347.jpeg)

**Tableau 10-8 : efficacités pratiques moyennes calculées avec les échantillons de référence en géométrie Marinelli.** L'efficacité pratique  $\mathcal{E}_p$  est en coups.j $^1$ .ppm $^1$  ou coups.j $^1$ .% $^1$  pour le  $^{40}\text{K}$ , l'efficacité  $\bm{e}_0$  est sans dimensions. Pour la raie à 205 keV, on se ramène à 1 ppm de  $^{238}$ U dans le rapport **normal avec <sup>235</sup>U** 

# **10.5Comparaison entre la géométrie puits et la géométrie Marinelli**

Un bécher de Marinelli a un volume cent fois supérieur à celui d'un tube PETP, par contre l'efficacité globale en tube PETP est supérieure à celle du bécher de Marinelli. Nous allons donc comparer le nombre total de coups compté pour un échantillon donné dans les deux géométries, pour une même durée de comptage en utilisant la relation suivante :

$$
\frac{N_{Marinelli}}{N_{Puits}} = 100 \frac{\varepsilon_{Marinelli}}{\varepsilon_{Puits}} \quad [10-23]
$$

Le calcul est effectué avec les efficacités pratiques, sans auto-atténuation, puis pour un échantillon donné (Goules). Nous supposerons que la masse volumique de l'échantillon est identique dans les deux conteneurs, ce qui est le cas s'ils sont remplis avec la même poudre.

![](_page_160_Picture_348.jpeg)

#### **Tableau 10-9 : rapport des taux de comptage pour un échantillon fictif sans auto-atténuation et pour un échantillon donnée (Goules), entre une mesure en bécher Marinelli et une mesure en puits (tube PETP)**

Il apparaît clairement que la géométrie Marinelli est plus avantageuse que la géométrie tube PETP. Le rapport entre les deux varie en fonction de l'énergie mais d'une façon qui n'est pas linéaire. Dans le cas de la géométrie bécher de Marinelli, l'angle solide sous lequel 'échantillon est vu par le cristal est plus faible qu'en géométrie tube PETP, les parois sont plus épaisses mais ceci est compensé par un volume plus important ainsi qu'une minimisation des effets de cascade.

Ces calculs ont été effectués avec le bécher de Marinelli utilisé dans ce travail, dans la suite, les calculs par Monte-Carlo devraient permettre d'optimiser les dimensions du bécher. En effet, l'augmentation de volume se fait au détriment de l'angle solide et s'accompagne d'une plus grande auto-atténuation.

# **Chapitre 11 : Tests de la simulation (Geant4) pour des sources étendues et comparaison avec les données expérimentales**

Au chapitre 7, nous avons vu que le modèle développé dans notre équipe permettait de bien reproduire les données expérimentales avec une source quasi-ponctuelle de  $^{137}Cs$ . Or dans la pratique, les activités d'échantillons inconnus sont évaluées à partir de sources étendues. C'est pourquoi, il est nécessaire de tester notre modèle avec des sources étendues pour savoir s'il peut être utilisé pour l'étalonnage du détecteur. Nous avons réalisé ceci dans le cadre de la géométrie puits (avec tube PETP) et Marinelli en utilisant les échantillons de référence décrits au chapitre 10 (Tableaux 10-1 et 10-2).

Les facteurs d'efficacité absolue sont tirés des tableaux 10-7 et 10-8. L'efficacité globale n'est calculée que pour les raies pour lesquelles  $\chi \approx 1$ , c'est-à-dire ne présentant pas d'effet de cascade. Les simulations sont réalisées avec les profils de zones mortes déterminés par ajustement manuel qui prennent en compte une collection de charge imparfaite (cf. chapitre 7). Les sources étendues sont simulées suivant la procédure décrite dans le chapitre 10. Pour chacune des simulations,  $10^6$  photons sont générés.

Les erreurs expérimentales ne prennent en compte que l'erreur sur le taux de comptage. Les erreurs sur la simulation sont calculées à partir d'erreurs systématiques ; elles sont au nombre de deux : la première provient d'une imprécision sur les cotes du détecteur (estimée en faisant varier soit l'épaisseur de la paroi verticale du puits de kryal, soit le diamètre externe du cristal, suivant si l'on est en géométrie tube PETP ou Marinelli), la deuxième est issue de l'étalonnage : l'activité des sources ponctuelles étalons est donnée à 2 %.

## **11.1Géométrie puits**

L'efficacité globale et absolue est calculée avec comme conteneur un tube PETP. Elle est évaluée pour quatre énergies qui servent à l'évaluation de l'activité d'échantillons naturels : 47 keV, 186 keV, 352 keV et 1461 keV. Les résultats sont consignés dans le tableau 11-1.

Le rapport moyen de l'efficacité globale simulée sur l'efficacité globale expérimentale calculée par la méthode des moyennes pondérées est aussi indiqué dans ce tableau (dernière ligne).

#### Chapitre 11 : Tests de la simulation (Geant4) pour des sources étendues et comparaison avec les données expérimentales

![](_page_162_Picture_960.jpeg)

Rapport moyen  $1,05 \pm 0,04$  Rapport moyen  $0,90 \pm 0,02$ 

![](_page_162_Picture_961.jpeg)

Rapport moyen  $0.97 \pm 0.01$  Rapport moyen  $0.98 \pm 0.01$ 

**Tableau 11-1 : efficacités globales**<sup>ε</sup> **, simulées et expérimentales (en %), pour différents échantillons en**  géométrie tube PETP. Les valeurs de  $\varepsilon_0$  sont reprises du tableau 10-7 pour comparaison. Les **simulations sont faites avec le profil de zones mortes déterminées par ajustement manuel qui prend en compte une collection de charge imparfaite (cf. chapitre 7). La dernière ligne est le rapport moyen de l'efficacité globale simulée sur l'efficacité globale expérimentale évalué par la méthode des moyennes pondérées** 

Les valeurs ci-dessus ont été obtenues en utilisant le dernier modèle où la zone morte externe est déterminée par des mesures à l'extérieur du détecteur. Un défaut de collection de charge est aussi pris en compte dans ce modèle. Dans le chapitre 7, un autre modèle a été développé, dans lequel les zones mortes internes et externes ont été obtenues à l'aide de mesures dans le puits et où il n'y a pas de prise en compte d'une collection de charge incomplète. Les simulations sont reprises avec ce modèle, de manière à voir l'évolution entre les deux modèles. Pour cela, nous allons comparer les rapports moyens de l'efficacité globale simulée sur l'efficacité globale expérimentale aux quatre énergies utilisées, pour les deux modèles. Les résultats sont reportés dans le tableau 11-2.

| $E$ (keV)      |                | 186            | 352            | 1461           |
|----------------|----------------|----------------|----------------|----------------|
| Premier modèle | $1,07 + -0.02$ | $1,00 + -0.02$ | $0.99 + -0.01$ | $0.98 + -0.01$ |
| Dernier modèle | $1.05 + -0.02$ | $0.90 + -0.02$ | $0.97 + -0.01$ | $0.98 + -0.01$ |

**Tableau 11-2 : évolution du rapport moyen Rse évalué par la méthode des moyennes pondérées à partir des données du tableau 11-1 en fonction de l'énergie. Le premier modèle ne prend pas en compte une collection de charge imparfaite, la zone morte externe est calculée avec des mesures dans le puits. Le dernier modèle prend en compte des défauts de collection de charge et la zone morte externe est déterminée avec des mesures faites à l'extérieur du détecteur** 

On constate qu'on obtient pour cette géométrie des valeurs identiques pour toutes les énergies sauf à 186 keV où le modèle qui prend en compte une collection de charge imparfaite est moins bon. Cela qu'il faudrait affiner notre modèle : à cette énergie-là, l'efficacité globale est sensible à la zone morte interne ainsi qu'au cylindre de germanium inactif modélisant un défaut de collection de charge. Il faudrait mieux définir son épaisseur ainsi que sa position.

Les valeurs du tableau 11-1 montrent que, compte tenu des incertitudes expérimentales (liées uniquement au taux de comptage) et simulées (purement systématique), de manière globale, la simulation est en accord avec l'expérience. Cela peut être vu à partir des rapports moyens (évalués par la méthode des moyennes pondérées) des valeurs simulées sur les valeurs mesurées ou bien à partir de la comparaison des valeurs de l'efficacité absolue  $\varepsilon_0$  qui, pour la partie expérimentale dérivent de la moyenne arithmétique des valeurs de  $\varepsilon_0$  calculées échantillon par échantillon.

La dispersion la plus élevée est observée pour des énergies de 47 keV et 186 keV. A 47 keV, le taux de comptage est généralement faible et le fond Compton est élevé, d'où des incertitudes expérimentales importantes, ce qui peut expliquer ces écarts. De même, à 186 keV, le taux de comptage est aussi faible mais un autre problème se rajoute : à cette énergie-là, il y a une contribution de deux raies :  $^{226}$ Ra et  $^{235}$ U. Aux autres énergies, les résultats sont satisfaisants : le rapport moyen de l'efficacité globale simulée sur l'efficacité globale expérimentale est de 0,97 à 352 keV et 0,98 à 1461 keV, ce qui permet de vérifier que notre modèle marche bien à haute et moyenne énergie dans cette géométrie.

Nous pouvons en conclure que le modèle adopté permet de prédire correctement l'efficacité globale en géométrie tube PETP dans un intervalle d'énergie allant de 32 à 1500 keV. Dans la suite, nous avons calculé les efficacités absolues à différentes énergies de façon à pouvoir tracer la courbe  $\varepsilon_0 = f(E)$  pour une source étendue monoénergétique placée dans un tube PETP rempli d'air. Il n'y a donc pas d'auto-atténuation dans la source. Les résultats sont consignés dans le tableau 11-3 et représentés graphiquement par la figure 11-2.

| E<br>(keV)                 | 20   | 25   | 30   | 35   | 40   | 45   | 47   | 50   | 60   | 70   |
|----------------------------|------|------|------|------|------|------|------|------|------|------|
| $\varepsilon_0$<br>(% )    | 20,4 | 38,5 | 52,3 | 61,5 | 67,7 | 71,8 | 72,9 | 74,4 | 77,5 | 79,1 |
| E<br>(key)                 | 80   | 90   | 100  | 110  | 120  | 140  | 160  | 180  | 186  | 200  |
| $\mathcal{E}_0$<br>(% )    | 79,7 | 79,8 | 79,3 | 77,9 | 75,9 | 70,3 | 63,8 | 57,4 | 55,7 | 51,7 |
| E<br>(key)                 | 250  | 300  | 352  | 400  | 500  | 600  | 700  | 800  | 900  | 1000 |
| $\mathcal{E}_0$<br>(%)     | 40,6 | 32,9 | 27,5 | 23,8 | 18,7 | 15,5 | 13,4 | 11,7 | 10,5 | 9,5  |
| Ε<br>(keV)                 | 1200 | 1400 | 1461 | 1600 | 1800 |      |      |      |      |      |
| $\mathcal{E}_0$<br>$(\% )$ | 7,9  | 6,8  | 6,6  | 5,9  | 5,3  |      |      |      |      |      |

Chapitre 11 : Tests de la simulation (Geant4) pour des sources étendues et comparaison avec les données expérimentales

**Tableau 11-3 : variation de l'efficacité absolue**  $\varepsilon_0$  **en fonction de l'énergie, pour une source étendue monoénergétique placée dans un tube PETP remplis d'air.** 

![](_page_164_Figure_3.jpeg)

**Figure 11-1 : représentation graphique de l'efficacité absolue simulée**  $\mathcal{E}_0$  **en fonction de l'énergie pour une source étendue monoénergétique placée dans un tube PETP remplis d'air (points rouges). Les points expérimentaux (en bleu) ont été rajoutés pour comparaison. Le modèle est identique à celui utilisé pour calculer les valeurs du tableau 11-1. Les axes sont en coordonnées logarithmiques.** 

Chapitre 11 : Tests de la simulation (Geant4) pour des sources étendues et comparaison avec les données expérimentales

## **11.1.1Géométrie Marinelli**

La même étude que précédemment est réalisée mais cette fois-ci en prenant comme conteneur un bécher de Marinelli. Les conditions de simulations sont identiques à celles du paragraphe précédent.

![](_page_165_Picture_556.jpeg)

Rapport moyen  $0.97 \pm 0.02$  Rapport moyen  $1.05 \pm 0.02$ 

![](_page_165_Picture_557.jpeg)

Rapport moyen  $1,07 \pm 0,02$ 

**Tableau 11-4 : Efficacités globales,** ε **(%), simulées et mesurées pour différents échantillons. Les**   ${\bf v}$ aleurs de  $\bm{\mathcal E}_0$  sont reprises du tableau 10-10 pour la comparaison. Les simulations sont réalisées avec **Geant4 avec le même modèle que pour le tableau 11-1.** 

Tout comme précédemment, nous pouvons comparer les deux modèles que nous avons développés.

![](_page_165_Picture_558.jpeg)

**Tableau 11-5 : évolution du rapport moyen Rse évalué par la méthode des moyennes pondérées avec les données du tableau 11-4 en, fonction de l'énergie. Le premier modèle ne prend pas en compte une collection de charge imparfaite, la zone morte externe a été déterminée à partir de mesures dans le puits. Le dernier modèle prend en compte des défauts de collection de charge, la zone morte externe a été calculée à partir de mesures dans le puits** 

Quelle que soit l'énergie, dans la géométrie bécher Marinelli, le dernier modèle est plus proche de la réalité que le premier. En effet, dans le chapitre 7, nous avons montré que déterminer la zone morte externe à partir des mesures effectuées avec la source de  $^{137}Cs$  Chapitre 11 : Tests de la simulation (Geant4) pour des sources étendues et comparaison avec les données expérimentales

entraînait un biais qui conduisait à surestimer la zone morte externe. Ceci explique le rapport de 0,54 de la simulation et l'expérience à 186 keV. Lorsque l'épaisseur de la zone morte externe est calculée à partir de mesures faites à l'extérieur, les valeurs simulées se rapprochent des données expérimentales avec un rapport de 0,97, ce qui est satisfaisant. Pour les autres énergies, avec le dernier modèle, les valeurs simulées sont plus proches des données expérimentales : l'écart relatif entre la simulation et l'expérience est de 5 % à 352 keV et 7 % à 1461 keV. L'efficacité globale simulée est supérieure à l'efficacité globale expérimentale, ce qui laisse penser que c'est soit l'épaisseur du cylindre de germanium inactif modélisant les problèmes de collection de charge, soit sa position qu'il faudrait modifier.

## **11.2Bilan sur la modélisation des sources étendues**

Nous avons modélisé des sources étendues en géométrie tube PETP et bécher Marinelli en prenant comme hypothèse qu'une source étendue pouvait être modélisée par une somme de sources ponctuelles distribuées de manière uniforme dans tout le volume de la source. Les simulations ont été réalisées avec le dernier modèle, c'est-à-dire celui où l'épaisseur de la zone morte externe est calculée à l'aide de mesures faites à l'extérieur du détecteur et qui prend en compte des problèmes de collection de charge.

En géométrie tube PETP, la simulation est en bon accord avec l'expérience compte tenu des barres d'erreurs. Par contre en géométrie bécher de Marinelli, les valeurs simulées restent éloignées des valeurs expérimentales, ce qui traduit le fait que notre modèle doit absolument être affiné essentiellement sur l'épaisseur de la zone morte externe ainsi que sur l'épaisseur et la position du cylindre de germanium inactif modélisant les problèmes de collection de charge.

Dans ces conditions, nous pouvons en déduire une erreur systématique liée à l'étalonnage en source étendue dans les deux géométries pour chacune des énergies pour lesquelles nous avons des données expérimentales.

![](_page_166_Picture_126.jpeg)

**Tableau 11-6 : erreur systématique (%) sur le calcul de l'efficacité avec Geant4 évaluée pour quatre énergies en géométrie tube PETP et Marinelli pour des sources étendues** 

## **12.1Généralités**

Pour déterminer l'activité d'échantillons inconnus, les mesures se font exactement dans les mêmes conditions que celles qui prévalent pour l'établissement des coefficients d'activité. Le passage du taux de comptage, *t N* ∆ , pour une raie donnée, à l'activité du radioélément nécessite la connaissance de l'efficacité globale. Celle-ci peut être déterminée soit par simulation avec Geant4, soit à partir des efficacités pratiques moyennes,  $\varepsilon_p$ , évaluées expérimentalement (pour les radioéléments naturels) et de l'autoatténuation calculée par méthode de Monte-Carlo. Dans les deux cas, il est nécessaire de connaître la masse et la composition de l'échantillon.

La deuxième méthode (utilisation de  $\varepsilon_p$  expérimental) est la moins sujette à des erreurs dans la mesure où seule l'autoatténuation est calculée par méthode de Monte-Carlo. Or celle-ci est peu sensible aux erreurs qui découleraient d'une description imparfaite de l'ensemble de détection (cf. chapitre 10).

Pour les radioéléments artificiels rencontrés dans les milieux naturels (polluants, par exemple le <sup>137</sup>Cs) ou dans d'autres milieux (ex. : aliments, dans le cadre des intercomparaisons organisées par l'OPRI ou l'IRSN), on ne dispose pas d'étalonnage expérimental. Dans ce cas, les efficacités, globales ou pratiques, sont interpolées à partir des valeurs expérimentales, ou bien évaluées par simulation. Dans les deux cas, ce n'est possible que pour les raies simples ou à cascade simple. Pour une cascade simple, on fait une correction suivant le principe exposé dans la partie 12-2.

Lorsque l'activité d'un radioélément peut être mesurée à l'aide de plus d'une raie, on retient la moyenne pondérée des résultats sur les différentes raies (exemple :  $^{222}$ Rn, à partir des raies du  $^{214}$ Bi et du  $^{214}$ Pb).

## **12.2Correction de l'effet de cascade**

On prendra l'exemple du <sup>134</sup>Cs. La désintégration de ce radioélément peut donner naissance à 11 raies gamma distinctes dont les deux plus significatives, à respectivement 795,85 keV ( $r = 0.855$ ) et 604, 69 keV ( $r = 0.976$ ) sont en cascade à partir du niveau excité 1400,54 keV (cf. Figure 12-1). La raie à 604 keV peut aussi souffrir d'un léger déficit dû à une cascade avec une raie à 563.2 keV ( $r = 0.0838$ ) provenant du niveau excité 1167,92 keV.

Raisonnons sur un photon émis à 795 keV et entièrement absorbé dans le germanium. Il suffit d'une interaction simultanée du photon de 604 keV dans le cristal de germanium pour que l'énergie totale vue par le détecteur soit supérieure à 795 keV et donc non comptabilisée dans le photopic correspondant à 795 keV. La correction doit donc reposer sur la probabilité d'interaction du photon de 604 keV dans le cristal. Cette probabilité d'interaction, c<sub>604</sub>, est calculée par méthode de Monte Carlo avec un logiciel développé par J. Faïn.

Elle est intégrée au programme de calcul de l'autoatténuation. La correction est effectuée en multipliant le taux de comptage relevé par  $\chi$ , tel que :

$$
\chi = \frac{1}{1 - r_{604} \cdot c_{604} \cdot \eta_{604}} \quad [12-1]
$$

En géométrie de Marinelli,  $\chi$  est de l'ordre de 1,04. Il est plus élevé en puits. Donc la correction s'impose. Alternativement, on peut évaluer l'activité du 134Cs à partir du pic somme qui se situe à une énergie apparente de  $604,69 + 795,85 = 1400,54$  keV. Dans ce cas, l'efficacité à prendre en compte est simplement le produit des deux efficacités.

![](_page_168_Figure_3.jpeg)

**Figure 12-1 : schéma de désintégration du <sup>134</sup>Cs extrait de nucléide** 

## **12.3Cas particulier : méthode de transmission mise au point pour le <sup>210</sup>Pb**

On a vu, dans le chapitre 8-4-3, que l'autoatténuation est corrélée à l'atténuation d'un photon de même énergie à travers le tube tout entier. Etant donné que, pour une raie identifiée (celle à 46,5 keV du <sup>210</sup>Pb en l'occurrence), l'efficacité globale est directement proportionnelle à l'autoatténuation, il est possible de rechercher expérimentalement la corrélation. Elle est visible sur la figure 12-2, obtenue à partir de résultats expérimentaux portant sur des échantillons de référence : en première approximation, il existe une relation linéaire entre l'efficacité globale et l'atténuation expérimentale à travers l'échantillon. Un point sort de la distribution, il correspond sans doute à un échantillon dont la teneur en <sup>210</sup>Pb a été mal évaluée.

![](_page_169_Figure_0.jpeg)

Chapitre 12 : Principe et mise en œuvre de la mesure de l'activité d'échantillons inconnus

**Figure 12-2 : Efficacité globale (raie à 46,5 keV du <sup>210</sup>Pb) en fonction de l'atténuation expérimentale mesurée suivant la méthode décrite au chapitre 10.** 

Plus simplement, l'axe vertical peut être gradué directement en Bq/kg/(coups par seconde) ou bien en ppm de <sup>238</sup>U par coups par seconde (supposé à l'équilibre avec le <sup>210</sup>Pb). On en déduit une méthode d'évaluation directe de l'activité (ou de la teneur) du <sup>210</sup>Pb à partir du taux de comptage et de l'atténuation mesurée. C'est cette technique que nous avons adoptée. Elle a fait l'objet d'une publication (Pil[06]).

## **12.4Formules de calculs**

Les relations utilisées sont toutes les mêmes, à l'exception de ce qui concerne le pic apparent à 186 keV qui regroupe en réalité deux pics.

Le calcul pour une raie donnée, par exemple à 295 keV, est le suivant :

$$
[^{214}\text{Pb}](\text{en ppm équivalent } ^{238}\text{U à l'équilibre}) = \frac{N.86400 \cdot \exp\left[0,0567\left(\frac{m}{4,5-1,5}\right)\right]}{\Delta t.\varepsilon_p.m} \quad [12-2]
$$

L'incertitude relative est la somme de l'incertitude sur N et de l'incertitude sur  $\varepsilon_p$ .

Le calcul pour le <sup>235</sup>U, à partir du pic à 186 keV est le suivant :

Il faut enlever à N ce qui est dû au  $^{226}$ Ra. Pour évaluer cette contribution, on prend la teneur en <sup>226</sup>Ra évaluée d'après la moyenne des mesures sur <sup>214</sup>Bi et <sup>214</sup>Pb à l'équilibre, on la multiplie par  $\varepsilon_{ps}$ , soit 30,1, et par la proportion de 186,21 keV (<sup>226</sup>Ra) dans le pic normal, soit : 0,556.

![](_page_170_Figure_1.jpeg)

Remarque : le facteur  $\varepsilon_{ps}$  est unique pour les deux raies du fait que les cascades sont négligeables. Si ce n'était pas le cas il faudrait évaluer expérimentalement l'un et l'autre, ce qui n'est pas facile : il faudrait, pour cela, disposer d'un milieu ne contenant que du <sup>226</sup>Ra et pas de <sup>235</sup>U. Mais il faut pondérer  $\epsilon_{ps}$  par le rapport des nombres de photons émis : 0,556.  $\varepsilon_{ps}$  pour 186,21 keV (<sup>226</sup>Ra) et 0,444.  $\varepsilon_{ps}$  pour 187,715 (<sup>235</sup>U).

# **12.5Vérification de la validité de la méthode par des tests en aveugle**

### **12.5.1Présentation**

La vérification de validité des techniques décrites ci-dessus a été faite dans le cadre d'une campagne d'intercomparaisons en aveugle organisée par l'IRSN (Institut de Radioprotection et de Sûreté Nucléaire). De telles campagnes portent sur l'évaluation de l'activité de certains radioéléments dans des échantillons homogènes, liquides ou solides en poudre, distribués à plusieurs laboratoires. Elles sont lancées régulièrement par différents organismes, l'IRC (International Reference Center for Radioactivity – World Health Organization), l'OPRI puis l'IRSN (qui a remplacé l'OPRI), de façon à évaluer la dispersion inter-laboratoires des résultats et à tester les compétences individuelles des laboratoires. La qualité des résultats individuels conditionne la qualification des laboratoires pour les mesures de radioactivité. L'équipe TL du LPC a participé régulièrement à ces campagnes depuis dix ans. Elle a ainsi obtenu un Certificat de Qualification Technique pour la mesure de la radioactivité de l'environnement et des denrées destinées à la consommation, publié au Journal Officiel du 26/06/1998.

La campagne de 2005 s'inscrit dans le cadre de l'Arrêté du 27 juin 2005 portant « organisation d'un réseau national de mesures de la radioactivité de l'environnement et fixant les modalités d'agrément des laboratoires ». L'échantillon N° 77SR300, distribué en 2005, est un sédiment de lac. 26 laboratoires (dont 3 étrangers) ont participé à l'intercomparaison. Les analyses demandées étaient les suivantes :

> les radionucléides <sup>238</sup>U, <sup>234</sup>U, <sup>230</sup>Th, <sup>226</sup>Ra, <sup>210</sup>Pb pour la série <sup>238</sup>U

- les radionucléides <sup>232</sup>Th, <sup>228</sup>Ra, <sup>228</sup>Th pour la série <sup>232</sup>Th
- $\triangleright$  le <sup>235</sup>U
- $\geq 1e^{-40}K$

Tous les résultats sont demandés en Bq/kg.

Nous avons effectué les mesures dans les deux géométries, puits et Marinelli. Dans le cas particulier du <sup>210</sup>Pb, la mesure a été faite suivant la méthode de transmission.

On remarquera que les tableaux de coefficients des chapitres 10 et 11 prennent en compte l'échantillon 77 SR300. Ce sont, en fait, les dernières compilations qui incluent, à titre de milieu de référence, cet échantillon. Mais les calculs du chapitre 12 ont été faits avec des coefficients antérieurs, n'intégrant pas le nouvel échantillon.

### **12.5.2Résultats**

![](_page_171_Picture_457.jpeg)

| Nucléide     | $^{234}$ U | $^{235}$ U | $^{238}$ U | $228$ Th | $^{230}$ Th | $^{232}$ Th | $^{226}Ra$ | $^{210}Pb$ | $^{228}Ra$ | $^{40}$ K |
|--------------|------------|------------|------------|----------|-------------|-------------|------------|------------|------------|-----------|
| Nombre<br>de | 23         | 25         | 23         | 21       | 20          | 20          | 23         | 22         | 20         | 26        |
| résultats    |            |            |            |          |             |             |            |            |            |           |
| Valeur       | 3545       | 171        | 3450       | 111      | 1075        | 104         | 1095       | 1225       | 108        | 952       |
| assignée     | $\pm$      | ± 20       | 土          | ± 17     | $\pm$       | ± 16        | $\pm$      | 土          | ± 14       | $\pm$     |
| (Ar)         | 481        |            | 484        |          | 152         |             | 138        | 182        |            | 101       |
| Valeur       | 3274       | 159,1      | 3292       | 110,2    | 939,5       | 106,8       | 977        | 1078       | 108,9      | 959,8     |
| moyenne      | 土          | 土          | 土          | 土        | 土           | ± 6,5       | 土          | $\pm$      | ± 7,3      | 土         |
|              | 319        | 16,6       | 333        | 8,39     | 130         |             | 123        | 171        |            | 62,3      |
| Valeur       |            |            |            |          |             |             |            |            |            |           |
| <b>LPC</b>   | 3465       |            | 3320       |          |             |             |            |            |            |           |
| (ce          | 土          | 150        | 土          | 125      |             |             | 1021       | 1180       | 112        | 947       |
| travail,     | 200        | ± 15       | 3450       | ± 16     |             |             | ± 60       | ± 50       | ± 5        | ± 30      |
| 26F          |            |            |            |          |             |             |            |            |            |           |
| (Ap)         |            |            |            |          |             |             |            |            |            |           |
| $E_n$        | 0,15       | 0,84       | 0,22       | 0,60     |             |             | 0,49       | 0,24       | 0,27       | 0,05      |
| Score z      | 0,25       | 1,27       | 0,39       | 1,67     |             |             | 0,60       | 0,26       | 0,55       | 0,08      |

**Tableau 12-1 : Résultats de l'intercomparaison IRSN 2005 (échantillon 77SR300, sédiment de lac). Les valeurs sont données en Bq/kg. Les incertitudes pour la « valeur assignée » et la « valeur LPC » sont données avec un niveau de confiance de 95,4 %. Pour la valeur moyenne, on a reporté l'écart-type. Les coefficients En et « score z » permettent d'évaluer la qualité du résultat (cf. texte ci-dessous). Source : rapport IRSN DEI/STME n° 2005/07 : Résultats de l'intercomparaison 77SR300 (20 octobre 2005)** 

Le tableau 12-1 permet de constater que les résultats obtenus sont tous compatibles avec les résultats attendus. Deux tests permettent d'en vérifier la qualité à partir des paramètres En et « score z ».

$$
E_n = \frac{|A_r - A_p|}{\left[ U_p^2 + U_r^2 \right]^{0.5}} \qquad [12-4]
$$

Ar et Ap sont, respectivement, la valeur assignée et la valeur déterminée par le laboratoire.  $U_r$  et  $U_p$  sont les incertitudes associées. On admet généralement que la compatibilité des valeurs est satisfaisante lorsqu'En est inférieur à 1. On constate que c'est le cas pour toutes les mesures. Le score z est donné par la formule :

$$
z = \frac{|A_r - A_p|}{\sigma} \quad [12-5]
$$

 $\sigma$  est l'écart-type interlaboratoire. Le score z caractérise la tolérance sur l'écart entre la valeur assignée et celle du laboratoire par rapport à l'écart type inter-laboratoire. On admet généralement que l'analyse réalisée par le laboratoire est satisfaisante lorsque la valeur de score z est inférieure à 2. On peut vérifier dans le tableau 12-1 que c'est le cas pour toutes nos mesures.

Une représentation graphique permet de situer d'une façon visuelle les résultats obtenus au LPC par rapport à ceux obtenus dans d'autres laboratoires. Nous en avons mis quelques unes à titre d'exemple (figures 12-3, 12-4 et 12-5). Ces figures permettent de constater que nos résultats se situent parmi les meilleurs pour plusieurs radioéléments, notamment le  ${}^{40}$ K et le <sup>210</sup>Pb. Pour ce dernier élément, c'est une validation de la méthode de transmission qui a été mise en œuvre.

![](_page_172_Figure_2.jpeg)

**Figure 12-3 : Résultats des mesures pour différents laboratoires. Notre référence est 26F. Source : rapport IRSN DEI/STME n° 2005/07 : résultats de l'intercomparaison 77SR300 (20 octobre 2005). La valeur trouvée par le LPC est indiquée par la flèche rouge** 

![](_page_173_Figure_0.jpeg)

**Figure 12-4 : suite de la figure 12-3 pour le <sup>228</sup>Ra et le <sup>40</sup>K. La valeur trouvée par le LPC est indiquée par la flèche rouge** 

![](_page_174_Figure_0.jpeg)

Chapitre 12 : Principe et mise en œuvre de la mesure de l'activité d'échantillons inconnus

**Figure 12-5 : suite des figures 12-3 et 12-4 pour le <sup>234</sup>U et le <sup>235</sup>U. La valeur trouvée par le LPC est indiquée par la flèche rouge** 

# **Chapitre 13 : Discussion et conclusion**

En commençant ce travail, nous nous étions proposé de modéliser le détecteur germanium et son fonctionnement de la façon la plus réaliste possible. Nous souhaitions pouvoir ainsi disposer à terme d'un outil permettant le calcul de l'efficacité du détecteur dans toutes les configurations expérimentales.

Dès les premières comparaisons avec l'expérience, il est apparu que le recours à des paramètres ajustables pour affiner le modèle allait être un passage obligé. Nous avons interprété les différences observées entre les résultats du calcul et ceux de l'expérience par la méconnaissance précise de certaines données : détails de construction et cotes, géométrie et propriétés des zones mortes. Et nous avons admis la nécessité de prendre en compte, d'une façon simplifiée pour commencer, les effets d'un éventuel défaut de collection de charges.

Finalement, l'établissement, par tâtonnements, des paramètres pertinents, puis la mise au point de méthodes permettant de les ajuster à l'expérience ont pris l'essentiel de notre temps.

Par ailleurs, le code de calcul que nous avons le plus utilisé, Geant4, n'étant pas à l'origine configuré pour faire ce type de recherche, il nous a fallu consacrer beaucoup de travail à la création d'une interface autorisant une démarche d'ajustements sur un modèle paramétré.

Le modèle dont nous disposons maintenant permet de rendre compte globalement du fonctionnement observé. Il donne des résultats très satisfaisants en géométrie puits et des résultats acceptables pour des sources externes, notamment en géométrie Marinelli. En l'état actuel, les principales questions à se poser sont les suivantes :

- comment affiner le modèle général du point de vue qualitatif ?
- le modèle étant établi, quelle serait la procédure la plus efficace pour en évaluer les paramètres ?

## **13.1Evolutions possibles du modèle**

Nous avons vu que les différences d'efficacité observées entre des mesures effectuées depuis l'intérieur du puits et des mesures effectuées depuis l'extérieur du détecteur peuvent probablement trouver une explication dans des défauts de collection de charge dans la masse du germanium. Comment est-il possible de prendre cet effet en compte de façon pertinente ?

Nous avons proposé de placer un cylindre de germanium inactif à l'endroit où nous pensions que le champ électrique était minimal. Sa position a été déterminée par tâtonnements. Une approche plus rigoureuse serait, connaissant la géométrie du cristal, la concentration en impuretés ainsi que la haute tension appliquée, de résoudre l'équation de Poisson ([Kno00]). Ceci nous permettrait de connaître la valeur du champ électrique en chaque point du cristal et donc de savoir où il est minimal de manière à placer le cylindre de germanium inactif modélisant des problèmes de collection de charge. Selon toute

vraisemblance, le minimum du champ électrique ne doit pas être à la même position radiale quelle que soit la cote z à l'intérieur du cristal. C'est pourquoi le modèle doit être affiné en découpant le cylindre précédent en un ensemble de cylindres empilés verticalement.

De même, nous n'avons pas tenu compte des problèmes de recombinaison radiative des porteurs de charge ainsi que de leur capture par des défauts du réseau. Une évolution possible du modèle serait de rajouter un module à Geant4 qui permettrait de simuler les porteurs de charge. Cela nécessite le calcul du champ électrique et du potentiel en tout point du cristal, de manière à en déterminer l'équation de la trajectoire des porteurs de charge. Ceci permettrait de simuler la charge collectée aux électrodes et par la suite de prendre en compte le traitement du signal par l'électronique. Il faut bien noter que cela aurait pour conséquence d'augmenter le temps de calcul.

Dans un autre domaine, un paramètre susceptible de jouer un rôle dans l'acquisition des données par l'ensemble de détection et de comptage n'a pas été encore considéré : le temps. Les calculs que nous avons faits ignorent les contraintes cinétiques de l'électronique qui peuvent peut être jouer un rôle dans les résultats, temps morts notamment. Ce serait une chose à explorer.

# **13.2Propositions pour une procédure semi-expérimentale d'ajustements de paramètres**

Des allers et retours de l'expérience aux calculs ont nourri notre réflexion et nous avons évalué, de façon qualitative puis quantitative des paramètres d'ajustement. Avec le recul, nous pouvons en déduire une procédure à suivre s'il fallait aujourd'hui, caractériser quantitativement un nouveau détecteur du même type.

Cette procédure suppose la maitrise d'un code de calcul tel que Geant4 et l'accès à des sources calibrées de référence.

A noter que, dans le cas où le détecteur ne sert qu'à mesurer des radioéléments en sources étendues, la méthode exposée aux chapitres 9 à 11 a fait la preuve de son efficacité. Elle ne fait pas forcément appel à des sources radioactives de calibration, ni à un code de calcul.

## **13.2.1Mesures à faire**

La première étape serait de faire une série de mesures expérimentales, avec pour objectifs la description quantitative de trois secteurs de zone morte : paroi interne du puits, surface horizontale, paroi verticale externe (étant admis que des éventuelles inconnues micro-géométriques, cotes des absorbeurs divers par exemple, sont implicitement prises en compte dans ces zones mortes). Une mesure supplémentaire devrait avoir pour objet l'évaluation de la zone inactive interne, destinée à prendre en compte un défaut de collection de charges (cf. chapitre 7).

En pratique, ces mesures doivent être faites pas-par-pas (au pas de 1 mm environ) suivant trois axes : axe du détecteur (jusqu'à quelques cm au dessus du capot), axe radial au dessus du capot, axe suivant une génératrice externe. Elles doivent permettre une quantification de l'efficacité avec une incertitude statistique acceptable (de l'ordre de 1%).

Elles sont effectuées avec une source ponctuelle, collimatée quand cela est possible (axe radial et génératrice extérieure).

#### **13.2.2Choix des sources**

Nous avons fait ces mesures avec du <sup>137</sup>Cs et nous les avons vérifiées avec du <sup>60</sup>Co. Ce choix n'est pas forcément le mieux adapté, toutefois il doit tenir compte de contraintes très fortes : l'existence (ou non) dans le commerce de sources calibrées présentant une ou plusieurs raies simples aux énergies utiles et ceci dans une géométrie ponctuelle (au bout d'une tige pour l'exploration du puits). Ces sources doivent avoir une période suffisamment longue pour rester utiles pendant plusieurs années. L'examen des catalogues spécialisés limite le choix à un petit nombre de radioéléments (étant entendu que nous ne sommes pas arrivés à un degré de finesse dans l'analyse qui justifierait l'investissement dans une source spécialement conçue et calibrée).

Pour étudier la zone morte interne, il faut une faible énergie : les raies  $X$  du  $137Cs$ conviennent bien et c'est l'un des radioéléments de calibration les plus communs. Le  $241$ Am, d'usage courant et qui émet un photon gamma simple à 60 keV pourrait aussi être utilisé, sous réserve qu'il existe en source ponctuelle portée par une tige mince. Des photons d'énergie supérieure à 60 keV auraient un parcours trop grand dans le germanium (supérieur à 1,5 mm) pour l'objectif visé.

Les raies X du  $137$ Cs sont aussi utilisables pour la surface supérieure, par contre elles ne sont pas suffisamment énergétiques pour la zone morte externe. Pour cette dernière, nous avons vérifié que la raie à 60 keV du  $^{241}$ Am convient parfaitement.

Enfin, les caractéristiques de la zone inactive interne seront déterminées en se plaçant à une énergie moyenne, telle que l'essentiel des photons interagissent au cœur du cristal de germanium. La raie à  $662 \text{ keV}$  du  $^{137}$ Cs convient pour cela.

Nous n'avons pas trouvé de radioélément qui, à lui tout seul, permette de faire toutes les mesures préconisées. Par contre, une source ponctuelle mixte (« multi-gamma ») <sup>137</sup>Cs-<sup>241</sup>Am, placée au bout d'une tige mince serait très pratique. Une activité minimale de quelques kBq est souhaitable (NB, au dessus de 10 kBq, la réglementation impose une autorisation de détention pour le  $^{241}$ Am).

#### **13.2.3Etapes de l'ajustement**

En utilisant les mesures faites à l'intérieur du puits avec les raies X du  $137Cs$ , il faut ajuster l'épaisseur des cylindres qui décrivent la zone morte interne comme indiqué au chapitre 7. La même opération doit être faite avec la zone morte externe en utilisant les mesures réalisées à l'extérieur du détecteur avec la source de <sup>241</sup>Am. Pour terminer l'ajustement des zones mortes, il faut se servir des mesures sur le capot du détecteur pour fixer les dimensions de la zone morte horizontale. A ce stade-là, nous avons un profil grossier des zones mortes. Ces ajustements manuels sont facilités si les sources sont collimatées, ce qui n'est pas faisable dans le puits.

Si cela est possible, une méthode d'ajustement automatique (comme celle décrite au chapitre 9) permettra d'affiner les profils des zones mortes, en particulier au niveau des raccords entre les trois différentes zones.

#### Chapitre 13 : Discussion et conclusion

Une fois ceci effectué, il reste à introduire les cylindres permettant de simuler les défauts de collection de charge dans la géométrie. Avec les mesures dans le puits, avec la raie gamma du <sup>137</sup>Cs, il ne reste plus qu'à déterminer l'épaisseur des cylindres modélisant une collection de charge incomplète.

Un dernier commentaire doit être fait : dans tout ce travail, nous avons cherché à réaliser un modèle unique pour le détecteur car il nous a semblé qu'en suivant cet objectif, nous serions forcés de nous rapprocher de la réalité physique de son fonctionnement. Nous y sommes à peu près arrivés. Il reste toutefois des choses à améliorer.

Nous avons vu au chapitre 7 que déterminer la zone morte externe à partir des mesures faites en puits avec la raie gamma du  $137Cs$  introduisait un biais. Ainsi, bien que cet ajustement permette de bien reproduire les mesures faites dans le puits, pour des mesures effectuées à l'extérieur du détecteur, avec la même source et la même énergie, nous avons constaté un écart relatif moyen de l'ordre de 20 % entre la simulation et l'expérience. C'est pourquoi, la zone morte externe a été ajustée à partir des mesures réalisées à l'extérieur du détecteur. Ensuite, nous avons introduit dans notre modèle un cylindre de germanium inactif au sein du cristal pour modéliser une collection de charge imparfaite ce qui permettait d'avoir un accord raisonnable entre la simulation et l'expérience pour des mesures dans le puits et à l'extérieur du détecteur. Il reste donc à améliorer l'ajustement de ces paramètres et confirmer cette hypothèse en utilisant d'autres énergies (ceci a été fait en partie avec le  ${}^{60}Co$ ).

Pour une application pratique dans le cadre de l'évaluation de l'activité d'échantillons inconnus, il n'est pas du tout interdit d'utiliser des jeux distincts de paramètres, suivant la configuration de mesure (par exemple puits ou Marinelli). A cet égard, en puits, l'introduction de la zone inactive interne n'est pas indispensable et le diamètre de la zone morte externe est évalué depuis l'intérieur. Par contre en géométrie bécher de Marinelli, il est nécessaire d'ajuster la zone morte externe à partir de mesures faites depuis l'extérieur et de prendre en compte une collection de charge imparfaite donc d'introduire des cylindres de germanium inactif au sein du cristal dans la géométrie. Etant bien entendu que si on dispose d'une méthode d'ajustement automatique qui permette de fixer les dimensions des zones mortes ainsi que des cylindres modélisant une collection de charge imparfaite, le temps nécessaire à l'étalonnage du détecteur s'en trouve considérablement réduit.

# **Annexe 1 : Algorithmes d'analyse utilisés par le logiciel Genie2000**

Il s'agit des différentes procédures utilisées par le logiciel pour localiser les pics, calculer les limites des régions d'intérêt ainsi que pour calculer les surfaces des pics.

#### **1.1.La localisation des pics**

Cet algorithme est dérivé de celui implémenté dans le logiciel SAMPO80 [Kos81]. Il calcule la dérivée seconde sur une plage de canaux définie par l'utilisateur pour identifier le centre des pics (centroïde). Il s'agit de trouver le canal pour lequel la dérivée seconde ssi est négative. Celle-ci est calculée à partir de la relation suivante :

$$
ss_i = \frac{dd_i}{sd_i} \quad \text{[A1-1]}
$$

Le coefficient dd<sub>i</sub> est défini comme par la méthode générale de la dérivée seconde :

$$
dd_i = \sum_{j=-k}^{j=k} c_j \times y_{i+j} \quad [A1-2]
$$

et son écart type :

$$
sd_i = \sqrt{\sum_{j=k}^{j=k} c_j^2 \times y_{i+j}} \quad \text{[A1-3]}
$$

avec  $y_{i+j}$ : nombre de coups dans le canal numéro i+j. Le coefficient  $c_j$  est calculé à partir de la formule suivante :

$$
c_j = \frac{100 \times (j^2 - cw^2)}{cw^2} \exp\left(\frac{-j^2}{2cw^2}\right) \quad \text{[A1-4]}
$$

cw étant la largeur à mi-hauteur (en nombre de canaux) divisée par 2,355 obtenue à partir de la courbe d'étalonnage en résolution dans l'intervalle considéré.

Si la dérivée seconde ss<sub>i</sub> est inférieure au seuil de sensibilité entré par l'utilisateur, le pic est rejeté. Sinon le pic est conservé et le centre du pic est donné par :

$$
Ch = \frac{\sum_{i} i \times ss_{i}}{\sum_{i} ss_{i}} \quad \text{[A1-5]}
$$

La somme étant réalisée sur l'ensemble des canaux pour lesquels la dérivée seconde ssi est négative.

## **1.2.La détermination des régions d'intérêts**

La première étape consiste à tester l'écart entre les centres des pics pour savoir s'il s'agit de multiplets ou de singulets. Chaque pic est comparé à son voisin de droite. Pour que deux pics i et  $i + 1$  soient considérés comme formant un multiplet, il faut qu'ils satisfassent la condition suivante ([Gen]) :

$$
C_{i+1} - C_i < n_w W \quad \text{[A1-6]}
$$

 $C_{i+1}$ : centre du pic  $i+1$  en énergie
Ci : centre du pic i en énergie

W : largeur à mi-hauteur du pic i en énergie obtenue à partir de la courbe d'étalonnage en résolution, multipliée par le rapport entre la largeur à mi-hauteur exacte de la déconvolution<sup>7</sup> et la largeur à mi-hauteur de la courbe d'étalonnage en résolution

 $n_w$ : paramètre sans dimension fixé par l'utilisateur correspondant à l'écart maximal entre deux pics pour considérer que deux pics forment un multiplet

Une fois cette opération réalisée, il faut déterminer les régions d'intérêt, c'est-à-dire calculer les limites sur l'axe des énergies d'un candidat pic. Pour ce faire, on se place de part et d'autre du centre du pic et on fait une somme sur gamma de canaux, en se déplaçant sur le spectre jusqu'à ce que la somme soit la plus petite possible. On a alors trouvé les limites de la région d'intérêt.

Pour ce faire, il faut tout d'abord calculer la largeur à mi-hauteur du pic à partir de la courbe d'étalonnage en résolution. Si cette largeur à mi-hauteur X est inférieure ou égale à 5, la valeur de X sera de 5 ; sinon X sera égale au plus petit nombre impair supérieur à la largeur à mi-hauteur. On va ensuite chercher à trouver la plus petite valeur de la somme

*X y*  $m = \frac{i}{i}$ ∑ *<sup>i</sup>*  $=\frac{i}{\mathbf{v}}$  où  $y_i$  représente le taux de comptage dans le canal i.

Pour la limite gauche de la région d'intérêt, la somme m est calculée avec i variant  $0.8 \times$  FWHM<sup>8</sup>-X à  $0.8 \times$  FWHM (cf. Figure A1-1). La deuxième somme se fait avec i allant de  $0.8 \times$  FWHM-2 $\times$ X à  $0.8 \times$  FWHM-X et ainsi de suite. Chacune des sommes est comparée et on s'arrête lorsque la plus petite valeur de m est trouvée. On se trouve alors à une distance  $0.8 \times$  FWHM  $-k \times X$ . Cette valeur doit être inférieur à  $n_L \times W$  ( $n_L$  étant la largeur à mi-hauteur maximale pour la limite gauche entré par l'utilisateur et W la largeur à mi-hauteur du pic) et supérieur au début du spectre plus (X-1)/2. La limite gauche de la région d'intérêt est alors  $0.8 \times$  FWHM – (k-1) $\times$ X.

Pour la détermination de la limite droite de la région d'intérêt, la procédure est identique sauf que la première somme est effectuée pour i variant de  $0.8 \times$  FWHM à  $0.8 \times$  FWHM + X. La valeur pour laquelle la somme est la plus petite doit être supérieure à  $n_R \times W$  (où  $n_R$ est la largeur à mi-hauteur maximale pour la limite droite entrée par l'utilisateur) et inférieure à la fin du spectre moins  $(X - 1)/2$ . La limite droite de la région d'intérêt est alors  $0.8 \times$  FWHM +  $(k'-1) \times X$ .

 $\overline{a}$ 

 $7$  Déconvolution : module du logiciel GENIE2000 qui fourni pour chacun des pics sa largeur à mi-hauteur

<sup>&</sup>lt;sup>8</sup> FWHM : largeur à mi-hauteur d'une gaussienne

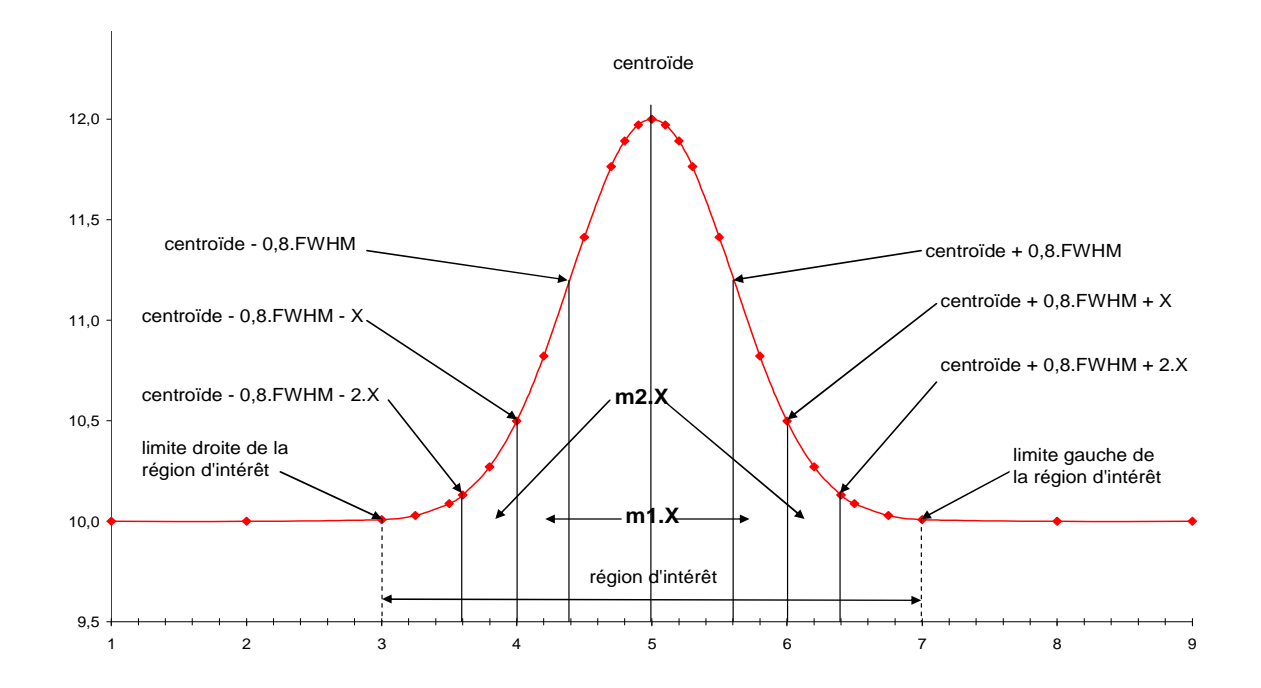

**Figure A1- 1 : illustration de la méthode utilisée pour déterminer les limites de la région d'intérêt. FWHM correspond à la largeur à mi-hauteur de la gaussienne. M1 est la première somme calculée et m2 la deuxième** 

#### **1.3. Calcul de la surface des singulets**

La surface nette d'un pic est calculée comme étant la somme du nombre de coups à l'intérieur de la région d'intérêt diminuée du nombre de coups dus au fond continu sous le pic à l'intérieur de la même région d'intérêt ([Gen]) :

$$
S = G - B \quad [A1-7]
$$

S : aire nette du pic

G : nombre de coups totaux à l'intérieur d'une région d'intérêt

B : fond continu

Dans toutes les analyses de spectres que nous avons effectuées, le fond continu est estimé par la méthode en escalier. Les limites droites et gauches de la région d'intérêt ne sont plus reliées par une droite mais par une succession de marches en escalier dont la hauteur varie au fur et à mesure que l'on se rapproche de la limite gauche de la région d'intérêt (cf. Figure A1- 2).

La valeur du taux de comptage du fond continu est alors égale à ([Gen]) :

$$
B = \sum_{i=1}^{N} \left[ \frac{B_1}{n} + \frac{(B_2 - B_1)}{nG} \sum_{j=1}^{i} y_j \right] \quad [A1-8]
$$

yi : nombre de coups totaux dans le canal i

G : nombre de coups totaux dans la région d'intérêt

N : nombre de canaux dans la région d'intérêt

n : nombre de canaux sélectionnés par l'utilisateur permettant de calculer le fond continu de chaque côté de la région d'intérêt

 $B_1$ : somme des coups du fond continu, à gauche de la région d'intérêt, dans l'intervalle n

B<sub>2</sub>: somme des coups du fond continu, à droite de la région d'intérêt, dans l'intervalle n

L'évaluation du bruit de fond continu sous un pic dépend directement du nombre de coups du fond continu dans les régions situés à droite et à gauche de la région d'intérêt. Il

faut donc que l'utilisateur choisisse de façon adéquate le nombre de canaux sur lequel  $B_1$  et B<sub>2</sub> vont être calculés. Le bruit de fond dépend aussi du nombre total de coups à l'intérieur de la région d'intérêt et par conséquent des limites de celle-ci. Ainsi un mauvais étalonnage en résolution peut conduire à une mauvaise détermination des limites de la région d'intérêt et à une mauvaise estimation de la surface des pics.

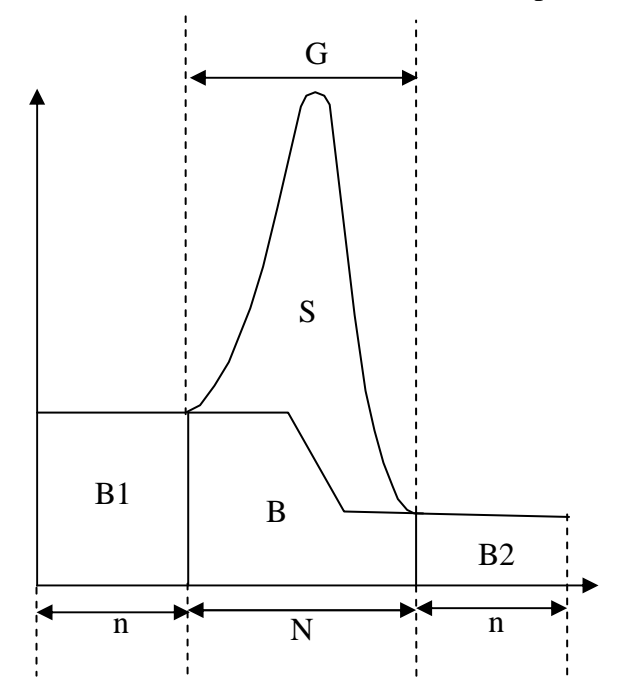

**Figure A1- 2 : illustration d'un pic avec un fond continu en escalier (s'après [Gen])** 

La surface d'un pic dépend de la valeur du nombre total de coups dans la région d'intérêt et de la valeur du bruit de fond continu dans la même région. En supposant que les deux variables ne sont pas corrélées, l'incertitude totale sur la surface des singulets est obtenue par la somme quadratique ([Pro02]) de l'incertitude sur le fond continu et de l'incertitude sur le nombre total de coups dans la région d'intérêt ([Gen]) :

$$
\sigma_{s} = \sqrt{\sigma_{B}^{2} + \sigma_{G}^{2}}
$$
 [A1-9]

L'équation [A1-8] peut-être réécrite sous la forme ([Gen]) :

$$
B = \frac{N}{n}B_1 + \frac{(B_2 - B_1)}{nG} \sum_{i=1}^{N} P_i \quad [A1-10]
$$

Avec :

$$
P_i = \sum_{j=1}^{i} y_i \quad [A1-11]
$$

Ainsi le fond continu dépend de quatre variables indépendantes :  $B_1$ ,  $B_2$ , G et  $P_i$ . L'incertitude sur le fond continu s'écrie alors ([Pro02]) :

$$
\sigma_B^2 = \left(\frac{\partial B}{\partial B_1}\right)^2 \sigma_{B1}^2 + \left(\frac{\partial B}{\partial B_2}\right)^2 \sigma_{B2}^2 + \left(\frac{\partial B}{\partial G}\right)^2 \sigma_G^2 + \sum_{i=1}^N \left(\frac{\partial B}{\partial P_i}\right)^2 \sigma_{Pi}^2 \quad \text{[A1-12]}
$$

Le calcul des dérivées partielles donne :

$$
\frac{\partial B}{\partial B_1} = \frac{N}{n} - \frac{\sum_{i=1}^{N} P_i}{nG} \quad \text{[A1-13]}
$$

*N*

Annexe 1 :Algorithmes d'analyse utilisés par le logiciel Genie2000

╗

$$
\frac{\partial B}{\partial B_2} = \frac{\sum_{i=1}^{N} P_i}{nG} \quad \text{[A1-14]}
$$

$$
\frac{\partial B}{\partial G} = -\frac{B_2 \sum_{i=1}^{N} P_i}{nG^2} \quad \text{[A1-15]}
$$

$$
\frac{\partial B}{\partial P_i} = \frac{B_2 - B_1}{nG} \quad \text{[A1-16]}
$$

Les désintégrations radioactives suivant une loi de Poisson, la variance est égale à la valeur moyenne ([Pro02]). On a alors les relations :

$$
\sigma_{B1}^{2} = B_{1} \quad [A1-17]
$$
  
\n
$$
\sigma_{B2}^{2} = B_{2} \quad [A1-18]
$$
  
\n
$$
\sigma_{G}^{2} = G \quad [A1-19]
$$
  
\n
$$
\sigma_{Pi}^{2} = P_{i} \quad [A1-20]
$$

En injectant les relations [A1-12] à [A1-20] dans l'équation [A1-9], on obtient l'incertitude sur la surface nette du pic ([Gen]) :

$$
\sigma_{s} = \sqrt{G + \frac{1}{(nG)^{2}} \left[ (nG - \sum_{i=1}^{N} P_{i} )^{2} B_{1} + \left( \sum_{i=1}^{N} P_{i} \right)^{2} B_{2} + (B_{2} - B_{1})^{2} \left( \sum_{i=1}^{N} P_{i} \right)^{2} \left( \frac{1}{G} \right) + \frac{1}{\sum_{i=1}^{N} P_{i}} \right] [A1 - 20]
$$

L'incertitude sur la surface nette du pic dépend du nombre total de coups dans la région d'intérêt, du nombre de coups dans chacun des canaux composant la région d'intérêt, ainsi que du nombre de coups du fond continu de part et d'autre de la région d'intérêt.

### **1.4. Calcul de la surface des multiplets**

 $\overline{\Gamma}$ 

 $\Gamma$ 

Pour calculer la surface des multiplets, le logiciel ajuste les pics, c'est-à-dire qu'il cherche à ajuster un modèle mathématique de gaussienne avec les différents points constituants le pic. Ainsi la surface sera donnée par la surface théorique de la gaussienne dont les paramètres vont être ajustés pour lisser au mieux les pics constituant le multiplet. Pour réaliser ceci, on utilise la méthode des moindres carrés. On suppose qu'il existe une fonction F telle que :

$$
F(x_i, \alpha_1, \alpha_2, ..., \alpha_m) = y_i \quad [A1-21]
$$

où  $x_i$  est le numéro de canal,  $y_i$  le nombre de coups dans le canal  $x_i$  et  $\alpha_i$  les paramètres du modèle servant à ajuster la fonction. La grandeur :

$$
\chi^2 = \sum W_i \left[ Y_i - F(x_i, \alpha_i) \right]^2 \quad \text{[A1-22]}
$$

doit être minimale.

Avec W<sup>i</sup> : poids de l'ième point dans la région d'intérêt

Yi nombre de coups dans le canal i après soustraction du fond continu

Pour que la valeur  $\chi^2$  soit minimale, il faut réaliser la condition  $\frac{dx}{2} = 0$ 2 = ∂ ∂ α  $\frac{\chi^2}{\chi^2} = 0$  quelque soit  $\alpha$ .

La fonction F est une gaussienne :

$$
F(x_i) = h \exp\left[\frac{(x_i - E)^2}{Z^2}\right]
$$
 [A1-23]

h : hauteur du pic

xi : énergie dans le canal i

E : énergie du gamma incident

Z : largeur à mi-hauteur du pic déterminée à partir de l'étalonnage en résolution.

Après l'ajustement des surfaces des pics, l'algorithme vérifie les écarts entre les surfaces ajustées et les surfaces du spectre d'origine. Si la surface d'un pic ajusté est supérieure à 150 % ou inférieure à 50 % de la surface du même pic d'origine, la valeur est ajustée à celle du spectre d'origine. Dans le cas d'un multiplet, les surfaces de chaque pic sont déterminées en répartissant la surface totale du multiplet en fonction de la hauteur et de la largeur des pics ([Gen]) :

$$
A_i = \frac{P_i \sigma_i A_i}{\sum_{k=1}^{N} P_k \sigma_k}
$$
 [A1-24]

 $A_i$ : aire du i<sup>ème</sup> pic du multiplet

 $P_i$ : hauteur du i<sup>ème</sup> pic du multiplet

σ *i* : largeur de la gaussienne i qui est prise égale FWHM/2.355 du pic issu de l'étalonnage en résolution

N : nombre de pics dans le multiplet

 $A_t$ : surface totale du multiplet

Dans le cas de multiplets, le calcul des surfaces dépend de la performance de l'algorithme servant à l'ajustement des pics et de la qualité de l'étalonnage en résolution.

Pour calculer l'incertitude sur la surface d'un pic constituant un multiplet, on procède de la même façon que pour le calcul de l'incertitude d'un pic simple, c'est-à-dire qu'il faut l'exprimer en fonction des variables  $P_i$ ,  $P_k$ ,  $A_t$  et calculer les dérivées partielles de  $A_i$  par rapport à ces variables. On obtient alors :

$$
\sigma_{Ai} = \sqrt{\left[\frac{(\sigma_i A_i)(\sum P_k \sigma_k - P_i \sigma_i)}{(\sum P_k \sigma_k)^2}\right]^2 \sigma_{Pi}^2 + \left[\frac{P_i \sigma_i}{\sum P_k \sigma_k}\right]^2 \sigma_{Ai}^2 + \sum \left[\frac{P_i \sigma_i A_i \sigma_j}{(\sum P_k \sigma_k)^2}\right] \sigma_{Pi}^2 \quad \text{[A1-25]}
$$

 $\sigma_{\scriptscriptstyle{k}}$ : largeur de la gaussienne au pic k

 $\sigma_i$ : largeur de la gaussienne au pic i

 $\sigma_{\nu_i}^2$ : variance sur la hauteur du pic i

# **Annexe 2 : Données expérimentales**

Pour valider la modélisation du détecteur par méthode Monte-Carlo, il est nécessaire de confronter les données simulées avec les données expérimentales. Nous avons donc réalisé différentes mesures avec des sources ponctuelles et étendues dans diverses configurations. Il s'agit de mesurer la surface du pic correspondant à une raie en énergie. A partir de cette mesure, on en déduit l'efficacité globale à l'énergie de la raie correspondante.

#### **2.1.Etude avec des sources ponctuelles**

Nous disposons de deux sources ponctuelles : <sup>137</sup>Cs et <sup>60</sup>Co. Chacune d'elle est constituée d'une zone active dont on ne connaît pas exactement les dimensions, obtenue par dépôt d'une solution (CsCl dans le cas de la source de <sup>137</sup>Cs), noyée dans une tige de plexiglas permettant le déplacement de la source à l'intérieur du détecteur. Celle-ci est représentée sur la figure n° 4-1 du chapitre 4. La zone active est estimée être à 1 mm du fond de la tige de plexiglas.

#### **2.1.1. Sources dans le puits**

Les sources ponctuelles sont déplacées verticalement à l'intérieur du puits. La position est repérée par rapport au fond du puits de kryal.

#### **2.1.1.1. Mesures avec une source de <sup>137</sup>Cs**

L'activité de la source était de 4,599 kBq au 01/04/1994, l'incertitude absolue relative sur celle-ci étant de 2% à deux écart-types. La période est  $T = (10985 +1/12)$  jours [Kaf94], ce qui donne une activité de 3,736 kBq au moment des mesures (du 07/05/2003 au 13/05/2003). La période est suffisamment importante pour pouvoir négliger la décroissance de la source pendant le temps des mesures. Le spectre en énergie est constitué de plusieurs raies, une dans le domaine gamma et deux dans le domaine des X (32 et 37 keV). En ce qui concerne la raie à 32 keV, il s'agit en fait d'un doublet de deux raies *K*α :

- $\triangleright$   $K\alpha_1$  E1 = 31,8174 keV, R1 = (1,95 +/- 0,04) %
- $\triangleright$   $K\alpha_2$  E2 = 32,1939 keV, R2 = (3,59 +/- 0,07) %

L'énergie du doublet est calculée comme étant la moyenne des énergies de chacune des deux raies. Le calcul est identique pour le rapport d'embranchement. Pour le doublet, on trouve une énergie de 32.00565 keV et un rapport d'embranchement de (5,54 +/- 0,09) %.

La « raie » à 37 keV est en réalité constituée de sept raies :

- $\triangleright$  *K* $\beta_3$  E = 36,3045 keV, R = (1,055+/- 0,022) %
- $\triangleright$  *K* $\beta_1$  E = 36,3786 keV, R = (1,055 +/- 0,022) %
- $\triangleright$  *K* $\beta''$ , E = 36,643 keV, R = (1,055 +/- 0,022) %
- $\triangleright$  *K* $\beta'$ <sub>5</sub> E = 36,666 keV, R = (1,055 +/- 0,022) %
- $\triangleright$  *K* $\beta_2$  E = 37,258 keV, R = (0,266 +/- 0,008) %
- $\triangleright$  *K* $\beta_4$  E = 37,312 keV, R = (0,266 +/- 0,008) %
- $\triangleright$  *KO* E = 37,426 keV, R = (0,266 +/- 0,008) %

De même qu'à 32 keV, on calcule une énergie moyenne de 36,830 keV et un rapport d'embranchement moyen de (1,321 +/- 0,023) % puisque le détecteur ne permet de mesurer qu'une seule raie.

La raie gamma a une énergie de 661,659 keV et un rapport d'embranchement  $R =$ (84,99 +/- 0,20) %. Pour chaque position de la source on effectue la mesure de la surface du photopic et l'erreur sur la surface est celle fournie par le logiciel à deux écart-types, qui est la combinaison de l'erreur sur le taux de contage avec l'erreur sur la soustraction du bruit de fond. A partir de la mesure de la surface du photopic, on en déduit la valeur de l'efficacité absolue à l'aide de la relation [2-1] :

$$
\varepsilon_0 = \frac{S}{A.\Delta t.r} \quad \text{[A2-1]}
$$

avec S la surface du pic mesurée

A l'activité de la source émettrice

∆*t* le temps de mesure

r le rapport d'embranchement

L'incertitude sur l'efficacité étant :

$$
\Delta \varepsilon_0 = \varepsilon_0 \sqrt{\left(\frac{\Delta S}{S}\right)^2 + \left(\frac{\Delta A}{A}\right)^2 + \left(\frac{\Delta r}{r}\right)^2} \quad \text{[A2-2]}
$$

où ∆*S* est l'incertitude sur la surface du pic

∆*A* étant l'incertitude sur l'activité de la source

∆*r* l'incertitude sur le rapport d'embranchement

L'incertitude totale est donnée à deux écart-types.

Les mesures sont reportées dans le tableau suivant :

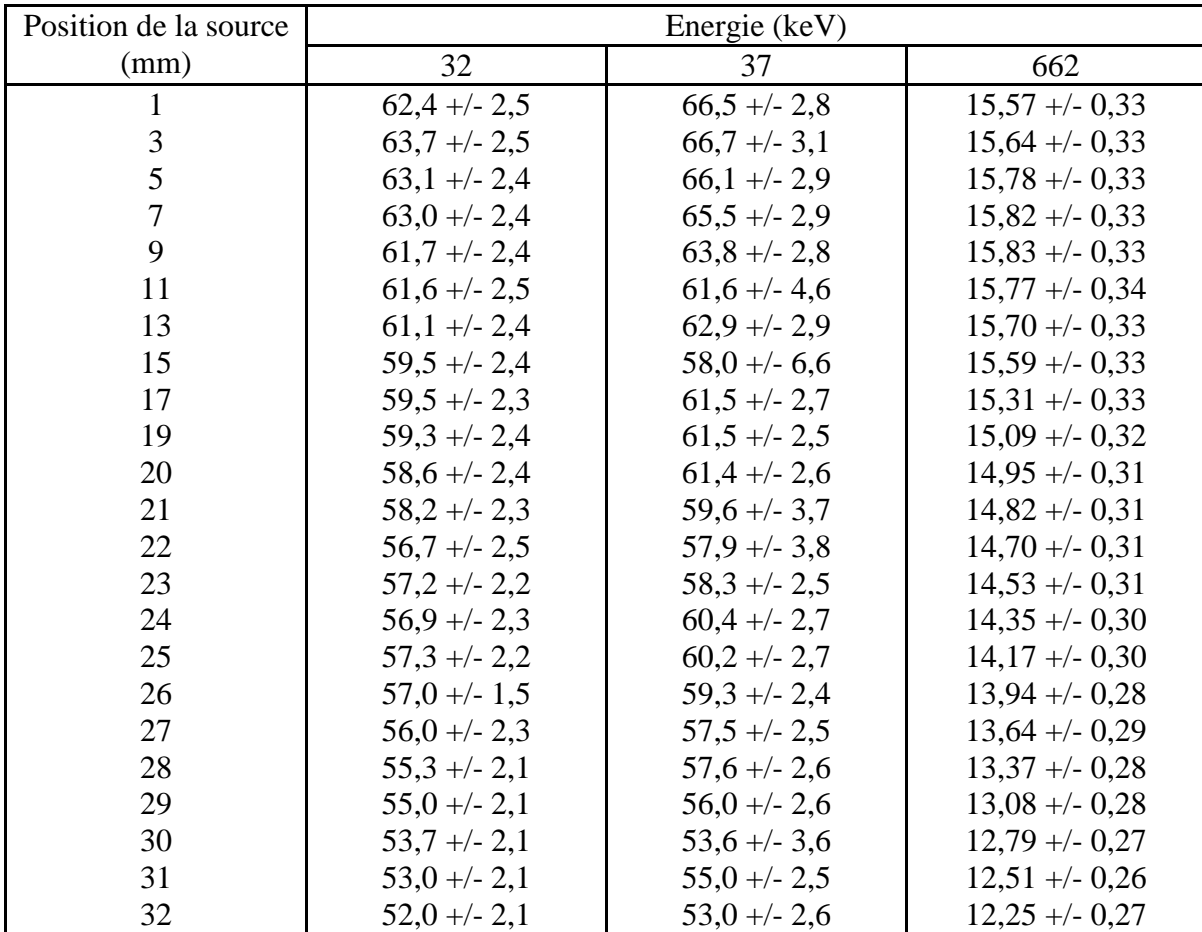

| 33    | $51,3 +/- 2,0$     | $52,8 + -2,4$      | $11,89 + -0.25$    |
|-------|--------------------|--------------------|--------------------|
| 34    | $48.7 + - 1.9$     | $50,4 +/- 2,4$     | $11,48 + -0,24$    |
| 35    | $47.9 + - 1.9$     | $49,2 + -2,0$      | $11,16 + -0,24$    |
| 36    | $46,7 + -1,2$      | $48,6 + -2,0$      | $10,86 + -0,22$    |
| 37    | $44,4 +/- 1,7$     | $46,5 + -2,0$      | $10,40 + -0,22$    |
| 38    | $41,4 +/- 1,7$     | $42,8 + -2,2$      | $10,00 + -0,21$    |
| 39    | $39,3 + -1,6$      | $40,7 + -2,0$      | $9,64 + (-0,20)$   |
| 40    | $37,0 +/- 1,5$     | $38,3 + -1,8$      | $9,24 + -0,19$     |
| 41    | $34,7 +/- 1,5$     | $35,4 +/- 1,6$     | $8,85 + (-0,18)$   |
| 43    | $29,8 + -1,2$      | $30,6 + -1,6$      | $8,04 + -0,18$     |
| 45    | $27,7 +/- 1,1$     | $28,8 + -1,2$      | $7,45 + (-0,15)$   |
| 46    | $25,29 + -0,97$    | $26,5 + -1,2$      | $7,04 + (-0,14)$   |
| 47    | $24,66 + -0.94$    | $26,1 +/- 1,1$     | $6,84 + -0,14$     |
| 49    | $21,03 + -0,80$    | $22,22 + -0,90$    | $6,17 + (-0,13)$   |
| 51    | $19,78 + -0,75$    | $21,00 + -0,85$    | $5,89 + -0,12$     |
| 54    | $14,56 + (-0.57)$  | $15,73 + -0,69$    | $4,79 + -0,10$     |
| 56    | $12,86 + -0,49$    | $13,75 + (-0,56)$  | $4,419 + (-0,091)$ |
| 57    | $11,92 + -0,46$    | $12,90 + -0,54$    | $4,199 + (-0,087)$ |
| 61    | $8,73 + (-0,33)$   | $9,55 + (-0,40)$   | $3,494 + (-0,072)$ |
| 66    | $6,08 + -0,23$     | $6,74 + (-0,27)$   | $2,807 + -0,058$   |
| 76    | $3,16 + (-0,13)$   | $3,65 + (-0,21)$   | $1,914 + (-0,040)$ |
| 86    | $2,016 + (-0,085)$ | $2,48 + -0,14$     | $1,387 + -0,029$   |
| 96    | $1,375 + -0.055$   | $1,621 + -0,079$   | $1,051 + (-0,022)$ |
| 106   | $0,994 + -0,038$   | $1,181 + -0,051$   | $0,815 + -0,017$   |
| 111   | $0,858 + -0,034$   | $1,031 + -0,049$   | $0,727 + (-0,015)$ |
| 126   | $0,611 + -0,024$   | $0,742 + (-0,035)$ | $0,539 + -0,011$   |
| 131,2 | $0,532 + -0,021$   | $0,628 + -0,029$   | $0,490 + -0,010$   |
| 146   | $0,412 + -0,016$   | $0,503 + -0,022$   | $0,3807 + -0,0078$ |
| 156   | $0,323 + -0,013$   | $0,376 + (-0,022)$ | $0,3246 + -0,0067$ |
| 171,1 | $0,282 + -0,011$   | $0,354 + (-0,018)$ | $0,2682 + -0,0055$ |
| 184   | $0,2318 + -0,0092$ | $0,299 + -0,014$   | $0,2237 + 0,0046$  |

**Tableau A2- 1 : Efficacités absolues mesurées avec la source de <sup>137</sup>Cs pour différentes positions de la source (repérées par rapport au fond du puits de kryal)** 

Ces mesures sont illustrées par les courbes suivantes qui représentent l'évolution de l'efficacité absolue en fonction de la position de la source repérée par rapport au fond du puits de kryal.

Pour les raies à basse énergie (32 et 37 keV), on peut voir en partant du fond du puits que l'efficacité absolue augmente légèrement, passe par une valeur maximale pour  $h = 3$ mm, puis diminue jusqu'à  $h = 35$  mm (cf. Figure A2- 1 et Figure A2- 2). Il vient ensuite une diminution brutale de l'efficacité absolue jusqu'à la sortie du puits de kryal. Ensuite, au fur et à mesure que l'on s'éloigne du détecteur, l'efficacité absolue diminue lentement. L'évolution de l'efficacité absolue en fonction de la position de la source est corrélée à celle de l'angle solide (cf. Figure A2- 3) sous lequel est vu le cristal de germanium par la source. De  $h = 0$  mm jusqu'à  $h = 44$  mm, on observe une bonne corrélation entre l'efficacité expérimentale à 32 keV et l'angle solide. Au-delà, il y a un point d'inflexion dans la variation de l'angle solide qui correspond au haut du cristal de germanium alors qu'il n'apparaît pas sur la courbe d'efficacité. Pour les photons de 32 keV, le libre parcours moyen dans le germanium est de 0,162 mm ce qui veut dire qu'ils ne sont sensibles qu'à une couche superficielle sur le cristal. C'est pourquoi on observe une bonne corrélation entre l'angle solide et la courbe d'efficacité absolue à 32 keV.

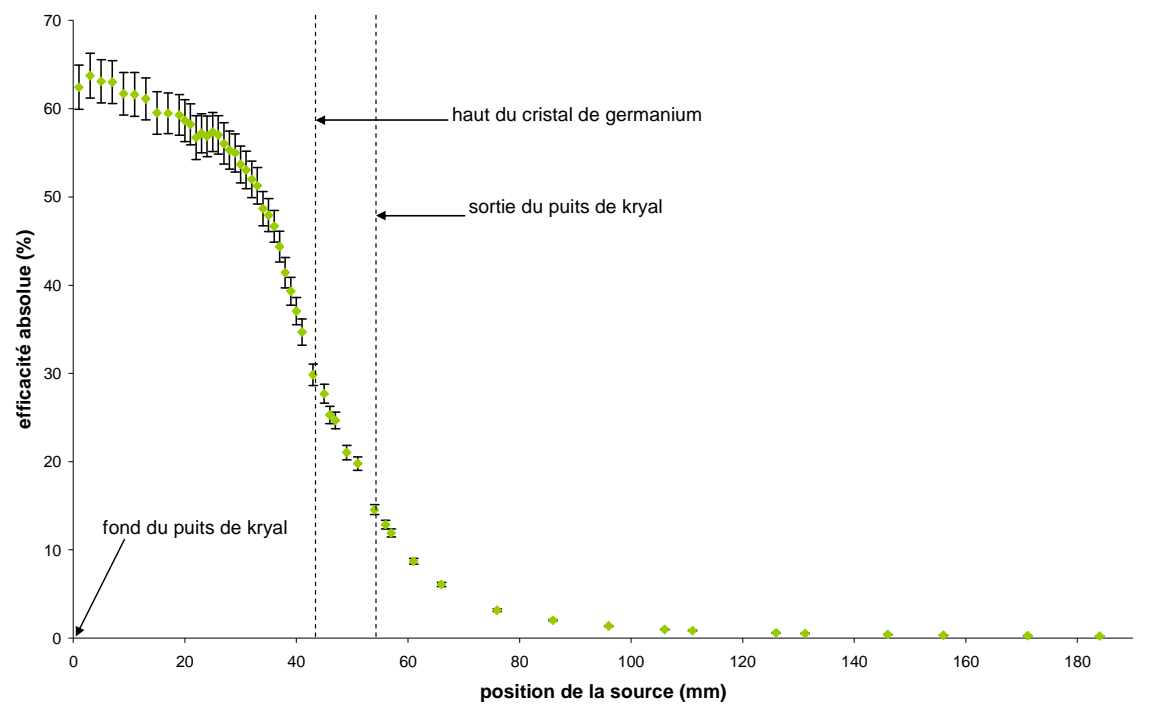

**Figure A2- 1 : évolution de l'efficacité absolue à 32 keV en fonction de la position de la source repérée par rapport au fond du puits de kryal** 

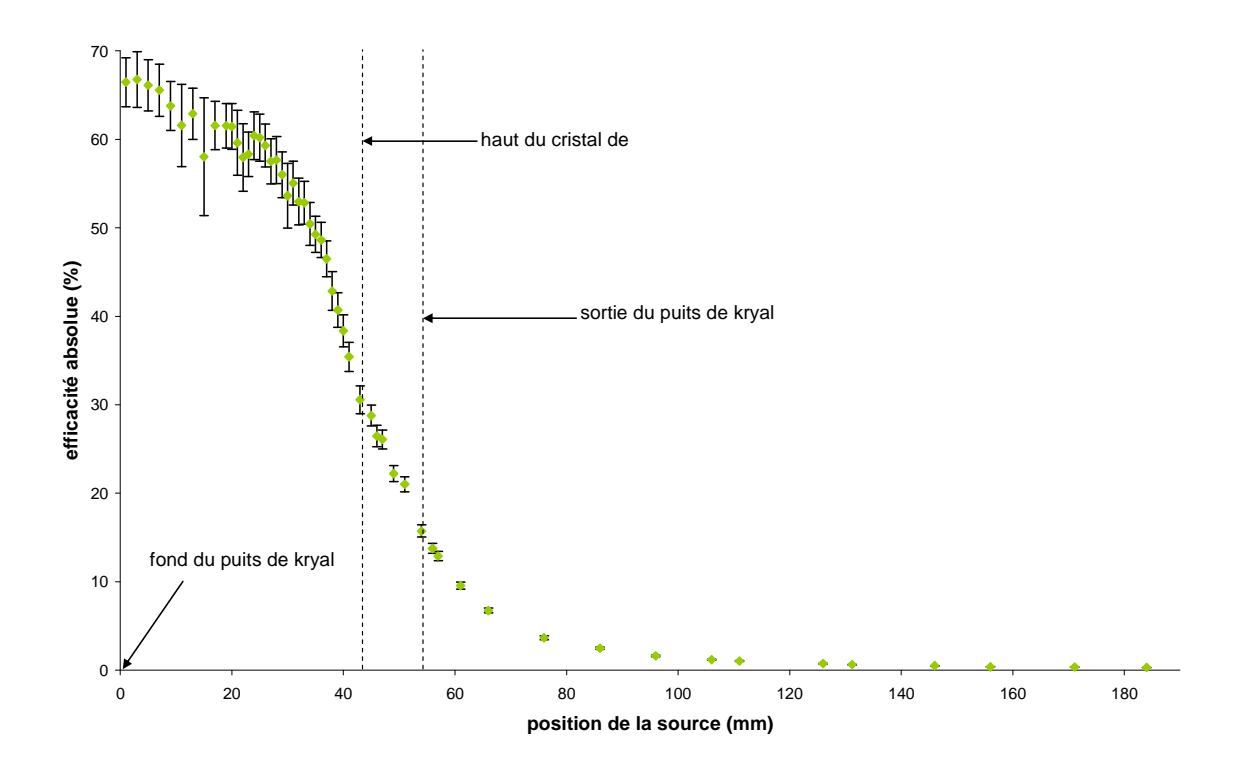

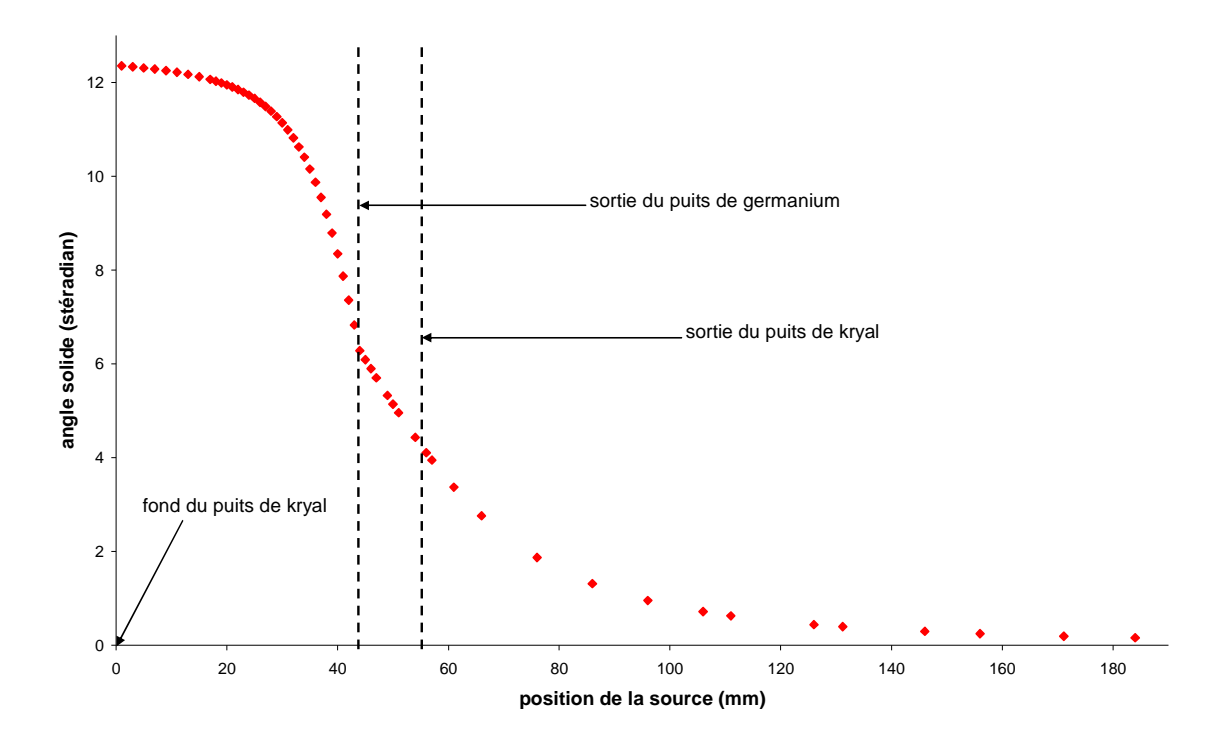

**Figure A2- 2 : évolution de l'efficacité absolue à 37 keV en fonction de la position de la source repérée par rapport au fond du puits de kryal** 

**Figure A2- 3 : variation de l'angle solide sous lequel est vu le cristal par la source en fonction de la distance par rapport au fond du puits de kryal** 

En ce qui concerne la raie gamma (662 keV), en partant du fond du puits, on observe une augmentation de l'efficacité absolue jusqu'à  $h = 9$  mm, puis une diminution légère jusqu'à h = 17 mm pour finir par une décroissance brutale (cf. Figure A2- 4). De même qu'à 32 keV, lorsque l'on s'éloigne du détecteur, l'efficacité diminue lentement.

L'allure de la courbe d'efficacité commence à s'éloigner de celle de l'angle solide, notamment on n'a plus cette région où l'efficacité absolue diminue de manière linéaire avant de décroître brusquement. Les photons de 662 keV ont un libre parcours moyen plus élevé (26,53 mm), ce qui veut dire qu'ils vont déposer de l'énergie plus profondément à l'intérieur du cristal. La partie sensible pour ces photons n'est plus limitée à la partie superficielle du cristal. On commence à voir l'effet du volume limité du cristal, ce qui explique l'écart entre la courbe de l'angle solide et de l'efficacité à 662 keV.

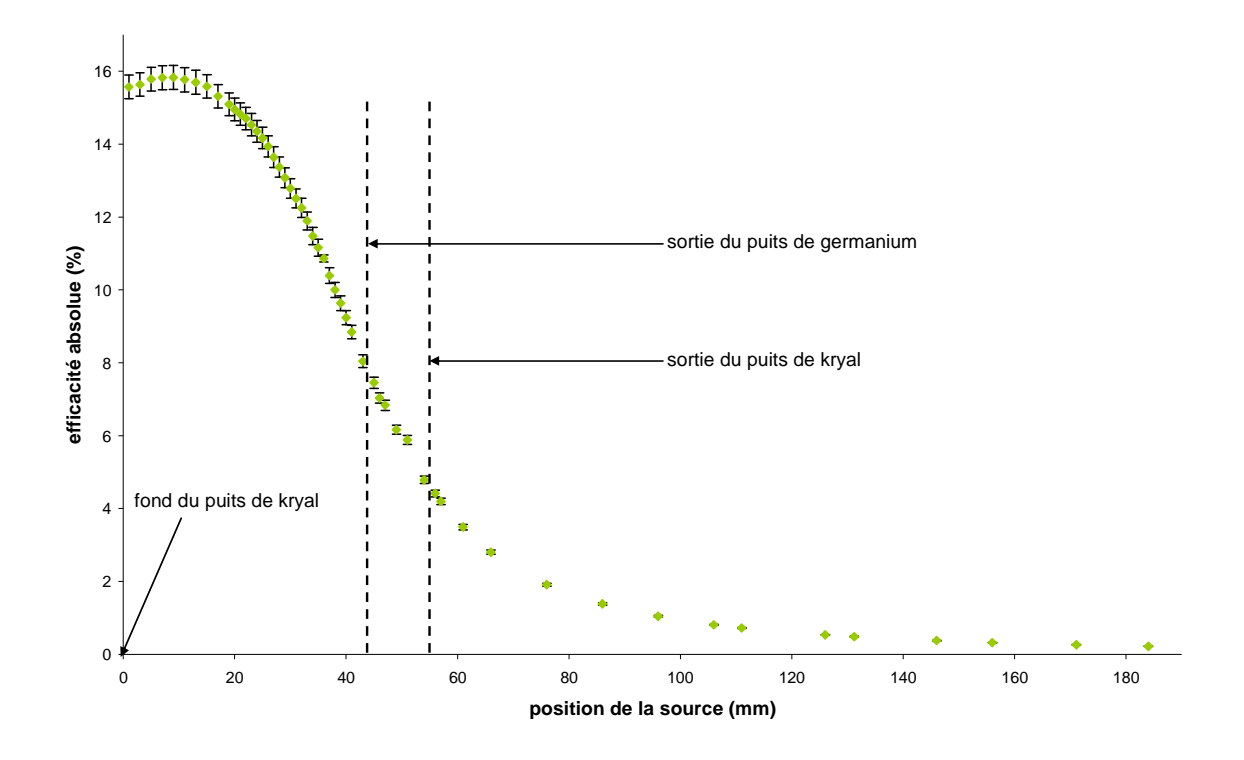

**Figure A2- 4 : évolution de l'efficacité absolue à 662 keV en fonction de la position de la source repérée par rapport au fond du puits de kryal** 

De manière générale, que soit pour les raies X ou gamma, on voit que l'efficacité absolue varie rapidement avec la position de la source lorsque l'on est proche du haut du cristal de germanium ( $h = 44$  mm), ce qui rend les mesures délicates puisqu'une petite erreur de repérage de la position de la source peut entraîner une variation significative dans l'efficacité absolue.

#### **2.1.1.2. Mesures avec une source de <sup>60</sup>Co**

L'activité de la source de <sup>60</sup>Co était de 4,599 kBq au  $01/04/1994$ , l'incertitude absolue relative sur l'activité étant de 2% à deux écart-types. La période est  $T = (1925, 12 +10, 46)$ jours [Unt92], ce qui donne une activité de 1,273 kBq au moment des mesures (du 20/05/2003 au 30/05/2003). La période est suffisamment grande pour négliger la décroissance de la source pendant le temps des mesures. Le spectre de cette source est constitué essentiellement par deux raies d'énergies et de rapports d'embranchements respectifs E1 = (1173,228 +/- 0,003) keV, R1 = (99,85 +/- 0,03)%, E2 = (1332,492 +/-0,004) keV et  $R2 = (99.9826 + - 0.0006)$  ([BNM], [CEA] et [LPRI]).

La source de  ${}^{60}Co$  a l'inconvénient de présenter le phénomène de cascade. Le  ${}^{60}Co$ possède deux niveaux excités, la transition du premier niveau excité au niveau fondamental correspondant à l'émission d'un photon d'énergie E1. La transition du deuxième niveau excité vers le premier correspond à l'émission d'un photon d'énergie E2. Comme le temps de vie du deuxième niveau excité (de l'ordre de quelques ns) est très inférieure à la résolution temporelle du détecteur, pour l'absorption totale des photons on peut distinguer plusieurs cas :

- un photon d'énergie E1 est absorbé entièrement et le deuxième photon d'énergie E2 n'interagit pas avec le cristal, ce qui forme un pic à l'énergie E1
- $\triangleright$  un photon d'énergie E2 est absorbé entièrement et le photon d'énergie E1 n'interagit pas avec le cristal, ce qui donne lieu à un pic à l'énergie E2
- un photon d'énergie E1 est absorbé entièrement et le photon d'énergie E2 ne dépose qu'une partie de son énergie dans le cristal, ce qui contribue à augmenter le fond Compton
- un photon d'énergie E1 dépose une partie de son énergie dans le cristal et le photon d'énergie E2 est absorbé entièrement, ce qui contribue à augmenter le fond Compton
- $\geq$  les deux photons d'énergie E1 et E2 ne déposent qu'une partie de leur énergie dans le cristal, ce qui contribue à augmenter le fond Compton
- un photon d'énergie E1 et un photon d'énergie E2 sont absorbés entièrement et simultanément par le détecteur. On observe alors un pic à une énergie E1+E2. On qualifie ce pic de pic « somme »

Néanmoins l'efficacité absolue de ce pic somme est différente de celle que l'on aurait obtenue pour des photons d'énergie E1+E2 puisque la probabilité d'absorption des deux photons simultanément est égale au produit des deux probabilités d'absorption de chacun des deux photons.

Le nombre de coups pour chacun des pics d'énergie E1 et E2 ainsi que pour le pic somme s'écris :

$$
N_1 = \varepsilon_1 R_1 At \quad [A2-3]
$$
  
\n
$$
N_2 = \varepsilon_2 R_2 At \quad [A2-4]
$$
  
\n
$$
N_S = \varepsilon_1 \varepsilon_2 R_1 R_2 At \quad [A2-5]
$$

On en déduit :

$$
\frac{N_s}{R_1R_2At} = \varepsilon_1\varepsilon_2 \quad \text{[A2-6]}
$$

Dans le domaine des hautes énergies, en coordonnées logarithmiques on a une relation linéaire entre efficacité et énergie :

$$
\ln \varepsilon = K \ln E + \ln B \quad [A2-7]
$$

Soit :

$$
\varepsilon = BE^{K} \quad \text{[A2-8]}
$$
\nL'efficacité absolute pour les pics d'énergie El et E2 s'écrit :  
\n
$$
\varepsilon_{1} = BE_{1}^{K} \quad \text{[A2-9]}
$$
\n
$$
\varepsilon_{2} = BE_{2}^{K} \quad \text{[A2-10]}
$$

D'où

$$
\varepsilon_1 \varepsilon_2 = B^2 (E_1 E_2)^K \quad \text{[A2-11]}
$$

Etant donné que les deux raies sont proches en énergie, on peut faire l'approximation que le produit des deux efficacités est peu différent du carré de l'efficacité à une énergie qui est la moyenne des énergies des deux pics. En effet,

$$
\bar{\varepsilon}^2 = B^2 \left( \frac{E_1 + E_2}{2} \right)^{2K} \quad \text{[A2-12]}
$$
\n
$$
\text{Or} \left( \frac{E_1 + E_2}{2} \right)^2 \approx E_1 E_2 \quad \text{[A2-13]}
$$
\n
$$
\text{Donc } \bar{\varepsilon}^2 \approx \varepsilon_1 \varepsilon_2 \quad \text{[A2-14]}
$$

Ce qui permet d'écrire

$$
\frac{N_S}{AtR_1R_2} = \bar{\varepsilon}^2 \quad \text{[A2-15]}
$$
\nsoit 

\n
$$
\bar{\varepsilon} = \sqrt{\frac{S_S}{AtR_1R_2}} \quad \text{[A2-16]}
$$

où *<sup>S</sup> S* est la surface du pic somme, c'est-à-dire le nombre de coups enregistrés dans le pic somme. A partir de la mesure de la surface du pic somme, on peut en déduire l'efficacité absolue à l'énergie moyenne de l'énergie des deux raies du <sup>60</sup>Co (1252,86 keV). Pour chaque position de la source, on fait dix séries de mesures de 1000s. La dispersion statistique sur la surface est alors estimée par l'écart-type sur la moyenne :

$$
s(\overline{x}) = \sqrt{\sum_{i=1}^{n} (x_i - \overline{x})^2 \over n(n-1)}
$$
 [A2-17]

L'incertitude composée sur l'efficacité absolue du pic somme est alors :

$$
\Delta \varepsilon_{S} = \varepsilon_{S} \sqrt{\left(\frac{\Delta S}{S}\right)^{2} + \left(\frac{\Delta R_{1}}{R_{1}}\right)^{2} + \left(\frac{\Delta R_{2}}{R_{2}}\right)^{2} + \left(\frac{\Delta A}{A}\right)^{2}}
$$
 [A2-18]

où ∆*S* est estimée par l'écart type sur la moyenne et l'incertitude absolue sur l'activité est de 2 % (à deux écart-types). L'incertitude sur l'efficacité absolue à 1250 keV se déduit de l'efficacité absolue du pic somme en utilisant les dérivées partielles :

$$
\Delta \bar{\varepsilon} = \frac{\Delta \varepsilon_{\rm s}}{2\sqrt{\varepsilon_{\rm s}}} \quad \text{[A2-19]}
$$

Les mesures sont reportées dans le tableau suivant :

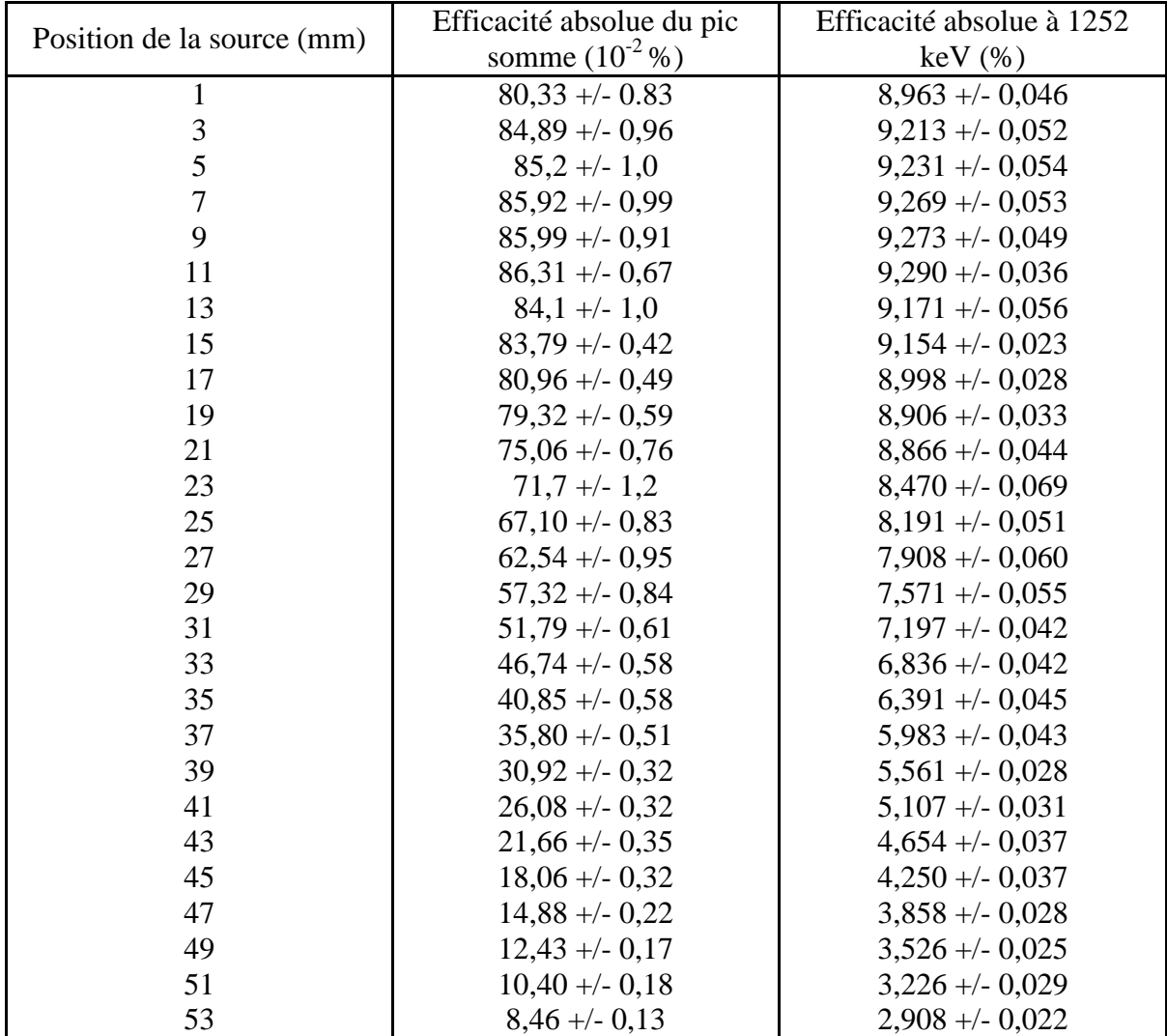

|    | $7,05 + -0,18$     | $2,654 + -0,034$ |
|----|--------------------|------------------|
|    | $5,96 + (-0,15)$   | $2,440 + -0,031$ |
| 59 | $4,870 + (-0,098)$ | $2,221 + -0.022$ |

**Tableau A2- 2 : efficacités absolues mesurées avec la source de <sup>60</sup>Co pour différentes positions de la source (repérées par rapport au fond du puits de kryal)** 

En partant du fond du puits de kryal, l'efficacité absolue augmente en passant par un maximum pour  $h = 11$  mm, diminue légèrement jusqu'à  $h = 19$  mm avant de diminuer fortement (cf. Figure A2- 5).

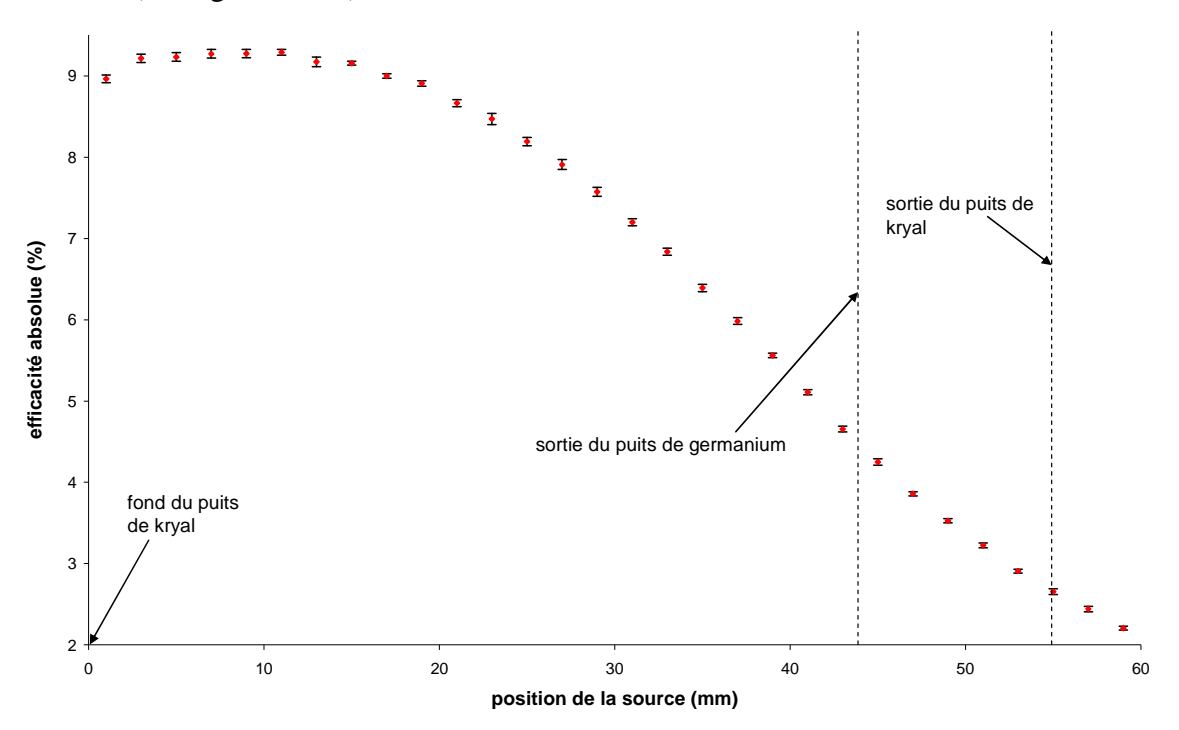

**Figure A2- 5 : évolution de l'efficacité absolue à 1252 keV déterminée à partir du pic somme en fonction de la position de la source repérée par rapport au fond du puits de kryal** 

L'allure de la courbe de l'efficacité absolue s'éloigne de plus en plus de celle de la variation de l'angle solide en fonction de la position de la source. Ceci vient du fait que l'influence du volume limité du cristal est de plus en plus forte lorsque l'on augmente l'énergie : le libre parcours des photons augmentant avec l'énergie (dans le domaine considéré, c'est-à-dire de 32 à 1250 keV), il y a de plus en plus de photons qui atteignent la face externe du cristal. A 1250 keV, le libre parcours moyen est de 36,83 mm soit de l'ordre de grandeur du rayon du cristal.

#### **2.1.2. Source à l'extérieur du puits**

Deux séries de mesures ont été effectuées avec la source de <sup>137</sup>Cs en dehors du puits de kryal : une série où la source est déplacée le long de la surface horizontale du capot de kryal et une où la source est déplacée le long de la paroi verticale du capot.

#### **2.1.2.1. Mesures sur la surface horizontale du capot**

De manière à avoir une idée plus précise de la géométrie de la partie horizontale du cristal, trois séries de mesures ont été effectuées :

- $\triangleright$  Une avec la source de <sup>137</sup>Cs seule
- $\geq$  Une avec la source de <sup>137</sup>Cs et des absorbeurs en forme de disque posés sur le capot
- $\triangleright$  Une avec la source de <sup>137</sup>Cs et un collimateur

### **2.1.2.1.1. Mesures avec la source de <sup>137</sup>Cs seule**

La source de <sup>137</sup>Cs est placée sur le capot de kryal et elle est déplacée le long d'un axe Ox perpendiculaire à l'axe de révolution du détecteur (Oz). On repère la position x entre l'axe de la tige de plexiglas et l'axe du détecteur (cf.

Figure A2- 6). Pour chaque position on calcule l'efficacité pour les trois énergies : 32, 37 et 662 keV. L'activité de la source est de 3,55 kBq au moment des mesures (27/01/2005). Pour chaque position, on réalise une acquisition pendant 2000 s.

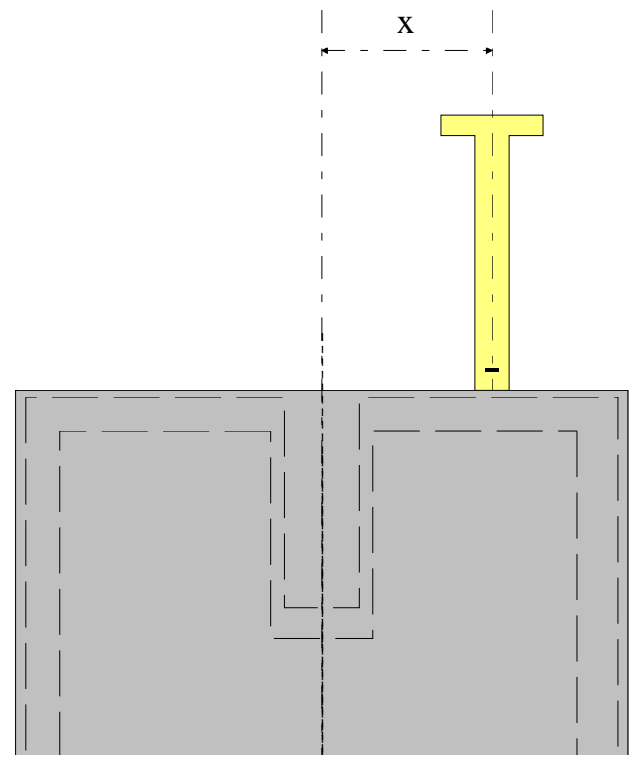

#### **Figure A2- 6 : dispositif expérimental pour les mesures avec la source déplacée sur la partie horizontale du capot**

Les courbes d'efficacité absolue à 32 et 37 keV ont la même allure, l'efficacité absolue est maximale lorsque l'axe de la tige de plexiglas est confondu avec l'axe du détecteur (cf. Figure A2- 7). L'efficacité absolue diminue au fur et à mesure que l'on s'éloigne du centre du détecteur, ce qui peut s'expliquer par le fait que la surface « vue » par la source diminue au fur et à mesure qu'on s'écarte de l'axe du détecteur.

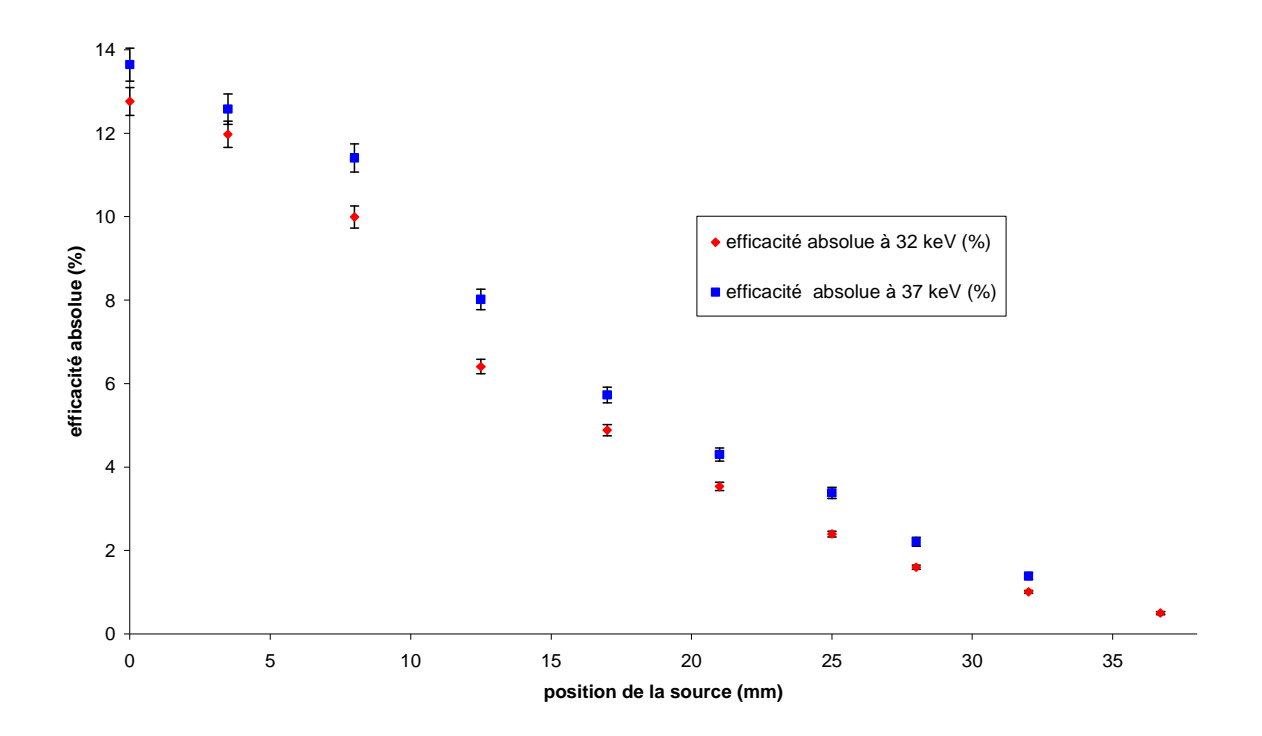

**Figure A2- 7 : évolution de l'efficacité absolue à 32 et 37 keV en fonction de la position de la source par rapport à l'axe du détecteur** 

En ce qui concerne la raie à 662 keV, on observe aussi une diminution en fonction de l'éloignement par rapport à l'axe du détecteur qui est beaucoup plus douce qu'à basse énergie (cf. Figure A2- 8).

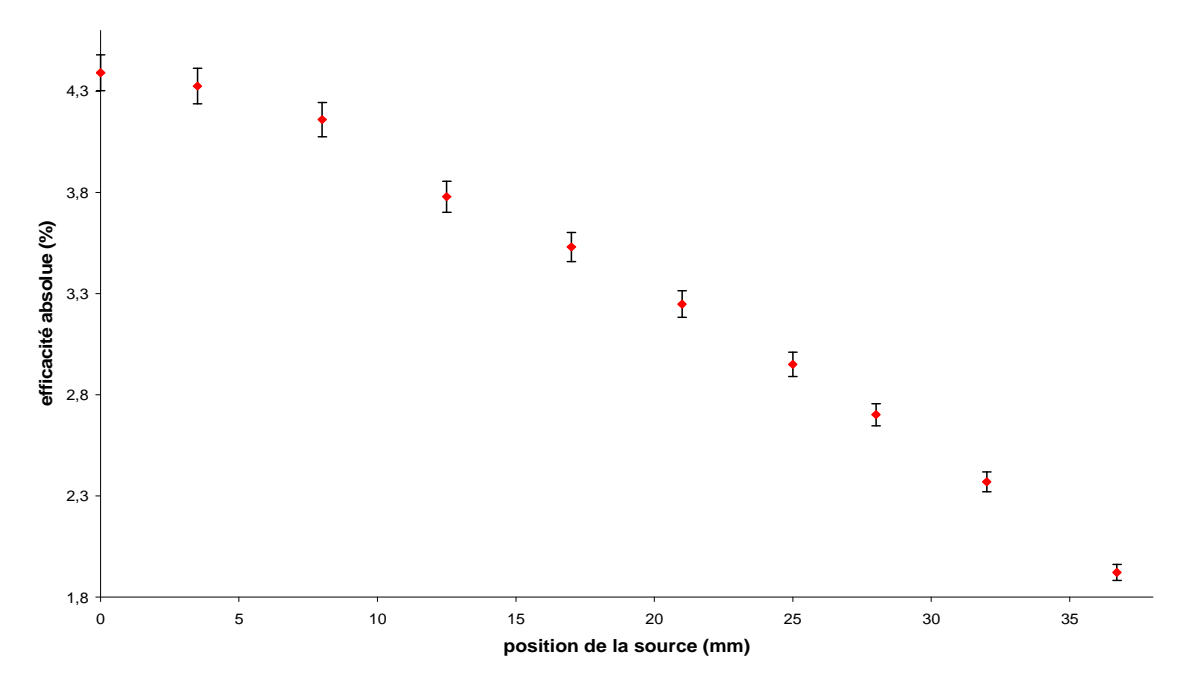

**Figure A2- 8 : évolution de l'efficacité absolue à 662 keV en fonction de la position de la source par rapport à l'axe du détecteur** 

#### **2.1.2.1.2. Mesures avec des absorbeurs**

De manière à avoir des informations plus précises sur la surface horizontale du détecteur, on insère entre la source et le détecteur des absorbeurs en laiton. La source est placée dans l'axe du puits à une distance de 53.5 mm du capot du détecteur. L'activité de la source est de 3,565 kBq au moment des mesures (11/04/2005). La source reste fixe, on va disposer sur le capot des absorbeurs en laiton de différentes tailles. Le système est composé d'un disque interne plein qui bouche le puits et d'un disque externe creux (cf. Figure A2- 9). La bande comprise entre le disque interne et le disque externe est la seule zone active pour la détection des photons de 32 keV. Ailleurs, ils sont complètement absorbés par le laiton (75% de Cu et 25 % de Zn). Les disques ont été réalisés avec une hauteur de 3 mm de manière à être sur d'absorber totalement les photons de 32 keV en dehors de la bande qui nous intéresse. Pour chaque mesure on va changer le diamètre externe du disque interne ainsi que le diamètre interne du disque externe et calculer l'efficacité à 32 et 662 keV.

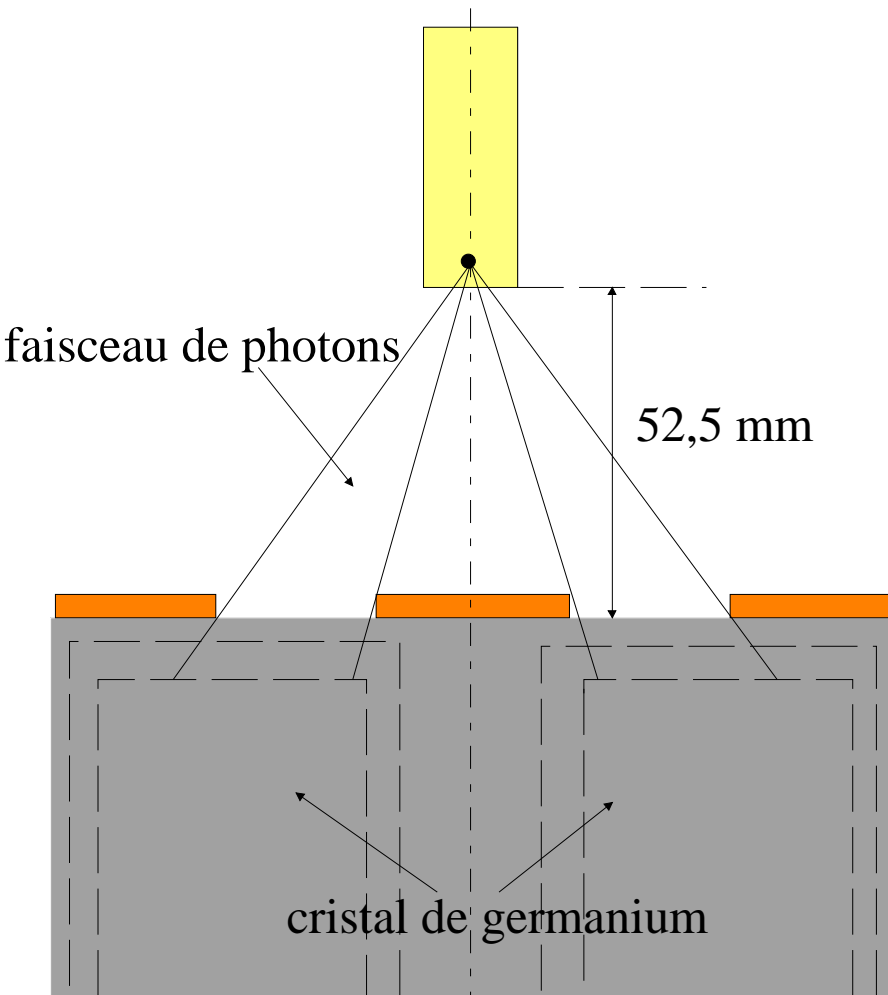

**Figure A2- 9 : dispositif expérimental avec les masques de laiton** 

Connaissant la distance entre la source et le détecteur et la distance entre la source et le haut du cristal de germanium ainsi que les différentes épaisseurs traversées, on peut pour chaque géométrie calculer la zone sur le haut du cristal de germanium arrosée par les photons émis par la source.

| Disque<br>Disque<br>interne<br>externe |       | Cristal de<br>germanium |           | Temps | ${\cal E}$<br>32 keV | $\Delta \mathcal{E}$<br>32 keV | $\mathcal E$<br>$662\,keV$ | $\Delta \mathcal{E}$<br>$662\,keV$ |         |        |
|----------------------------------------|-------|-------------------------|-----------|-------|----------------------|--------------------------------|----------------------------|------------------------------------|---------|--------|
| $D_m$                                  | $D_M$ | $D_m$                   | $\rm D_M$ | $D_m$ | $D_M$                | (s)                            | $\frac{9}{6}$              | $(\%)$                             | $(\% )$ | $(\%)$ |
| 0,0                                    | 21,6  | 35,0                    | 82,4      | 27,6  | 42,2                 | 27808                          | 0,328                      | 0,021                              | 0,692   | 0,015  |
| 0,0                                    | 30,5  | 35,0                    | 82,4      | 39,0  | 42,2                 | 45000                          |                            |                                    | 0,698   | 0,015  |
| 0,0                                    | 30,5  | 52,0                    | 82,4      | 39,0  | 62,7                 | 91411                          |                            |                                    | 0,661   | 0,014  |
| 0,0                                    | 30,5  |                         |           | 39,0  | 65,0                 | 20502                          |                            |                                    | 0,665   | 0,014  |
| 0,0                                    | 21,6  |                         |           | 27,6  | 65,0                 | 70548                          | 0,349                      | 0,017                              | 0,716   | 0,015  |
| 0,0                                    | 38,0  |                         |           | 48,5  | 65,0                 | 80638                          |                            |                                    | 0,630   | 0,013  |

**Tableau A2- 3 : variation de l'efficacité absolue suivant les différentes géométries** 

On remarque que pour les photons de 32 keV, lorsque le diamètre externe du disque interne dépasse 30,5 mm, c'est-à-dire que le diamètre interne de la zone arrosée sur le cristal dépasse 39 mm, le détecteur est complètement aveugle, il n'y a aucun photon de 32 keV détecté. Par contre l'efficacité absolue à 662 keV reste quasiment constante quelle que soit le type de géométrie.

#### **2.1.2.1.3. Mesures avec un collimateur**

La source de <sup>137</sup>Cs est placée à l'intérieur d'un collimateur de laiton de diamètre de sortie 2 mm (cf. Figure A2- 10) de manière à réaliser un découpage plus fin de la partie horizontale du cristal de germanium avec les photons de 32 keV.

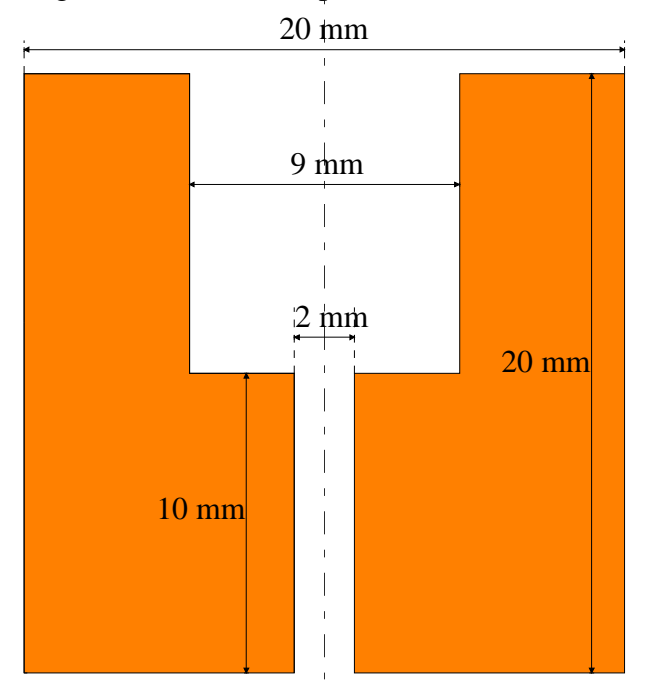

#### **Figure A2- 10 : dimensions du collimateur en laiton**

L'ensemble collimateur plus source est déplacé suivant un axe Ox perpendiculaire à l'axe de révolution Oz. Pour chaque position on repère la distance entre l'axe du détecteur et l'axe du collimateur (cf. Figure A2- 11) et on calcule l'efficacité absolue à 32 et à 662 keV.

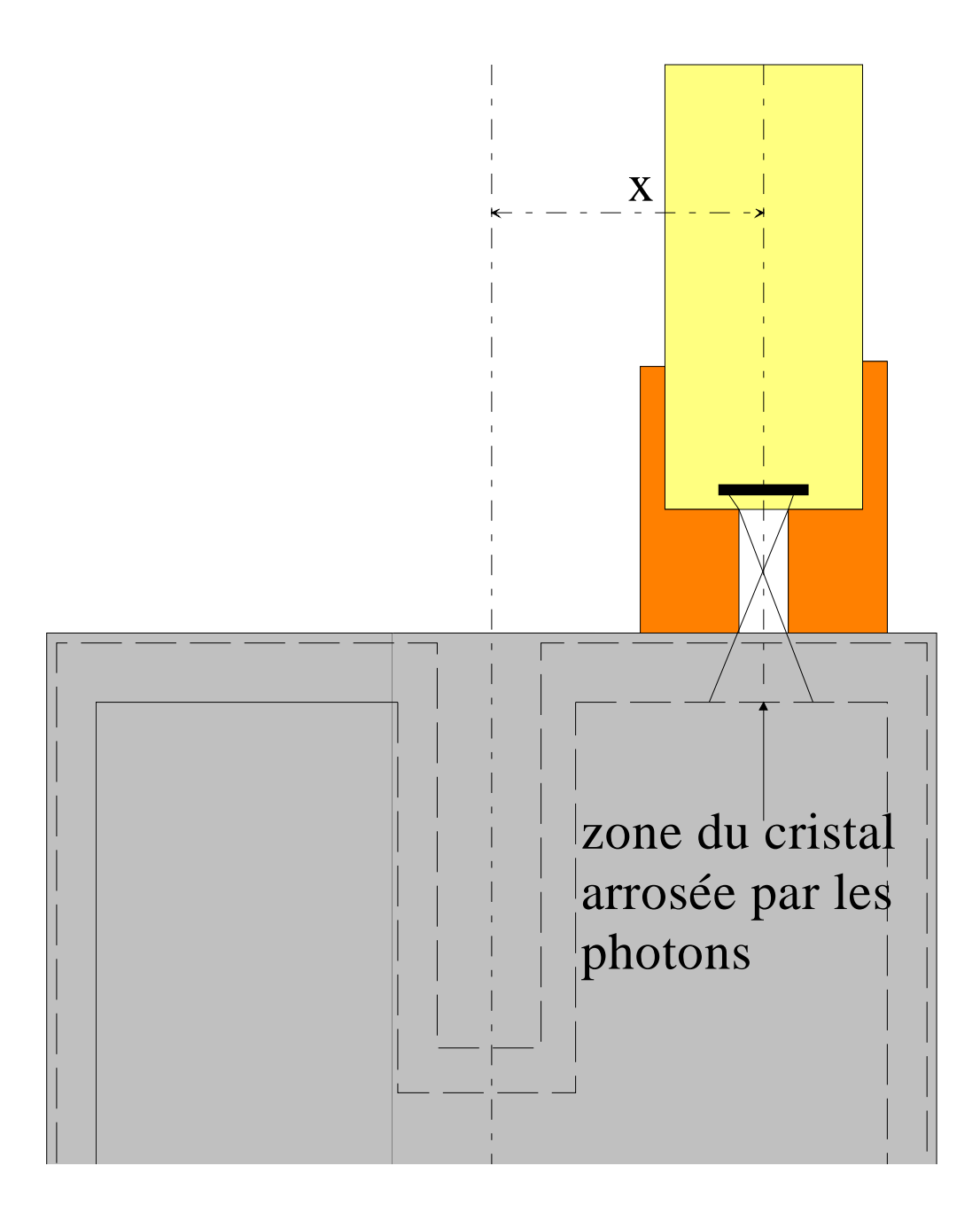

**Figure A2- 11 : dispositif expérimental pour les mesures avec le collimateur** 

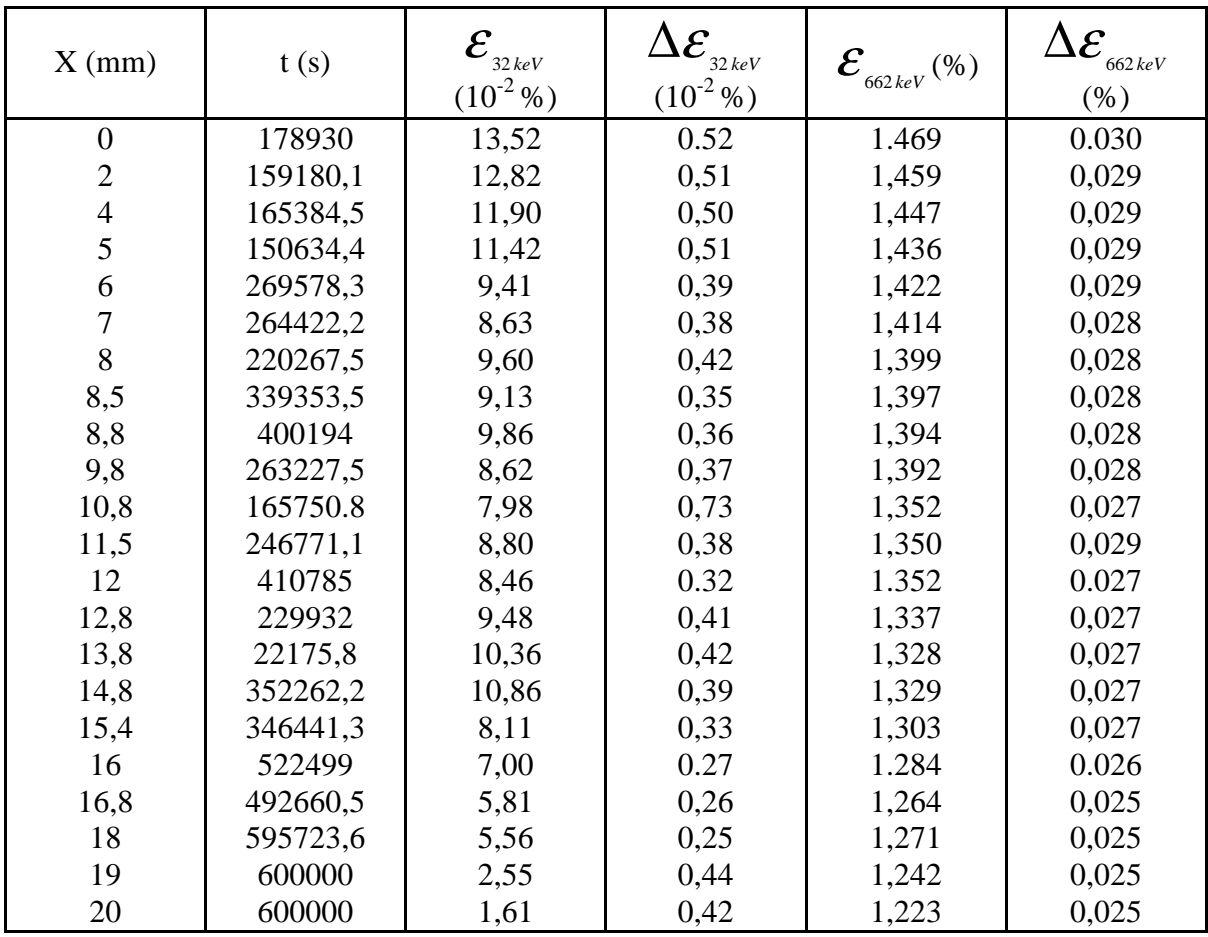

L'activité de la source au moment des mesures (10/05/2005) est de 3,559 kBq. Les résultats sont reportés dans le tableau suivant :

**Tableau A2- 4 : efficacités absolues expérimentales mesurées avec le collimateur en laiton** 

Lorsque le collimateur est déplacé du centre du détecteur vers l'extérieur du puits de kryal, l'efficacité absolue diminue (cf. Figure A2- 12), ce qui s'explique par le fait que lorsque l'axe du collimateur et l'axe du détecteur sont confondus, les photons traversent la paroi verticale du puits de kryal (épaisse de 0 ,5 mm) et le fond du puits de kryal (d'épaisseur 1 mm). Ainsi plus le collimateur est déplacé vers l'extérieur du puits de kryal plus il y a une grande proportion de photons qui traversent le fond du puits de kryal qui est plus épais que la paroi vertical qui est traversée par un nombre de photons de plus en plus petit, ce qui contribue à diminuer l'efficacité absolue. Une fois que l'axe du collimateur a dépassé la paroi externe du puits de kryal, on assiste à une remontée de l'efficacité absolue car la moitié du faisceau de photons ne traverse plus la paroi verticale du puits éliminant ainsi un absorbeur.

En continuant de déplacer le collimateur vers l'extérieur du détecteur, on assiste à une diminution de l'efficacité absolue qui peut s'expliquer par le fait qu'il y a de plus en plus de photons qui arrivent sur la face horizontale du cristal qui comporte une zone inactive d'une certaine épaisseur (cf. figure n° 3-4 chapitre 3) qui joue le rôle d'un absorbeur.

A partir du moment où l'axe du collimateur dépasse le début du cristal de germanium, l'efficacité absolue augmente de manière significative, ceci étant probablement du à la présence d'un anneau de garde sur la surface horizontale du cristal. Cela revenant à diminuer l'épaisseur de la zone inactive. On assiste ensuite à une diminution exponentielle

de l'efficacité absolue jusqu' à une distance de 18 mm entre l'axe du collimateur et l'axe du détecteur. La courbe présente alors un point d'inflexion et l'efficacité absolue chute fortement.

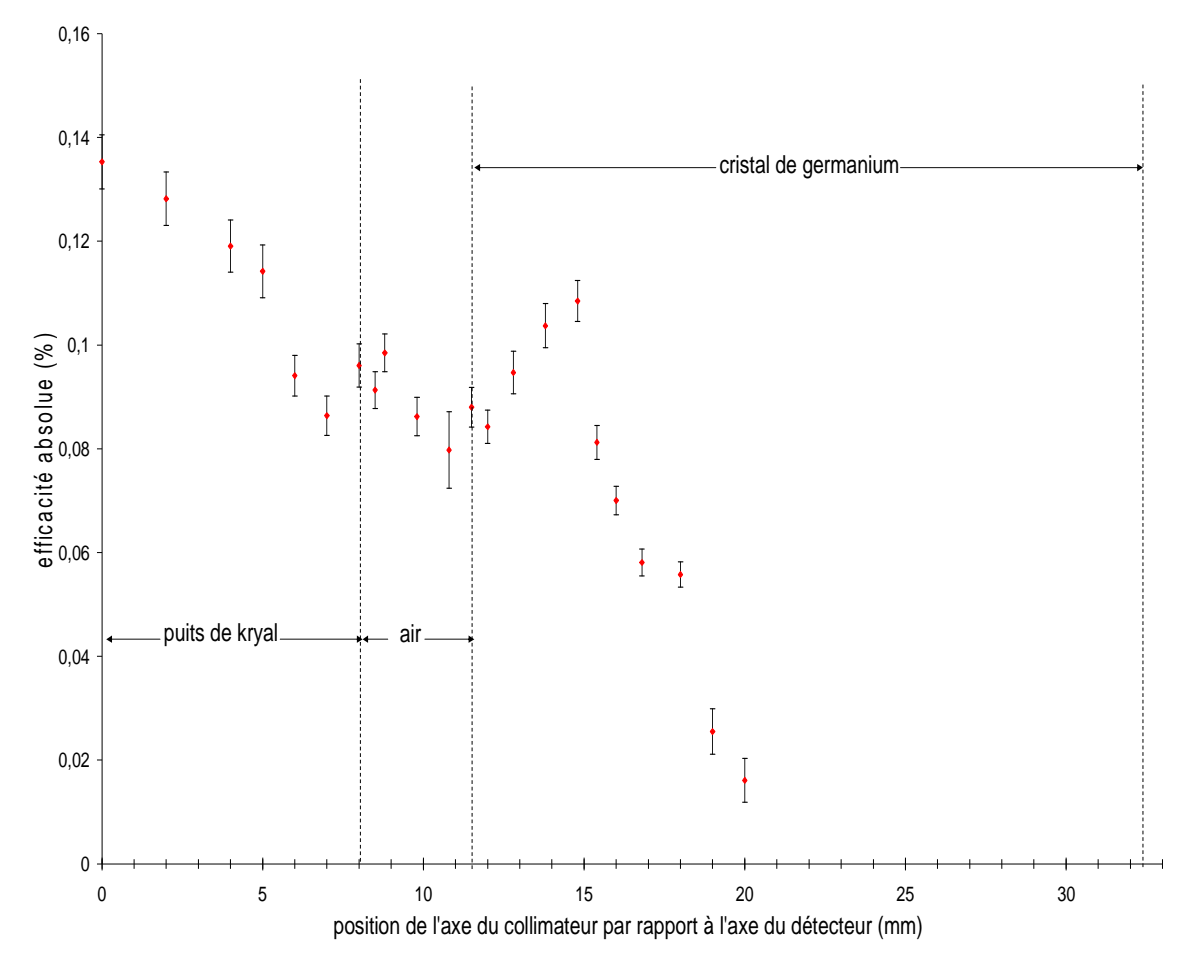

**Figure A2- 12 : variation de l'efficacité absolue expérimentale à 32 keV mesurée avec un collimateur en laiton déplacé sur la surface horizontale du détecteur** 

#### **2.1.2.2. Mesures le long de la paroi verticale du capot**

La source de <sup>137</sup>Cs est déplacée le long de la paroi verticale du capot (cf. Figure A2-13). On repère la distance (h) entre le fond de la tige de plexiglas et la surface horizontal du capot, on en déduit la position de la source par rapport au font du puits de kryal. Pour chaque position on calcule l'efficacité absolue à 662 keV. L'activité de la source au moment des mesures (7/09/2004) est de 3,614 kBq.

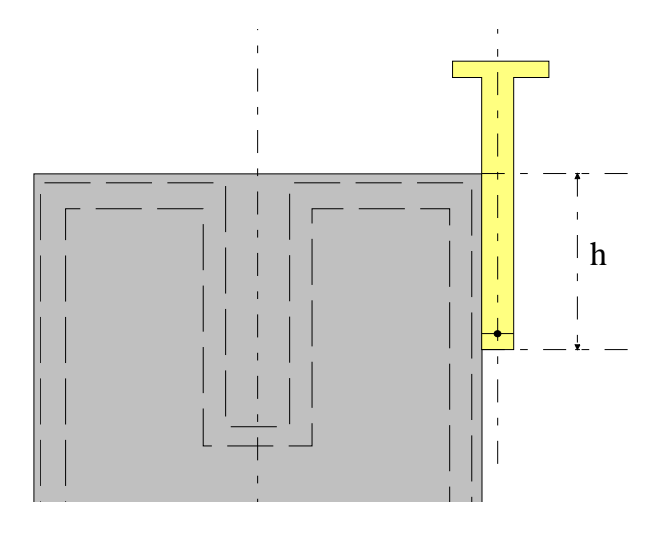

**Figure A2- 13 : dispositif expérimental pour les mesures le long de la paroi verticale du capot** 

Lorsque l'on part de la position de la source la plus éloignée de la partie horizontale du capot et que l'on remonte, on observe que l'efficacité absolue augmente (cf. Figure A2- 14), passe par un maximum pour  $h = 10$  mm puis diminue. Ceci est à corréler à la variation de l'angle solide sous lequel est vu le cristal de germanium par la source radioactive : il est minimal lorsque la source est en dessous du cristal ou en haut du capot et maximal pour des positions avoisinant le milieu de la hauteur du cristal.

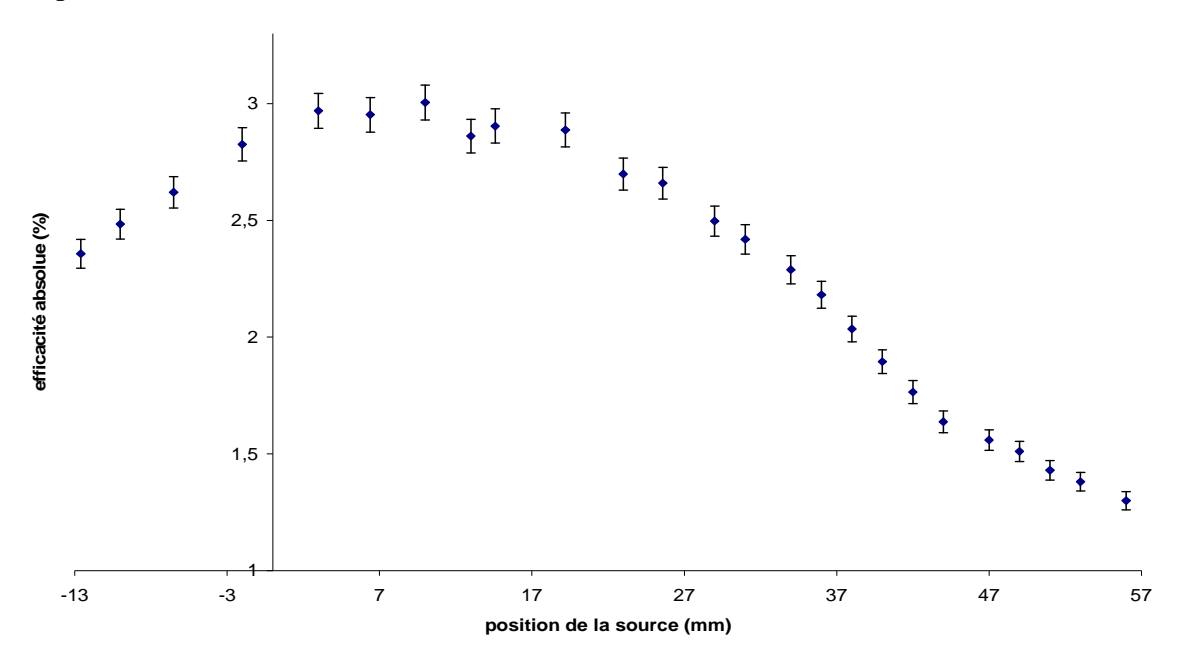

**Figure A2- 14 : évolution de l'efficacité absolue à 662 keV en fonction de la position de la source le long de la paroi verticale du capot** 

# **Annexe 3 : Influence des cotes sur la réponse du détecteur**

Après avoir réalisé un ajustement de l'épaisseur des zones mortes, d'épaisseur variable, à partir des mesures effectuées dans le puits, nous nous sommes rendu compte qu'il y avait un désaccord entre la simulation et l'expérience à 662 keV lorsque la source est déplacée verticalement à l'extérieur du détecteur : le rapport moyen de l'efficacité absolue simulée sur l'efficacité absolue expérimentale est de 0,77. De même, toujours à 662 keV, alors que la zone morte horizontale a été ajustée avec la raie à 32 keV du  $^{137}Cs$ , le rapport moyen simulation sur expérience est de 0,91. Les dimensions des zones mortes ayant été ajustées au préalable, nous allons essayer d'expliquer ces écarts par une variation sur les cotes du détecteur.

## **3.1.Influence du diamètre externe du cristal de germanium**

Nous voulons étudier l'influence du diamètre externe du cristal sur l'efficacité absolue à 662 keV dans le cas où la source est déplacée verticalement à l'extérieur du détecteur. Les simulations sont réalisées en générant  $10<sup>6</sup>$  photons. Le diamètre externe du cristal de germanium va varier par pas. Pour chaque valeur du diamètre externe du cristal, l'efficacité absolue à 662 keV va être calculée pour chacune des positions de la source de la courbe expérimentale. Ceci est effectué en prenant pour les cotes autres que le diamètre externe du cristal, celles fournies par le constructeur. Le plus grand des diamètres internes des cylindres composant la zone morte externe étant de 60 mm, nous allons faire varier le diamètre externe par pas de 1 mm, de sa valeur nominale (65 mm) jusqu'à 60,2 mm.

Pour chaque valeur du diamètre externe du cristal, le rapport moyen de l'efficacité absolue simulée sur l'efficacité absolue expérimentale à 662 keV est calculé par la méthode des moyennes pondérées. Les valeurs sont reportées dans le tableau suivant :

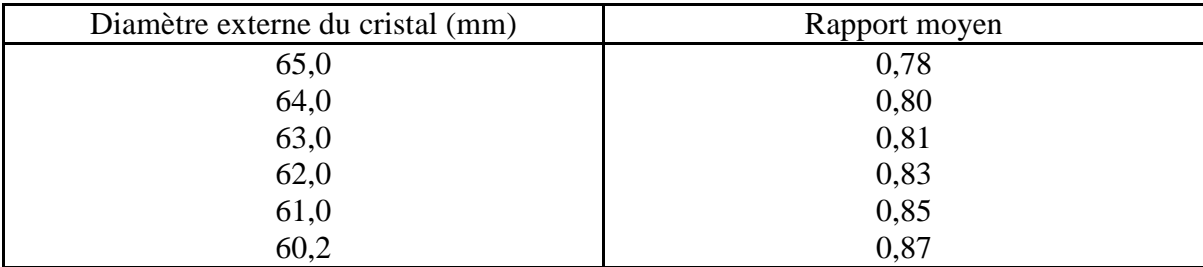

**Tableau A3- 1 : évolution du rapport moyen de l'efficacité absolue simulée sur l'efficacité absolue expérimentale à 662 keV en fonction du diamètre externe du cristal. Ces valeurs sont obtenues avec la source de <sup>137</sup>Cs déplacée verticalement le long de la paroi externe du détecteur** 

### **3.2.Influence de l'épaisseur du holder**

Nous venons de voir que jouer sur le diamètre externe du cristal ne permet pas de gommer les écarts observés entre la simulation et l'expérience lorsque la source de  $137Cs$ est déplacée verticalement le long de la paroi externe du détecteur. Le cuivre ayant une masse plus élevée que le germanium (8,96 contre 5,323 g/cm<sup>3</sup>) nous allons essayer de faire varier l'épaisseur du holder par pas de manière à faire coller la simulation à l'expérience. Nous allons reproduire les mêmes simulations que précédemment en faisant varier l'épaisseur de cuivre de sa cote nominale (3 mm) par pas de 0,1 mm jusqu'à 0,5 mm, le diamètre externe du cristal étant rétabli à sa cote constructeur (65 mm). Pour chaque valeur de l'épaisseur de cuivre, le rapport moyen de l'efficacité absolue simulée sur l'efficacité absolue expérimentale à 662 keV est calculé. Les valeurs sont consignées dans le tableau suivant :

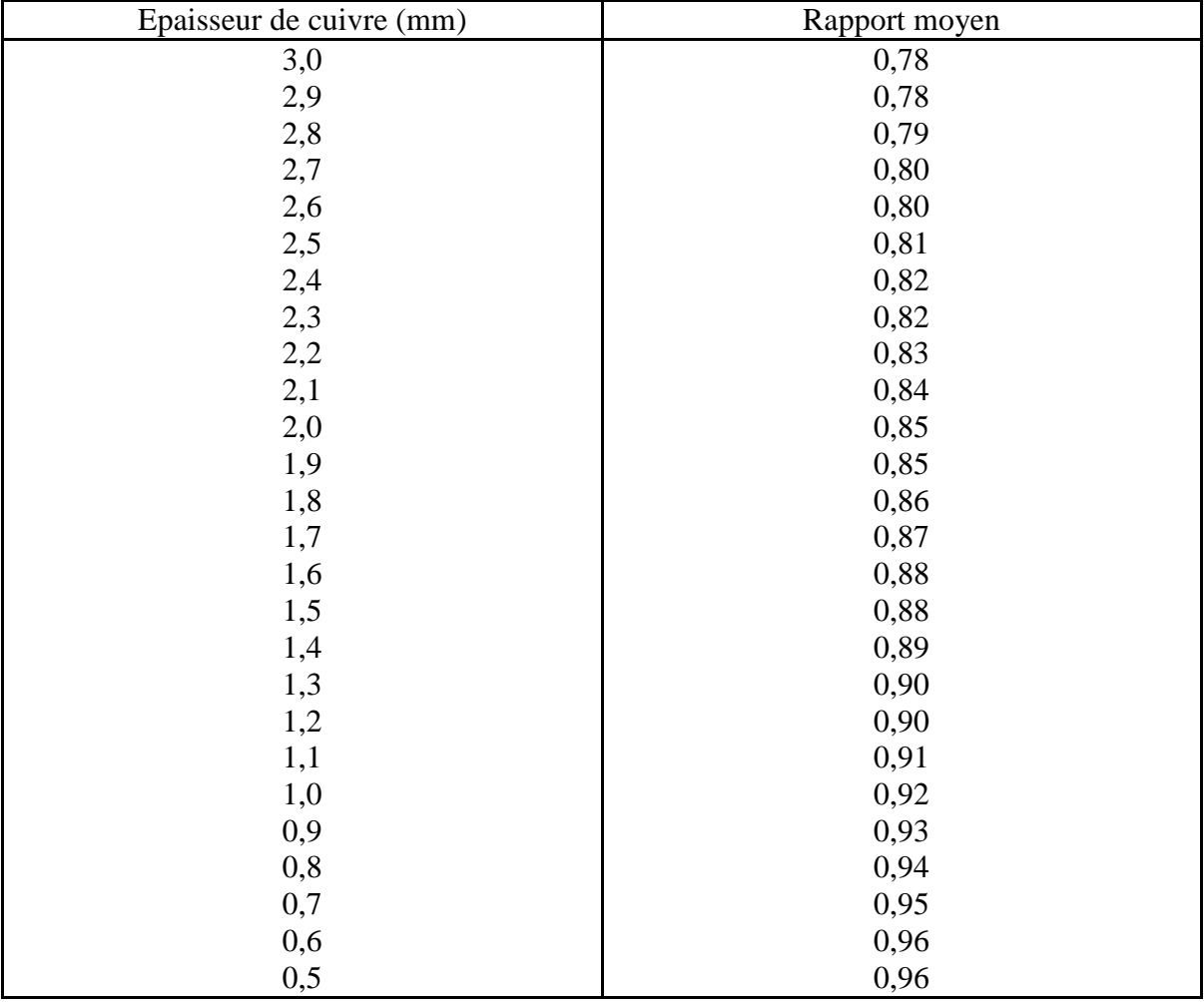

**Tableau A3- 2 : évolution du rapport moyen de l'efficacité absolue simulée sur l'efficacité absolue expérimentale à 662 keV en fonction de l'épaisseur du holder. Ces valeurs sont obtenues avec la source de <sup>137</sup>Cs déplacée verticalement le long de la paroi externe du détecteur** 

## **3.3.Influence de l'épaisseur de la partie horizontale du capot**

De manière à expliquer les écarts observés à 662 keV lorsque la source de  $137$ Cs est déplacée sur la partie horizontale du détecteur, nous allons faire varier l'épaisseur du capot lui-même. Toutes les cotes autres que l'épaisseur du capot sont celles fournies par le constructeur. Pour chaque simulation, 10<sup>6</sup> photons de 662 keV sont générés et pour chaque valeur de l'épaisseur du capot, l'efficacité absolue à 662 keV est calculée pour chaque position de la source de la courbe expérimentale. L'épaisseur du capot va varier par pas de 0,1 mm, de sa valeur initiale (1,5 mm) à 0,5 mm. Pour chaque valeur de l'épaisseur du capot, le rapport moyen de l'efficacité absolue simulée sur l'efficacité absolue expérimentale à 662 keV est évalué par la méthode des moyennes pondérées. Les résultats sont reportés dans le tableau suivant :

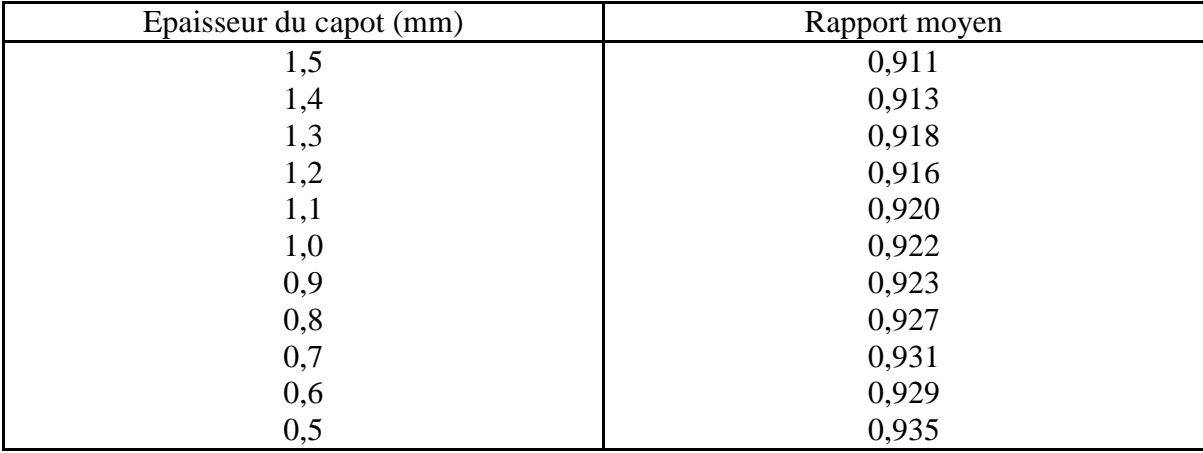

**Tableau A3- 3 : évolution du rapport moyen de l'efficacité absolue simulée sur l'efficacité absolue expérimentale à 662 keV en fonction de l'épaisseur du capot. Ces valeurs sont obtenues avec la source de <sup>137</sup>Cs déplacée radialement sur le capot, du centre vers l'extérieur du détecteur** 

## **3.4.Influence de l'absorbeur de téflon placé en regard du haut du cristal de germanium**

De même que précédemment, nous allons étudier l'influence de l'isolant de téflon placé en regard du haut du cristal de germanium sur l'efficacité absolue simulée à 662 keV avec une source déplacée radialement sur le capot, du centre du détecteur vers l'extérieur. Toutes les autres cotes sont celles fournies par le constructeur. Pour chaque simulation,  $10<sup>6</sup>$ photons sont générés. L'épaisseur de téflon va varier par pas de 0,1 mm, de sa cote initiale (4 mm) jusqu'à 2 mm. Pour chaque valeur ce celle-ci, le rapport moyen de l'efficacité absolue simulée sur l'efficacité absolue expérimentale à 662 keV est calculé par la méthode des moyennes pondérées. Les résultats sont reportés dans le tableau suivant :

Annexe 3 :Influence des cotes sur la réponse du détecteur

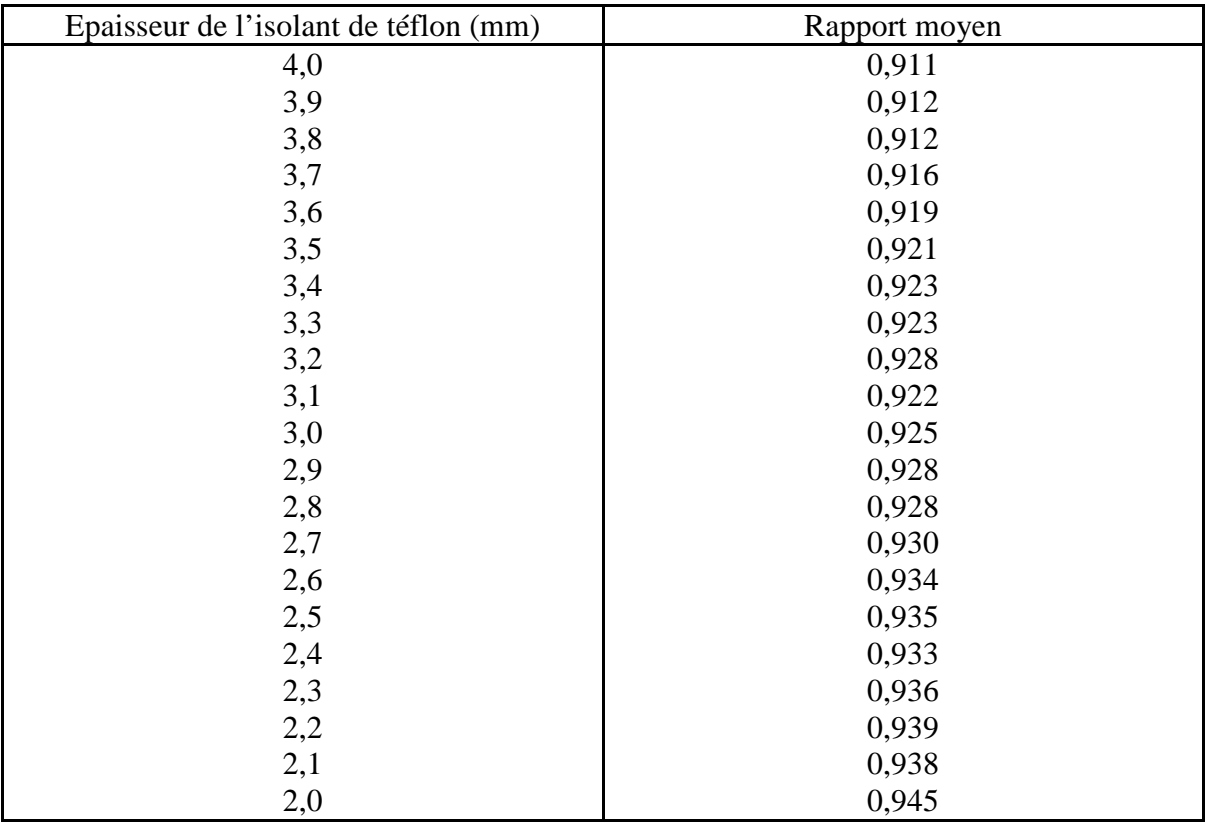

**Tableau A3- 4 : évolution du rapport moyen de l'efficacité absolue simulée sur l'efficacité absolue expérimentale à 662 keV en fonction de l'épaisseur de l'isolant de téflon. Ces valeurs sont obtenues avec la source de <sup>137</sup>Cs déplacée radialement sur le capot, du centre vers l'extérieur du détecteur** 

# **Bibliographie**

[Ago03] S. Agostinelli et al, Nuclear Instruments and Methods In Physics Research A 506, 250-303 (2003)

[App04] P.G. Appleby, G.T. Piliposian, Nucl. Instr. Meth. B225 (2004)

[Arn00] D. Arnold, O . Sima, Appl. Radiat. Isot. 52 (2000)

[Arn04] D. Arnold, O. Sima, Appl. Radiat. Isot. 61 (2004)

[Bar94] A. Q. R. Baron et S. L. Ruby, Nucl. Instrum. Meth. A343, 517 (1994)

[Bar95] A. Q. R. Baron, Nucl. Instrum. Meth. A352, 665 (1995)

[Bar97] A. Q. R. Baron, R. Ruffer et J. Metge, Nucl. Instrum. Meth. A400, 124 (1997)

[Bas02] J.L. Basdevant, J. Rich, M. Spiro, « Energie nucléaire », Editions de l'école polytechnique, Palaiseau (2002).

[Bet53] H.A. Bethe, Phys. Rev. 89, 1256 (1953)

[Ber69] M. J. Berger et al., NBS Tech. Note 489 (1969)

[Bey50] J. R. Beyster et M. L. Wiedenbeck, Phys. Rev. 79, 411 (1950)

[Bie53] L. C. Biedenharn et M. E. Rose, Review Of Modern Physics, Vol 25, n° 3, 1953

[Bol96] J. P. Bolivar, R. Garcia-Tenorio, M. Garcia-Leon, Nucl. Intsrum. Meth. A 382, 495-502 (1996)

[Bou94] Ch. Bourgeois, "Des processus de base aux détecteurs : scintillateurs et semiconducteurs", Ecole Joliot-Curie, 1994

[BNM] http://www.bnm.fr

[Can] http://www.canberra.cm

[Can1] "DetectorBasics", Canberra Reference 1

[CEA] http://www.cea.fr

[Cul97] D. Cullen et al, « Evalueted photon library 97 », UCRL-50400, vol 6, Rev5 (1997).

[Cut83] N. Cutshall, I. Larsen, C. Olsen, Nucl. Instrum. Meth. 206, 309-312 (1983)

[Ebe71] J. E. Eberhardt, R. D. Ryan et A. J. Tavendale, Nucl. Instrum. Meth. 94, 463 (1971)

[Eva82] R.D. Evans, « The Atomic Nucleus », Krieger, New York, 1982.

[Fai97] Jean Faïn, Didier Miallier, Michèle Montret, Thierry Pilleyre, Serge Sanzelle, Salifou Soumana, Françoise Bechtel, Pierre Guibert, Max Schvoerer, Emmanuel Vartanian, Norbert Mercier, Hélène Valladas, Jean-Jacques Bahain, Christophe Falguères, Jacques Tripier, Jean-Louis Joron, Revue d'Archéométrie, 27, p29-34 (1997)

[Fer93] J.M. Fernandez-Verea et al, NIM-B73, 447 (1993)

[Gar05] E. Garcia-Torano, M. Pozuelo, F. Salvat, Nucl. Intsr. Meth. A544 (2005)

[Gate] http://opengatecollaboration.healthgrid.org/

[Geant4] http://geant4.web.cern.ch/geant4

[Gonza] http://iglez.home.cern.ch/iglez/alice/G4UIRoot

[Gor94] J. S. Gordon et al., IEEE Trans. Nucl. Sci. 41(4), 1494 (1994)

[Gou77] F. S. Goulding, Nucl. Instrum. Meth. 142, 213 (1977)

[Gur04] R. Gurrarian, E. Barker, P. Bouisset, X. Cagnat, C. Ferguson, Nucl. Instr. Meth. A524 (2004)

[Hag02] K. Hagiwara et al, Physical Review D66, 010001 2002

[Har02] J. C. Hardy, V.E. Iacob, M. Sanchez-Vega, R. T. Effinger, P. Lipnik, V. E. Mayes, D. K. Willis, R. G. Helmer, Appl. Radiat. Isot. 2002 Volume 56 issue 1-2 pp 65-69

[Har03] J. C. Hardy, R. G. Helmer, V. E. Iacob, M. Sanchez-Vega, R.G. Neilson, Nucl. Instr. Meth. A 511 (2003) 360-381

[Hau94] J.A. Hauger et al., Nucl. Instrum. Meth. A337,362 (1994)

[Hel03] R. G. Helmer, Nucl. Instr. Meth. A 505 (2003) 297-305

[Hei57] W. Heitler, « The quantum theory of radiation », Oxford University Press (1957).

[Hew70] P. V. Hewka, G. C. Huth et K. L. Swinth, IEEE Trans. Nucl. Sci., NS-17(3), 265 (1970)

[Hur04] S. Hurtado, M. Garcia-Leon, R. Garcia-Tenorio, Nucl. Instr. Meth. A 518 (2004) 764-774

[Hus01] S. Hustache, D. Buskulic, J. Bouchez, E. Nappi, H. Savajols, M. Guidal, J. Pouthas, G. Duchêne, T. Puissieux, M. Loiselet, P. Salati. « Ecole Joliot-Curie de physique nucléaire 2001. Physique nucléaire instrumentale. De la mesure à la grandeur physique ». 20ème session, 9-15 septembre 2001.

[Hut69] G . C. Huth, « Avalanche Multiplying Diode » in Semiconductor Nuclear Particle Detectors and Circuits, Publication n° 1953, National Academy of Sciences, Washington, DC, 1969, p. 323

[ICRU53] ICRU Report 53, « Gamma-Ray Spectrometry in the environnement », 1 décembre 1994

[Iva92] M. Ivanovitch, R. S. Harmon, "Uranium Series Disequilibrium. Applications to Earth, Marine and Environmental Sciences", second edition, Oxford

[Jam80] F. James, Rep. Prog. Phys., Vol. 43 (1980)

[Jor77] H. H. Jorch et J. L. Campbell, Nucl. Instrum. Meth. 143 (551), 1977

[Jos89] S. R. Joshi, Appl. Radiat. Isotop. 40, 691-699 (1989)

[Kaf94] S.I. Kafala, T.D. MacMahon, P.W. Gray, Nucl. Instr. Meth. A339 (1994) 151

[Kar03] D.Karamanis, Nucl. Instr. Meth. A 505 (2003) 282-285

[Kaw98] I. Kawrakow, A.F. Bielajew, NIM B142, 253 (1998)

[Kle29] O. Klein and Y. Nishima, Z. Phys. 52, 853 (1929).

[Kle53] E. D. Kelma et F. K. McGowan, Phys. Rev. volume 91 n° 3, 616 (1953)

[Kle86] Konrad Kleinknecht, "Detectors for particle radiation", Cambridge University Press, 1986

[Kno00] Glenn F. Knoll, "Radiation Detection and Measurement, Third Edition" John Wiley & Sons (2000)

[Kol03] R. Livi, A. Vulpiani, «L'héritage de Kolmogorov en physique », Belin, Paris, 2003

[Kra88] Kenneth S. Krane, « Introductory Nuclear Physics », John Wiley and Sons, 1988

[Lab02] J. M. Laborie, G. LePetit, D. Abt, M. Girard, Nucl. Instr. Meth. A 479 (2002) 618-630

[Lep01] M. C. Lepy, T. Altzitzogolou, D. Arnold, F. Bronson, R. Capote Noy, M. Decombaz, F. De Corte, R. Edelmaier, E. Herrera Peraza, S. Klemola, M. Korun, M. Kralik, H. Neder, J. Plagnard, S. Pommé, S. de Sanoit, O. Sima, F. Ugletveit, L. Van Velzen, T. Vidmor, Appl. Rad. Isot. 55 (2001)

[Lew50] H.W. Lewis, Phys. Rev. 78, 526 (1950)

[Lla72] J. Llacer, Nucl.Instrum. Meth. 98, 259 (1972)

[LPRI] http://www.nucleide.org

[Lud00] M. A. Ludington, R. G. Helmer, Nucl. Instr. Meth. 446 (2000) 506-521

[Lut01] G. Lutz, « Semiconductor Radiation Detectors », Springer, Berlin (2001)

[Mar74] J. M. Marler et P. V. Hewka, IEEE Trans. Nucl. Sci. NS-21(1), 287 (1974)

[May68] J. W. Mayer, Nucl. Intsr. Meth. 63 (1968)

[Mcg82] D. S. McGregor et H. Herman, Nucl. Instrum. Meth. A395, 101 (1997)

[Med04] P. Medina, C. Santos, D. Villaumé, IMTC2004 (Instrumentation and Measurement Technology Conference), Como, Italy

[Mol48] Molière, Z. Naturfersch. 3a, 78 (1948)

[Mol72] P. J. Poldofsky et K. L. Swinth, IEEE Trans. Nucl. Sci., NS-19(1), 55 (1972)

[Mus74] R. G. Musket, Nucl. Instrum. Meth. 117, 385 (1974)

[Nak83] T. Nakamura, T. Suzuky, Nucl. Intsr. Meth. 205 (1983)

[Nak89] H. Nakamura, E. Sakai, C. Tatsuyama et F. Takeda, Nucl. Instrum. Meth. A283, 303 (1989)

[NIST] http://physics.nist.gov/PhysRefData/Xcom/Text/XCOM.html

[Nou85] J. P. Nougier, « Méthodes de calcul numérique, 2ème édition », Masson, Paris (1985)

[Och97] A. Ochi, Y. Nishi et T. Tanimori, Nucl. Instr. Meth. A378, 267 (1996)

[Pet50] H. E. Petch et M. E. Johns, Phys. Rev. 80, 478 (1950)

[Pil06] T. Pilleyre, S. Sanzelle, D. Miallier, J. Faïn, F. Courtine, Radiation Measurements 41 (2006) 323-329

[Pit00] F. Piton, M.C. Lepy, M.M. Bé, J. Plagnard, Appl. Radiat. Isot. 52 (2000)

[Pre05] W. H. Press, S. A.Teukolsky, W. T. Vetterling, B. P. Flannery, "Numerical Recipies in  $C^{++}$ . The Art of Scientific Computing. Second Edition", Cambridge University Press, New York (2005)

[Pro02] Konstantin Protassov, « Analyse statistique des données expérimentales », EDP Sciences (2002)

[Ram39] S. Ramo, Proc. of the I.R.E. 27, 584 (1939)

[Rob51] B. L. Robinson et L. Mandansky, Phys. Rev. 84, 604 (1951)

[Root] http://root.cern.ch

[RTC66] « Detecteurs semiconduteurs », La radiotechnique-Coprim-RTC, Vesoul (1966)

[Rut89] M. Roth, Nucl. Instrum. Meth. A283, 291 (1989)

[Sak82] E. Sakai, Nucl. Instrum. Meth. 196, 121 (1982)

[Sal96] F. Salvat et al, « Penelope », Informes Téchnicos Ciemat 799, Madrid (1996).

[Sel85] S.M. Seltzer and J.M. Berger, MIN 80, 12 (1985).

[Sif83] R. Siffert, MRS Proc. 16, 87 (1983)

[Sim96] O. Sima, D. Arnold, Appl. Radiat. Isot. Vol 47, N° 9/10 (1996)

[Sim97] O. Sima, C. Dovlete, Appl. Radiat. Isot. Vol48, N°1 (1997)

[Sim00] O. Sima, Nucl. Instr. Meth. A450 (2000)

[Sho38] W. Shockley, Jour. Of Appl. Physics 9, 635 (1938)

[Sol95] Faïza Soltane, "Etalonnage d'une chaîne de spectrométrie gamma », mémoire

de D.E.A. soutenue au Laboratoire de Physique Corpusculaire (Aubière) en juillet 1995

[Ste50] R. M. Steffen, Phys. Rev. 80, 115 (1950)

[Sur94] R. A. Surette, Nucl. Instrum. Meth. A337, 588 (1994)

[Suz89] Y. Suzuki, Y. Fukuda, Y. Naashima et H. Kahn, Nucl. ,Instrum. Meth. A275, 149 (1989)

[Unt92] M.P. Unterweger, D.D. Hoppes, F.J. Schima, Nucl. Intsr. Meth. A312 (1992) 349

[Urb95] L. Urban, K. Lassila-Perini, Nucl. Instr. Meth. A362 (1995) 416.

# **Résumé**

La thèse s'est déroulée dans le contexte de la datation par thermoluminescence. Cette méthode nécessite la mesure en laboratoire de la radioactivité naturelle. Pour cela, nous utilisons un spectromètre au germanium.

Pour affiner l'étalonnage de celui-ci, nous l'avons modélisé en utilisant un code de calcul Monte-Carlo : Geant4. Nous avons développé un modèle géométrique qui prend en compte la présence de zones inactives et de défauts de collection de charges dans le cristal de germanium. Les paramètres du modèle ont été ajustés par comparaison avec des résultats expérimentaux obtenus avec une source de <sup>137</sup>Cs. Il apparaît que la forme des zones inactives est moins simple que présenté dans la littérature spécialisée.

Ce modèle a été élargit au cas d'une source plus complexe, avec effet de cascade et corrélations angulaires entre photons : le <sup>60</sup>Co. Enfin, appliqué à des sources étendues, il a donné des résultats corrects et nous a permis de valider la simulation de l'effet de matrice.

# **Abstract**

The thesis proceeded in the context of dating by thermoluminescence. This method requires laboratory measurements of the natural radioactivity. For that purpose, we have been using a germanium spectrometer.

To refine the calibration of this one, we modelled it by using a Monte-Carlo computer code: Geant4. We developed a geometrical model which takes into account the presence of inactive zones and zones of poor charge-collection within the germanium crystal. The parameters of the model were adjusted by comparison with experimental results obtained with a source of  $137Cs$ . It appeared that the form of the inactive zones is less simple than is presented in the specialized literature.

This model was widened to the case of a more complex source, with cascade effect and angular correlations between photons: the  ${}^{60}Co$ . Lastly, applied to extended sources, it gave correct results and allowed us to validate the simulation of matrix effect.